Technische Universität München Lehrstuhl für Nukleartechnik (NTech)

# **Nutzung von Sensitivitätsinformationen für die adaptive Simulation bei thermo-hydraulischen Systemcodes**

# **Alexander M. Kerner**

Vollständiger Abdruck der von der Fakultät für Maschinenwesen der Technischen Universität München zur Erlangung des akademischen Grades eines

Doktor-Ingenieurs

genehmigten Dissertation.

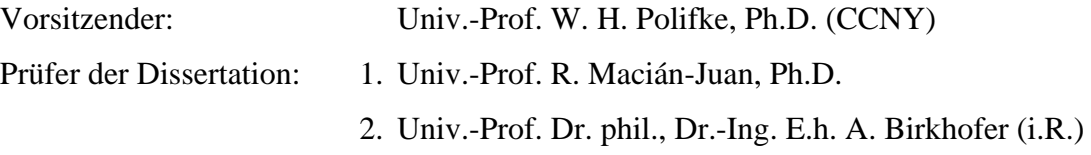

Die Dissertation wurde am 12.05.2010 bei der Technischen Universität München eingereicht und durch die Fakultät für Maschinenwesen am 30.05.2011 angenommen.

# **Inhaltsverzeichnis**

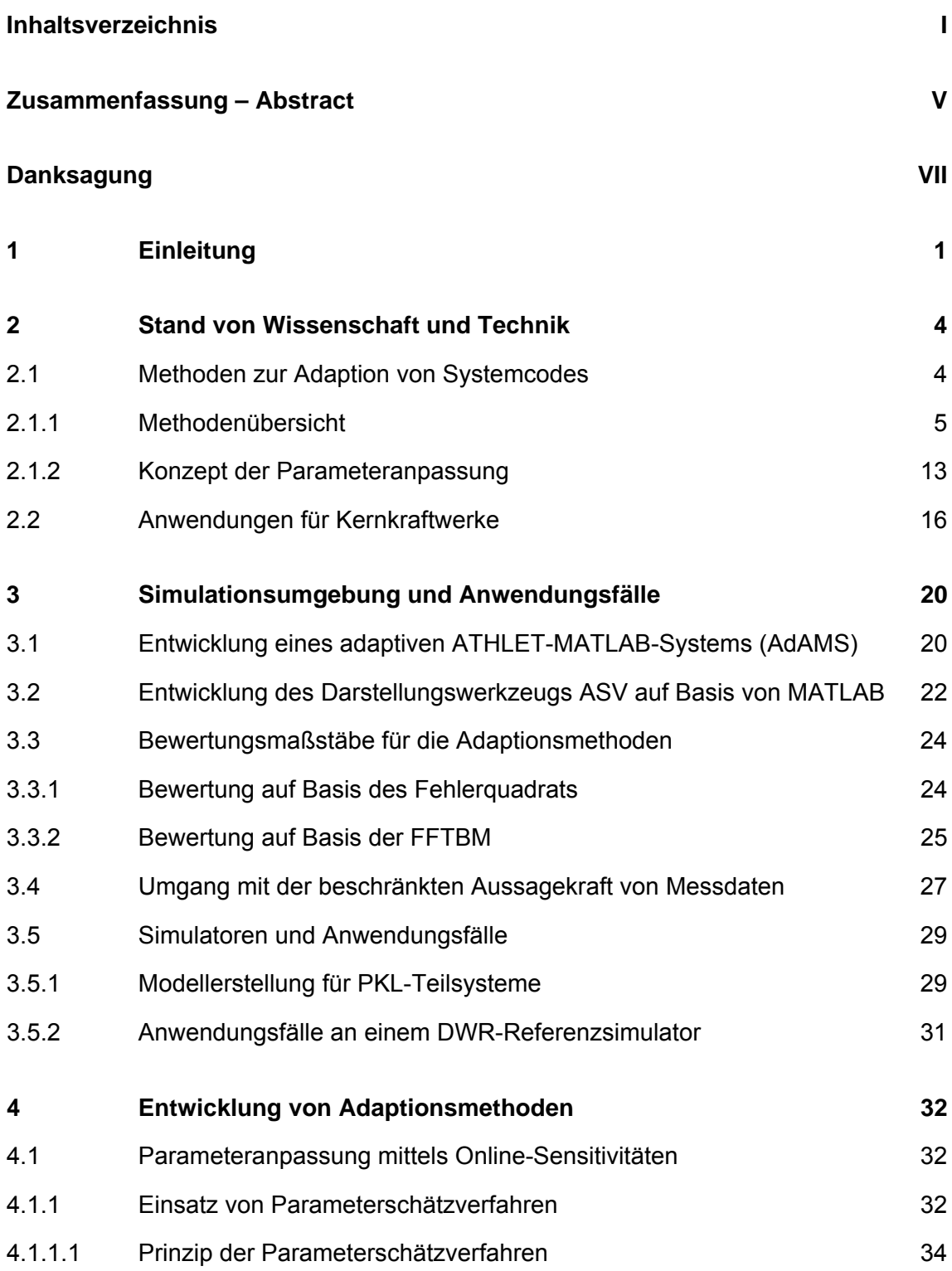

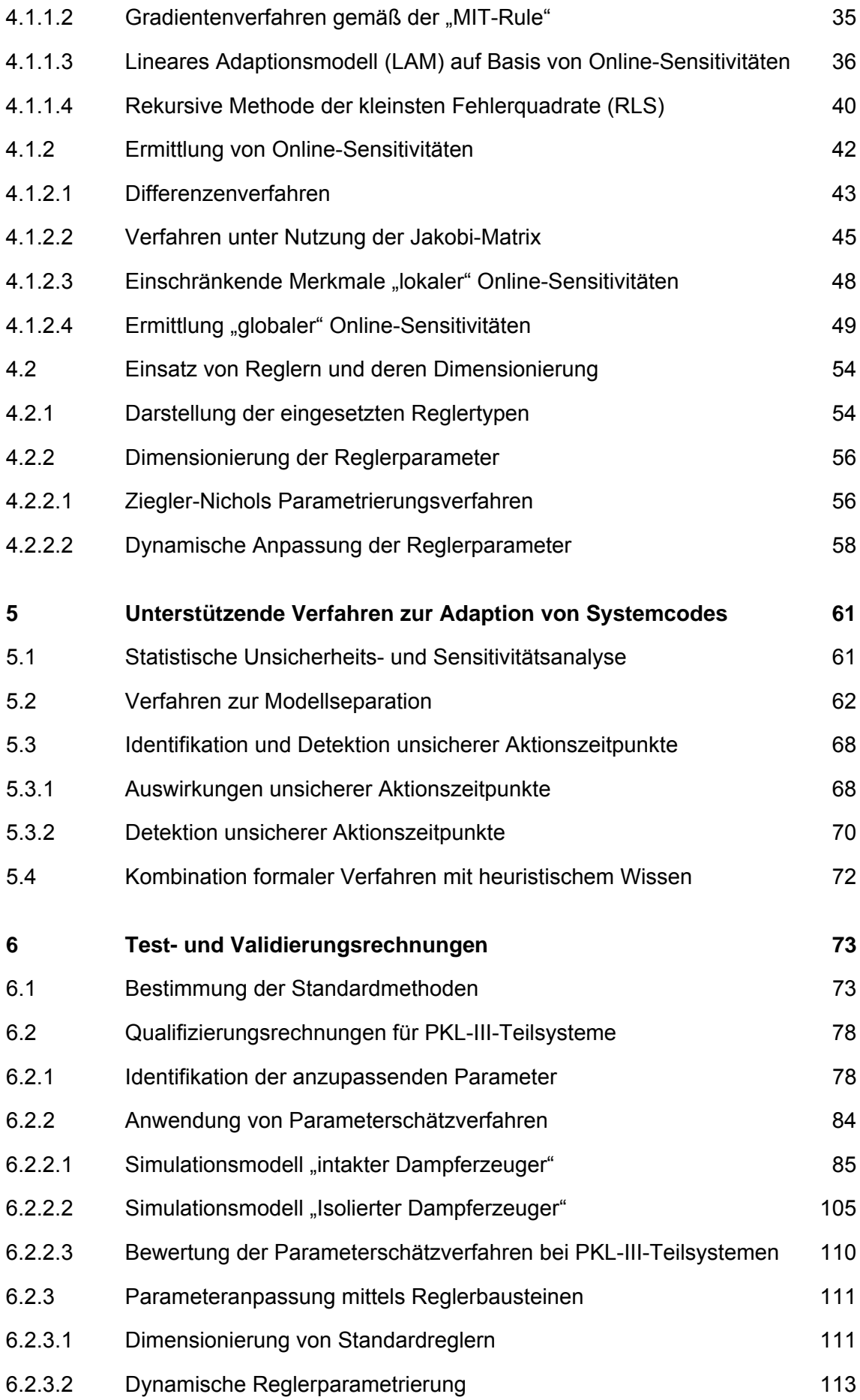

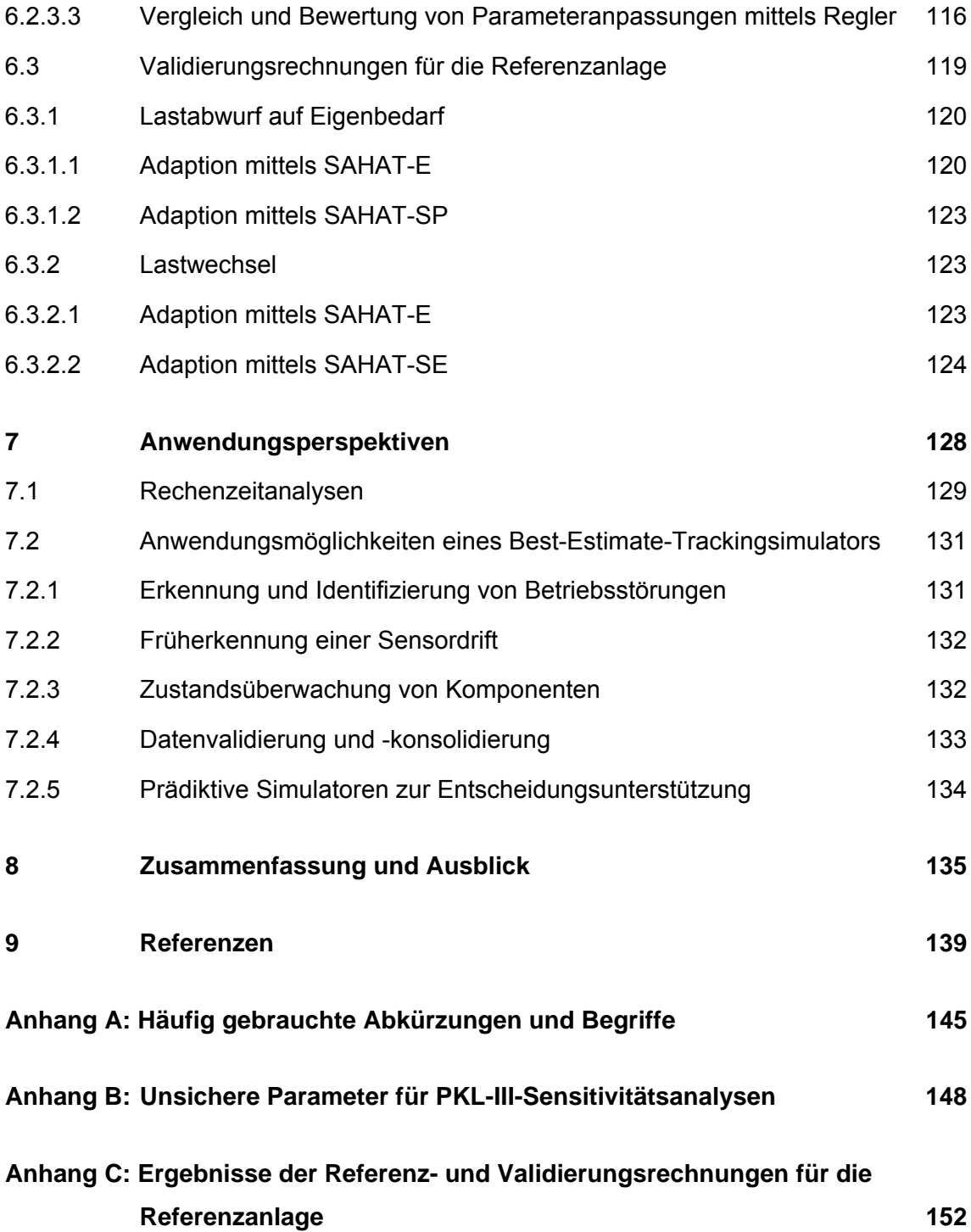

#### **Zusammenfassung – Abstract**

Die vorliegende Arbeit beschreibt die Entwicklung von Methoden zur Online-Adaption dynamischer Anlagensimulationen eines thermo-hydraulischen Systemcodes an Messdaten. Die hierzu dargestellten Konzepte basieren v.a. auf der Nutzung von Sensitivitätsinformationen in verschiedenen Bereichen: Statische Sensitivitätsmaße werden für die Identifikation der anzupassenden Parameter und Online-Sensitivitäten für die Parameteranpassung herangezogen. Für die Parameteranpassung wurde hierzu die Methode einer "systemangepassten heuristischen Adaption mit Teilseparation" (SAHAT) entwickelt, welche besimmte Varianten der Parameterschätzung und regelung mit unterstützenden Verfahren zur Lösung grundsätzlicher Probleme verbindet. Die Anwendbarkeit der Methoden wird anhand adaptiver Simulationen eines PKL-III Experiments sowie an ausgewählten Transienten eines Kernkraftwerks gezeigt. Schließlich werden Anwendungsperspektiven vorgestellt, die sich für einen adaptiven Tracking-Simulator auf Basis eines Systemcodes ergeben.

Within the scope of this thesis the development of methods for online-adaptation of dynamical plant simulations of a thermal-hydraulic system code to measurement data is depicted. The described approaches are mainly based on the use of sensitivityinformation in different areas: statistical sensitivity measures are used for the identification of the parameters to be adapted and online-sensitivities for the parameter adjustement itself. For the parameter adjustment the method of a "system-adapted heuristic adaptation with partial separation" (SAHAT) was developed, which combines certain variants of parameter estimation and control with supporting procedures to solve the basic problems. The applicability of the methods is shown by adaptive simulations of a PKL-III experiment and by selected transients in a nuclear power plant. Finally the main perspectives for the application of a tracking simulator on a system code are identified.

# **Danksagung**

Die vorliegende Arbeit entstand während meiner Tätigkeiten als wissenschaflticher Mitarbeiter an der Technischen Universität München am Lehrstuhl für Energiewirtschaft und Anwendungstechnik sowie am ISaR Insitute for Safety and Reliability. Die Untersuchungen und Ergebnisse hierzu wurden im Rahmen des von der Reaktorsicherheitsforschung des Bundesministeriums für Wirtschaft und Technologie (BMWi) geförderten Forschungsvorhabens "Entwicklung eines Simulators mit automatisierter Anpassung des Simulationsmodells an Messdatenreichen (Projektnummer 1501327)" durchgeführt bzw. erzielt.

Meinen besonderen Dank möchte ich dem Inhaber des Lehrstuhls für Nukleartechnik, Herrn Prof. Dr. Macián-Juan aussprechen, der die Arbeit fachlich begleitet hat und mir unterstützend zur Seite stand. Bedanken möchte ich mich ferner auch bei Herrn Prof. Dr. phil. Dr.-Ing. E.h. A. Birkhofer für die lehrreichen Jahre bei ISaR und für die freundliche Übernahme des Koreferats. Ein besonderes Dankeschön gilt Herrn Dipl.-Phys. A. Schaefer für die unzähligen Diskussionen und Gespräche, für die er sich z.T. auch bis spät in die Nacht für mich Zeit genommen hat.

Ferner möchte ich mich auch bei meinen weiteren Kollegen bei ISaR für deren Hilfe und Unterstützung bedanken. Von großer Bedeutung war auch die Unterstützung von Seiten der Industrie und Gutachtensorganisationen. Hierbei möchte ich mich bei AREVA NP und E.ON Kernkraft für die zur Verfügung gestellten Informationen und Auskünfte bedanken, ohne die eine Online-Anpassung an Anlagenmessdaten nicht möglich gewesen wäre. Hinsichtlich der Arbeiten mit dem Systemcode ATHLET gilt mein besonderer Dank den Kollegen der GRS, die sich stets Zeit nahmen, um mir mit hilfreichen Erklärungen und Ideen weiterzuhelfen.

Mein besonderes "Vergelt's Gott" gilt meiner lieben Frau Dorothea und meinen Kindern Lukas und Anna für die Geduld und Unterstützung.

## **1 Einleitung**

Mit Hilfe von Simulationen dynamischer Vorgänge in Kernkraftwerken lassen sich eine Fülle von Daten berechnen, die weit mehr Informationen über den jeweiligen Anlagenzustand beinhalten als das, was in der Anlage gemessen wird oder aus Messungen direkt ableitbar ist. Grundsätzlich könnten diese Informationen im Betrieb der Anlage auf unterschiedliche Weise für die Unterstützung des Schichtpersonals bzw. der Automatisierung genutzt werden, wenn gewährleistet wäre, dass der simulierte Anlagenzustand mit dem realen Anlagenzustand stets gut übereinstimmt.

Ohne laufenden Abgleich zwischen Simulationsmodell und Anlagezustand ist eine solche Übereinstimmung allerdings praktisch nicht erreichbar. Würde man die in einer Anlage ablaufenden Prozesse zeitgleich mit Hilfe eines ungekoppelten dynamischen Modells nachbilden, so ergäben sich im Laufe der Zeit zunehmend Abweichungen zwischen Modell und Realität. Die Gründe liegen in der unvollständigen Kenntnis der Anfangs- und Randbedingungen, in der begrenzten Genauigkeit der Simulationsmodelle und der in diesen Modellen verwendeten Parameter sowie in den Approximationsfehlern der für die Simulation genutzten numerischen Verfahren.

Will man ein Auseinanderdriften von Anlagenzustand und zeitgleicher Simulation verhindern, muss der mit dem Simulationsmodell berechnete Anlagenzustand in gewissen Abständen mit dem tatsächlichen Anlagenzustand verglichen und bei Vorliegen von Abweichungen wieder an diesen tatsächlichen Zustand herangeführt werden. Die hierfür anwendbaren Verfahren werden auch durch den Sammelbegriff "adaptive Methoden" gekennzeichnet. Relativ weit verbreitet ist die Anwendung solcher Methoden in der Regelungstechnik (adaptive Regelungen).

Die vorliegende Arbeit beinhaltet die Untersuchung von Möglichkeiten, adaptive Methoden für Best-Estimate-Simulationen transienter Vorgänge in Kernkraftwerken zu nutzen. Durch laufende Anpassung (Online-Adaption) des Rechenmodells an zeitabhängige Messdaten soll erreicht werden, dass zeitgleich zum Anlagenbetrieb durchgeführte Simulationen den tatsächlichen Anlagenzustand auch über eine längere Zeit in guter Genauigkeit wiedergeben.

1

Solche auch als Tracking-Simulatoren bezeichneten adaptive Systemcodes liefern eine Fülle von Informationen über lokale Parameter und Zustandsgrößen im Sinne eines "erweiterten Messdatenraums", die für ganz unterschiedliche Anwendungen mit dem Ziel der Verbesserung der Mensch-Maschine-Schnittstelle genutzt werden können.

Übergeordnete Zielsetzung der vorliegenden Arbeit war es, methodische Grundlagen einer Online-Adaption dynamischer Simulationen an Messdaten zu untersuchen und die Ergebnisse für die Entwicklung eines adaptiven Anlagensimulators auf der Grundlage des Systemcodes ATHLET zu nutzen. Eine besondere Rolle bei den durchgeführten Entwicklungsschritten spielten dabei die Ermittlung und der Einsatz von Sensitivitätsinformationen. Die Anwendbarkeit der Methoden wurde anhand eines PKL-Versuchs sowie an transienten Vorgängen einer DWR-Referenzanlage gezeigt.

Die Arbeit gliedert sich in die folgenden Kapitel:

- Kapitel 2 beginnt mit einer Einführung in methodische Ansätze zur Realisierung adaptiver Simulationen. Diese Ansätze werden im Hinblick auf die Anwendbarkeit für die Adaption von Best-Estimate-Simulationen mit thermo-hydraulischen Systemcodes bewertet. Im Weiteren folgt ein Überblick über bisherige Entwicklungen adaptiver Simulationen im Bereich des Kernkraftwerkbetriebs.
- Kapitel 3 beschreibt die eingesetzte Simulationsumgebung und stellt die hierfür durchgeführten Programmerweiterungen dar. Daran schließt die Vorstellung der für die Test- und Validierungsrechnungen herangezogenen Anwendungsfälle an.
- Kapitel 4 beinhaltet die Entwicklung formaler Verfahren zur Anpassung von Parametern auf Basis von Online-Sensitivitäten. Zu diesen Verfahren zählen Parameterschätzverfahren und die Auslegung von dynamischen, d.h. sich selbst anpassenden Reglern, die jeweils zur Adaption des Systemcodes ATHLET entworfen wurden. Ferner werden in diesem Kapitel auch Verfahren zur Berechnung der Online-Sensitivitäten (d.h. während der Simulation ermittelte Sensitivitäten) vorgestellt.
- Kapitel 5 zeigt unterstützende Verfahren für einen erfolgreichen bzw. effizienten Einsatz der formalen Verfahren. Hierzu zählt zunächst die Ermittlung statistischer Sensitivitäten, die zur Identifikation der anzupassenden Parameter herangezogen werden. Die weiteren Verfahren dienen zur geeigneten Berücksichtigung von Systemrückwirkungen, zur Synchronisation wesentlicher Aktionen zwischen Anlagenverhalten und Simulation und zur Kombination unterschiedlicher Informationen zur Optimierung des Adaptionsverhaltens.
- Kapitel 6 stellt die verschiedenen zur Validierung der entwickelten Methoden durchgeführten Schritte dar. Zunächst werden die auf Basis von Kapitel 4 und 5 entwickelten Standardmethoden vorgestellt. Die Anwendbarkeit der darin enthaltenen Methodenbausteine wird anhand von Qualifizierungsrechnungen für Teilsysteme des PKL-III Versuchsstands gezeigt. Im Anschluss werden Validierungsrechnungen der Standardmethoden am Beispiel von zwei ausgewählten Transienten in der Referenzanlage vorgestellt.
- Kapitel 7 stellt grundsätzliche Möglichkeiten bzw. Konzepte vor, wie die durch adaptive Simulationen bereitgestellten Informationen zur Verbesserung der Zustandsdiagnose, zur Validierung und Verbesserung von Messsignalen sowie für eine Weiterentwicklung der Mensch-Maschine-Schnittstelle genutzt werden können.
- Kapitel 8 enthält zusammenfassende Schlussfolgerungen der durchgeführten Arbeiten, zeigt den erreichten Stand für weitere Anwendungen auf und gibt einen Ausblick zu möglichen Weiterentwicklungen.

# **2 Stand von Wissenschaft und Technik**

#### **2.1 Methoden zur Adaption von Systemcodes**

Unter adaptiven Simulationen werden hier numerische Simulationen zeitabhängiger Vorgänge in Anlagen bezeichnet, bei denen Messwerte aus der simulierten Anlage dafür genutzt werden, die Abweichungen zwischen berechneten und tatsächlichen Anlagenzuständen zu kontrollieren und möglichst klein zu halten. Dabei erfolgt eine Einschränkung auf solche Methoden, die eine parallel zum Anlagenbetrieb, d.h. "online" durchgeführte adaptive Simulation erlaubt. Dies bedeutet, dass Anlagendaten grundsätzlich nur bis zur jeweiligen Problemzeit der Simulation berücksichtigt werden können.

Eine weitere Eingrenzung des Untersuchungsgegenstands ergibt sich aus der Nutzung eines thermo-hydraulischen Systemcodes als Simulationswerkzeug. Derartige Codes werden seit vielen Jahren für die deterministische Analyse von Ereignisabläufen (von Anlagenstörungen bis hin zu bestimmten auslegungsüberschreitenden Ereignissen) eingesetzt. Bekannte Vertreter dieser Kategorie sind

- die in den USA entwickelten Codes RELAP5 (Reactor Excursion and Leak Analysis Program) [INEEL, 2001] und TRACE (TRAC/RELAP Advanced Computational Engine) [US NRC, 2009],
- der bei CEA (Commissarit à l'énergie atomique) entwickelte Code CATHARE (Code for Analysis and THermalhydraulics during an Accident of Reactor and safety Evaluation) [CEA, 2009] und
- der von der Gesellschaft für Anlagen- und Reaktorsicherheit (GRS) entwickelte Code ATHLET (Analyses of Thermal-hydraulics of Leaks and Tranients) [GRS-2006-1].

Diese Systemcodes besitzen folgende grundlegende Eigenschaften:

 Es sind Best-Estimate-Codes, d.h. sie beinhalten den Anspruch einer möglichst realitätsnahen Simulation ohne konservative Modelle.

 Sie basieren auf mechanistischen Modellen, können also die Darstellung des Gesamtanlagenverhaltens mit einer angemessen detaillierten Darstellung relevanter Phänomene kombinieren.

Für die im Rahmen dieser Arbeit durchgeführten Untersuchungen wurde der Systemcode ATHLET herangezogen. Sein Modellierungsumfang beinhaltet die Thermofluiddynamik, die Neutronenkinetik, Wärmetransport- und Wärmespeicherungsvorgänge sowie die relevanten leit- und regelungstechnischen Systeme eines Kernkraftwerks. ATHLET wurde anhand von Voraus- und Nachrechnungen von Einzeleffekt- und Integralexperimenten sowie von Anlagentransienten umfassend validiert. ATHLET ist in Berichten [z.B. GRS-2006-1] und in vielen Veröffentlichungen dokumentiert, weshalb hier auf eine nähere Beschreibung verzichtet wird.

## **2.1.1 Methodenübersicht**

Die Adaption eines Systemcodes beinhaltet einen Eingriff in das Rechenmodell. Sie soll dafür sorgen, die Abweichung zwischen System- und Modellzuständen möglichst klein zu halten. Das grundlegende Konzept ist in Bild 2.1.1-1 dargestellt.

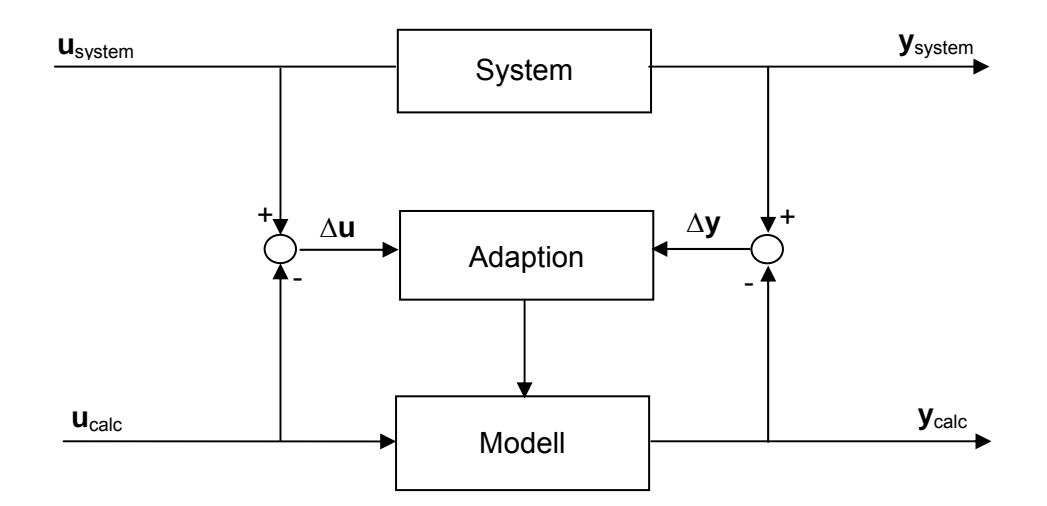

Bild 2.1.1-1: Grundlegendes Konzept der adaptiven Simulation

Die wesentlichen Elemente des Konzepts können wie folgt beschrieben werden: Gegeben ist ein System, beispielsweise ein Kernkraftwerk, welches unter dem Einfluss äußerer Bedingungen **u**system die Systemantwort **y**system liefert. Das System wird durch ein Modell nachgebildet, dem analog äußere Bedingungen u<sub>calc</sub> aufgeprägt werden.

Unter dem Einfluss dieser Bedingungen liefert das Modell die Antwort y<sub>calc</sub>. Im Idealfall sind die dem System und dem Modell aufgeprägten äußeren Bedingungen gleich, in der Praxis ergeben sich allerdings meist Abweichungen.

Die Unterschiede zwischen System- und Modellantwort lassen sich damit auf drei Ursachen zurückführen:

- Ungenauigkeiten der dem Modell aufgeprägten äußeren Bedingungen, d.h. Abweichungen zwischen diesen Bedingungen und den dem System aufgeprägten Bedingungen,
- Ungenauigkeiten einschließlich Vereinfachungen in der Modellierung des Systems und
- Ungenauigkeiten in der Erfassung der Systemantwort (z.B. durch Messfehler) bzw. Störungen der gemessenen Systemantwort in Übertragungsstrecken.

Um das Modell an das System zu adaptieren, sind die Abweichungen zwischen System- und Modellantwort sowie - soweit praktikabel - die Abweichungen zwischen den dem System und Modell aufgeprägten Bedingungen zu erfassen und so in das Modell zurückzuführen, dass die Abweichungen kontrolliert und verkleinert bzw. nach bestimmten Kriterien "minimiert" werden.

Für diese Aufgabe finden sich in der Literatur verschiedene grundlegende Ansätze, die insbesondere im Zusammenhang mit dem Konzept der modellgestützten Regelung und Fehlerdiagnose entwickelt wurden [Isermann, 1994], [Lunze, 2006], [Schulz, 2005] und [Unbehauen, 1993]. Die wichtigsten lassen sich folgendermaßen zusammenfassen:

 Parameterschätzverfahren [Unbehauen, 1974], [Schröder, 2009] gehen davon aus, dass die für die Abweichungen zwischen Modell- und Sytemgrößen verantwortlichen Ungenauigkeiten in der Weise parametriert werden können, dass die Koeffizienten der Modellgleichungen als Funktionen bestimmter Parameter dargestellt werden können, sodass die Variationsbreite der Modellantworten durch Variationen dieser Parameter abgedeckt werden. Ziel ist, diese Parameter in einer Weise zu bestimmen, dass die Abweichungen zwischen Modell und System in einer bestimmten Fehlernorm minimal sind. Da dafür formale Verfahren der Minimalwertsuche genutzt werden, bezeichnet man derartige Verfahren auch als Minimierungsverfahren.

- Parameterregelungsverfahren gehen ebenfalls davon aus, dass die für die Abweichungen zwischen Modell- und Sytemgrößen verantwortlichen Ungenauigkeiten parametriert werden können. Das Ziel der Fehlerminimierung wird hier jedoch nicht in einer streng mathematischen Form durch Minimalstellensuche verfolgt. Stattdessen werden die Parameter so über Regelelemente verändert, dass die Abweichungen zwischen Modell- und Systemgrößen kontrolliert und verkleinert werden. Zur Realisierung des Grundkonzepts sind unterschiedliche Varianten möglich. Sie reichen vom Einsatz klassischer Regelelemente mit vordefinierten Reglerparametern bis hin zu sich selbst einstellenden Reglern (= adaptiver Regler) [Schneider, 2008], [Wollnack, 2002-2] mit online durchgeführter Optimierung der Reglerparameter. Grundsätzlich wären auch Fuzzy-Regelungen denkbar. Da diese aber letztlich auf ein diskretes stufenweises und insgesamt sehr aufwendiges Vorgehen hinauslaufen und in Bezug auf Genauigkeit oder Anpassungsgeschwindigkeit anderen Regelungskonzepten eher unterlegen sind, wurde die Anwendung des Fuzzy-Konzepts auf die Parameterregelung im Rahmen dieses Vorhabens nicht untersucht.
- Mittels Verfahren der inversen Modellierung werden ungenau bekannte Parameter eines Rechenmodells mit Hilfe einer inversen Formulierung dieses Rechenmodells bestimmt, in der sich die Parameter als Funktion der Messdaten ergeben. Da die Invertierung analytisch vorgenommen wird, sind einer Anwendung auf Systemcodes allerdings enge Grenzen gesetzt.
- Zustandsbeobachter und Kalman-Filter [Lunze-2006] stellen dynamische Modelle dar, die es erlauben, alle Zustandsgrößen eines dynamischen Systems einschließlich der nicht messbaren bzw. gemessenen Größen mit Hilfe der vorhandenen Messungen online zu ermitteln. Die zugrundeliegenden Konzepte beinhalten die Annahme, dass die Systemantwort **y**system durch Fehler in Übertragungsstrecken gestört ist, wobei der Beobachter von deterministischen Störungen, der Kalman-Filter von stochastischen Störungen (Rauschen) ausgeht. Ziel ist, die Differenz (**y**system – **y**calc) so in das Modell zurückzuführen, dass die Modellantwort an die Systemantwort angeglichen wird. Dies erfolgt mit Hilfe einer analytisch berechneten Rückführmatrix, mit der die Differenz zwischen System- und Modellantwort multipliziert wird. Zustandsbeobachter und Kalman-Filter sind für kleinere Systeme gut eingeführt und können für die Adaption entsprechender Modelle eingesetzt werden [Traichel, 2005]. Für Systemcodes wie ATHLET mit ihren sehr großen nichtlinearen und nur numerisch definierten bzw. lösbaren Differentialgleichungssystemen sind diese Verfahren aber kaum geeignet. Diese Methodenklasse wurde daher im Rahmen des Vorhabens nicht näher untersucht.

 Der Vollständigkeit halber soll hier noch das Paritätsraumverfahren [Isermann, 2003] erwähnt werden. Bei diesem Verfahren berechnet man aus den System- und Modellantworten mit Hilfe von "Paritätsgleichungen" Residuen, die nach geeigneter Weiterverarbeitung (z.B. Tiefpassfilterung, Ausblenden von Bereichen und Anwendung von Schwellwerten) in "Symptome" überführt werden. Diese Symptome lassen sich zur Zustands- und Fehlerdiagnose nutzen [Leykauf, 2006]. Das Verfahren beinhaltet aber keine Anpassung des Modells und stellt damit keine Methode der adaptiven Simulation in dem hier definierten Sinne dar.

Unter den aufgeführten Ansätzen sind also vor allem diejenigen für die Online-Adaption von Systemcodes von Interesse, bei denen die Ungenauigkeit der Modellierung als Funktion von Parametern interpretiert werden, welche dann im Rahmen der Adaption angepasst werden. Eine notwendige Voraussetzung für die Anwendbarkeit dieser Ansätze ist, dass die Bandbreite der durch Parametervariationen erzeugten Simulationsergebnisse das tatsächliche Systemverhalten abdeckt.

Diese Voraussetzung ist allerdings nicht hinreichend. Grundsätzlich sind nämlich Situationen denkbar, in denen bestimmte Modellierungsfehler bei einer Adaption durch andere Fehler kompensiert werden. Diese Gefahr ist insbesondere dann gegeben, wenn die Struktur des Modells Defizite aufweist, wenn z.B. die Modellierung systematische Fehler beinhaltet.

Die Frage nach der Art und Struktur der Modellierungsungenauigkeiten und -fehler ist daher von großer Bedeutung für die Anwendbarkeit des Konzepts der Parameteranpassung auf die Adaption von Systemcodes. Dieser Sachverhalt soll im Folgenden anhand einer typischen Abfolge von Entwicklungs- und Validierungsschritten für einen Systemcode erläutert werden (siehe Bild 2.1.1-2).

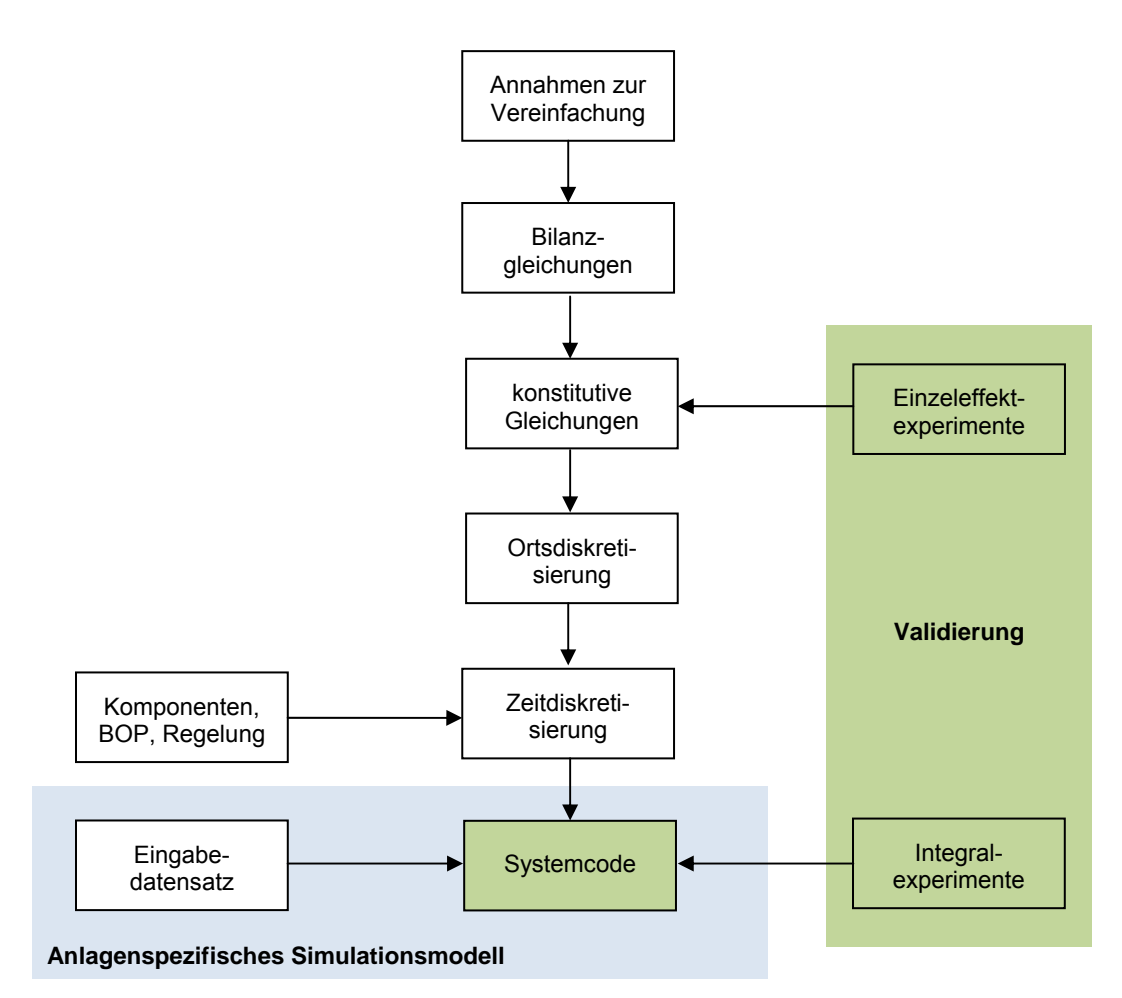

Bild 2.1.1-2: Entwicklungs- und Validierungsprozess für Systemcodes

Zu Beginn einer Codeentwicklung müssen Annahmen zur Vereinfachung der Problemstellung unter Berücksichtigung der geplanten Anwendungen getroffen werden. In dieser Phase ist zu entscheiden, in welcher Dimensionalität und Auflösung die Phänomene darzustellen sind. Aus den dabei getroffenen Vereinfachungen, beispielsweise Beschränkung auf eine eindimensionale Darstellung von Zweiphasenströmungen, ergeben sich Modellierungsungenauigkeiten aber auch Grenzen für die Anwendung sowie ggf. systematische Fehler, falls solche Anwendungsgrenzen überschritten werden.

Im nächsten Schritt werden auf der Basis der vereinfachten Problemstellungen die für die Strömungs- und Wärmetransportvorgänge maßgeblichen Bilanzgleichungen für Energie, Masse und Impuls aufgestellt. Bei geeigneter Formulierung der Bilanzgleichungen ergeben sich aus diesem Schritt keine wesentlichen weiteren Modellierungsungenauigkeiten.

Ein weiterer, wesentlicher Schritt der Modellbildung von Systemcodes ist die Bestimmung der konstitutiven Gleichungen, z.B. der Gleichungen zur Beschreibung des Aus-

9

tauschs von Masse, Energie und Impuls zwischen Phasengrenzen oder auch zwischen Fluid und Umgebung. Diese Gleichungen bestimmen maßgeblich die Qualität der Modellierung und sie liefern v.a. bei Auftreten komplexer thermo-hydraulischer Phänomene entscheidende Beiträge zur Ungenauigkeit von Simulationsergebnissen. Viele konstitutive Gleichungen beinhalten Modellparameter, die im Rahmen eines bestimmten Bereichs variiert werden können, was bei adaptiven Simulationen für entsprechende Parameteranpassungen genutzt werden kann.

Zusammen bilden Bilanzgleichungen und konstitutive Gleichungen ein (nichtlineares) System partieller Differentialgleichungen, die zum Zwecke der numerischen Lösung in Ort und Zeit diskretisiert werden. Durch diese Diskretisierungen werden weitere Ergebnisungenauigkeiten eingeführt. Diese sind jedoch nach allgemeiner Auffassung in den meisten Situationen klein im Vergleich zu den durch die Modellbildung und insbesondere die konstitutiven Gleichungen bedingten Ungenauigkeiten. So wird die mit der Zeitdiskretisierung verbundene Ungenauigkeit bei modernen Systemcodes in der Regel während der Rechnung kontrolliert. Die mit der Ortsdiskretisierung verbundenen Vereinfachungen werden bei geeigneter Formulierung der Erhaltungsgleichungen im Rahmen des Validierungskonzepts kontrolliert und klein gehalten.

Neben den mit den thermo-fluiddynamischen Grundmodellen dargestellten Systembereichen beinhaltet ein Kernkraftwerk eine Fülle weiterer Komponenten und Systeme. Diese werden in der Regel im Rahmen einer Anlagensimulation durch spezielle Komponenten-, Balance-of-Plant(BOP)- und Regelungsmodelle nachgebildet. Dies kann über dezidierte Einzelmodelle erfolgen oder aber mit Hilfe von Bausteinen einer Simulationssprache, die vom Benutzer im (anlagenspezifischen) Eingabedatensatzes konfiguriert werden. Die Beiträge der BOP-Modelle zur Ungenauigkeit der Gesamtsimulation können von Fall zu Fall erheblich variieren. Typisch für Systemcodes wie ATHLET ist, dass die für betriebsnahe Vorgänge und Transienten relevanten Systeme z.T. nur vereinfacht dargestellt sind, so dass dieser Modellierungsbereich bei bestimmten Transienten einen nennenswerten Beitrag zur Ungenauigkeit der Ergebnisse leifern kann.

Ein wesentliches Element zur Eingrenzung der Modellierungsungenauigkeit moderner Systemcodes ist eine umfassende Validierung anhand von Einzeleffekt- und Integralexperimenten sowie Anlagentransienten. Dabei stützt sich die Validierung der konstitutiven Gleichungen primär auf Einzeleffektexperimente. Integralexperimente und – soweit praktikabel – Anlagentransienten dienen dagegen primär der Validierung des Gesamtcodes.

Eine Reflexion dieser Validierungsbasis ist wichtig im Hinblick auf die Einschätzung der Bedeutung von (durch vereinfachte Modellierung oder reduzierte Dimensionalität bedingten) systematischen Modellierungsfehlern und den auf die konstitutiven Gleichungen zurückzuführenden eher stochastischen Ungenauigkeiten. Aufgrund der umfassenden Validierung eines Systemcodes wie ATHLET [GRS-2006-4] kann davon ausgegangen werden, dass bei sachgerechter Anwendung auf die in der Validierung berücksichtigten Problemklassen die (stochastischen) Ergebnisungenauigkeiten gegenüber den systematischen Fehlern dominieren.

Ihrer Natur nach sind Adaptionsaufgaben anlagenspezifisch definiert. Der Anlage und den anlagen- bzw. fallspezifischen Messdaten ist ein spezifisches Anlagenmodell gegenüber zu stellen. Dieses Anlagenmodell besteht aus dem Systemcode und einem anlagen- bzw. fallspezifischen Eingabedatensatz. Dieser hat unterschiedliche Aufgaben: Zum Einen werden anlagenspezifische Komponenten, BOP und Regelungen definiert, zum Anderen werden Modelloptionen festgelegt wie z.B. Zahl der Erhaltungsgleichungen zur Modellierung der Zweiphasenströmung, die Wahl bestimmter Korrelationen sowie die Anfangs- und Randbedingung. Der Eingabedatensatz bestimmt damit auch die äußeren Randbedingungen für das Modell **u**calc. Die beiden für die Adaption relevanten Arten der Modellierungsungenauigkeit – Ungenauigkeit der konstitutiven Gleichungen einerseits sowie Abweichungen zwischen den dem Modell vorgegebenen und den tatsächlichen äußeren Bedingungen andererseits – lassen sich daher beide mit Hilfe des Eingabedatensatzes parametrieren.

Im Hinblick auf eine sachgerechte Nutzung parametrierter Modellierungsungenauigkeiten ist es nützlich zu unterscheiden zwischen solchen unsicheren Parametern, die – zumindest für eine Klasse von Problemen – theoretisch konstant sind, und solchen unsicheren Parametern, die sich grundsätzlich in Abhängigkeit mit Problemzeit bzw. Anlagenzustand ändern können. Eine laufende Anpassung im Rahmen einer Online-Adaption eines Systemcodes sollte dann nur für solche Parameter durchgeführt werden, die sich ihrer Natur nach während der Simulation verändern können. Andere Parameter sollten höchstens in der Startphase einer Simulation "getunt" [Aström, 1989] und dann während der transienten Simulation konstant gehalten werden.

Bild 2.1.1-3 fasst diese Elemente des Konzepts der Parameteranpassung zusammen. Der Begriff Parameter steht dabei sowohl für die Modellparameter als auch für äußere Randbedingungen, die den Regelungen und Prozessen des Kernkraftwerkes aufgeprägt werden.

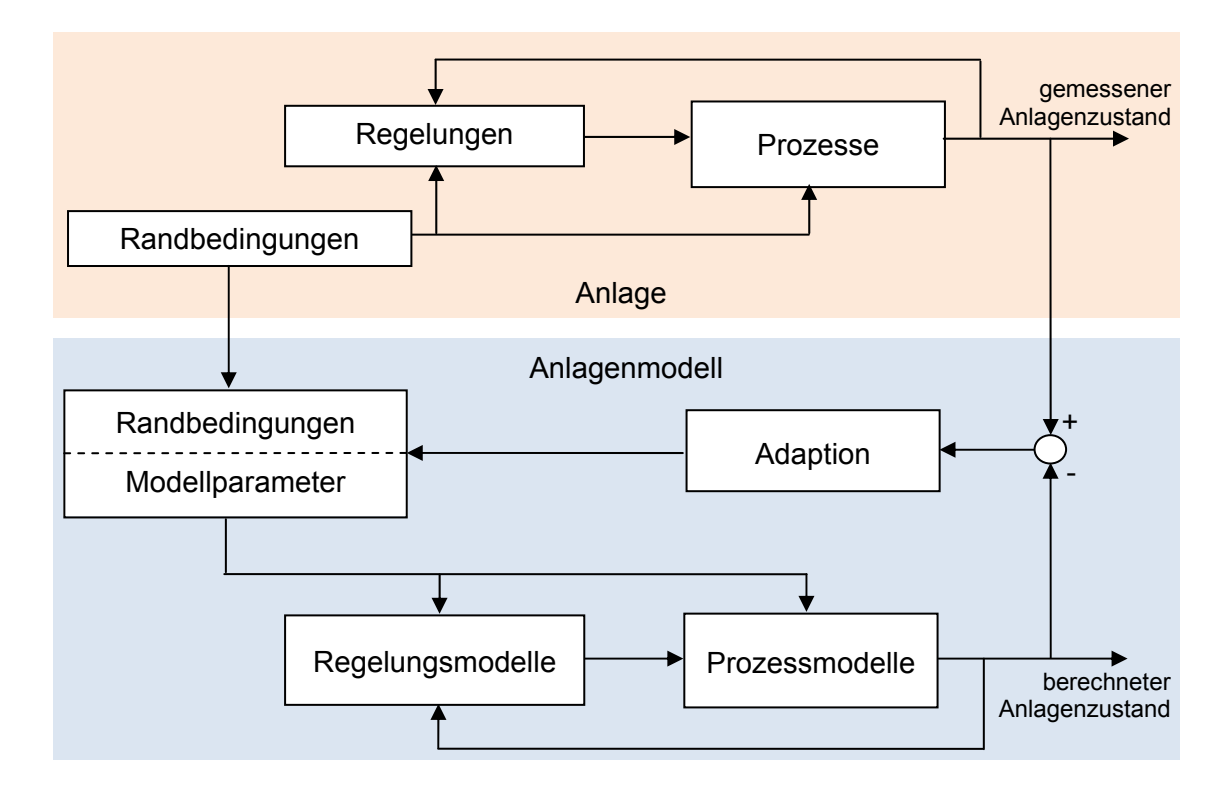

Bild 2.1.1-3: Prinzipdarstellung der Parameteranpassung in ATHLET

Der obere Teil des Bildes stellt die Anlage mit ihren Regelungen (einschließlich betriebliche Regelungen, Begrenzungen und Reaktorschutz) und Prozessen dar. Das Anlagenverhalten wird wie bereits oben dargestellt z.T. durch äußere Randbedingungen bestimmt (z.B. Vorgaben zur Kernbeladung, Umgebungsbedingungen, Eintritt von Störungen, Eingriffe des Wartenpersonals, Lastvorgaben, etc.). Der untere Teil des Bildes beschreibt das Anlagenmodell mit seinen Abhängigkeiten von Parametern (d.h. von Modellparametern und Randbedingungen), ebenfalls gegliedert nach Regelungen und Prozessen. Die Adaption greift nur auf Randbedingungen und Modellparameter zu und beeinflusst das Prozessmodell also nur indirekt.

Die Anpassung von Randbedingungen ist dabei im Wesentlichen zwei Fällen vorbehalten:

 Da die Systemgrenzen der Realanlage und des Simulationsmodells vielfach nicht überstimmen, ist grundsätzlich eine Unterscheidung zwischen Randbedingung für die Anlage und für das Simulationsmodell erforderlich, wobei die Randbedingungen für das Modell dann als unsichere Parameter in die Anpassung einbezogen werden. Von Bedeutung sind dabei nicht nur externe Systemgrenzen, sondern auch interne Schnittstellen, die im Rahmen der Teilseparation bei der Untergliederung des Anlagenmodells in mehrere Teilbereiche entstehen (siehe auch Abschnitt 5.2).

 Externe Randbedingungen der Realanlage können selbst mit Unsicherheiten behaftet sein. Dementsprechend ist dann die entsprechende Größe im Modell ebenfalls unsicher und kann in die Parameteranpassung einbezogen werden.

# **2.1.2 Konzept der Parameteranpassung**

Das Konzept der Parameteranpassung zur Online-Adaption eines Systemcodes an Messwerte macht es erforderlich, zunächst diejenigen Parameter festzulegen, die verwendet werden sollen, um das Simulationsmodell an die in Betracht gezogenen Anlagenzustände hinreichend schnell (an den Anlagenzustand) anzupassen. Wie vorstehend erläutert sind dies diejenigen Parameter, die in der Bandbreite ihrer plausiblen Variationen das tatsächliche Systemverhalten abdecken können. In Frage kommen hier insbesondere unsichere Parameter mit wesentlichem Einfluss auf den Verlauf der Simulation.

Für diesen Schritt der "Parameteridentifikation" bieten sich vor allem zwei Alternativen an:

- Ingenieurmäßiger Ansatz: In die Entwicklung und Anwendung von Anlagensimulatoren geht in der Regel viel Anlagen- und Modellwissen ein, das zur Bestimmung ungenau bekannter sensitiver Parameter genutzt werden kann. Durch Parameterstudien kann eine solche Auswahl abgesichert oder bei Bedarf auch verbessert werden.
- Unsicherheits- und Sensitivitätsanalysen: Eine systematischere Möglichkeit, das Spektrum der relevanten unsicheren Einflussparameter zu bestimmen, bieten statistische Unsicherheits- und Sensitivitätsanalysen. Das Ergebnis solcher Untersuchungen zeigt die Auswirkungen der Unsicherheiten solcher Parameter auf die Ergebnisunsicherheiten sowie die relativen Beträge einzelner Parameter auf der Grundlage statistischer Maßzahlen. Ein Anwendungsbeispiel mit Diskussion der Nutzung für adaptive Simulationen ist in Kapitel 6.2.1 dargestellt.

Hinsichtlich der Abgrenzung der beiden vorstehend beschriebenen Alternativen ist zu berücksichtigen, dass für die statistische Unsicherheits- und Sensitivitätsanalysen vorab eine Auswahl der für möglich gehaltenen Einflussparameter zu treffen ist und dass für diese Parameter Wahrscheinlichkeitsverteilungen anzugeben sind. Für beides ist, wie beim ingenieurmäßigen Ansatz, Expertenwissen erforderlich.

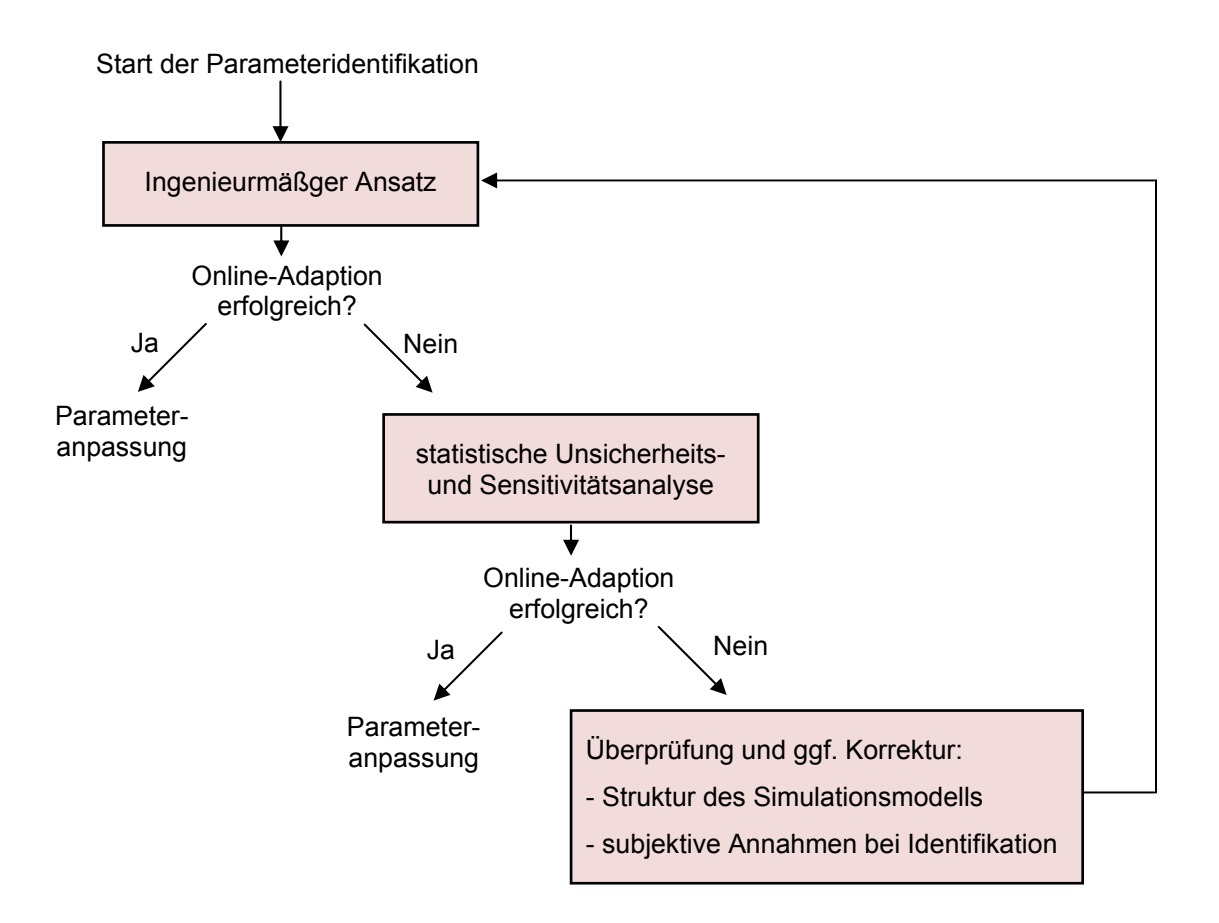

Bild 2.1.2-1: Schrittweise Parameteridentifikation

In der Praxis ist – unter Berücksichtigung des mit der Durchführung von Unsicherheitsund Sensitivitätsanalysen verbundenen erheblichen Aufwandes – ein schrittweises Vorgehen zweckmäßig (siehe auch Bild 2.1.2-1): Man wird mit einer ingenieurmäßigen Identifzierung der anzupassenden Parameter beginnen, wobei möglicherweise auch Ergebnisse früher durchgeführter Unsicherheits- und Sensitivitätsanalysen berücksichtigt werden, und mit diesem Satz eine Reihe typischer Adaptionsprobleme zu lösen versuchen. Nur wenn die Ergebnisse dieser Untersuchungen nicht zufriedenstellend sind, wird man zur zweiten Phase der Parameteridentifikation fortschreiten. Werden im Rahmen der Unsicherheits- und Sensitivitätsanalysen andere oder weitere Parameter für die Anpassung identifiziert, werden die adaptiven Simulationen mit diesem Satz erneut durchgeführt. Sollten die Ergebnisse immer noch nicht zufriedenstellend sein, wäre zu überlegen, ob möglicherweise gewisse Annahmen bei der Identifikation (z.B. Annahmen über Unsicherheitsverteilung von Parametern) nicht hinreichend abgesichert waren oder ob das Grundmodell für die Simulation relevanter Phänomene nicht hinreichend genau nachgebildet war. In letzterem Fall können Modelländerungen notwendig werden (ein Beispiel hierfür findet sich in Abschnitt 6.2.2.2).

Auf die Parameteridentifikation folgt die eigentliche Parameteranpassung mit den vorstehend erläuterten Grundvarianten Parameterschätzung und Parameterregelung (siehe Bild 2.1.2-2).

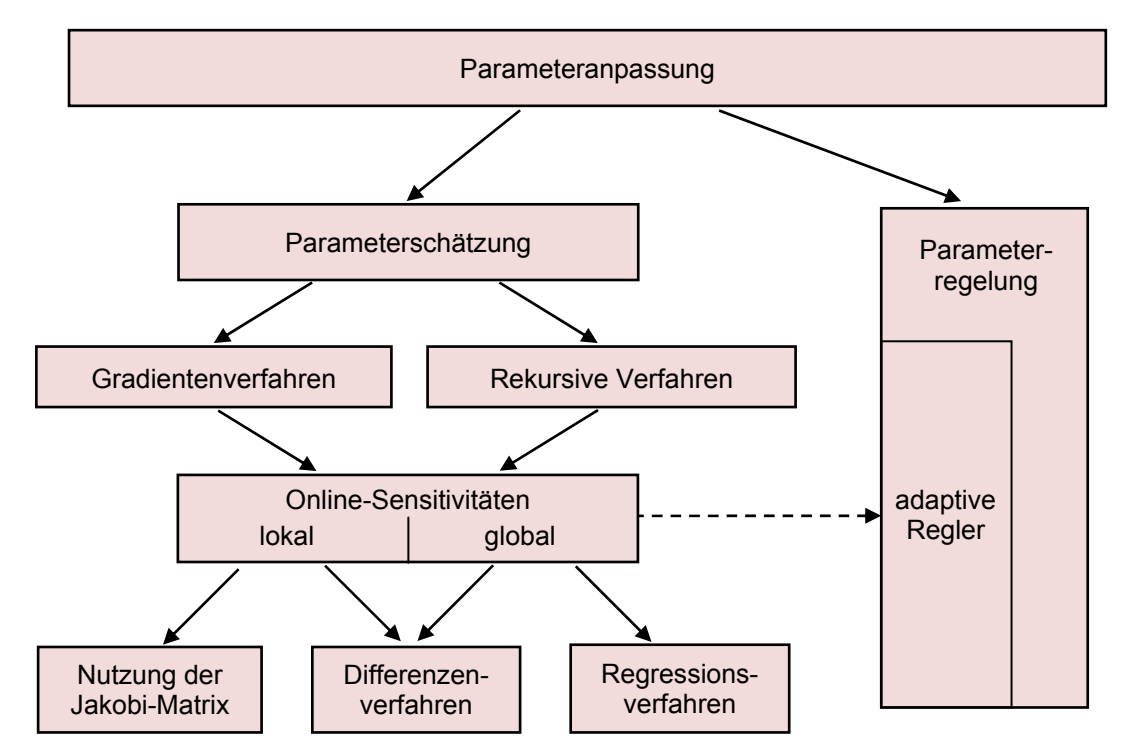

Bild 2.1.2-2: Einordnung der untersuchten Methoden zur adaptiven Simulation

Wie bereits in Abschnitt 2.1.1 erläutert, zielen die Parameterschätzverfahren darauf ab, Modellparameter und Randbedingungen des Simulationsmodells so anzupassen, dass die Abweichungen zwischen Modell und System in einer bestimmten Fehlernorm minimal sind. Praktisch relevant sind hier Verfahren mit der Summe der Fehlerquadrate als Fehlernorm und analytischer Minimalstellenbedingung, insbesondere das Gradienten- und rekursive Verfahren (siehe Abschnitt 4.1.1). Da die Formulierung der Minimalstellenbedingung die Bestimmung der ersten Ableitung beinhaltet, erfordert dies auch die Ermittlung von Online-Sensitivitäten. Für einen Systemcode wie ATHLET kommen hierfür praktisch nur Differenzenverfahren oder eine Ableitung aus der Jakobi-Matrix in Frage.

Bei den ebenfalls in Abschnitt 2.1.1 einführend erläuterten Parameterreglern wurden im Rahmen des Vorhabens zwei Hauptvarianten untersucht:

 Einsatz klassischer Regelelemente, wie insbesondere PID und Multi-PI(D)-Regler mit heuristisch ermittelten Reglerparametern und

 sich selbst einstellende (adaptive) Regler, deren Reglerparameter laufend auf der Grundlage der Online-Sensitivitäten angepasst werden.

Sensitivitätsinformationen werden dabei in verschiedenen Bereichen genutzt. Für die Parameteridentifikation sind es statistische Sensitivitätsmaße, die Informationen über die Bedeutung von Einflussparametern liefern. Bei der Parameteranpassung werden Online-Sensitivitäten genutzt, um die Reduktion von Abweichungen zwischen Messung und Rechnung zu optimieren. Eine sachgerechte Definition dieser Online-Sensitivitäten ist hierfür wesentlich. Im Detail besteht hier nämlich ein erheblicher Spielraum, insbesondere hinsichtlich der Frage, welcher Zeitbereich der Sensitivitätsberechnung zu Grunde gelegt wird. Wegen stark nichtlinearer Abhängigkeiten der zeitlichen Entwicklung bestimmter Zustandsgrößen nach Parameteränderungen kann dies die Qualität der Adaption entscheidend beeinflussen.

#### **2.2 Anwendungen für Kernkraftwerke**

Adaptive Simulationen im Sinne der vorstehend gegebenen Definition sind für mehrere Technikbereiche von Interesse, wofür auch bereits viele interessante praktische Anwendungen existieren. Bei Kernkraftwerken kam es zu derartigen Anwendungen zuerst auf dem Gebiet der Kernüberwachung für Siedewasserreaktoren. Anfang der 1980er Jahre stellte General Electric beispielsweise ein kombiniertes System aus In-Core-Instrumentierung und Computersimulation für die Überwachung thermischer Grenzwerte und des Brennstabverhaltens vor [Bhatt-1983]. Ähnliche Verfahren wurden später auch von anderen Herstellern angeboten.

Die nächste Entwicklungsstufe waren adaptive dreidimensionale Kernmodelle mit Anpassung der zeitabhängigen dreidimensionalen Neutronendiffusionsgleichungen ggf. ergänzt durch Thermo-Fluiddynamik im Reaktorkern an die Messwerte der In- und Excore-Instrumentierung sowie ggf. thermo-fluiddynamischer Größen im Kern. Die damit erreichte Verbesserung der Genauigkeit und Belastbarkeit der Simulationsergebnisse erlaubt eine genauere Bestimmung der Abstände zu sicherheitsrelevanten Grenzwerten im Bereich des Reaktorkerns, was sich von erheblichem Nutzen sowohl für die Sicherheit (z. B. zuverlässigere Einhaltung der Abstände zu DNB und den KMV-Grenzwerten) als auch für die wirtschaftliche Nutzung der Anlagen (z. B. Leistungserhöhungen oder Vermeidung bzw. Verkürzung von Anlagenstillständen) zeigte. Ein weiteres Anwendungsfeld ist die Unterstützung des Schichtpersonals. Sie reicht von verbesserter Information über Kernzustände (z. B. kontinuierliche Informationen über die Xenonverteilung) bis zur Unterstützung bei der Bewältigung konkreter Aufgaben, wie z. B. der Ermittlung kritischer Konfigurationen von Abschaltstäben oder die Bestimmung der Abschaltreserve.

Adaptive Kernmodelle wurden erstmals Ende der 1980er Jahre kommerziell angeboten. Inzwischen sind sie in der Produktpalette praktisch aller Reaktorhersteller sowie einiger Ingenieurfirmen zu finden. Beispiele sind *Beacon* von Westinghouse (seit 1989 auf dem Markt), *PIMS* (DWR), *Powertrax* (DWR) und *Powerplex* (SWR) von Areva NP, *3D-Monicore* (SWR) von General Electric und *CMSTrack* (DWR und SWR) von Studsvik Scanpower. Ihr Einsatz ist inzwischen weit verbreitet [z.B. Anderson, 1996; Fujitsuka, 1996, Westinghouse, 2007; Rio, 2008]. So wird beispielsweise *Beacon* nach Angaben von Westinghouse inzwischen in mehr als 50 Kernkraftwerken in 9 verschiedenen Ländern eingesetzt. Neben der Anwendung von "Standardprodukten" kamen im Rahmen von Nachrüstungen z. T. auch Spezialentwicklungen zum Einsatz [z.B. Bernal, 2004; Major, 2007].

Ein relativ neues nukleares Anwendungsfeld der adaptiven Simulation ist die Messdatenvalidierung und -konsolidierung. Das Simulationsmodell beinhaltet dabei in der Regel stationäre Bilanzgleichungen für Masse, Energie und Stoffe. Auf der Grundlage einer statistischen Auswertung von Rechenergebnissen und (redundanten) Messdaten werden verbesserte (konsolidierte) Messwerte ermittelt, welche den Adaptionsfehler in geeigneten Normen (z.B. Summe der Fehlerquadrate) minimieren.

Derartige Verfahren wurden ursprünglich für konventionelle Kraftwerke entwickelt. Aufgrund der angewandten Prinzipien sind sie aber ebenso auf Kernkraftwerke anwendbar. Ein wesentlicher Nutzen liegt in der Möglichkeit von Leistungserhöhungen nach Korrektur systematischer Messfehler und Verringerung von Fehlermargen leistungsbegrenzender Parameter. Grundsätzlich können diese Methoden aber auch für weitere Aufgaben genutzt werden, wie z.B. Erkennung nicht gewollter Betriebszustände in der Prozessüberwachung, Unterstützung zustandsorientierter Instandhaltung, Beurteilung von Nachrüstungen (z.B. Turbinentausch), Prozess- und Komponentenüberwachung und Entdeckung von inneren und äußeren Leckagen [Langenstein, 2004; Favennec, 2004; Jansky, 2006; Shumaker, 2005; USNRC, 2008].

Aktuell sind mehrere kommerzielle Produkte verfügbar. Beispielhaft werden im Folgenden drei Softwarepakete aufgeführt:

- VALI ist eine prozessorientierte Software zur Verbesserung anlagenspezifischer Parameter mit dem Ziel, bessere Wirkungsgrade und damit eine effizientere Energienutzung erzielen zu können. Die Einsetzbarkeit der Software ist komplex, sie reicht von Kraftwerken (konventionelle oder kerntechnische) bis zu chemischen Verfahren oder Labortätigkeiten [VALI Product Description, 2004]. Prozessdatenvalidierung wird in VALI unter Nutzung von geschlossenen, thermodynamischen Gleichungssystemen durchgeführt. VALI besitzt unter anderen die Dampftafeln IAPWS-IF97, um die Zustandsgrößen der Anlage so genau wie möglich zu ermitteln. Das Softwarepaket VALI, das von der belgischen Gesellschaft Belsim entwickelt wurde, ist seit 2002 nach VDI 2048 zertifiziert. Zu VALI gehört die graphische Benutzeroberfläche ValiModeller, mit deren Hilfe sich eine große Vielfalt von Komponenten, wie z.B. Wärmetauscher, Kompressoren und Druckbehälter, darstellen lässt.
- EBSILON Professional ist eine von der Firma Evonik angebotene Software zur Anlagenplanung und Betriebsoptimierung. Sie wird in mehr als der Hälfte der in Deutschland betriebenen Kernkraftwerke eingesetzt. EBSILON basiert auf der (stationären) Simulation der wärme- und verfahrenstechnischen thermodynamischen Kreisprozesse. Zur Modellierung der Anlage steht eine Bauteilbibliothek mit mehr als 90 Standard-Anlagenkomponenten zur Verfügung. Zur Validierung von Messungen steht ein spezielles Modul "EbsValidate" zur Verfügung.
- Das System TEMPO wurde im Rahmen des "Halden Reactor Project" für die Überwachung und Optimierung thermischer Prozesse entwickelt. Es basiert – ebenso wie VALI und EBSILON – auf einfachen, stationären Bilanzgleichungen. Besonderer Wert wurde in der Entwicklung darauf gelegt, den Einfluss unterschiedlicher Strategien zur Fehlerminimierung zu erfassen. Derzeit wird TEMPO im Kernkraftwerk Loviisa im Versuchsbetrieb für Messwertkonsolidierung und Schadensdetektion eingesetzt.

Charakteristisch für diese Softwareprodukte zur Messdatenkonsolidierung ist die Verwendung stationärer Bilanzgleichungen. Für Normalbetriebszustände ergeben sich daraus zwar keine wesentlichen Einschränkungen für Anwendungen, aber bei komplexeren zweiphasigen Fluidzuständen sowie bei hochtransienten Vorgängen stellen die stationären Gleichungen meist keine geeignete Grundlage für die Bewältigung entsprechender Aufgaben dar.

Weiterentwicklungen in Richtung einer dynamischen adaptiven Simulation der Gesamtanlage werden seit längerem im Rahmen von F&E-Arbeiten diskutiert. Die Ziele

18

reichen von der Bereitstellung von Entscheidungshilfen für Notfälle über die Diagnose von Störungen bis zur Anwendung auf Regelungsaufgaben im bestimmungsgemäßen Betrieb.

So wurde beispielsweise am Institut für Energieforschung (IFE) in Halden in den 1990er Jahren an der Entwicklung eines "Computerized Accident Management Support" (CAMS) gearbeitet und in diesem Rahmen auch die Entwicklung eines Tracking-Simulators [IFE-1995] verfolgt. Eine weitere Entwicklungslinie bezieht sich auf das Tracking von Anlagenzuständen mit Hilfe sehr schnell rechnender und damit auch stark vereinfachter Simulationsmodelle mit dem Ziel, diese Modelle im Falle eines schweren Reaktorunfalls für ein Durchspielen von Handlungsalternativen zu nutzen. Entsprechende Entwicklungen sind aus mehreren Ländern bekannt [IAEA-2003]. An einer Nutzung adaptiver Anlagensimulationen für Regelungsaufgaben wurde auf der Grundlage der Advanced Process Simulation Software APROS gearbeitet [z.B. Puska, 1999; Halmevaara, 2004].

Sieht man von punktuellen Ergebnissen bei der Entwicklung adaptiver APROS-Simulationen für die Prozessregelung ab, so lassen sich derartige F&E-Arbeiten allerdings nicht der Online-Adaption von Best-Estimate-Systemcodes zuordnen. Eine direkte Nutzung der Ergebnisse für die im Rahmen dieser Arbeit verfolgten Ziele ist daher schwierig.

# **3 Simulationsumgebung und Anwendungsfälle**

Die Entwicklung der in den Kapiteln 4 und 5 aufgezeigten Methoden und die Anwendung dieser Methoden im Rahmen der in Kapitel 6 durchgeführten Test- und Validierungsrechnungen machten umfangreiche programmtechnische (Weiter-) Entwicklungen notwendig. Im Folgenden wird zunächst die Erweiterung des Systemcodes ATHLET zu einem adaptivem ATHLET-MATLAB-System (im Folgenden kurz als AdAMS bezeichnet) sowie das erstellte Darstellungswerkzeug "Adaptive System View" (ASV) vorgestellt. Die Entwicklungen beinhalteten auch die Implementierung von Bewertungsmaßstäben und eine geeignete Berücksichtigung der Aussagekraft von Messdaten in AdAMS. Anschließend werden die herangezogenen Anwendungsfälle kurz vorgestellt.

#### **3.1 Entwicklung eines adaptiven ATHLET-MATLAB-Systems (AdAMS)**

Die Handhabung einer ausschließlich auf ATHLET beruhenden Methode zur Durchführung von adaptiven Simulationen erwies sich als zeitaufwendig und umständlich. Die Umsetzung der Methodenbausteine, insbesondere die Berechnung von Sensitivitäten sowie die Implementierung von Anpassungsregeln, gestaltete sich auf Basis von Fortran-Routinen als wenig flexibel und wenig benutzerfreundlich. Aus diesem Grund wurde im Rahmen dieser Arbeit das Ziel verfolgt, ATHLET mit dem Entwicklungswerkzeug MATLAB zu kombinieren, da diese Programmiersprache eine schnelle Entwicklung von Verfahren für (regelungs-) technische Probleme ermöglicht.<sup>1</sup>

1

<sup>&</sup>lt;sup>1</sup> Ein großer Vorteil für den Einsatz von MATLAB mit ATHLET ist die vorhandene Schnittstelle zur Nutzung mit Fortran, die einfachere Syntax als Fortran und die Möglichkeit nach festgelegter Schnittstelle ohne Fortran arbeiten zu können. Das Entfallen des Kompilierens und die Echtzeit-Überprüfung der Syntax und verwendeter Variablen erleichtert die Benutzung. Ein weiteres Argument, die Möglichkeit auf bereits entwickelte Routinen zurückgreifen zu können, spricht für den Einsatz von MATLAB.

Das Programm MATLAB wurde in den durchgeführten Analysen für folgende Aufgaben eingesetzt:

- Importieren und Verarbeiten der experimentellen Daten
- Berechnung der Online-Sensitivitäten
- Berechnung der zu adaptierenden Parameter
- Online-Darstellung der Ergebnisse

Die Kombination der Programme ATHLET und MATLAB wurden mittels einer direkten Kopplung realisiert, bei der die MATLAB-Funktionen direkt in den ATHLET-Fortran-Routinen aufgerufen werden (dies hat sich als robuster, ressourcenschonender und benutzerfreundlicher erwiesen als eine Kopplung mittels Kommunikationsdateien). Diese Kopplung stellt ferner die Grundlage für die zentrale Entwicklungsaufgabe der Berechnung von Online-Sensitivitäten über einen beliebig langen Berechnungszeitraum (entsprechend Abschnitt 5.2.2.4) dar. Bild 3.1-1 zeigt das Prinzip der programmtechnischen Umsetzung von AdAMS.

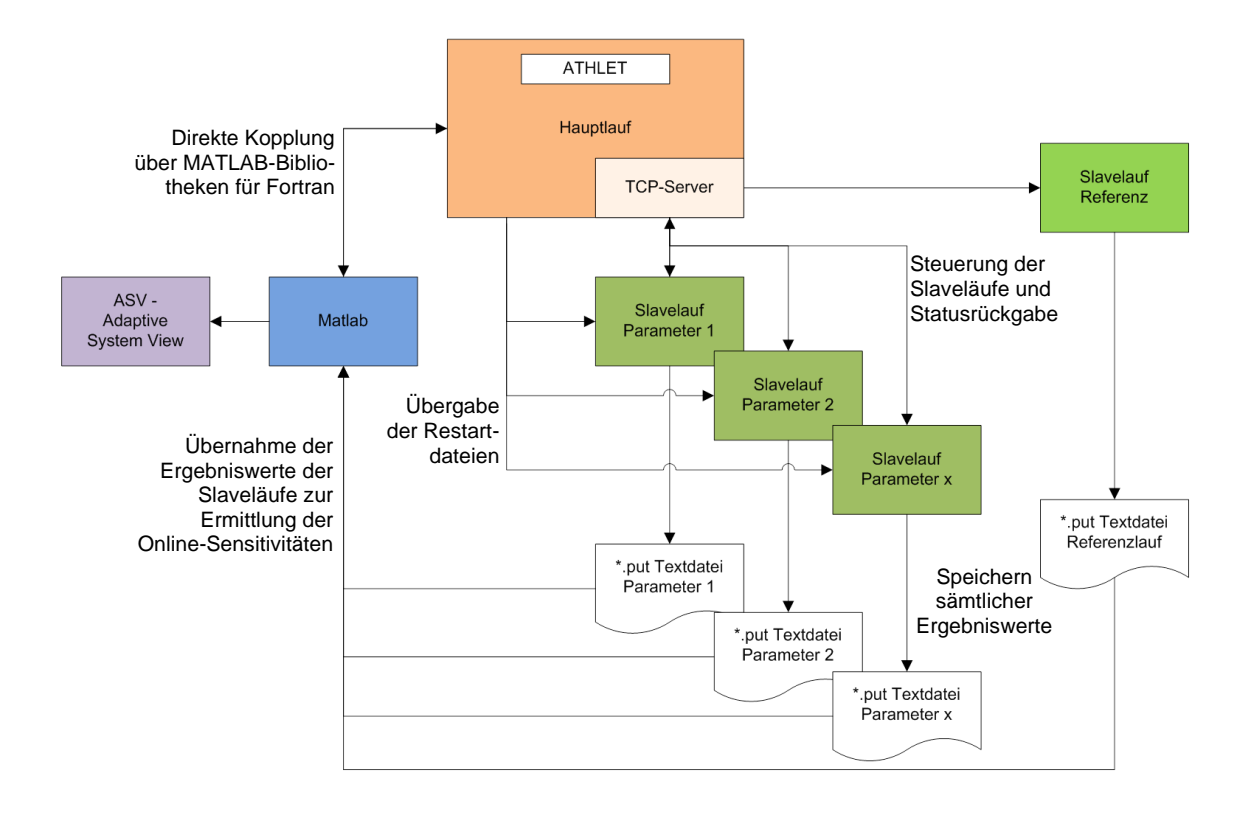

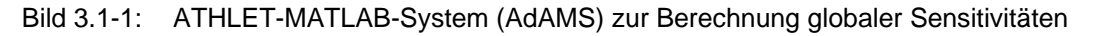

Für die Entwicklung von AdAMS wurde der von der GRS entwickelte ATHLET in der Version 2.1 C herangezogen, die die Möglichkeit einer Retrace-Funktion bietet, welche während der Rechnung einen Rücksprung zu einem vorher definierten Zeitpunkt erlaubt. Die Berechnung von Online-Sensitivitäten erfolgt mittels zusätzlicher vorausrechnender Rechenläufe – im Folgenden als Slaveläufe bezeichnet. Sollen zu einem bestimmten Zeitpunkt Sensitivitäten für x-Parameter ermittelt werden, so werden hierzu gleichzeitig (x+1)-Slaveläufe gestartet. Hierbei wird pro Slavelauf jeweils ein Parameter geändert, dessen Ergebnis schließlich auf einen Slavelauf ohne Parameteränderung (auch als Referenzslavelauf bezeichnet) zur Ermittlung der Sensitivitäten in Beziehung gesetzt wird.

Der programmtechnische Ablauf stellt sich wie folgt dar: Zu Beginn einer Simulation werden die Programmkomponenten MATLAB, die Slaveläufe und der TCP/IP-Server (über den die Slaveläufe mit dem Hauptlauf kommunizieren) gestartet, wobei die Slaveläufe zunächst in einen Wartezustand versetzt werden. Grundsätzlich werden diese Slaveläufe automatisch aus dem ursprünglichen Eingabedatensatz des Hauptlaufes, ergänzt um die jeweiligen Parameteränderungen erzeugt. Zum Zeitpunkt der Ermittlung der Online-Sensitivitäten werden Restartdateien des Hauptlaufs angelegt (der Hauptlauf wird in der Regel daraufhin kurz angehalten) und diese den Slaveläufen übergeben. Die Slaveläufe starten parallel sowie voneinander unabhängig und geben dem Hauptlauf stets Informationen bzgl. ihrer aktuellen Rechenzeit zurück. Diese Information wird benötigt, damit der parallel laufende Referenzslavelauf "nur" solange vorausrechnet wie der längste Slavelauf. Dieses Vorgehen erlaubt die in Abschnitt 4.1.2.4.2 dargestellte zeitoptimierte Entwicklung von Online-Sensitivitäten auf Basis benutzerdefinierter Toleranzgrenzen. Jeder Slavelauf legt Ergebnisdateien (\*.put-Textdatei) an, die nach Abschluss der Slaveläufe von MATLAB eingelesen werden. Dort werden die Online-Sensitivitäten berechnet, um auf dieser Basis die Parameteränderungen entsprechend der in Kapitel 4 dargestellten Methoden zu ermitteln. Diese Änderungen werden dem Hauptlauf übergeben, der die Simulation daraufhin solange fortführt, bis erneut Online-Sensitivitäten ermittelt werden sollen. Das sich daraus ergebende Zeitintervall (zwischen der Ermittlung von zwei Online-Sensitivitäten) kann benutzerdefiniert (auch dynamisch) vorgegeben werden, beträgt aber mindestens zwei ATHLET-Zeitschritte.

#### **3.2 Entwicklung des Darstellungswerkzeugs ASV auf Basis von MATLAB**

Zur Online-Darstellung von Ergebnissen adaptiver Simulationen bestehen im Rahmen der Simulationsumgebung zwei Möglichkeiten: Es kann das Simulatorprogramm

22

ATLAS der GRS [Voggenberger, 2005] oder das eigens entwickelte Darstellungswerkzeug "Adaptive System View" (ASV) eingesetzt werden.

Wichtige Größen der Adaption (z.B. Sensitivitäten, methodische Parameter und Koeffizienten) werden in MATLAB berechnet. Um diese Größe auch in ATLAS darstellen zu können, wäre die Entwicklung einer Schnittstelle zwischen MATLAB und ATLAS inklusive einer entsprechenden Erweiterung von ATLAS erforderlich. Dieses Vorgehen wird langfristig bei der Entwicklung eines adaptiven Simulators als sinnvoll angesehen, erfordert allerdings einen nicht unerheblichen Aufwand. Für eine zügige Bewertung des Adaptionsergebnisses im Rahmen dieser Arbeit bietet sich die Nutzung der in MATLAB bereits zur Verfügung stehenden Darstellungsmöglichkeiten an. Auf dieser Basis wurde die Benutzeroberfläche "Adaptive System View" (ASV) entwickelt, die eine kombinierte Darstellung von Online- und/oder Offline-Ergebnissen verschiedener Datentypen (auch als 3-dimensionale Grafik) erlaubt. Bild 3.2-1 zeigt die hierzu entwickelte Benutzeroberfläche von ASV.

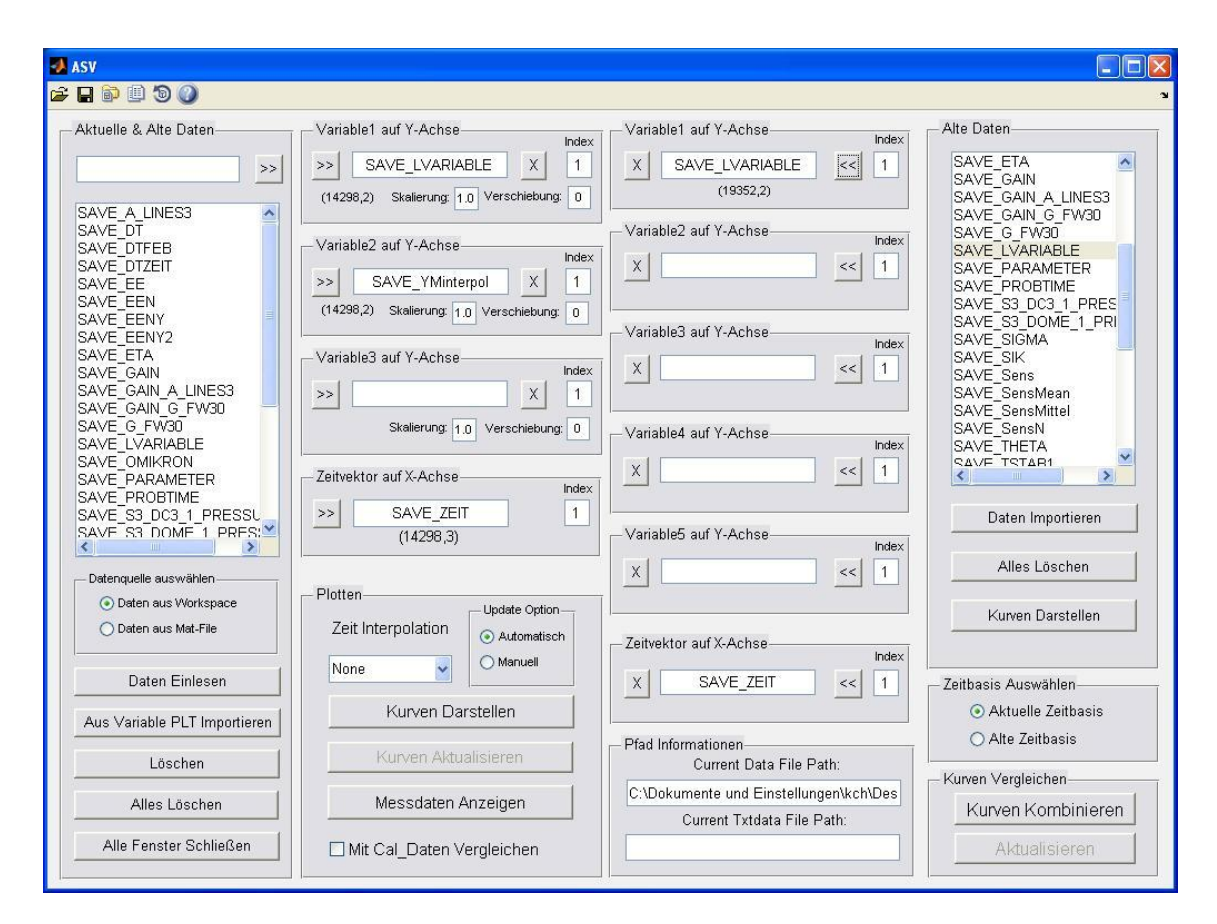

Bild 3.2-1 Benutzeroberfläche von ASV

Im Wesentlichen wurde das Werkzeug ASV für die folgenden Aufgaben eingesetzt:

- Einlesen und Darstellen der experimentellen Messdaten
- Darstellung der adaptierten Parameter
- Darstellung der aktuellen simulierten Lösungs- und Nichtlösungsvariablen
- Ergebnisvergleich älterer und aktueller Rechnungen

#### **3.3 Bewertungsmaßstäbe für die Adaptionsmethoden**

Zur Bewertung der Adaptionsgüte wurden geeignete Bewertungskriterien entwickelt. Im Folgenden werden zwei Verfahren (Bewertung auf Basis des Fehlerquadrats und auf Basis der FFTBM-Methode) zur Ermittlung quantitativer Maßzahlen vorgestellt, anhand derer die Bewertung der Adaptionsgüte erfolgen kann.

## **3.3.1 Bewertung auf Basis des Fehlerquadrats**

Ein sehr gängiges Bewertungskriterium ergibt sich aus der Betrachtung der Summe der jeweiligen Fehlerquadrate. Im Rahmen dieser Arbeit wurden zwei Fehlerquadrate mit unterschiedlicher Zielstellung eingeführt: Zur Anwendung in den Parameterschätzverfahren wird ein Fehlerquadrat definiert, welches sich auf diejenigen Ergebnisvariablen stützt, die direkt durch die Parameterschätzung optimiert werden sollen. Die Ergebnisgrößen hierzu werden überwiegend anhand ihrer Auswirkung auf die zu adaptierenden Parameter ausgewählt. Zur Bewertung der Simulationsgüte des Gesamtsystems wird hingegen ein Fehlerquadrat eingeführt, das sich auf einen größeren Satz an Ergebnisvariablen bezieht. Hierzu wurden für die Gesamtanlage repräsentative physikalische Parameter bestimmt, die eine möglichst eindeutige Zustandsbeschreibung erlauben. Für die Anwendungen mit der Referenzanlage wurden folgende charakteristische Lösungsvariablen, die für alle Anwendungsfälle gleich sind, ausgewählt:

- Primärsystem: Reaktorleistung, RDB-Eintritts- und Austrittstemperaturen, Druck im heißen Strang, DH-Füllstand
- Sekundärsystem: SPW-Durchsatz, DE-Füllstand, DE-Druck im Dom, FD-Durchsatz
- Sonstige Größen: Generatorwirkleistung

Für die Nachrechnung des PKL-III-Versuchs werden für die Simulationen der Dampferzeuger folgende Größen herangezogen: DE-Füllstand, DE-Druck im Dom, primärseitige KMT-Temperatur am DE-Austritt.

Für die definierten Lösungsvariablen yi ergibt sich die Summe der normierten Fehlerquadrate zu einem Zeitpunkt k wie folgt:

$$
\varphi_n^k = \sum_{i=1}^{\nu} \left( \frac{y_{i,exp}^k - y_{i,calc}^k}{y_{i,exp}^k} \right)^2
$$
\n(3.1)

 $y_{i,exp}^k$  : Messwert der i. Lösungsvariable

 $y_{i,\text{calc}}^{\text{k}}$  : berechneter Wert der i. Lösungsvariable

: Anzahl der betrachteten Lösungsvariablen

Für die Gesamtbewertung der adaptiven Simulation wird die Summe der Fehlerquadrate als Zeitfunktion und der zeitliche Mittelwert der Fehlerquadratsummen für eine erste orientierende Einschätzung herangezogen. Die zeitabhängige Einschätzung ermöglicht es, zu diskreten Zeitpunkten große Änderungen der Fehlerquadratsumme zu identifizieren und die Güte der Adaption global zu bewerten. Eine parameterabhängige Aussage auf Basis der Fehlerquadratsumme ist naturgemäß nicht möglich. Hierzu ist die Einbeziehung bzw. ein Vergleich der o.g. Lösungsvariablen im Einzelnen erforderlich.

### **3.3.2 Bewertung auf Basis der FFTBM**

Eine Bewertung auf Basis der FFTBM (Fast Fourier-Transformation Based Method) basiert auf einer Transformation des Ergebnisses in den Frequenzbereich. Die für die zeitdiskrete Ergebnisdarstellung notwendige Fourier-Transformation lautet:

$$
\hat{y}_i^{\pi(h)} = \sum_{d=0}^{k-1} y_i^d e^{\frac{2\pi j}{k} dh}
$$
\n(3.2)

Eingangsgrößen sind die in der Vergangenheit berechneten Lösungsvariablen **y**i, die Anzahl aller Zeitschritte bis zum aktuellen Zeitpunkt k und die Nummer der diskreten Frequenzpunkte h. Zur Berechnung werden Algorithmen auf Basis der schnellen Fourier-Transformation (FFT) angewendet.

Ferner wird für die Abweichung zwischen Simulation und Messwert ebenfalls die diskrete Fourier-Transformation angewendet. Auf Basis des Fehlers

$$
\varepsilon_i^k = y_{\text{exp},i}^k - y_{\text{calc},i}^k \tag{3.3}
$$

folgt:

$$
\hat{\varepsilon}_i^{\varpi(h)} = \sum_{d=0}^{k-1} \varepsilon_i^d e^{\frac{2\pi j}{k}dh}
$$
\n(3.4)

Die Größen  $\hat{\boldsymbol{\epsilon}}^{\,\varpi 0}$ , $\hat{\boldsymbol{\epsilon}}^{\,\varpi 1},..., \hat{\boldsymbol{\epsilon}}^{\,\varpi (M-1)}$  und  $\hat{\boldsymbol{\gamma}}^{\,\varpi 0}_{\,\mathrm{exp},i}$  ,  $\hat{\boldsymbol{\gamma}}^{\,\varpi 1}_{\,\mathrm{exp},i},...,\hat{\boldsymbol{\gamma}}^{\,\varpi (M-1)}_{\,\mathrm{exp},i}$ 1 exp,i  $\hat{\textnormal{y}}^{\varpi0}_\textnormal{exp,i}$  ,  $\hat{\textnormal{y}}^{\varpi1}_\textnormal{exp,i},...,\hat{\textnormal{y}}^{\varpi(M-1)}_\textnormal{exp,i}$  beschreiben die Amplituden sinusförmiger Signale in verschiedenen Frequenzen, wobei M = min{ $2^{n}$  |  $2^{n}$  ≥ k}. Diese Daten repräsentieren den Fehlerverlauf im Frequenzbereich und können somit als Bewertungsmaßstab betrachtet werden. Die diskreten Frequenzpunkte  $\varpi(0), \varpi(1)...\varpi(M-1)$  werden bis zur maximalen Frequenz  $f_{\text{max}} = \frac{1}{2 \cdot \Delta t_{\text{min}}}$  (3.5) interpoliert ( $\Delta t_{\text{min}}$  = minimale Zeitschrittlänge).

Für eine Bewertung mittels der FFTBM werden 2 Kriterien herangezogen:

Durchschnittliche normierte Amplitude (average amplitude AA):

$$
AA_{i} = \frac{\sum_{h=0}^{M-1} \left| \hat{\varepsilon}_{i}^{\pi(h)} \right|}{\sum_{h=0}^{M-1} \left| \hat{y}_{\text{exp},i}^{\pi(h)} \right|}
$$
(3.6)

Gewichtete normierte Frequenz (Weighted frequency WF):

$$
WF_{i} = \frac{\sum_{h=0}^{M-1} \left| \varepsilon_{i}^{\varpi(h)} \cdot \varpi(h) \right|}{\sum_{h=0}^{M-1} \left| y_{\exp,i}^{\varpi(h)} \right|}
$$
(3.7)

Der berechnete Wert für AAi spiegelt für die i-te Lösungsvariable die durchschnittliche Fehleramplitude zwischen berechneten und experimentellen Werten wider. Je kleiner diese Amplitude, desto höher die Adaptionsgüte. Der Faktor WFi ist ein Maß für die
Dynamik der Anpassung. Grundsätzlich wäre ein möglichst hoher Wert für WFi anzustreben, da eine hochfrequente Anpassung einer schnellen Adaption entspricht. Hinsichtlich der Rechenzeit kann dies allerdings nachteilig sein, da u.U. die Rechenzeitschritte verkürzt werden. Eine Bewertung des WF<sub>i</sub>-Faktors erfolgt dabei unter Berücksichtigung des Aufwandes und Nutzen.

## **3.4 Umgang mit der beschränkten Aussagekraft von Messdaten**

Ziel der adaptiven Simulation ist die laufende Anpassung einer numerischen Anlagensimulation an den jeweils aktuellen Zustand der simulierten Anlage. Dabei ist der Anlagenzustand aus geeigneten Messdaten aus der Anlage abzuleiten.

Im günstigsten Fall genügen die Messdaten den folgenden zwei Anforderungen:

- Die Messfehler sind klein im Vergleich zu den Ungenauigkeiten der für die Simulation eingesetzten Modelle.
- Die Messdaten sind repräsentativ für die in der Simulation berechneten Größen, deren Abweichungen von diesen Messdaten zur Bewertung der Adaptionsgüte herangezogen werden.

Sind beide Voraussetzungen gegeben, führt die Minimierung der Abweichungen zwischen Ergebnisgrößen und Messwerten zur Anpassung der Simulation an den tatsächlichen Anlagenzustand. Sind sie nicht gegeben, kann dies zu entsprechenden Abweichungen der adaptierten Simulation vom Anlagenzustand führen. Einer Überprüfung der beiden Voraussetzungen kommt also erhebliche Bedeutung zu.

Bei den im Rahmen dieser Arbeit zur Verfügung stehenden Messdaten waren die beiden genannten Voraussetzungen in unterschiedlichem Maße erfüllt. Bei dem ausgewählten Experiment in der Versuchsanlage PKL-III ergaben sich bei den für die Adaption benutzten Messdaten keine Anzeichen für wesentliche, adaptionsbeeinflussende zufällig oder systematische Messfehler. Bei bestimmten in der Referenzanlage gemessenen Größen ergaben sich dagegen z.T. Unterschiede zwischen redundanten Messungen sowie auch systematische Abweichungen, die zeigen, dass die Messwerte nicht die im Systemcode nachgebildeten Größen repräsentieren. Diese wurden z.B. bei bestimmten gemessenen Fluidtemperaturen deutlich, mit der Wirkung, dass die (lokal) gemessene Fluidtemperatur (die durch Strähnenbildung beeinflusst ist) nicht für einen Vergleich mit den im thermo-hydraulischen Systemcode über ein Fluidvolumen gemittelte Temperaturen herangezogen werden kann.

So ergab sich beispielsweise im Rahmen der Validierungsrechnungen (siehe Abschnitt 6.3), dass die im Fallraum eines Dampferzeugers gemessene Gemischtemperatur während des Nennbetriebes vor Transientenbeginn stark von den entsprechenden Temperaturwerten in den anderen drei Dampferzeugern abweicht. Ohne Korrektur dieses systematischen, vermutlich durch Strähnenbildung verursachten Effektes würde sich für den betroffenen Dampferzeuger eine unrealistische Umlaufzahl und damit eine inkorrekte Initialisierung des Dampferzeugermodells ergeben.

Wegen des potentiell großen Einflusses auf die Güte adaptiver Simulationen mussten solche Effekte insbesondere bei den Simulationen der Referenzanlage einer genaueren Analyse unterzogen werden. Dies beinhaltete insbesondere:

- Überprüfung der Messdaten durch Plausibilitätsrechnungen und Verzicht auf potentiell fehlerbehaftete Daten als Referenzen für die Adaption,
- Verbesserung bestimmter als ungenau erkannter Messdaten, z.B. Korrektur einer mittels Flussdetektoren unverzögert aber ungenau gemessenen Reaktorleistung anhand einer auf der Basis der Aufheizspanne verzögert aber genau gemessenen Leistung und
- Mittlungen über redundante, mit stochastischen Fehlern behaftete Messwerte.

Im Hinblick auf die Praktikabilität der Adaptionen sind ferner hochfrequente Schwankungen der Daten (Messwertrauschen) von Bedeutung. Die Berücksichtigung verrauschter Messwerte kann bei manchen Adaptionsmethoden zu numerischen Problemen führen. Aus diesem Grunde wurden die Messdaten in der Regel vor Adaption in der Regel durch Tiefpassfilter oder mittels Butterworth-Filter geglättet.

Für die im Rahmen des Vorhabens durchgeführten Validierungsrechnungen reichten diese Maßnahmen aus. Für bestimmte Anwendungen der adaptiven Simulation, beispielsweise für die Messdatenvalidierung und -verbesserung, wäre es allerdings sinnvoll, statistische und systematische Messfehler ganz allgemein bei der Definition der Gütemaße zu berücksichtigen.

## **3.5 Simulatoren und Anwendungsfälle**

Die Erprobung und Validierung der entwickelten Methoden und unterstützenden Verfahren erfolgte anhand mehrerer Simulatoren mit unterschiedlichen Anwendungsfällen. Als zentrales Anwendungsbeispiel zur Methodenerprobung diente das Experiment PKL-III B 3.1 "Abfahren der Anlage im Naturumlauf mit einem isolierten Dampferzeuger und einem Abfahrgradienten der noch einen Umlauf im isolierten DE ermöglicht". Die in Abschnitt 6.2 durchgeführten adaptiven Simulationen basieren auf Teilsysteme dieses Experiments, welche im Abschnitt 3.5.1 dargestellt werden. Die Anwendungsfälle für die Rechnungen an einem DWR-Referenzsimulator werden in Abschnitt 3.5.2 vorgestellt.

## **3.5.1 Modellerstellung für PKL-Teilsysteme**

Untersuchungen haben grundsätzliche Probleme bei adaptiven Simulationen eines größeren Systems aufgezeigt, sofern es zu Systemaktionen kommt, die durch die Leittechnik angesteuert werden. Demnach können irreversible Zustandsänderungen in der Simulation hervorgerufen werden, bevor Abweichungen zwischen simuliertem und realem Anlagenzustand detektiert und durch die Adaption beseitigt werden. Solche Änderungen lassen sich später nicht mehr ohne weiteres zurücknehmen, und eine vollständige Rückführung aller relevanten Parameter auf Referenzwerte ist u. U. nicht mehr möglich.

Ein Ansatz diese Einschränkungen zu beheben, besteht darin, ein stark gekoppeltes System, bestehend aus Primär- und Sekundärseite einer Anlage, aufzuteilen. Hierzu wurde ein Verfahren zur Modellierung der Anlage entwickelt. Die Gesamtanlage wird in Teilsysteme mit eindeutig definierten Schnittstellen zerlegt, welche durch die Messwerte definiert sind. Eine übergeordnete Betrachtung zur vollständigen und partiellen Separation von Systemen wird in Abschnitt 5.2 aufgezeigt.

Für eine Testanlage wie PKL-III zeigt sich ein Vorgehen der vollständigen Separation als anwendbar, da an vielen Stellen Messdaten vorliegen, welche zur vollständigen Definition der Randbedingungen dieser Teilsysteme notwendig sind. Für eine Erstellung von Teilsystemen nach Bild 3.5-1 (in einen "intakten Dampferzeuger", "isolierten

Dampferzeuger" und "reduzierten Primärkreis") sind an den Schnittstellen dieser Systeme folgende primärseitige Messungen von Bedeutung:

- Massenstrom am DE-Ein- und Austritt
- Temperatur des Wassers am DE-Ein- und Austritt
- Druck am DE-Ein- und Austritt

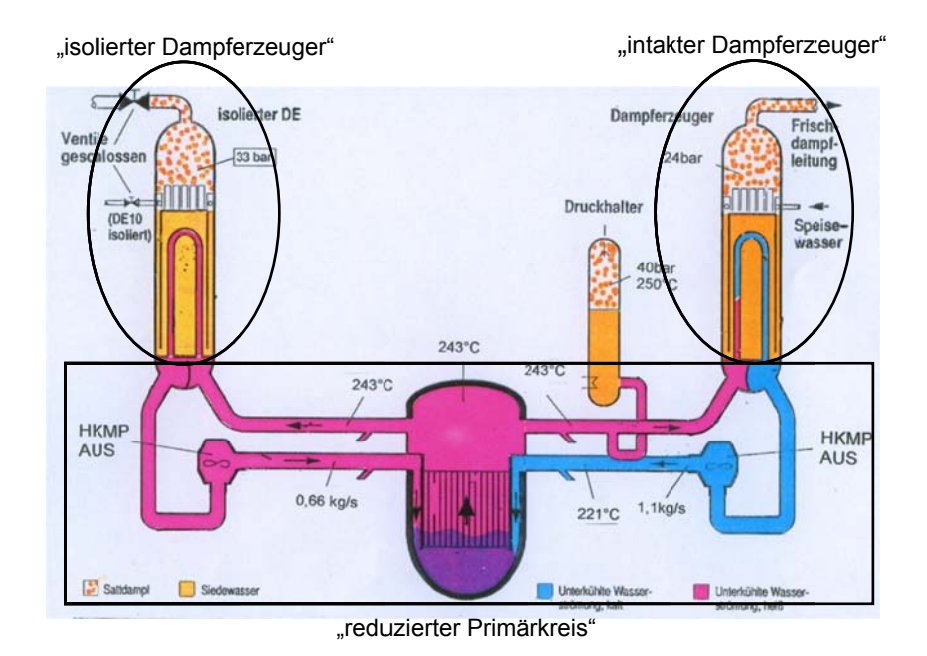

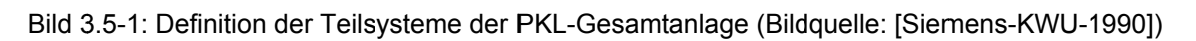

Je nach Teilsystem ergeben sich hinsichtlich einer Parameteranpassung unterschiedliche U Untersuchu ungsschwer punkte:

- Im Modell "intakter Dampferzeuger" sind das korrekte Nachbilden des Abfahrvorganges und die Wärmeübertragung von der Primär- auf die Sekundärseite von Bed deutung.
- Das Modell "isolierter Dampferzeuger" dient insbesondere dazu, die Wärmeübertragung von der Sekundär- auf die Primärseite (der Wärmestrom ist hier im Vgl. zum intakten Dampferzeuger umgekehrt) und die Wärmeverluste der Strukturen zu untersuchen.
- Das Modell "reduzierter Primärkreis" ist geeignet, um Parameter, die einen Einfluss auf die Aufwärmspanne im Kern haben, zu betrachten.

## **3.5.2 Anwendungsfälle an einem DWR-Referenzsimulator**

Als Referenzanlage für die in Abschnitt 6.3 durchgeführten Validierungsrechnungen wurde eine DWR-Anlage ausgewählt, für die aufgezeichnete Messwerte zu transienten Abläufen in elektronischer Form zur Verfügung gestellt werden konnten. Dabei handelte es sich um die folgenden zwei Transienten

- Lastabwurf auf Eigenbedarf (LAW) und
- Lastwechsel (LW)

Für die Simulation dieser Abläufe wurde ein 4-Loop ATHLET-Simulatormodell herangezogen und angepasst, so dass das Anlagenverhalten hinreichend genau wiedergegeben werden konnte. Mit diesem Simulatormodell – im Folgenden als Referenzsimulator bezeichnet – wurden zuächst für die o.g. Transienten Nachrechnungen durchgeführt, die als Referenz- und Vergleichsrechnung zu den adaptiven Simulationen dienten (siehe hierzu Anhang C).

# **4 Entwicklung von Adaptionsmethoden**

## **4.1 Parameteranpassung mittels Online-Sensitivitäten**

## **4.1.1 Einsatz von Parameterschätzverfahren**

In dem folgenden Abschnitt werden Parameterschätzverfahren für einen Einsatz im Systemcode ATHLET hergeleitet. Die nachstehende schematische Darstellung (Bild 4.1.1-1) zeigt hierzu Möglichkeiten zur zeitdiskreten Anpassung von Parametern zu einem berechneten Zeitpunkt k. Hierbei wird insbesondere der Einsatz der zum Zeitpunkt k normierten Online-Sensitivitäten  $S(y,p)^k_n$  zur Parameterschätzung verdeutlicht.

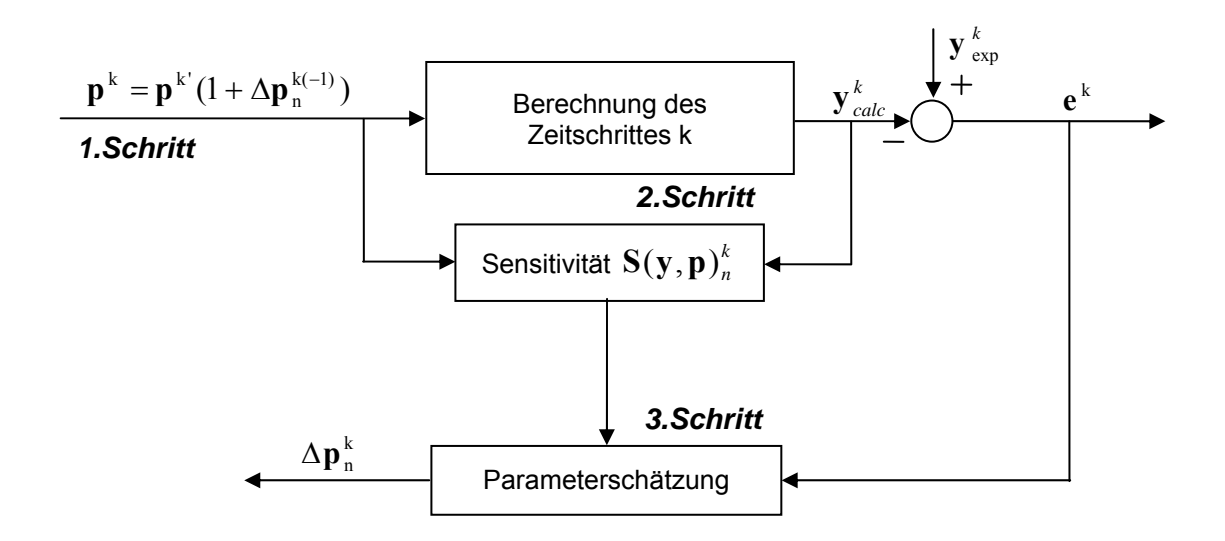

Bild 4.1.1-1: Schematischer Programmablauf für die Adaption eines Parametervektors **p**<sup>k</sup>

Der Ablauf der Parameterschätzung stellt sich wie folgt dar:

1. Schritt: Die Bestimmung des Parametervektors **p**<sup>k</sup> für die Berechnung des Simulationsergebnisses des Zeitschritts k setzt sich aus 2 Faktoren zusammen:

Der erste Faktor, d.h. die Werte von p<sup>k</sup>, können entweder vorgegebene Konstanten, zeitabhängige Werte oder Ergebnisse unterschiedlicher Funktionen sein. Diese stellen die nicht angepassten Parameterwerte dar, wie sie sich aus der Nachbildung für die Simulation ergeben.

- − Der zweite Faktor (1+∆**p**<sup>k(−1)</sup>) berücksichtigt die Parameteradaption. Dabei stellen die Werte von  $\Delta \mathbf{p}_{n}^{k(-1)}$  die relative Änderung von **p** für den Zeitschritt k dar, der die Abweichung zu den experimentellen Ergebniswerten entweder aus dem vorangegangenen (dann wird  $\Delta \mathbf{p}_{\ \text{n}}^{\ \text{k}(-1)}$  eingesetzt) oder dem aktuellen Zeitschritt (in diesem Fall wird  $\Delta p_n^k$  berechnet) nach einem vorgegebenen Optimierungsverfahren minimieren soll. Ist keine Änderung notwendig, d.h. stimmen die experimentellen mit den gerechneten Ergebniswerten überein, nehmen die Werte von A $\mathbf{p}_{\mathrm{n}}^{\mathrm{k}(-1)}$  Null an. Die quantitative Ermittlung dieser "Delta"-Werte erfolgt in Schritt 3.
- 2. Schritt: Die Berechnung des Zeitschritts k erfolgt mehrfach:
- Die Anzahl der Zeitschrittwiederholungen hängt davon ab, ob eine Anpassung der Parameterwerte auf Kenntnis des Zeitschrittes k-1 oder k erfolgen soll. Wird eine Parameteranpassung erst im nächsten Zeitschritt berücksichtigt, so wird **p**k' mit  $k(-1)$ Δ $\mathbf{p}_n^{k(-1)}$  (d.h. Δ $\mathbf{p}_n^k$  aus dem vorangegangenen Zeitschritt) angepasst. Dies erfolgt im ersten Durchlauf des Zeitschritts k. Soll das Simulationsergebnis des Zeitschritts k für die Anpassung im selben Zeitschritt berücksichtigt werden, wird der Zeitschritt k beim ersten Mal mit  $p^k = p^k$  berechnet und die Parameteranpassung erfolgt in der letzten Berechnung des Zeitschritts k auf Basis von  $\Delta p^k$ .
- Weitere Berechnungen des Zeitschritts k sind bei der Bestimmung der Online-Sensitivitäten nach dem Differenzenverfahren notwendig. Hierzu ist der k-te Zeitschritt  $\theta$ -mal durchzuführen ( $\theta$  = Anzahl der anzupassenden Parameter p<sub>i</sub> und Länge des Vektors p<sub>n</sub><sup>k</sup>). Aus den Ergebnissen dieser Berechnungen können die Sensitivitäten ermittelt werden (siehe hierzu Abschnitt 4.1.2).

Insgesamt ergeben sich somit bei Anpassung im k-ten Zeitschritt  $\theta$ +2 und im (k+1)-ten Zeitschritt  $\theta$ +1 Berechnungen des Zeitschrittes.

3. Schritt: Die Ermittlung der Parameterwerte  $\Delta p_n^k$  erfolgt nach einem vorgegebenen Optimierungsverfahren. Ziel der Adaption ist, bei einer Abweichung zwischen gemessenem Wert  $y_{\text{ex}}^k$  und gerechnetem Wert  $y_{\text{calc}}^k$  ein  $\Delta p_n^k$  derart zu finden, dass der Fehlerwert e<sup>k</sup> Null oder minimal wird.

Da die Berechnung eines Zeitschritts in einem thermo-hydraulischen Systemcode wie ATHLET auf der Lösung eines neuen Anfangswertproblems basiert, muss auch die Berechnung von  $\Delta p_n^k$  iterativ erfolgen:

$$
\Delta \mathbf{p}_n^k = \Delta \mathbf{p}_n^{k-1} + \Delta \mathbf{p}_n^{neu}
$$
\n(4.1)

Bild 4.1.1-2 soll die Zusammenhänge der unterschiedlichen Ap-Größen für den Fall verdeutlichen, dass eine Adaption des Parameters p<sub>i</sub> zum Zeitschritt k+1 durchgeführt wird:

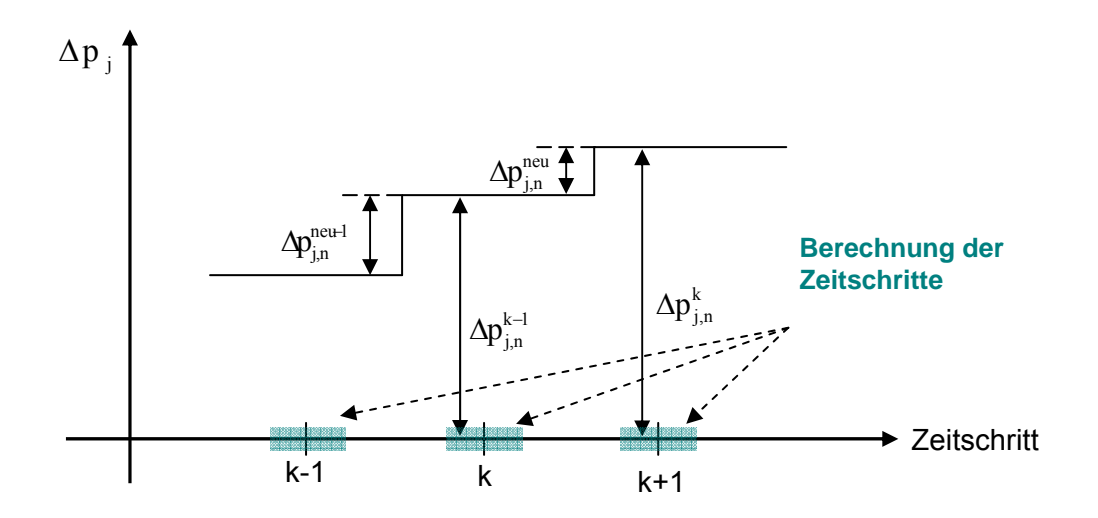

Bild 4.1.1-2: Definition unterschiedlicher  $\Delta p$ -Werte

## *4.1.1.1 Prinzip der Parameterschätzverfahren*

Ein standardisiertes Vorgehen für das o.g. Optimierungsproblem ist die Anwendung von Parameterschätzverfahren. Hierzu wird zunächst ein Fehlervektor  $\mathbf{e}_{n}^{k}$  aufgestellt, der auf Grundlage von Bild 4.1.1-1 und normiert auf die experimentellen Ergebniswerte, wie folgt lautet:

$$
\mathbf{e}_{n}^{k} = \text{diag}\left(\frac{1}{y_{1,\text{exp}}^{k}},...,\frac{1}{y_{v,\text{exp}}^{k}}\right)\left(y_{\text{exp}}^{k} - y_{\text{calc}}^{k}\right) = 1 - y_{\text{calc},n}^{k} = \left(\begin{array}{c}1 - \frac{y_{1,\text{calc}}^{k}}{y_{1,\text{exp}}^{k}}\\ \vdots\\1 - \frac{y_{v,\text{calc}}^{k}}{y_{v,\text{exp}}^{k}}\end{array}\right)
$$
(4.2)

wobei  $\mathbf{y}_{\text{calc}}^{\text{k}} = \mathbf{f}(\mathbf{p}^{\text{k}}) = \mathbf{f}(\Delta \mathbf{p}_{\text{n}}^{\text{k}(-1)})$  $k = f(n^k)$  $y_{\text{calc}}^k = f(p^k) = f(\Delta p_n^{k(-1)})$  (4.3) und 1 gleich dem Einheitsvektor mit dim(1) =  $\upsilon$ . Im Weiteren wird eine Kostenfunktion J gebildet. Die gebräuchlichste Funktion wird unter Bildung der kleinsten Fehlerquadrate wie folgt erstellt:

$$
\mathbf{J}^{\mathbf{k}} = \frac{1}{2} \mathbf{e}_{\mathbf{n}}^{\mathbf{k}^{\mathrm{T}}}\mathbf{e}_{\mathbf{n}}^{\mathbf{k}}
$$
 (4.4)

Eine Minimierung des Fehlers erhält man anschließend, indem J nach **p<sup>k</sup>** abgeleitet, gleich Null gesetzt und nach **p<sup>k</sup>** aufgelöst wird.

Hinsichtlich einer Anwendung für die Parameterschätzung können grundsätzlich zwei Verfahrensvarianten unterschieden werden:

- Gradientenverfahren, in denen ein Minimum schrittweise entsprechend dem Gradienten  $\frac{80}{2}$  $\rm J^k$  $\partial \mathbf{p}$  $\frac{\partial J^k}{\partial \mathbf{w}}$  angenähert wird (siehe Kapitel 4.1.1.2 und 4.1.1.3) oder
- rekursive Verfahren, die auf einer direkten Lösung von  $\frac{\partial J^k}{\partial x^k} = 0$ k  $\frac{\partial J^k}{\partial \mathbf{p}^k} =$ **p** (siehe Kapitel 4.1.1.4) beruhen.

## *4.1.1.2 Gradientenverfahren gemäß der "MIT-Rule"*

Ein anschauliches Verfahren zur Anpassung der Parameter **p** (auch als "MIT-Rule" bezeichnet) basiert auf dem Prinzip, die Parameter in Richtung des negativen Gradienten zu ändern:

$$
\Delta \mathbf{p}^{\text{neu}} = -\mu \frac{\partial J^k}{\partial \mathbf{p}^k}
$$
 (4.5)

Die Variable  $\mu$  ist ein Verstärkungsfaktor und wird Schrittweitenparameter genannt. Dieser bestimmt im Wesentlichen die Anpassungsgeschwindigkeit. Die Gleichungen 4.2 und 4.4 liefern für den Gradienten folgendes Ergebnis:

$$
\frac{\partial J^{k}}{\partial \mathbf{p}^{k}} = \frac{\partial \left(\frac{1}{2} \mathbf{e}_{n}^{k^{\mathrm{T}}} \mathbf{e}_{n}^{k}\right)}{\partial \mathbf{p}^{k}} = \frac{1}{2} \frac{\partial \left(\sum_{i=1}^{v} \left(1 - y_{i, \text{calc}, n}^{k}\right)^{2}\right)}{\partial \mathbf{p}^{k}} = \frac{1}{2} \sum_{i=1}^{v} \frac{\partial \left(1 - 2 y_{i, \text{calc}, n}^{k} + \left(y_{i, \text{calc}, n}^{k}\right)^{2}\right)}{\partial \mathbf{p}^{k}}
$$
\n
$$
= \frac{1}{2} \sum_{i=1}^{v} \left(-2 \frac{\partial y_{i, \text{calc}, n}^{k}}{\partial \mathbf{p}^{k}}\right) + \frac{1}{2} \sum_{i=1}^{v} \left(2 y_{i, \text{calc}, n}^{k} \frac{\partial y_{i, \text{calc}, n}^{k}}{\partial \mathbf{p}^{k}}\right)
$$
\n
$$
= -\left(\frac{\partial y_{\text{calc}, n}^{k}}{\partial \mathbf{p}^{k}}\right)^{T} \cdot \mathbf{1} + \left(\frac{\partial y_{\text{calc}, n}^{k}}{\partial \mathbf{p}^{k}}\right)^{T} \mathbf{y}_{\text{calc}, n}^{k} = -\left(\frac{\partial y_{\text{calc}, n}^{k}}{\partial \mathbf{p}^{k}}\right)^{T} \left(\mathbf{1} - y_{\text{calc}, n}^{k}\right) =
$$
\n
$$
= -\left(\frac{\partial y_{\text{calc}, n}^{k}}{\partial \mathbf{p}^{k}}\right)^{T} \mathbf{\varepsilon}_{n}^{k} = -\mathbf{S}(\mathbf{y}, \mathbf{p})_{n}^{k^{\mathrm{T}}}\mathbf{\varepsilon}_{n}^{k}
$$
\n(4.6)

Im letzten Schritt der Gleichung 4.6 werden die ersten partiellen Ableitungen der Ergebnisvariablen nach den Modellparametern (welche den Online-Sensitivitäten entsprechen) als  $\mathbf{S}(\mathbf{y},\mathbf{p})_{\mathbf{n}}^{k}$  (im Folgenden als Sensitivitätsmatrix bezeichnet) zusammengefasst. Möglichkeiten zur Ermittlung dieser Matrix werden im Abschnitt 4.1.2 aufgezeigt.

Aus den Gleichungen 4.1, 4.5 und 4.6, ergibt sich für die Anpassung der Parameter **p<sup>k</sup>** :

$$
\Delta \mathbf{p}_n^k = \Delta \mathbf{p}_n^{k-1} + \Delta \mathbf{p}_n^{neu} = \Delta \mathbf{p}_n^{k-1} + \mu \mathbf{S}(\mathbf{y}, \mathbf{p})_n^{k} \mathbf{e}_n^k
$$
\n(4.7)

#### *4.1.1.3 Lineares Adaptionsmodell (LAM) auf Basis von Online-Sensitivitäten*

Beim linearen Adaptionsmodell (LAM) wird eine erweiterte Gleichung für den zu minimierenden Fehler aufgestellt. Es wird dabei berechnet, wie die Elemente von  $\Delta p_n^{\text{neu}}$ (bei "linearer" Gewichtung entsprechend ihrer Sensitivitäten) ermittelt werden müssen, um die Fehlerdifferenz aus dem Zeitschritt k (für die Anpassung im Zeitschritt k+1) zu minimieren. Auf diese Weise wird zur Anpassung ein im Arbeitspunkt linearisiertes Modell auf Basis von Online-Sensitivitäten zu Grunde gelegt. Voraussetzung für die linearisierte Annahme ist, dass die Zeitschrittlänge klein gegenüber der Änderungsgeschwindigkeit der Parameter ist und sämtliche sensitive Parameter berücksichtigt werden (letzteres ist Aufgabe der Parameteridentifikation, siehe hierzu Abschnitt 5.1). Auf Basis der Sensitivitäten wird die aus dem vorangegangenen Abschnitt bekannte Kostenfunktion erweitert und eine direkte Lösung für den jeweiligen Zeitschritt errechnet. Für den Fehlervektor  $\boldsymbol{\epsilon}_\mathrm{n}^\mathrm{k}$  gilt:

$$
\boldsymbol{\varepsilon}_{n}^{k} = 1 - \mathbf{y}_{\text{calc},n}^{k} - \mathbf{S}(\mathbf{y}, \mathbf{p})_{n}^{k} \Delta \mathbf{p}_{n}^{\text{neu}} = \mathbf{e}_{n}^{k} - \mathbf{S}(\mathbf{y}, \mathbf{p})_{n}^{k} \Delta \mathbf{p}_{n}^{\text{neu}}
$$
(4.8)

mit den Elementen

 $\mathbf{h}$ 

$$
\varepsilon_{i,n}^{k} = 1 - \frac{y_{i, \text{calc}}^{k}}{y_{i, \text{exp}}^{k}} - \sum_{j=1}^{\theta} \Delta p_{j}^{\text{neu}} S(y_{i}, p_{j})_{n}^{k}
$$
\n
$$
= 1 - \frac{y_{i, \text{calc}}^{k}}{y_{i, \text{exp}}^{k}} - S(y_{i}, p)_{n}^{k} \Delta p_{n}^{\text{neu}} = e_{i,n}^{k} - S(y_{i}, p)_{n}^{k} \Delta p_{n}^{\text{neu}}
$$
\n(4.9)

Ist  $S(y,p)_n^k$ eine quadratische Matrix, deren Zeilen linear unabhängig sind, kann der Fehlervektor gleich Null und somit dieses Gleichungssystem eindeutig gelöst werden:

$$
\Delta \mathbf{p}_n^k = \Delta \mathbf{p}_n^{k-1} + \mathbf{S}(\mathbf{y}, \mathbf{p})_n^{k-1} \mathbf{e}_n^k
$$
\n(4.10)

Ist die Matrix S(y,p)<sup>k</sup> nicht symmetrisch, ist analog zur Gleichung 4.6 vorzugehen, um für die aufgestellte Kostenfunktion ein Minimum zu finden. Auch wenn eine symmetrische Matrix vorliegt, kann sich die folgende Herleitung hinsichtlich der Rechenzeit und v.a. der Robustheit der Parameteranpassung auf die Simulation als vorteilhaft erweisen.

$$
J^{k} = \frac{1}{2} {\varepsilon}_{n}^{k} {\varepsilon}_{n}^{k} = \frac{1}{2} \sum_{i=1}^{\nu} {\varepsilon}_{i,n}^{k^{2}} = \frac{1}{2} \sum_{i=1}^{\nu} (e_{i,n}^{k} - S(y_{i}, \mathbf{p})_{n}^{k} \Delta \mathbf{p}_{n}^{neu})^{2} =
$$
  
= 
$$
\frac{1}{2} \sum_{i=1}^{\nu} (e_{i,n}^{k^{2}} - 2e_{i,n}^{k} S(y_{i}, \mathbf{p})_{n}^{k} \Delta \mathbf{p}_{n}^{neu} + (S(y_{i}, \mathbf{p})_{n}^{k} \Delta \mathbf{p}_{n}^{neu})^{2})
$$
(4.11)

Im Folgenden wird Gleichung 4.11 partiell nach **p** abgeleitet. Als Ergebnis erhält man Gleichungen der Form:

$$
\frac{\partial J^{k}}{\partial p_{j}^{k}} = \frac{1}{2} \sum_{i=1}^{v} \left( -2e_{i,n}^{k} \left( S(y_{i}, p_{j})_{n}^{k} + \frac{\partial S(y_{i}, p)_{n}^{k}}{\partial p_{j}^{k}} \Delta p_{n}^{neu} \right) + \frac{\partial (S(y_{i}, p)_{n}^{k} \Delta p_{n}^{neu})^{2}}{\partial p_{j}^{k}} \right)
$$
\n
$$
= \sum_{i=1}^{v} \left( -e_{i,n}^{k} S(y_{i}, p_{j})_{n}^{k} - e_{i,n}^{k} \frac{\partial S(y_{i}, p)_{n}^{k}}{\partial p_{j}^{k}} \Delta p_{n}^{neu} + S(y_{i}, p_{j})_{n}^{k} S(y_{i}, p)_{n}^{k} \Delta p_{n}^{neu} + \left( S(y_{i}, p)_{n}^{k} \Delta p_{n}^{neu} \right) \frac{\partial S(y_{i}, p)_{n}^{k}}{\partial p_{j}^{k}} \Delta p_{n}^{neu} \right)
$$
\n(4.12)

Zur Erläuterung siehe folgende Gleichung 4.13:

$$
\frac{\partial (S(y_i, \mathbf{p})_n^k \Delta \mathbf{p}_n^{\text{neu}})^2}{\partial p_j^k} = 2(S(y_i, \mathbf{p})_n^k \Delta \mathbf{p}_n^{\text{neu}}) \frac{\partial (S(y_i, \mathbf{p})_n^k \Delta \mathbf{p}_n^{\text{neu}})}{\partial p_j^k}
$$
\n
$$
= 2(S(y_i, \mathbf{p})_n^k \Delta \mathbf{p}_n^{\text{neu}}) \left( S(y_i, p_j)_n^k + \frac{\partial S(y_i, \mathbf{p})_n^k}{\partial p_j^k} \Delta \mathbf{p}_n^{\text{neu}} \right)
$$
\n
$$
= 2 \cdot S(y_i, p_j)_n^k S(y_i, \mathbf{p})_n^k \Delta \mathbf{p}_n^{\text{neu}} + 2(S(y_i, \mathbf{p})_n^k \Delta \mathbf{p}_n^{\text{neu}}) \frac{\partial S(y_i, \mathbf{p})_n^k}{\partial p_j^k} \Delta \mathbf{p}_n^{\text{neu}}
$$
\n(4.13)

Da bereits bei der Erstellung des Fehlervektors angenommen wurde, dass um den Arbeitspunkt **y**<sup>k</sup> die Ergebniswerte von  $\Delta p_n$  linear abhängen (d.h.  $\frac{\partial S(y_i, p)_n^k}{\partial \Delta p_n} = 0$  $\frac{\partial S(y_i, \mathbf{p})_n^k}{\partial \mathbf{p}} =$ **p**  $\frac{\mathbf{p})_{n}^{k}}{k}$  = 0 ), ver-

einfacht sich Gleichung 4.12 wie folgt:

$$
\frac{\partial \mathbf{J}^{k}}{\partial \mathbf{p}_{j}^{k}} = \sum_{i=1}^{v} \left( -\mathbf{e}_{i,n}^{k} \mathbf{S}(\mathbf{y}_{i}, \mathbf{p}_{j})_{n}^{k} + \mathbf{S}(\mathbf{y}_{i}, \mathbf{p}_{j})_{n}^{k} \mathbf{S}(\mathbf{y}_{i}, \mathbf{p})_{n}^{k} \Delta \mathbf{p}_{n}^{\text{neu}} \right)
$$
\n
$$
= -\mathbf{S}(\mathbf{y}, \mathbf{p}_{j})_{n}^{k} \mathbf{e}_{n}^{k} + \mathbf{S}(\mathbf{y}, \mathbf{p}_{j})_{n}^{k} \mathbf{S}(\mathbf{y}, \mathbf{p})_{n}^{k} \Delta \mathbf{p}_{n}^{\text{neu}}
$$
\n(4.14)

Gleichung 4.14 allgemein:

$$
\frac{\partial J^{k}}{\partial \mathbf{p}^{k}} = -\mathbf{S}(\mathbf{y}, \mathbf{p})_{n}^{k^{T}} \mathbf{e}_{n}^{k} + \mathbf{S}(\mathbf{y}, \mathbf{p})_{n}^{k^{T}} \mathbf{S}(\mathbf{y}, \mathbf{p})_{n}^{k} \Delta \mathbf{p}_{n}^{\text{neu}}
$$
\n(4.15)

Ermittlung der Lösung für  $\Delta p_n^{neu}$  (gemäß Gleichung 4.5):

$$
\Delta \mathbf{p}_n^{\text{neu}} = \mu(\mathbf{S}(\mathbf{y}, \mathbf{p})_n^k \mathbf{e}_n^k - \mathbf{S}(\mathbf{y}, \mathbf{p})_n^k \mathbf{S}(\mathbf{y}, \mathbf{p})_n^k \Delta \mathbf{p}_n^{\text{neu}})
$$
(4.16)

$$
\Rightarrow \Delta \mathbf{p}_n^{\text{neu}} = \mu (1 + \mu \mathbf{S}(\mathbf{y}, \mathbf{p})_n^{k^{\text{T}}} \mathbf{S}(\mathbf{y}, \mathbf{p})_n^{k^{\text{T}}} \mathbf{S}(\mathbf{y}, \mathbf{p})_n^{k^{\text{T}}} \mathbf{e}_n^{k}
$$
\n(4.17)

Für die Gleichung 4.17 existiert eine Lösung, sofern die Invertierbarkeit des Ausdrucks k n  $1 + \mu S(y, p)_{n}^{k}$ <sup>T</sup>  $S(y, p)_{n}^{k}$  gegeben ist. Dies ist erfüllt, wenn  $1 + \mu \cdot diag(\lambda_{i}) \neq 0$  ( $\lambda_{i} = Ei$ genwerte des Ausdrucks  $\mathbf{S(y,p)}_{\rm n}^{\rm k-}\mathbf{S(y,p)}_{\rm n}^{\rm k}$  $S(y, p)_n^{k} S(y, p)_n^{k}$ ). Sind alle Eigenwerte  $\lambda_i > 0$  ist diese Ungleichung immer erfüllt. Für  $\lambda_i < 0$  folgt:  $\mu \neq \frac{1}{\text{diag}(\lambda_i)}$  $\mu \neq \frac{-}{\sqrt{2\pi}}$ **diag** 1<br>
, dies ist erfüllt, wenn für den

minimalen Eigenwert gilt: min  $\displaystyle \mu < \frac{1}{|\lambda_{\min}|}$ . Die Anwendbarkeit von Gleichung 4.17 wird während der Adaption durch Einhaltung dieser Anforderung an den Verstärkungsfaktor sichergestellt.

Die Ermittlung von  $\Delta p_n^{neu}$  wird im Folgenden auch vereinfacht abgeschätzt, indem die Berechnung auf Basis des Zeitpunkts k-1 d.h.  $\Delta p^{\text{neu-1}}_{n}$ durchgeführt wird. Wendet man hierbei das Gradientenverfahren, d.h. die Gleichung 4.5 an und setzt diese mit Gleichung 4.15 in 4.1 ein, erhält man für  $\Delta p_n^k$  folgende Beziehung:

$$
\Delta \mathbf{p}_n^k = \Delta \mathbf{p}_n^{k-1} - \mu \frac{\partial J^k}{\partial \mathbf{p}^k} = \Delta \mathbf{p}_n^{k-1} + \mu \mathbf{S}(\mathbf{y}, \mathbf{p})_n^{k} \left( \mathbf{e}_n^k - \mathbf{S}(\mathbf{y}, \mathbf{p})_n^k \Delta \mathbf{p}_n^{neu-1} \right)
$$
(4.18)

Die Bestimmung des Schrittweitenparameters  $\mu$  mit  $\mu \geq 0$  ist ein wesentlicher Eingabeparameter für die Adaptionsgüte. Zur Bestimmung dieses Parameters kann eine schrittweise Optimierung vorgenommen werden. Hierzu wird für die Schrittweite  $\mu$  ausgehend vom Fehlervektor  $\boldsymbol{\epsilon}_\mathrm{n}^\mathrm{k}$  (Gleichung 4.8) die Kostenfunktion J<sup>k</sup> (analog zur Gleichung 4.11) aufgestellt und darin

$$
\Delta p_n^{\text{neu}} = \mathbf{r}(\mu^k) \tag{4.19}
$$

eingesetzt. Dies führt zu folgender Bestimmung eines optimalen u:

$$
\mathbf{J}^k = \frac{1}{2} {\boldsymbol{\varepsilon}}_n^k^T {\boldsymbol{\varepsilon}}_n^k = \frac{1}{2} ({\boldsymbol{\varepsilon}}_n^k - \mathbf{S}(\mathbf{y}, \mathbf{p})_n^k {\mathbf{r}}(\boldsymbol{\mu}^k))^T ({\boldsymbol{\varepsilon}}_n^k - \mathbf{S}(\mathbf{y}, \mathbf{p})_n^k {\mathbf{r}}(\boldsymbol{\mu}^k))
$$
(4.20)

$$
\frac{\partial J^{k}}{\partial \mu^{k}} = -\mathbf{e}_{n}^{k^{T}} \mathbf{S}(\mathbf{y}, \mathbf{p})_{n}^{k} \frac{\partial \mathbf{r}(\mu^{k})}{\partial \mu^{k}} + \mathbf{r}(\mu)^{T} \mathbf{S}(\mathbf{y}, \mathbf{p})_{n}^{k^{T}} \mathbf{S}(\mathbf{y}, \mathbf{p})_{n}^{k} \frac{\partial \mathbf{r}(\mu^{k})}{\partial \mu^{k}} = 0
$$
\n(4.21)

$$
\Rightarrow \left(\mathbf{r}(\mu)^{\mathrm{T}}\mathbf{S}(\mathbf{y},\mathbf{p})_{n}^{k^{\mathrm{T}}}\mathbf{S}(\mathbf{y},\mathbf{p})_{n}^{k}-\mathbf{e}_{n}^{k^{\mathrm{T}}}\mathbf{S}(\mathbf{y},\mathbf{p})_{n}^{k}\right)\frac{\partial \mathbf{r}(\mu^{k})}{\partial \mu^{k}}=0
$$
\n(4.22)

Die Anwendung der MIT-Rule mit  $\mathbf{r}(\mu^k) = \mu^k \mathbf{S}(\mathbf{y}, \mathbf{p})_n^{k-1} \mathbf{e}_n^k$  $k^{T}$  $\mathbf{r}(\mu^k) = \mu^k \mathbf{S}(\mathbf{y}, \mathbf{p})_n^{k} e_n^k$  ergibt:

$$
\left(\mu^{k}S(y,p)_{n}^{k}e_{n}^{k^{T}}S(y,p)_{n}^{k^{T}}S(y,p)_{n}^{k}-e_{n}^{k^{T}}S(y,p)_{n}^{k}\right)S(y,p)_{n}^{k^{T}}e_{n}^{k}=0
$$
\n(4.23)

Durch Substitution mit

gewendet werden muss.

$$
\mathbf{t} = \mathbf{e}_n^{k^T} \mathbf{S}(\mathbf{y}, \mathbf{p})_n^k \mathbf{S}(\mathbf{y}, \mathbf{p})_n^{k^T}
$$
 (4.24)

und

$$
\mathbf{g} = \mathbf{e}_{n}^{k} \mathbf{S}(\mathbf{y}, \mathbf{p})_{n}^{k}
$$
 (4.25)

führt dies zu einem optimalen µ beim k-ten Zeitschritt:

$$
\mu^{k} \cdot \mathbf{t} \cdot \mathbf{t}^{T} - \mathbf{g} \cdot \mathbf{g}^{T} = 0 \Leftrightarrow \mu^{k} = \frac{\mathbf{g} \cdot \mathbf{g}^{T}}{\mathbf{t} \cdot \mathbf{t}^{T}}
$$
(4.26)

#### *4.1.1.4 Rekursive Methode der kleinsten Fehlerquadrate (RLS)*

Im Gegensatz zu den Gradientenmethoden wird bei der folgenden Methode die Kostenfunktion direkt gelöst. Es erfolgt somit keine Adaption von Parametern mit der Ableitung der Kostenfunktion J<sup>k</sup>, sondern diese Ableitung wird gleich Null gesetzt und aufge-

löst. Eine direkte Lösung von  $\frac{\partial J^k}{\partial n^k} = 0$ k  $\frac{\partial J^k}{\partial \mathbf{p}^k} =$ **p** für jeden Zeitschritt hat allerdings einen sehr hohen Rechenaufwand zur Folge, da jedes Mal der gesamte Lösungsalgorithmus an-

Effektiver ist ein rekursives Verfahren, welches aus der Lösung zum Zeitpunkt k-1 die Lösung zum Zeitpunkt k bestimmen lässt. Somit berücksichtigen die rekursiven Verfahren auch Informationen vergangener Zeitschritte d ( $0 \le d \le k$ ). Die Kostenfunktion enthält somit die vergangenen Fehlersignale, die noch mit einem (exponentiellen) Vergessensfaktor  $\lambda$  (0 <  $\lambda$  < 1) gewichtet werden. Dieser Faktor soll berücksichtigen, dass aktuelle Messungen die momentane Situation besser widerspiegeln als vergangene Messungen. Für die Kostenfunktion ergibt sich unter Anwendung von Gleichung 4.9:

$$
J^k = \sum_{d=0}^k \lambda^{k-d} [\epsilon_n^d]^2 = \sum_{d=0}^k \left( \lambda^{k-d} \sum_{i=1}^v \epsilon_{i,n}^{d-2} \right) = \sum_{d=0}^k \left( \lambda^{k-d} \sum_{i=1}^v \left( e_{i,n}^d - \mathbf{S}(y_i, \mathbf{p})_n^d \Delta \mathbf{p}_n^{neu} \right)^2 \right)
$$
(4.27)

Anwendung der Gleichung 4.14 (inkl. Voraussetzung  $\displaystyle{\frac{\partial \mathrm{S}(\mathrm{y}_{\mathrm{i}},\mathbf{p})}{\partial \mathbf{p}}}\!=\!0$ **p**  $\frac{\bf p}{\bf p} = 0$  ):

$$
\frac{\partial J^{k}}{\partial \mathbf{p}^{k}} = \sum_{d=0}^{k} \lambda^{k-d} \left( -\mathbf{S}(\mathbf{y}, \mathbf{p})_{n}^{d^{T}} \mathbf{e}_{n}^{d} + \mathbf{S}(\mathbf{y}, \mathbf{p})_{n}^{d^{T}} \mathbf{S}(\mathbf{y}, \mathbf{p})_{n}^{d} \Delta \mathbf{p}_{n}^{neu} \right)
$$
(4.28)

Der Zeilenvektor z<sup>k</sup> mit dim(z)=  $\theta$  und die Matrix  $\Phi^k$  mit dim( $\Phi$ )=  $\theta$  x  $\theta$  werden eingeführt (Gleichung 4.29 und 4.30) und in Gleichung 4.28 eingesetzt (Gleichung 4.31):

$$
\mathbf{z}^{k} = \sum_{d=0}^{k} \lambda^{k-d} \mathbf{S}(\mathbf{y}, \mathbf{p})_{n}^{d^{T}} \mathbf{e}_{n}^{d} = \sum_{d=0}^{k-1} \lambda^{k-d} \mathbf{S}(\mathbf{y}, \mathbf{p})_{n}^{d^{T}} \mathbf{e}_{n}^{d} + \mathbf{S}(\mathbf{y}, \mathbf{p})_{n}^{k^{T}} \mathbf{e}_{n}^{k}
$$
\n
$$
= \lambda \sum_{d=0}^{k-1} \lambda^{k-1-d} \mathbf{S}(\mathbf{y}, \mathbf{p})_{n}^{d^{T}} \mathbf{e}_{n}^{d} + \mathbf{S}(\mathbf{y}, \mathbf{p})_{n}^{k^{T}} \mathbf{e}_{n}^{k} = \lambda \mathbf{z}^{k-1} + \mathbf{S}(\mathbf{y}, \mathbf{p})_{n}^{k^{T}} \mathbf{e}_{n}^{k}
$$
\n(4.29)

$$
\mathbf{\Phi}^k = \sum_{d=0}^k \lambda^{k-d} \mathbf{S}(\mathbf{y}, \mathbf{p})_n^d \mathbf{S}(\mathbf{y}, \mathbf{p})_n^d = \lambda \mathbf{\Phi}^{k-1} + \mathbf{S}(\mathbf{y}, \mathbf{p})_n^k \mathbf{S}(\mathbf{y}, \mathbf{p})_n^k
$$
\n(4.30)

$$
\mathbf{z}^k = \mathbf{\Phi}^k \Delta \mathbf{p}_n^{\text{neu}} \implies \Delta \mathbf{p}^{\text{neu}} = \left(\mathbf{\Phi}^k\right)^{-1} \mathbf{z}^k \tag{4.31}
$$

Zur Berechnung der Inversen von  $\Phi^k$  wird das Matrix-Inversions-Lemma (MIL) in  $\Re$ angewandt. Dieses liefert für eine Matrix  $A$  mit  $A = B^{-1} + C D^{-1} C^{T}$  die Inverse  $\mathbf{A}^{-1} = \mathbf{B} - \mathbf{B}\mathbf{C}(\mathbf{D} + \mathbf{C}^{\mathrm{T}}\mathbf{B}\mathbf{C})^{-1}\mathbf{C}^{\mathrm{T}}\mathbf{B}$ .

Anwendung des MIL auf Gleichung 4.30 mit  $\mathbf{A}^{-1} = \left(\mathbf{\Phi}^k\right)^{-1}, \ \mathbf{B}^{-1} = \lambda \mathbf{\Phi}^{k-1}, \ \mathbf{C} = \mathbf{S}(\mathbf{y}, \mathbf{p})_{\mathbf{n}}^{k-1}$ und  $\mathbf{D} = \mathbf{I}$  (Einheitsmatrix) mit dim( $\mathbf{D}$ ) =  $\theta \times \theta$ :

$$
\begin{split}\n&\left(\mathbf{\Phi}^{k}\right)^{-1} = \lambda^{-1} \left(\mathbf{\Phi}^{k-1}\right)^{-1} - \lambda^{-1}^{2} \left(\mathbf{\Phi}^{k-1}\right)^{-1} \mathbf{S}(\mathbf{y}, \mathbf{p})_{n}^{k} (I + \lambda^{-1} \mathbf{S}(\mathbf{y}, \mathbf{p})_{n}^{k} \left(\mathbf{\Phi}^{k-1}\right)^{-1} \mathbf{S}(\mathbf{y}, \mathbf{p})_{n}^{k} (I + \lambda^{-1} \mathbf{S}(\mathbf{y}, \mathbf{p})_{n}^{k} \left(\mathbf{\Phi}^{k-1}\right)^{-1} \\
&\quad \cdot \mathbf{S}(\mathbf{y}, \mathbf{p})_{n}^{k} \left(\mathbf{\Phi}^{k-1}\right)^{-1} \\
&= \lambda^{-1} \left(\mathbf{D}^{-k-1}\right)^{-1} - \lambda^{-1} \mathbf{K}^{k} \mathbf{S}(\mathbf{y}, \mathbf{p})_{n}^{k} \left(\mathbf{\Phi}^{k-1}\right)^{-1} \\
&= \lambda^{-1} \left(\mathbf{I} - \mathbf{K}^{k} \mathbf{S}(\mathbf{y}, \mathbf{p})_{n}^{k} \left(\mathbf{\Phi}^{k-1}\right)^{-1}\n\end{split} \tag{4.32}
$$

mit  $\mathbf{K}^{k} = \lambda^{-1} (\mathbf{\Phi}^{k-1})^{-1} \mathbf{S}(\mathbf{y}, \mathbf{p})_{n}^{k} (\mathbf{I} + \lambda^{-1} \mathbf{S}(\mathbf{y}, \mathbf{p})_{n}^{k} (\mathbf{\Phi}^{k-1})^{-1} \mathbf{S}(\mathbf{y}, \mathbf{p})_{n}^{k} )^{-1}$  $k(\mathbf{A}^{k-1})^{-1}$ n  $k^T$   $(I + \lambda^{-1})$  $\mathbf{K}^k = \lambda^{-1} (\mathbf{\Phi}^{k-1})^{-1} \mathbf{S}(\mathbf{y}, \mathbf{p})_{n}^{k} (\mathbf{I} + \lambda^{-1} \mathbf{S}(\mathbf{y}, \mathbf{p})_{n}^{k} (\mathbf{\Phi}^{k-1})^{-1} \mathbf{S}(\mathbf{y}, \mathbf{p})_{n}^{k})^{-1}$ , dim(K)=  $\theta \times \nu$  (4.33)

$$
\Delta \mathbf{p}^{\text{neu}} = (\mathbf{\Phi}^k)^{-1} \mathbf{z}^k = (\mathbf{\Phi}^k)^{-1} \lambda \mathbf{z}^{k-1} + (\mathbf{\Phi}^k)^{-1} \mathbf{S}(\mathbf{y}, \mathbf{p})_n^k^T \mathbf{e}_n^k
$$
  
\n
$$
= \lambda^{-1} (\mathbf{I} - \mathbf{K}^k \mathbf{S}(\mathbf{y}, \mathbf{p})_n^k) (\mathbf{\Phi}^{k-1})^{-1} \lambda \mathbf{z}^{k-1} + (\mathbf{\Phi}^k)^{-1} \mathbf{S}(\mathbf{y}, \mathbf{p})_n^k^T \mathbf{e}_n^k
$$
  
\n
$$
= (\mathbf{\Phi}^{k-1})^{-1} \mathbf{z}^{k-1} - \mathbf{K}^k \mathbf{S}(\mathbf{y}, \mathbf{p})_n^k (\mathbf{\Phi}^{k-1})^{-1} \mathbf{z}^{k-1} + (\mathbf{\Phi}^k)^{-1} \mathbf{S}(\mathbf{y}, \mathbf{p})_n^k^T \mathbf{e}_n^k
$$
  
\n
$$
= \Delta \mathbf{p}^{\text{neu-1}} - \mathbf{K}^k \mathbf{S}(\mathbf{y}, \mathbf{p})_n^k \Delta \mathbf{p}^{\text{neu-1}} + \mathbf{K}^k \mathbf{e}_n^k
$$
  
\n
$$
= \Delta \mathbf{p}^{\text{neu-1}} + \mathbf{K}^k (\mathbf{e}_n^k - \mathbf{S}(\mathbf{y}, \mathbf{p})_n^k \Delta \mathbf{p}^{\text{neu-1}})
$$
 (4.34)

Anmerkung: Gleichung 4.33 mit  $(\mathbf{I} + \lambda^{-1} \mathbf{S}(\mathbf{y}, \mathbf{p})_{\mathsf{n}}^{\mathsf{k}} \big(\mathbf{\Phi}^{\mathsf{k}-\mathsf{l}}\big)^{-1} \mathbf{S}(\mathbf{y}, \mathbf{p})_{\mathsf{n}}^{\mathsf{k}^\mathrm{T}})$ n  $k(\mathbf{A}^{k-1})^{-1}$  $\mathbf{I} + \lambda^{-1} \mathbf{S}(\mathbf{y},\mathbf{p})_{\mathfrak{n}}^{\mathsf{k}} \big(\mathbf{\Phi}^{\mathsf{k}-\mathsf{l}}\big)^{\!-\!1} \mathbf{S}(\mathbf{y},\mathbf{p})_{\mathfrak{n}}^{\mathsf{k}\, \mathsf{T}}$  ) von rechts multiplizieren liefert:

$$
\mathbf{K}^k = \lambda^{-1} \big(\mathbf{\Phi}^{k-1}\big)^{-1} \mathbf{S}(\mathbf{y}, \mathbf{p})_{n}^{k} - \lambda^{-1} \mathbf{K}^k \mathbf{S}(\mathbf{y}, \mathbf{p})_{n}^{k} \big(\mathbf{\Phi}^{k-1}\big)^{-1} \mathbf{S}(\mathbf{y}, \mathbf{p})_{n}^{k} \tag{4.35}
$$

Dies ist identisch mit der um  $\mathbf{S(y,p)}^{\text{k}^\text{T}}$ von rechts erweiterten Gleichung 4.32, so dass

$$
\mathbf{K}^{\mathbf{k}} = \left(\mathbf{\Phi}^{\mathbf{k}}\right)^{-1} \mathbf{S}(\mathbf{y}, \mathbf{p})_{\mathbf{n}}^{\mathbf{k}^{\mathrm{T}}} \tag{4.36}
$$

Die Umsetzung der rekursiven Methode der kleinsten Fehlerquadrate (recursive least square – RLS) für ATHLET erfolgt somit in folgenden Schritten:

- $-$  Initialisierung: Zu Beginn wird  $\Phi^0$  initialisiert. Hierzu wird  $\Phi^0$  =  $\delta$ l gesetzt, wobei  $\delta$ eine kleine positive Konstante mit  $\delta$  > 0 und I die Einheitsmatrix darstellt.
- Der RLS-Algorithmus wird am Ende des Zeitschrittes k wie folgt implementiert:
	- $-$  **K**<sup>k</sup> entsprechend Gleichung 4.33
	- $\Phi^k$  entsprechend Gleichung 4.32
	- $-\Delta p^{neu}$  entsprechend Gleichung 4.34

#### **4.1.2 Ermittlung von Online-Sensitivitäten**

Ein wesentlicher Bestandteil der im Abschnitt 4.1.1 aufgezeigten Parameterschätzverfahren stellt die Annahme verfügbarer Sensitivitäten in den zu berechnenden Zeitschritten dar. Im Folgenden werden zwei unterschiedliche Ansätze gezeigt, wie Online-Sensitivitäten ermittelt werden können. Beide Verfahren zielen zunächst darauf ab, Sensitivitäten hinsichtlich der Lösungsvariablen des thermo-hydraulischen Systems (d.h. aus den Erhaltungsgleichungen bzgl. Masse, Energie und Impuls) zu ermitteln. Für die Herleitungen in den folgenden zwei Abschnitten wird der bisherige Ergebnisvektor **y** unterteilt in einen Vektor bestehend aus den Lösungsvariablen **y** und in einen Vektor bestehend aus den allgemeinen Ergebnisvariablen **r**. Diese Unterscheidung dient dazu, die für einen thermodynamischen Systemcode übliche Notation beizubehalten. Für den späteren Einsatz der Online-Sensitivitäten in der Adaption wird diese strikte Trennung wieder aufgehoben.

## *4.1.2.1 Differenzenverfahren*

Die Sensitivitäten nach dem Differenzenverfahren werden ermittelt, indem der k-te Zeitschritt (die Simulation schreitet vom Zeitpunkt t<sup>k-1</sup> zum Zeitpunkt t<sup>k</sup> mit  $\Delta t^k$  fort) mehrfach berechnet wird. Hierbei wird je ein Parameter  $p_i$  um  $\Delta p_i$  verändert, so dass die Sensitivitätmatrix **S(y,p)** aus folgenden Elementen bestehen, die aus dem Unterschied des Ergebnisses y<sub>i</sub> zwischen unveränderter und veränderter Rechnung für den Zeitschritt k errechnet werden:

$$
S(y_i, p_j)^k = \frac{(y_i^k(p_j) - y_i^k(p_j + \Delta p_j))}{\Delta p_j}
$$
\n(4.37)

Wird die Sensitivität von  $\theta$  Parametern berechnet, ist jeder Zeitschritt  $\theta$ +1-mal durchzuführen, um den Wert für  $y_i^k (p_j + \Delta p_j)$  zu erhalten. Bei der mehrfachen Berechnung eines Zeitschrittes kann (abhängig von dem Einfluss des geänderten Parameters) die Länge des Zeitschritts durch interne Zeitschrittüberprüfungen und daraus resultierenden Zeitschrittverkürzungen variieren. Dieser Effekt wird linear berücksichtigt, so dass sich die normierte Sensitivitätsmatrix  $\mathbf{S(y,p)}^\mathrm{k}_\mathrm{n}$  zum Zeitschritt k wie folgt ergibt:

$$
\mathbf{S}(\mathbf{y}, \mathbf{p})_{n}^{k} := \begin{pmatrix} S(y_{1}, p_{1})_{n} & \dots & S(y_{1}, p_{\theta})_{n} \\ \vdots & \vdots & \ddots & \vdots \\ S(y_{v}, p_{1})_{n} & \dots & S(y_{v}, p_{\theta})_{n} \end{pmatrix}^{k} = \begin{pmatrix} \frac{\Delta y_{1}^{\Delta t^{k}}}{y_{1}^{k-1} \Delta p_{1}} & \dots & \frac{\Delta y_{1}^{\Delta t^{k}}}{y_{1}^{k-1} \Delta p_{\theta}} \\ \vdots & \vdots & \ddots & \vdots \\ \frac{\Delta y_{v}^{\Delta t^{k}}}{y_{v}^{k-1} \Delta p_{1}} & \dots & \frac{\Delta y_{v}^{\Delta t^{k}}}{y_{v}^{k-1} \Delta p_{\theta}} \end{pmatrix}^{k}
$$
\n(4.38)

$$
\frac{\Delta y_i^{At^k}}{y_i^{k-1}\Delta p_j} = -\frac{1}{y_i^{k-1}(p_j)}\frac{((y_i^k(p_j) - y_i^{k-1}(p_j)) - (y_i^k(p_j + \Delta p_j) - y_i^{k-1}(p_j)) \cdot \frac{\Delta t^k(p_j)}{\Delta t^k(p_j + \Delta p_j)})}{\Delta p_j}
$$
(4.39)

**y** (Spalten-)Vektor der gemessenen (Lösungs-)variablen **y** = [y<sub>1</sub>,...,y<sub>v</sub>]<sup>T</sup> **p** (Spalten-)Vektor der anzupassenden Parameter  $\mathbf{p} = [p_1, ..., p_0]^T$ 

- v Anzahl der gemessenen (Lösungs-)variablen y, i  $\in [1,...,v]$
- $\theta$  Anzahl der zu adaptierenden Parameter p,  $j \in [1,..., \theta]$
- $\Delta t^k$ Länge des Zeitschrittes k

Grundsätzlich stellt die Anwendung des Differenzenverfahrens eine einfache und anschauliche Möglichkeit dar, Sensitivitäten zu berechnen. Für die Umsetzung und die Implementierung der nach einem Zeitschritt berechneten Sensitivitäten in Schätzverfahren sind folgende Annahmen und Eigenschaften zu berücksichtigen:

- Eine Normierung der Online-Sensitivitäten bzgl. der Zeit erfolgt nicht, da keine deutliche Verbesserung der Adaptionsgüte zu erwarten wäre. Wird eine zeitnormierte Sensitivitätsmatrix für eine Adaption verwendet, wäre eine verlässliche Ermittlung der Zeitschrittlänge des nächsten Zeitschrittes im Voraus notwendig. Eine grundsätzliche Abschätzung ist zwar verfügbar, diese kann sich aber besonders in transienten Phasen von den tatsächlichen Zeitschrittlängen deutlich unterscheiden. Aus diesem Grund gilt für die Adaption zum nächsten Zeitschritt k+1 die Annahme, dass die Länge zweier aufeinander folgenden Zeitschritte in etwa gleich sind ( $\Delta t^k(p_j)$  $\approx \Delta t^{k+1}(p_j + \Delta p_j)$ ). Wird die Adaption im selben Zeitschritt durchgeführt und somit die Sensitivitätsmatrix für den gleichen Zeitschritt verwendet, wird die Annahme unterstellt, dass die Länge des Zeitschritts, in der adaptiert wurde, mit dem ohne Adaption etwa gleich ist ( $\Delta t^k(p_j) \approx \Delta t^k(p_j + \Delta p_j)$ ). Im letzten Fall ist die Genauigkeit höher, da hier externe unstetige Einflüsse weitgehend ausgeschlossen werden können.
- Die Größe der Änderung der Parameter  $(\Delta p_i)$  spielen für die Ermittlung belastbarer Sensitvitäten eine wichtige Rolle. Es ist dabei grundsätzlich von einem nichtlinearen Zusammenhang zwischen  $\Delta p_i$  und  $\Delta y_i$  auszugehen. Der Ermittlung der Sensitivitätsmatrix S liegen folgende zwei Aspekte zu Grunde: Die Größe von Ap<sub>i</sub> wird den Werten  $\Delta p_n^{neu}$  aus der letzten Adaption angepasst. Somit kann der Fehler durch die Nichtlinearität weitgehend minimiert werden. Darüber hinaus werden die Werte  $\Delta p_i$  in beiden Richtungen begrenzt. Damit soll sichergestellt werden, dass einerseits bei sehr kleinen Werten numerische Fehler die Sensitivitäten nicht zu stark beeinflussen und andererseits ein großer Wert den Arbeitspunkt nicht in einen anderen Betriebsbereich (deren Übergänge nicht stetig sind) verschiebt. Besonders der Einfluss von Unstetigkeiten auf die Sensitivitätsberechnung kann in Einzelfällen Sonderbehandlungen erfordern (eine nähere Betrachtung erfolgt in Abschnitt 4.1.2.4). Im Allgemeinen haben sich als nützliche Werte Parameteränderungen von einigen Prozent des aktuellen Wertes erwiesen.

 Als rechentechnische Einschränkung kann die linear mit der Parameterzahl ansteigende Rechenzeit gesehen werden. Aufgrund der guten Parallelisierbarkeit lässt sich dieses Problem aber in vielen Fällen bereits durch Verwendung von Mehrkernprozessoren beseitigen.

Die Ermittlung der Sensitivitätsmatrix wurde bislang für Zustandsgrößen beschrieben. In Hinblick auf eine allgemeingültige Anwendung ist es notwendig, die Sensitivitäten hinsichtlich sämtlicher gemessener Ergebniswerte zu ermitteln. Grundsätzlich ist dies mit dem Differenzenverfahren durchführbar, indem im ATHLET-Code anstelle der Lösungsvariablen y<sub>i</sub> der gewünschte Ergebniswert r<sub>i</sub> zur Berechnung der Sensitivitätsmatrix übergeben wird. Der Ergebnisvektor **r** lässt sich im Allgemeinen aus den Lösungsvariablen mit der Gleichung

$$
\mathbf{r} = \mathbf{g}(\mathbf{y}) \tag{4.40}
$$

gewinnen.

#### *4.1.2.2 Verfahren unter Nutzung der Jakobi-Matrix*

Dieses Verfahren soll die im thermo-hydraulischen Systemcode ATHLET berechnete Jakobi-Matrix und weitere bereits implementierte Algorithmen nutzen, um Online-Sensitivitäten, d.h. die ersten partiellen Ableitungen nach den Modellparametern zu den jeweiligen Zeitschritten zu gewinnen. Ein offensichtlicher Vorteil gegenüber dem Differenzenverfahren liegt in der deutlich kürzeren Rechenzeit, die relativ unabhängig von der Anzahl der Parameter ist [GRS-2000], [GRS-2006]. Im Folgenden wird die Sensitivitätsmatrix auf Basis der in ATHLET implementierten Gleichungen hergeleitet:

Die Grundgleichung in ATHLET und seine diskretisierte, linearisierte Form lauten:

$$
\frac{dy}{dt} = f(y, t) , \text{mit } t \in [t^k, t^k + \Delta t], \ y(t^k) = y^k
$$
\n(4.41)

$$
\frac{\mathbf{y}^{k+1} - \mathbf{y}^k}{\Delta t} = \mathbf{f}(\mathbf{y}^k, t^k) + \left\{\frac{\partial \mathbf{f}}{\partial \mathbf{y}}\right\}^k \cdot (\mathbf{y}^{k+1} - \mathbf{y}^k) + \left\{\frac{\partial \mathbf{f}}{\partial t}\right\}^k \cdot \Delta t
$$
\n(4.42)

Erweiterung der Grundgleichungen um einen Parameterwertevektor **p** liefert:

$$
\frac{\partial y}{\partial t} = f(y(p), t, p) \tag{4.43}
$$

Diskretisierung der Gleichung 4.43 mit dem Zeitschritt t<sup>k</sup> ergibt:

$$
y^{k+1}(p^{k}) = y^{k} + \Delta t^{k} f(y^{k+1}(p^{k}), t^{k+1}, p^{k})
$$
\n(4.44)

Gesucht ist die partielle Ableitung von Gleichung 4.44 nach **p**:

$$
\frac{\partial \mathbf{y}^{k+1}}{\partial \mathbf{p}^k} - \Delta t^k \left( \frac{\partial \mathbf{f}}{\partial \mathbf{y}^{k+1}} \cdot \frac{\partial \mathbf{y}^{k+1}}{\partial \mathbf{p}^k} + \frac{\partial \mathbf{f}}{\partial \mathbf{p}^k} \right) = 0
$$
\n(4.45)

In Gleichung 4.45 ist der Ausdruck  $\left| \frac{U_{1}}{2v^{k+1}} \right|$ J  $\setminus$  $\overline{\phantom{a}}$  $\setminus$ ſ  $\hat{o}$  $\partial$  $\mathbf{y}^{k+1}$ **f die Jacobi-Matrix des Systems, im Folgen-**

den kurz mit **J** bezeichnet. Diese liegt bereits in ATHLET als Näherung vor, da sie im Rahmen des von ATHLET verwendeten numerischen Lösungsverfahrens mittels Bildung von Differenzenquotienten berechnet wird. Als Näherung wird diese deshalb bezeichnet, da aufgrund des aufwendigen Verfahrens die gleiche Jakobi-Matrix über möglichst viele Zeitschritte in ATHLET verwendet wird. Die vorliegende Matrix **J** wird somit bestenfalls vom Zeitpunkt t<sup>k</sup> oder einem früheren Zeitpunkt sein. Diese wird in Gleichung (4.45) als die benötigte Jacobi-Matrix eingesetzt. Somit ergibt sich folgendes Gleichungssystem:

$$
\left(1 - \Delta t^{k} \mathbf{J}\right) \frac{\partial \mathbf{y}^{k+1}}{\partial \mathbf{p}^{k}} = \Delta t^{k} \left(\frac{\partial \mathbf{f}}{\partial \mathbf{p}^{k}}\right)
$$
\n(4.46)

Auf der rechten Seite der Gleichung (4.46) werden die Elemente der Matrix  $\left|\frac{\partial \mathbf{I}}{\partial \mathbf{n}^k}\right|$  $\bigg)$  $\left( \right)$ I I  $\overline{\mathcal{L}}$ ſ  $\hat{c}$  $\hat{c}$  ${}^{\rm k}$ **f**

durch Differenzenquotienten bei t<sup>k</sup> wie folgt angenähert:

$$
\frac{\partial \mathbf{f}}{\partial \mathbf{p}^k} = \frac{\mathbf{f}(\mathbf{p} + \Delta \mathbf{p}) - \mathbf{f}(\mathbf{p})}{\partial \mathbf{p}^k} = \frac{\frac{\partial \mathbf{y}(\mathbf{p} + \Delta \mathbf{p})}{\partial t} - \frac{\partial \mathbf{y}(\mathbf{p})}{\partial t}}{\partial \mathbf{p}^k}
$$
(4.47)

Zur Lösung des Gleichungssystems

$$
\left(-\frac{1}{\Delta t^k} + \mathbf{J}\right) \cdot \mathbf{X} = -\mathbf{B}
$$
 (4.48)

mit den Elementen b<sub>ij</sub> der Matrix **B**:  $b_{ij} = \frac{\Delta V}{\Delta n^{k}}$ j j  $k+1$  $j$   $\Delta p_j$   $\Delta y_i$  $k+1$ i  $\Delta p$ t  $y_i^{k+1}(p_i)$ t  $y_i^{k+1}(p_i + \Delta p_i)$ b  $\Delta$  $\frac{\Delta y_i^{k+1} (p_j + \Delta p_j)}{\Delta t} - \frac{\Delta y_i^{k+1}}{\Delta t}$  $=$  $^{+1}(n + An)$   $\Delta x^{k+1}$ **(4.49)**

nach **X** liegt bereits in ATHLET ein Algorithmus vor, der hierfür eingesetzt wird.

Die einzelnen Komponenten der Lösung werden anschließend normiert. Dazu wird durch den Absolutwert der betreffenden Ergebnisgröße zum Zeitpunkt k dividiert, so dass sich die Sensitivitätsmatrix wie folgt ergibt:

$$
\mathbf{S}(\mathbf{y}, \mathbf{p})_{n}^{k+1} = \text{diag}\left(\frac{1}{y_{1}^{k}}, \dots, \frac{1}{y_{v}^{k}}\right) \cdot \mathbf{X} = \text{diag}\left(\frac{1}{y_{1}^{k}}, \dots, \frac{1}{y_{v}^{k}}\right) \cdot \frac{\partial \mathbf{y}^{k+1}}{\partial \mathbf{p}^{k}}
$$
(4.50)

Diese Sensitivitätsmatrix berücksichtigt bislang nur Lösungsgrößen. Hinsichtlich einer Erweiterung auf sämtliche Ergebniswerte muss die Gleichung 4.40 herangezogen werden, welche in diskretisierter Form wie folgt geschrieben werden kann:

$$
\mathbf{r}^{k+1} = \mathbf{g}(\mathbf{y}^{k+1})
$$
\n(4.51)

Die partielle Ableitung von Gleichung 4.51 nach den Modellparametern ergibt:

$$
\frac{\partial \mathbf{r}^{k+1}}{\partial \mathbf{p}^k} = \frac{\partial \mathbf{g}}{\partial \mathbf{y}^{k+1}} \cdot \frac{\partial \mathbf{y}^{k+1}}{\partial \mathbf{p}^k}
$$
(4.52)

Der Term  $\frac{c_{y}}{2\pi k}$  $k+1$ **p y**  $\partial$  $\frac{\partial y^{k+1}}{\partial y^{k+1}}$  ist bereits aus der Lösung der Gleichung 4.48 bekannt. Die Schwierig-

keit besteht nun darin, eine Lösung für den Ausdruck  $\frac{18}{\tilde{C} \mathbf{y}^{k+1}}$  $\hat{o}$ **y <sup>g</sup>** zu erhalten. Eine Möglichkeit ist, eine Lösung ähnlich zu Gleichung 4.47 zu finden, d.h. diese durch Bildung des Differenzenquotienten bei  $t^{k+1}$  anzunähern:

$$
\frac{\partial \mathbf{g}}{\partial \mathbf{y}^{k+1}} = \frac{\mathbf{g}(\mathbf{y}^{k+1} + \Delta \mathbf{y}^{k+1}) - \mathbf{g}(\mathbf{y}^{k+1})}{\partial \mathbf{y}^{k+1}} = \frac{\frac{\partial \mathbf{r}^{k+1}(\mathbf{y}^{k+1} + \Delta \mathbf{y}^{k+1})}{\partial t} - \frac{\partial \mathbf{r}^{k+1}(\mathbf{y}^{k+1})}{\partial t}}{\partial \mathbf{y}^{k+1}}
$$
(4.53)

Um dieses Vorgehen in ATHLET zu implementieren, ist im Vergleich zu den bisherigen Änderungen ein sehr großer programmtechnischer Aufwand erforderlich: Es müssten alle Gleichungen mit der Struktur von 4.51 zunächst identifiziert und anschließend für die Änderungen derjenigen Lösungsvariablen, die eine von Null verschiedene Sensitivität hinsichtlich der Parameter **p** ergeben, separat durchlaufen werden. Dieser Ansatz zur Berechnung von Sensitivitäten von Nichtlösungsgrößen wird aufgrund des Aufwandes im Vergleich zur Anwendung der Differenzenmethode nicht fortgeführt. Hinsichtlich einer Berechnung von Sensitivitäten (selbst für Lösungsgrößen) über einen längeren Zeitbereich würde ebenfalls zu einem sehr hohen Aufwand führen, so dass insgesamt dieser Ansatz in den folgenden Abschnitten nicht weiter betrachtet wird.

#### *4.1.2.3 Einschränkende Merkmale "lokaler" Online-Sensitivitäten*

In den vorangegangenen Abschnitten wurden Online-Sensitivitäten stets nur für einen von ATHLET durchgeführten Zeitschritt ermittelt. Hinsichtlich ihrer Anwendung in Adaptionsverfahren weisen sie allerdings folgende Einschränkungen auf:

- Die nach einem Zeitschritt berechnete "lokale" Sensitivität wird in der Regel nicht mit der auf einen quasistationären Gleichgewichtszustand bezogenen "globalen" Sensitivität übereinstimmen. So hat sich eine Parameteränderung nach einem Zeitschritt noch nicht vollständig über das System (bzw. die betrachtete Ergebnisgröße) ausgebildet, so dass in diesem Fall eine geringere Sensitivität (als die globale) errechnet wird. Ferner können die "lokalen" Sensitivitäten untereinander aufgrund unterschiedlicher Ausbreitungsgeschwindigkeiten der jeweiligen Parameter nur schwer verglichen werden. Im Rahmen der Adaption könnten diese Unterschiede über den Verstärkungsfaktor µ parameterabhängig (auf Basis des Effektes der Zeitverzögerung) berücksichtigt werden. Führt eine Parameteränderung allerdings um mehr als einen Zeitschritt zeitverzögert zu einer Änderung einer Ergebnisgröße, ist die entsprechende lokale Sensitivität quasi Null und eine Adaption bleibt ohne Wirkung. Die Anwendung der lokalen Sensitivitäten ist somit grundsätzlich auf diejenigen Parameter und Vergleichsvariablen begrenzt, deren Abhängigkeiten sich unmittelbar auswirken.
- Mit dem Differenzenverfahren werden "absolute" Sensitivitäten ermittelt. Abhängigkeiten zwischen (Modell-)Parametern untereinander bleiben dabei unberücksichtigt.

Dies könnte bei der Anwendung der Sensitivitätsmatrix zu unbrauchbaren Adaptionen führen. Liegt beispielsweise eine positive Korrelation zweier anzupassender Parameter vor, kann dies zu Schwingen bis hin zum Aufschwingen der Ergebniswerte führen. Sind zwei Parameter hinsichtlich der Ergebniswerte negativ korreliert, können die Parameterwerte bis zu ihren physikalisch sinnvollen Grenzwerten abdriften, ohne die Adaptionsgüte sinnvoll zu verbessern. Eine Möglichkeit dies zu berücksichtigen, besteht während der Parameteridentifikation (bei Anwendung einer Unsicherheits- und Sensitivitätsanalyse), die durch eine Betrachtung bzgl. Abhängigkeiten (z.B. hinsichtlich Scheinkorrelationen) ergänzt wird. Darüber hinaus ist die Adaption bei Erreichen vorgegebener, physikalisch sinnvoller Parametergrenzwerte einer näheren Plausibilitätsprüfung zu unterziehen.

Die Berücksichtigung dieser grundsätzlichen Merkmale der lokalen Sensitivitäten schränkt den Anwendungsbereich für die Durchführung erfolgreicher Adaptionen ein. Für eine geeignete Auswahl von Ergebnisgrößen und anzupassenden Parametern sowie mittels Überprüfungen und ggf. Anpassung der ermittelten Sensitivitäten und einer sinnvollen Ermittlung des Verstärkungsfaktors µ können erfolgreich Parameteradaptionen erzielt werden (siehe hierzu auch Abschnitt 6.2). Hinsichtlich eines breiteren Anwendungsspektrums wird im nächsten Abschnitt die Ermittlung von Online-Sensitivitäten gezeigt, die in der Lage sind, insbesondere die Einschränkungen aus den Zeitverzögerungen weitgehend aufzuheben.

## *4.1.2.4 Ermittlung "globaler" Online-Sensitivitäten*

Bei der Anpassung mittels lokaler Sensitivitäten erfolgt die Adaption anhand des Verhaltens von  $\Delta y_i/\Delta p_i$  im Arbeitspunkt. Bei der Berechnung bzw. den Anwendungen dieser Sensitivitäten haben sich die bereits o.g. Einschränkungen gezeigt. Zur Ermittlung globaler Sensitivitäten wird im Folgenden das gesamte Systemverhalten über einen längeren Zeitraum betrachtet. Als globale Sensitivität wird daher die Auswirkung einer Parameteränderung auf eine Ergebnisgröße verstanden, die auf Basis eines neu erzielten, stabilen (stationären) Zustandes ermittelt wird. Die Berechnung erfolgt hierbei auf Basis des Differenzenverfahrens, die technische Realisierung wird in Abschnitt 3.1 erläutert.

Zur Berechnung globaler Sensitivitäten mit einem thermo-hydraulischen Systemcode sind folgende Merkmale und Eigenschaften von grundsätzlicher Bedeutung:

- In der Praxis zeigt sich das Erreichen eines "guasistationären" Wertes zur Berechnung der Sensitivität in den wenigsten Fällen als einfach. Der Begriff stationär ist je nach der betrachteten Ergebnisgröße unterschiedlich zu definieren. Dieser kann konstant (z.B. bei einem Druckwert) oder auch stetig steigend (z.B. bei einem Füllstand) sein. Die Berechnung der Sensitivitäten wurde dabei mittels Regressionsverfahren umgesetzt (siehe Abschnitt 4.1.2.4.1).
- Zur Sicherstellung belastbarer globaler Sensitivitäten ist das Vorhandensein eines stetigen Systems eine wichtige und grundsätzliche Voraussetzung. Unstetigkeiten im Rahmen adaptiver Simulationen können auf zwei unterschiedliche Weisen entstehen:
	- In den Simulationsläufen können aus den Eingriffen der Begrenzungs- und Schutzsysteme (z.B. Öffnen eines Ventils durch Erreichen eines Ansprechwertes) Unstetigkeiten resultieren. Für die Berechnung der Sensitivitäten aus speziell durchgeführten Vorausrechnungen (= Slaveläufe) müssen derartige Eingriffe allerdings vermieden werden, um den Zusammenhang zwischen Parameter und Vergleichsvariable nicht durch andere Systemänderungen zu beeinträchtigen. Dies geschieht in den Analysen dadurch, dass derartige Systemeingriffe unbeachtet bleiben, auch wenn das langfristige Simulationsergebnis dem tatsächlichen Anlagenverhalten nicht entsprechen würde.
	- Eine zweite Ursache für das Auftreten von Unstetigkeiten besteht in der Anpassung der Simulation an die Messwerte der Anlage. Um eine erfolgreiche Parameteradaption zu gewährleisten, ist es notwendig, dass sich die Zeitpunkte der Unstetigkeiten zwischen Simulation und Anlage nicht (bzw. nur vernachlässigbar) unterscheiden. So sind mögliche Zeitverschiebungen der Systemeingriffe zwischen der Simulation und der Anlage dadurch zu vermeiden, indem diese Zeitpunkte der Simulation vorgegeben werden. In der Umsetzung bedeutet dies, dass einerseits sicherzustellen ist, dass keine relevanten Systemeingriffe in der Simulation zeitlich gesehen vor den Eingriffen in der Anlage erfolgen und andererseits die Simulation Systemeingriffe (aus den Anlagendaten) berücksichtigt, auch wenn die Ansprechwerte hierfür rechnerisch noch nicht erreicht wurden. Als Voraussetzung sind hierzu alle Messwerte der Anlage, die zur Detektion der Systemeingriffe notwendig sind, in der Simulation geeignet zu berücksichtigen.
- Zur Ermittlung belastbarer globaler Sensitivitäten spielt die geplante Anwendung eine wichtige Rolle. Ist das Ziel, eine langfristige Anpassung an Anlagenmesswerten zu erreichen, werden hierzu die globalen Sensitivitäten (nach Abschnitt 4.1.2.4.1) eingesetzt. Ist es notwendig auch kurzfristige Abweichungen in der Simulation zu minimieren, so ist auch die kurzzeitige Entwicklung des Zusammenhangs zwischen Parameter und Vergleichsvariable in der Adaption zu berücksichtigen. Grenzen werden hierbei dadurch gesetzt, dass die entsprechende Messwertinstrumentierung in der Anlage auch eindeutig die kurzfristigen Veränderungen detektieren kann.
- Die Berechnung der Sensitivität erfolgt zeitabhängig anhand einer definierten Änderungsgeschwindigkeit der Parameter. Für die Anpassung anhand dieser Sensitivitäten ist zu berücksichtigen, dass die Änderungsgeschwindigkeiten sich gegenüber den errechneten Sensitivitäten als nichtlinear darstellen. Dies muss geeignet bei der Adaptionsgeschwindigkeit der Parameter berücksichtigt werden.

#### *4.1.2.4.1 Bestimmung globaler Sensitivitäten mittels Regressionsverfahren*

Die Bestimmung der globalen Sensitivitäten erfolgt unter Anwendung von Regressionsverfahren. Hierfür wird zunächst der Unterschied zwischen einem Rechenlauf mit Parameteränderung von p<sub>i</sub> (entspricht einem Slavelauf) zu einem Rechenlauf ohne Parameteränderung durch einen funktionalen Zusammenhang geeignet beschrieben. Dieser Unterschied kann im allgemeinen Fall mittels einer Gleichung x-ter Ordnung: 0  $x-1$  $x-1$  $y_i = a_x t^x + a_{x-l} t^{x-l} + ... + a_0$  angenähert werden. In der Praxis wird allerdings häufig ein linearer Zusammenhang ( $y_i = m_{ii} \cdot t + b$ ) bevorzugt. Die Sensitivität kann daraus wie folgt berechnet werden:

$$
S(y_i, p_j)^k = \frac{\frac{\Delta y_i}{y_i^k \cdot \Delta t}}{\frac{\Delta p_j}{\Delta T}} = \frac{m_{ij} \cdot \Delta T}{y_i^k \cdot \Delta p_j}
$$
(4.54)

Zur Durchführung der Slaveläufe wird eine maximale Zeitlänge  $\Delta T$  definiert, in der die Änderung des Parameters  $p_i$  linear erfolgt. Diese Zeitlänge ist so zu dimensionieren, dass die Ausbreitung der Parameteränderungen mit den entsprechenden Zeitverzögerungen und Systemrückwirkungen geeignet erfasst werden können. Zur Berechnung

der auf y<sub>i</sub> zum Zeitpunkt k normierten Sensitivität S(y<sub>i</sub>,p<sub>i</sub>)<sup>k</sup> wird die Steigung m<sub>ij</sub> mittels linearer Regression wie folgt berechnet:

Ein Slavelauf liefert k Datenpaare mit  $[y_i^n, t^n]$  wobei n = 1,...,k. Vektoriell ergibt sich der lineare Zusammenhang wie folgt:

$$
\mathbf{y} = \mathbf{T} \cdot \mathbf{a}
$$
\n(4.55)

\nwobei 
$$
\mathbf{y} = \begin{pmatrix} y_i^1 \\ \vdots \\ y_i^k \end{pmatrix}, \mathbf{T} = \begin{pmatrix} t^1 & 1 \\ \vdots & \vdots \\ t^k & 1 \end{pmatrix}
$$
 and 
$$
\mathbf{a} = \begin{pmatrix} m_{ij} \\ b \end{pmatrix}
$$

Da auf Basis der Messwerte ein m<sub>ij</sub> gesucht ist, welches die geringste Abweichung zu einer linearen Funktion darstellt, wird eine Gütefunktion J, auf Basis des Fehlerquadrates, aufgestellt, nach a abgeleitet und ein Minimum für m<sub>ij</sub> ermittelt:

$$
\mathbf{J} = (\mathbf{y} - \mathbf{T} \cdot \mathbf{a})^{\mathrm{T}} (\mathbf{y} - \mathbf{T} \cdot \mathbf{a}) \tag{4.56}
$$

$$
\frac{\partial J}{\partial \mathbf{a}} = 2\mathbf{T}^{T}(\mathbf{y} - \mathbf{T} \cdot \mathbf{a}) = 0 \Rightarrow \mathbf{a} = (\mathbf{T}^{T}\mathbf{T})^{-1}\mathbf{T}^{T}\mathbf{y} = \begin{pmatrix} \sum_{n=1}^{k} t^{n^{2}} & \sum_{n=1}^{k} t^{n} \\ \sum_{n=1}^{k} t^{n} & k \end{pmatrix}^{-1} \cdot \begin{pmatrix} t^{1} & \dots & t^{k} \\ 1 & \dots & 1 \end{pmatrix} \cdot \begin{pmatrix} y_{i}^{1} \\ \vdots \\ y_{i}^{k} \end{pmatrix}
$$
(4.57)

Aus Gleichung 4.57 kann m<sub>ij</sub> wie folgt errechnet werden:

$$
m_{ij} = \frac{k \cdot \sum_{n=1}^{k} (t^n y_i^n) - \sum_{n=1}^{k} t^n \sum_{n=1}^{k} y_i^n}{k \cdot \sum_{n=1}^{k} (t^{n^2}) - (\sum_{n=1}^{k} t^n)^2}
$$
(4.58)

## *4.1.2.4.2 Zeitoptimierte Entwicklung globaler Sensitivitäten*

Die Durchführung zahlreicher Slaveläufe für die Ermittlung globaler Sensitivitätsmatrizen gestaltet sich als sehr rechenaufwändig (insbesondere bei steigender Parameteranzahl), da alle Slaveläufe den Zeitbereich AT berechnen müssen. Aus diesem Grund wird im Folgenden ein Abbruchkriterium für die Slaveläufe entwickelt, um bei Erreichen eines Gütekriteriums vorzeitig (vor Ablauf von  $\Delta T$ ) Slaveläufe zu beenden. Hierfür wird der lineare Zusammenhang aus dem vorangegangenen Abschnitt herangezogen und das folgende Kriterium angewandt:

$$
\left|\frac{\mathbf{m}_q}{\mathbf{m}_{ij}} - 1\right| \leq \text{Toleranzgrenze}
$$
\n(4.59)

mij: Die durch Regression ermittelte Steigung über die gesamte Rechenzeit der Slaveläufe zum aktuellen Rechenschritt n des Slavelaufs.

 $\rm m_{\rm q}$  : Die gemittelte Steigung für die letzten q Steigungen  $\rm m_{\rm q} = \frac{m - q + 1}{q}$  $\frac{m}{m_q} = \frac{m_{n-q+1} + m_{n-q+2} \dots + m_n}{n}$ 

Sowohl die Toleranzgrenze als auch der Parameter q sind frei dimensionierbar und stellen einen Kompromiss zwischen gewünschter Genauigkeit und benötigter Rechenzeit dar. Beide Parameter dienen dazu, einen hinreichenden stationären Wert für die Sensitivität zu erhalten. Hierfür hat sich eine Toleranzgrenze von etwa 0,1 % bezogen auf die zurückliegenden Steigungen der vergangenen 10 bis 50 s bewährt.

#### *4.1.2.4.3 Einbindung globaler Sensitivitäten in Adaptionsverfahren*

Die Einbindung globaler Sensitivitäten in die Adaptionsverfahren folgt einigen praktischen und theoretischen Eigenschaften. Eine Berechnung globaler Sensitivitäten nach jedem ATHLET-Zeitschritt ähnlich der lokaler Sensitivitäten ist grundsätzlich möglich, bedeutet aber in der Anwendung eine derartige Erhöhung des Rechenaufwandes, dass eine echtzeitfähige Adaption grundsätzlich ausgeschlossen werden kann. Aus diesem Grund sind Optimierungsmaßnahmen notwendig, die u.a. die Nutzung einer einmal berechneten globalen Sensitivität über einen möglichst langen Zeitraum erlaubt. Eine Berechnung der globalen Sensitivitäten ist somit dann durchzuführen, wenn sich der Zustand der Simulation ändert oder auch die einzelnen Fehlerquadrate signifikant zunehmen.

Die Häufigkeit der Adaption erfolgt sowohl in Abhängigkeit von der Höhe des Fehlerquadrats als auch auf Basis der Betrachtung, ob die Simulation grundsätzlich "noch

näher" an die Messwerte gebracht werden kann. Bei großen Abweichungen und den daraus folgenden häufigen Adaptionen ist besonders zu achten, ob die hierfür herangezogenen Sensitivitäten ihre Vorzeichen wechseln. Ist dies bei dem Ziel einer längerfristigen Adaption der Fall, muss die zeitliche Entwicklung der Parameteränderung für die folgenden Adaptionen miteinbezogen werden, da ansonsten das adaptierte System aufschwingen kann. Eine einfache Lösung wird dabei durch Einführung von Adaptions-Totzeiten erreicht, dessen Zeitlänge sich aus der Ermittlung globaler Sensitivitäten ableiten lassen. Etwas aufwendiger gestaltet sich der Ansatz, die Parameter nicht anhand der aktuellen Vergleichsvariablen anzupassen, sondern unter Berücksichtigung prognostizierter Zukunftswerte, die auf Basis der Vorausrechnungen zur Ermittlung globaler Sensitivitäten ermittelt werden können. Für den zu minimierenden Fehler ergibt sich demnach, wobei die Werte für y <sup>Prognose</sup> aus einer Linearkombination der Einflüsse entsprechend ihrer jeweiligen Sensitivitäten zum stationären Zustand ermittelt werden können:

$$
\mathbf{e}_{n}^{k} = \text{diag}\left(\frac{1}{\mathbf{y}_{1,\text{exp}}^{k}}, \dots, \frac{1}{\mathbf{y}_{v,\text{exp}}^{k}}\right) \left(\mathbf{y}_{\text{exp}}^{k} - \mathbf{y}_{\text{calc}}^{\text{Propose}}\right)
$$
(4.60)

#### **4.2 Einsatz von Reglern und deren Dimensionierung**

Der folgende Abschnitt befasst sich mit der Auslegung und Dimensionierung unterschiedlicher Reglertypen, die im Rahmen der Simulationsrechnungen zur Anpassung von Parametern eingesetzt werden. Sowohl gekoppelte/entkoppelte P-Regler, PD-Regler, PID-Regler als auch Multi-P(ID)-Regler wurden untersucht und hinsichtlich ihrer Eignung charakterisiert.

## **4.2.1 Darstellung der eingesetzten Reglertypen**

Damit die Parameteranpassung entsprechend der Gleichung 4.1 durchgeführt werden kann, muss der zu Grunde liegende Regelungsmechanismus bzgl. der inkrementellen Steuergröße  $\Delta p_n^{neu}$  ausgelegt werden. Die folgenden Reglerbeschreibungen basieren auf dieser diskretisierten Darstellung.

Der PID (**p**roportional-**i**ntegral-**d**ifferential) – Regler gilt bei den Standard-Reglern als der anpassungsfähigste Regler. Seine Differenzialgleichung in allgemeiner, diskreter Form lautet:

$$
\Delta p_{j,n}^{neu} = K_p \cdot e_n^k + K_i \sum_{l=1}^k e_n^l \cdot dt^l + K_d \cdot \frac{e_n^k - e_n^{k-l}}{dt^k}
$$
 (4.61)

Aus dieser Vorschrift können auch andere Reglertypen wie P-, PI- oder PD-Regler abgeleitet werden, indem die nicht benötigten Koeffizienten der Anteile auf Null gesetzt werden. Für den Einsatz unterschiedlicher Regler sind folgende Auslegungsprinzipien der Regleranteile von Bedeutung:

- Der P-Anteil ist eine wichtige Komponente, um das Adaptionsergebnis grundsätzlich zu verbessern. Dieser ist allerdings nicht in der Lage, eine statische Regeldifferenz auszugleichen und die dynamische Leistung befriedigend zu berücksichtigen.
- Der I-Anteil ist auf Grund seiner (theoretisch) unendlichen Verstärkung ein genauer aber langsamer Regler. Er hinterlässt im Gegensatz zum P-Anteil keine bleibende Regelabweichung.
- Der D-Anteil reagiert nicht auf die Regeldifferenz selbst, sondern nur auf seine Änderungsgeschwindigkeit, besitzt aber ein sehr schnelles Anpassungsverhalten.

Sind in einem System mehrere Parameter anzupassen, die einen Einfluss auf sämtliche Ergebnisgrößen haben, ist dieses Zusammenwirken geeignet zu erfassen. Dies ist mit dem Einsatz von Multi-PID-Reglern möglich. Hierzu kann beispielsweise der 1-zu-

1-P-Regler erweitert werden, so dass  $\overline{\phantom{a}}$   $\mathsf{I}$  $\mathsf{I}$  $\mathsf{I}$ L  $\mathsf{I}$  $\equiv$  $\theta$ 1  $\cdots$   $\theta$ <sub>V</sub>  $\mathbf{v}$  $P_{\theta 1}$  ...  $P_{\theta}$  $P_{11}$  ... P K 1  $11 \cdots 11$ p  $\cdots$  $\mathbf{1} \in \mathbb{R}^{n \times d}$  $\cdots$ . Der Term P<sub>ji</sub> ist der Ver-

stärkungsfaktor des Parameters j zur Ergebnisgröße i. Der Term P<sub>ji</sub> für i  $\neq$  j wird Kopplungsfaktor des Parameters j zur Ergebnisgröße i genannt. Sind diese Einträge gleich Null spricht man von einem entkoppelten Multi-P-Regler, d.h. von unabhängigen P-Reglern mit SISO-Verhalten.

Wie bei gekoppelten P-Reglern können auch Multi-PID-Regler dimensioniert und eingesetzt werden. Allerdings steigt der Aufwand zur Dimensionierung der Reglerparameter enorm an, da mit der Parameteranzahl  $\theta$ , die Anzahl der zu untersuchenden Zusammenhänge zwischen Ergebnisgrößen und den Parametern um den Faktor  $3 \cdot \theta^2$ ansteigt. Um ein zufriedenstellendes Aufwand/Nutzen-Verhältnis zu erreichen wurden daher in den durchgeführten Anwendungen entweder entkoppelte Multi-PID-Regler oder gekoppelte Multi-PD-Regler parametriert und eingesetzt.

## **4.2.2 Dimensionierung der Reglerparameter**

Für die grundsätzliche Dimensionierung der Reglerparameter gibt es zahlreiche Entwurfsverfahren, die den Verfahrensgruppen "heuristische Einstellregeln", "linearer Reglerentwurf", "nichtlinearer Reglerentwurf" und "weitergehenden Regelungskonzepten" zugeordnet werden können. Die in den diskutierten Anwendungsfällen herangezogene Parameterierung basiert im Wesentlichen auf der Anwendung der heuristischen Methode nach Ziegler-Nichols, die durch manuelles Tuning weiter optimiert wird. Zur Erhöhung der Adaptionsgüte werden im Folgenden Möglichkeiten aufgezeigt, Regelungsparameter während der Analyse anzupassen. Insbesondere wird dabei auch der Ansatz verfolgt, durch Nutzung der Online-Sensitivitäten den heuristischen Anteil bei der Auslegung der Regelungsparameter zu reduzieren.

## *4.2.2.1 Ziegler-Nichols Parametrierungsverfahren*

Einen Ansatz zur Dimensionierung der Reglerparameter liefert die heuristische Schwingungsmethode nach Ziegler-Nichols, welcher auf einer Stabilitätsanalyse basiert [Reuter, 2004; Mann, 2005]. Zunächst wird nur der proportionale Anteil des Reglers betrachtet. Der Verstärkungsfaktor  $K_p$  wird so lange erhöht, bis die Stabilitätsgrenze erreicht wird und der Regelkreis zu schwingen beginnt. Die Regelgröße führt dabei periodische Schwingungen mit der Periodendauer  $T_{KRIT}$  um den konstanten Sollwert aus. Bild 4.2.2-1 zeigt beispielhaft dieses Schwingungsverhalten für einen P-Regler zur Anpassung der Gesamtreaktivität, die die Differenz der Neutronenflussdichte zwischen Simulation und Messwert als Sprungfunktion erhält und diese minimieren soll. Für die Umsetzung mit einem thermo-hydraulischen Simulationscode ist dabei sicherzustellen, dass die zeitliche Auflösung des Simulationslaufes groß genug ist, um die Schwingung geeignet abbilden zu können. Darüberhinaus sind Änderungen in der Modellierung z. B. in den Regelungs- und Begrenzungssystemen notwendig, um ein Eingreifen dieser Systeme (bei Erreichen von Grenzwerten) zu verhindern.

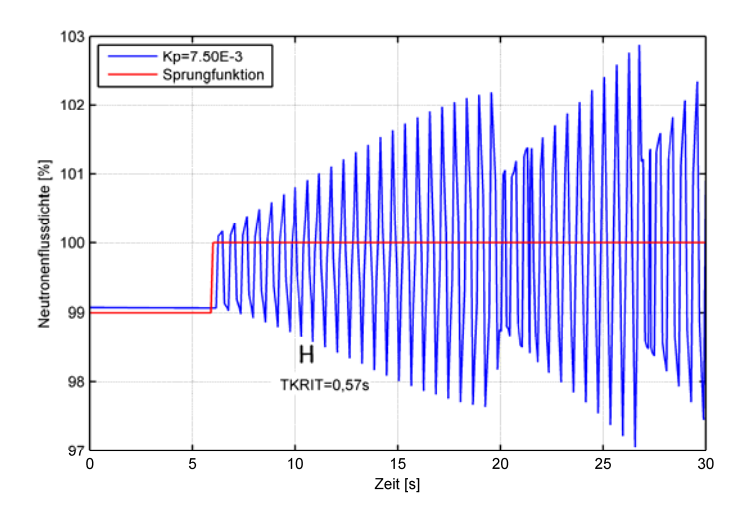

Bild 4.2.2-1: Bestimmung von  $K_{pKRIT}$  und  $T_{KRIT}$ 

Die Dimensionierung der Reglerparameter nach Ziegler-Nichols erfolgt anhand des kritischen Verstärkungsfaktors  $K_{pKRIT}$  und der kritischen Periodendauer T<sub>KRIT</sub>. Da sich diese Methode auf einen einzelnen Regler bezieht, müssen die damit berechneten Werte für die in der Adaption verwendeten Multi-PID-Controller anwendungsspezifisch optimiert werden. In den praktischen Anwendungen zeigte sich, dass die nach Ziegler-Nichols dimensionierten P- und I-Anteile im Rahmen dieser Optimierung verringert werden mussten.

Zur Systematisierung wurden verschiedene Variationsrechnungen durchgeführt [Kath, 2009]. Wesentliche Ergebnisse im Rahmen der Anwendungen auf die Referenzanlage waren:

- Der D-Anteil erwies sich als kontraproduktiv, weil er bei Rauschen der Messdaten vielfach zu erheblichen Instabilitäten führt. Gleichzeitig hat sich gezeigt, dass ein solcher Anteil für eine erfolgreiche Adaption kaum einen Beitrag leistet.
- Für die Bestimmung der P- und I-Anteile, die zum Zwecke der Adaption eingesetzt werden, hat sich ein modifiziertes Verfahren nach Ziegler-Nichols bewährt: Zunächst werden die Parameter nach dem klassischen Ziegler-Nichols-Verfahren bestimmt und anschließend anwendungsspezifisch optimiert.

Die bei der Nutzung in der Adaption ermittelten optimierten Einstellregeln sind in Tabelle 4.2.2-1 dargestellt.

| Regler-<br>typ | Dimensionierung der Anteile |                                                                     |                                                     | charakteristisches                                                                                                    |
|----------------|-----------------------------|---------------------------------------------------------------------|-----------------------------------------------------|----------------------------------------------------------------------------------------------------|
|                | KP                          | Kı                                                                  | $K_D$                                               | Systemverhalten                                                                                                    |
| P              | $0.5 \cdot K_{DKRIT}$       |                                                                     |                                                     | träge, konstante Regelabweichung<br>bleibt bestehen                                                                               |
| PI             |                             | $0,45 \cdot K_{pKRIT}$   0,53 $\cdot K_{pKRIT}$ / T <sub>KRIT</sub> |                                                     | zeigt auch bei größeren Regelabwei-<br>chungen stabiles Verhalten;<br>aber träge                                                  |
| PD.            | $0,55 \cdot K_{pKRIT}$      |                                                                     | $0,125 \cdot K_{pKRIT} \cdot T_{KRIT}$              | schnell, kann aber bei größeren Re-<br>gelabweichungen zu<br>Systeminstabilitäten führen<br>(nur bei PKL-III-Analysen eingesetzt) |
| <b>PID</b>     | $0,65 \cdot K_{pKRIT}$      | 1 $\cdot$ K <sub>DKRIT</sub> / T <sub>KRIT</sub>                    | $0.06 \cdot K_{\text{pKRIT}} \cdot T_{\text{KRIT}}$ | hoher Dimensionierungsaufwand<br>(nur bei PKL-III-Analysen eingesetzt)                                                            |

Tabelle 4.2.2-1: Modifizierte Einstellregeln nach Ziegler-Nichols für adaptiv eingesetzte Regler

## *4.2.2.2 Dynamische Anpassung der Reglerparameter*

Eine optimale Einstellung der Reglerparametrierung resultiert stets aus einem Kompromiss unterschiedlicher Anforderungen an die Adaption. So kann eine große Reglerparameteränderung zwar schnell Fehler minimieren, aber auch zu Überschwingen bis hin zu oszillierendem (und zu instabilem) Verhalten führen. Zudem wirken sich größere Änderungen von Reglerparametern besonders rechenzeitintensiv aus, was hinsichtlich des Ziels einer hohen Simulationsgeschwindigkeit mit dem Systemcode ATHLET unerwünscht ist. Kleine Parameteränderungen gewährleisten zwar ein stabiles aber auch ein langsameres Anpassungsverhalten. Eine besondere Herausforderung bei der Einstellung der Reglerparameter besteht darin, auf unterschiedliche Betriebszustände, bei denen die Parameter unterschiedlichen Einfluss auf die Ergebnisgrößen haben, variabel zu reagieren. Besonders dem letzten Umstand sollen die folgenden methodischen Ansätze Rechnung tragen.

## *4.2.2.2.1 Zustandsorientierte Anpassung*

Eine dynamische Parameteranpassung ermöglicht es, die Reglerparameter angesichts der sich ändernden Fehlerwerte neu zu bestimmen. Eine anschauliche Umsetzung wäre beispielsweise, dass bei großen Fehlerwerten der Regler mit großen Parameterwerten die Minimierung des Fehlers unterstützt und bei geringen Fehlerwerten mit niedrigem Parameterwerten ein Überschwingen reduziert. In gleicher Weise können auch abschnittsweise angepasste Reglerparameter unterschiedliche Betriebszustände wie einen stationären Betrieb oder eine transiente Phase die Adaption besser unterstützen. Für eine derartige zustandsorientierte Parameteranpassung ist das Feststellen des Umschaltzeitpunktes zwischen unterschiedlichen Betriebszuständen von Bedeutung. Auf dieser Basis können dann verschiedene Parameterwerte ausgewählt werden. In Abschnitt 5.3 wird hierzu eine Möglichkeit gezeigt, wie charakteristische Umschaltzeitpunkte für eine Parameteranpassung während eines Rechenlaufs detektiert werden können.

#### *4.2.2.2.2 Dynamische Anpassung mittels Online-Sensitivitäten*

Die Reglerparametrierung eines PID-Reglers erfolgt bei heuristischen Verfahren durch mehrmalige a-priori durchgeführte Variationsrechnungen. Der Aufwand bzw. die Anzahl dieser Rechnungen um konsistente und "gute" Parametrierungswerte zu erreichen, wächst stark an, wenn mehrere PID-Regler eingesetzt werden. Um den grundsätzlichen a-priori Aufwand zu reduzieren, werden im Folgenden die Kenntnisse aus den mittels Online-Sensitivitäten durchgeführten Adaptionsverfahren für eine Online-Parametrierung der PID-Regler genutzt. Hierzu wird der proportionale Anteil des Reglers mit Hilfe des Gradientenverfahrens festgelegt. Der I- und D- Anteil wird weiterhin mittels heuristischer Verfahren (also auf Basis des P-Anteils) ermittelt.

Aus der Berechnung von  $\Delta p_n^{neu}$  mit der MIT-Rule ist erkennbar, dass darin nur eine proportionale Korrektur des normierten Fehlers eingeht. Ein Vergleich von  $\Delta p_{n}^{\text{neu}}$  gemäß der MIT-Rule und eines P-Reglers führt zu folgendem Zusammenhang:

$$
\Delta \mathbf{p}_n^{\text{neu}} = \mu \mathbf{S}(\mathbf{y}, \mathbf{p})_n^k \mathbf{e}_n^k = \mathbf{K}_p \cdot \mathbf{e}_n^k
$$
 (4.62)

Für ein System mit 2 Parametern und 2 Lösungsvariablen bedeutet dies:

$$
\mathbf{K}_{\mathrm{p}} = \begin{bmatrix} \mu \cdot \mathbf{S}_{11} & \mu \cdot \mathbf{S}_{21} \\ \mu \cdot \mathbf{S}_{12} & \mu \cdot \mathbf{S}_{22} \end{bmatrix} \tag{4.63}
$$

Für die Erweiterung um einen I- und D-Anteil wird die Tabelle 4.2.2-1 zur Dimensionierung der jeweiligen Reglerparameter herangezogen.

Mit diesem Vorgehen kann eine Reduzierung in der a-priori Auslegung des Reglers erreicht und auch gekoppelte Regler dimensioniert werden. Ferner wird eine automatische bzw. dynamische Anpassung des Reglers (= adaptiver Regler) an den jeweiligen Betriebszustand der Simulation realisiert.

# **5 Unterstützende Verfahren zur Adaption von Systemcodes**

### **5.1 Statistische Unsicherheits- und Sensitivitätsanalyse**

Unsicherheits- und Sensitivitätsanalysen für komplexe Rechenmodelle wie ATHLET werden seit einigen Jahren durchgeführt. Ein international weit verbreiteter methodischer Ansatz stellt dabei die "GRS-Methode" dar [GRS-2005]. Ziele dieses Ansatzes sind, den gemeinsamen Einfluss aller Eingangsunsicherheiten auf die Ergebnisse der Rechenmodelle zu quantifizieren und zu ermitteln, welche Eingangsunsicherheiten die größten Beiträge zur Ergebnisunsicherheit liefern.

Besonders die Techniken zum Erreichen der zweiten Zielsetzung liefern für die Identifikation der anzupassenden Parameter einen wichtigen Beitrag. Die Durchführung von Unsicherheits- und Sensitivitätsanalysen nach der "GRS-Methode" lässt sich kurz wie folgt beschreiben [GRS-2005]: Zunächst werden sämtliche potentiell unsichere Eingangsparameter identifiziert und deren Unsicherheitswahrscheinlichkeitsverteilung definiert, welche die epistemische Unsicherheit (Kenntnisstandunsicherheit) repräsentieren soll. Danach werden deterministische Rechenanalysen für die zu untersuchenden Zustände durchgeführt, bei denen alle unsicheren Parameter entsprechend ihrer Verteilung zufällig gewählt werden. Die Mindestanzahl dieser Analysen ist durch die Wilks Formel [Wilks, 1941], [Wilks, 1942] gegeben, welche abhängig vom Grad der Ergebnisabdeckung und Aussagesicherheit, aber (weitgehend) unabhängig von der Anzahl unsicherer Parameter und deren Sensitivitäten ist. Um aus den Rechenanalysen Sensitivitäten abzuleiten bedient man sich statistischer Verfahren. Eine Rangordnung der unsicheren Parameter gemäß ihrem Beitrag zur Ergebnisunsicherheit erhält man mit Hilfen von Sensitivitätsmaßen ("uncertainty importance measures") wie Korrelationskoeffizienten, Regressionskoeffizienten oder Korrelationsverhältnissen. Diese können sowohl zeitunabhängig als auch zeitabhängig ermittelt werden. Ferner ermöglicht eine Bewertung bzw. ein Vergleich der unterschiedlichen Sensitivitätsmäße nach [Hofer, 1999] eine Bewertung hinsichtlich gegenseitiger Parameterabhängigkeiten. Auf diese Weise können z.B. Scheinkorrelationen identifiziert werden, die einen wichtigen Beitrag dazu leisten, nicht irrtümlicherweise die "falschen" Parameter zu adaptieren.

Die Anwendung dieser Analysen stellt eine formale Basis dar, um im Vorfeld für ausgewählte Transienten die wesentlichen Parameter von den weniger einflussnehmenden abzugrenzen. Eine zeitabhängige Auswertung der Sensitivitätsmaße erlaubt ferner für unterschiedliche Betriebszustände die jeweiligen sensitiven Parameter zu bestimmen.

Einer Nutzung der Sensitivitätsmaße zur Parameteranpassung sind allerdings enge Grenzen gesetzt. Dies hat folgende Gründe:

- Für die Berechnung statistischer Sensitivitäten sind bei einer 95%/95%- Toleranzgrenze nach Wilks 59 (bei einseitiger Toleranzgrenze) bzw. 93 (bei zweiseitiger Toleranzgrenze) Rechenläufe notwendig. Bei Anwendung auf eine Online-Parameteranpassung müsste diese Berechnung ebenfalls online erfolgen, so dass die 59 bzw. 93 Rechenläufe in vergleichsweise engen Zeitabständen zu wiederholen wären. Der Grund zur stetigen Berechnung liegt darin, dass im Zuge der Anpassung der Parameter die Belastbarkeit der Sensitivitätsmaße zunehmend unsicherer wird. Eine wiederkehrende Durchführung der notwendigen Analysen dürfte in aller Regel allerdings zu extrem hohen Rechenzeiten führen, sofern nicht ein hochgradig parallelisierter Ansatz zur Anwendung kommt.
- Darüber hinaus ist die statistische Unsicherheit der Sensitivitätsmaße bei 93 Rechenläufen sehr groß. Unter Annahme zu Grunde liegender Normalverteilungen für die Unsicherheitswahrscheinlichkeitsverteilung der unsicheren Parameter liegt der Richtwert für die Entscheidung einer statistischen Signifikanz bei etwa +/- 0,2. Liegt das Sensitivitätsmaß zwischen diesen Grenzen, kann nicht mehr unterschieden werden, ob ein Parameter tatsächlich statistisch signifikant auf das Ergebnis wirkt oder der Grund hierfür in der Wahl der Zufallszahlen liegt.

## **5.2 Verfahren zur Modellseparation**

Für eine grundsätzliche Anwendung von Verfahren zur Online-Adaption eines Simulationsmodells müssen simulationsspezifische Eigenschaften wie die Irreversibilität von Systemeingriffen und das Auftreten von Zeitverzögerungen zwischen anzupassenden Parametern und der Messung von Vergleichsvariablen geeignet berücksichtigt werden.

Eine Reversibilität von Systemeingriffen würde bedeuten, dass Eingriffe in das System bzw. sämtliche Systemzustände beliebig zurückgesetzt werden können. Die Möglichkeit, die Simulation zum Zeitpunkt der Detektion von Abweichungen zwischen Simula-
tion und Messdaten beliebig bzw. vielfach zurückzusetzen, stellt sich als wenig erfolgversprechend dar. Der Grund liegt hierbei in dem hohen Rechenaufwand eines thermohydraulischen Systemcodes, der bei standardmäßigem Simulationsumfang in der Größenordnung von 1/10 (z.B. bei stationärem Zustand) bis hin zum Vielfachen der Echtzeit (bei komplexen Störfallbedingungen) liegt. In der Zeit, während die zurückliegenden Zeitschritte erneut berechnet werden, wäre eine Ergebnisermittlung und -anzeige nicht gegeben (oder nicht belastbar). Ferner müsste auch der zu wiederholende Zeitraum ermittelt werden. Ist der Grund für die Abweichung stochastischer Natur könnte dieser Zeitraum relativ genau angeben werden, liegt der Grund jedoch bei epistemischen Unsicherheiten kann dieser Zeitraum lediglich geschätzt werden.

Werden Eingriffe in das System nicht als reversibel betrachtet, spielen auch Zeitverzögerungen zwischen anzupassenden Parametern und Ergebnisgrößen eine besondere Rolle. Je später die Auswirkung einer Parameteränderung an dem "nächstliegenden" Detektionsort erkannt wird, desto schwieriger kann bei Anwendung formaler Verfahren ein gutes Adaptionsergebnis erzielt werden. Verzögerte<sup>2</sup> oder auch im Kurzzeitbereich fehlerhafte Adaption<sup>3</sup> haben zur Folge, dass für kurze Zeit die anzupassende Größe des Simulationsmodells nicht mit Messwerten aus der Referenzanlage übereinstimmt. So können Störungen von Transportgrößen (z.B. Energiegehalt, Massenstrom, Impuls)

-

 $^{2}$ ) Verzögerte Adaption entsteht durch Zeitverzögerung bei der Detektion von Abweichungen. Führt man z.B. die Anpassung der Reaktorleistung aufgrund eines Vergleiches der Temperatur im heißen Strang des Simulationsmodells mit der Temperatur im heißen Strang der Referenzanlage durch, so wird die Änderung der Reaktorleistung der Referenzanlage erst verzögert erkannt. Zwischen Ursache (z.B. Verfahren der Steuerstäbe in der Referenzanlage) und beobachteter Wirkung (Temperaturänderung) liegt eine Zeitverzögerung. Diese kann durch Transportphänomene (die Zeit, die das Kühlmittel benötigt, um vom Reaktorkern zur Messstelle zu strömen), Trägheit des Messaufnehmers (thermische Trägheit eines Widerstandthermometers) und Verzögerung in der Verarbeitung und Weiterleitung des Messsignals (z.B. Aufzeichnung nur im Intervall von 2 s) verursacht werden. Die Anpassung der Reaktorleistung des Simulationsmodells erfolgt somit ebenfalls verzögert.

 $3)$  Fehlerhafte Adaption im Kurzzeitbereich kann durch unvollkommene Adaptionsmethoden entstehen. Wird z.B. zur Adaption ein PID-Regler verwendet, dessen Verstärkungsfaktoren nicht optimal dimensioniert sind, so kann es zum Überschwingen im Kurzzeitbereich kommen.

entstehen, die mit dem Medium durch das System wandern. Dies wiederum kann im Simulationsmodell zu weiteren Konsequenzen (Reaktivitätsrückwirkungen, Regelungseingriffe, Druckspitzen) führen, die schließlich nicht mehr zurückgenommen werden können (siehe hierzu auch Bild 5.2-1).

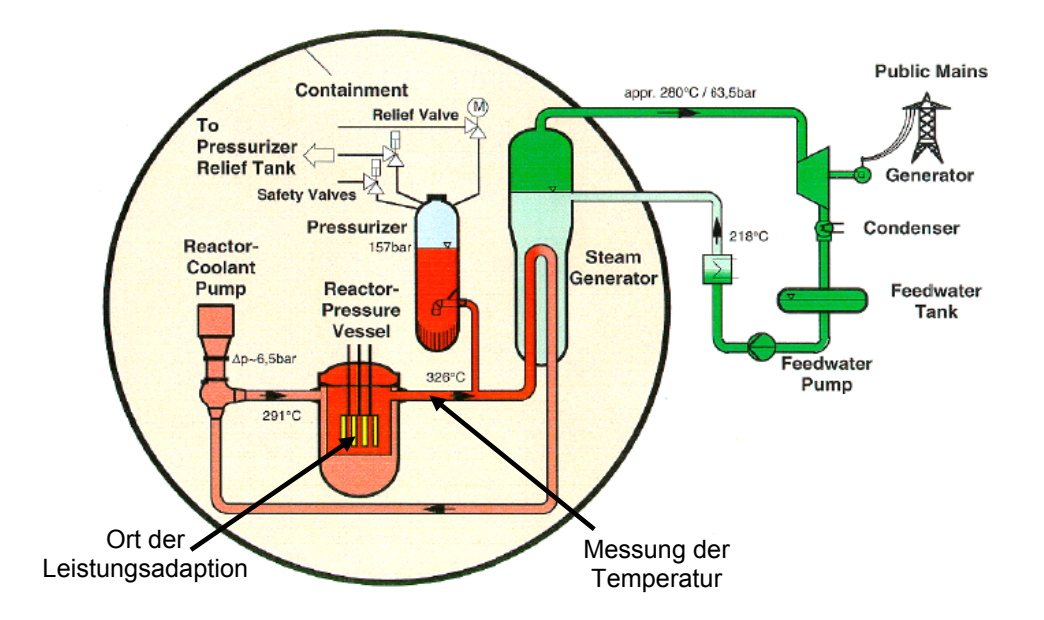

Bild 5.2-1: Veranschaulichung der Zeitverzögerung zwischen dem Ort der Parameteranpassung und der Detektion [Kath, 2009]

Um die Ausbreitung von Störungen der Transportgrößen zu verhindern, wurde ein Verfahren zur Modellseparation entwickelt. Es besteht aus der Unterteilung des Gesamtsystems in Teilsysteme unter Nutzung von Anlagenmesswerten zur Vorgabe der Randbedingungen an den Schnittstellen zwischen den Teilsystemen. Hierbei bieten sich grundsätzlich zwei Vorgehensweisen an:

Zur vollständigen Separation eines thermo-hydraulischen Systems ist die Vorgabe unterschiedlicher Größen notwendig, die das Fluid gänzlich charakterisieren. Eine vollständige Separation erfordert hierzu wie im Bild 5.2-2 dargestellt, die Vorgabe unterschiedlicher Größen an den Grenzen des Teilsystems. Für das angewandte Simulationsmodell sind dies beispielsweise die Temperaturen ( $T_L$  und  $T_v$ ) und die Massendurchsätze (G<sub>L</sub> und G<sub>V</sub>) der beiden Phasen sowie der Massendampfgehalt (X<sub>M</sub>) zum Eintritt des Teilsystems. Im Primärkreislauf eines DWR ist zusätzlich noch die Borkonzentration zu berücksichtigen. Am Austritt erfolgt die Vorgabe des Druckes. Diese Größen müssen für eine vollständige Separation aus Messwerten vorgegeben werden, wodurch die Bildung der Teilsysteme im Wesentlichen durch Ort und Art der Messwerte bestimmt wird. Anwendbar ist diese Vorgehensweise in erster Linie für experimentelle Einrichtungen wie Versuchsanlagen, die über zahlreiche, auch diversitäre Messstellen verfügen.

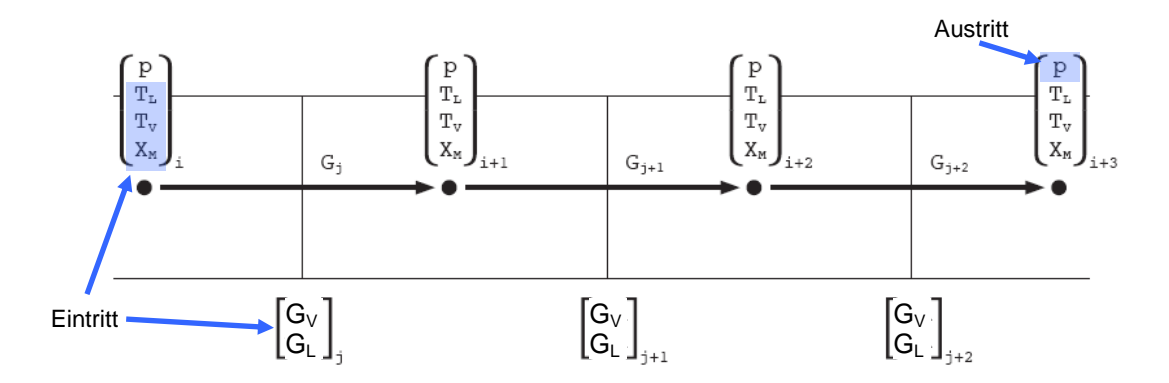

Bild 5.2-2: Prinzip der vollständigen Separation

Angewandt wurde dieses Verfahrens bereits im Abschnitt 3.5.1 am Beispiel der Erstellung der Simulatoren für PKL-Teilsysteme.

Bei einem Kernkraftwerk gelingt der Ansatz einer vollständigen Separation nicht, da die hierzu erforderlichen Messwerte nicht an einem Ort erfasst werden. In diesem Fall wird das Konzept einer partiellen Separation verfolgt. Anstelle separater Teilsysteme wird das Gesamtsystem für die Simulation herangezogen. Dabei werden einzelne Messdaten z.B. die Daten der Temperaturmessstellen (siehe Bild 5.2-3) an der Position ihrer Messung in das Simulationsmodell integriert. Die Differenz des vom Simulationsmodell berechneten Wertes zum Vergleichswert kann zur Adaption eines Parameters verwendet werden, der sich in Strömungsrichtung vor der Integration befindet. Eine partielle Entkopplung kann somit verhindern, dass sich Fehler durch verzögerte oder fehlerhafte Adaption in das Gesamtsystem ausbreiten und irreversibel werden.

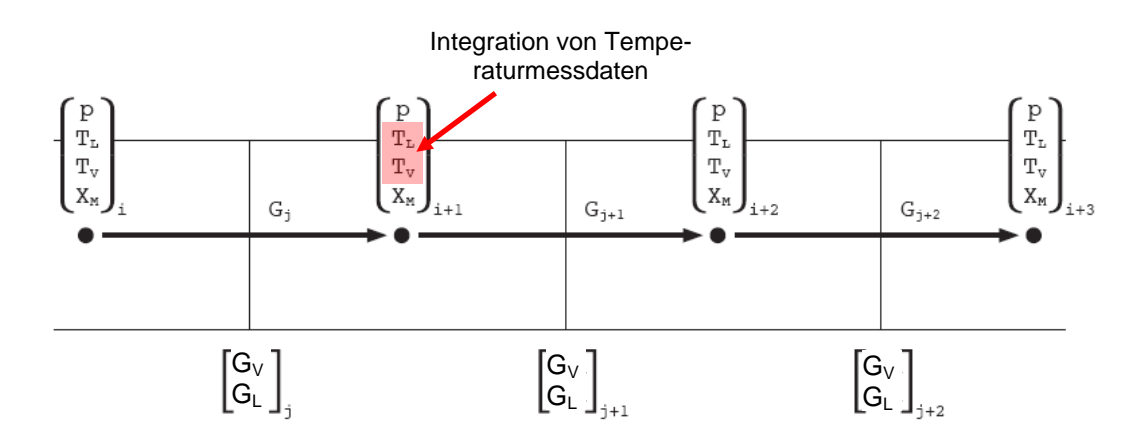

Bild 5.2-3: Prinzip der partiellen Separation

Grundsätzlich ist die Anpassung beliebiger Transportgrößen (z.B. Temperatur, Massenstrom, Borkonzentration) möglich, sofern diese in der Referenzanlage gemessen werden. Um beispielsweise die Ausbreitung von Temperaturstörungen durch verzögerte Adaption zu verhindern, wird das vorhandene Simulationsmodell am Ort der Messstellen um zusätzliche Wärmequellen/Wärmesenken erweitert. Diese dienen zum Einstellen der gewünschten Temperatur (bzw. Enthalpie). Durch Massenbilanzen (Gesamtmasse und Bormasse) sowie Enthalpiebilanz werden die Eigenschaften des Fluids an der Messstelle so bestimmt, dass Massenstrom, Druck und Borkonzentration über die Teilseparation unverändert bleiben, die Temperatur aber an den Messwert angepasst wird.

Zur Durchführung adaptiver Simulationen am DWR-Referenzsimulator wurde das vorstehend beschriebene Verfahren zur Teilseparation umgesetzt. Sowohl im kalten als auch im heißen Strang wurden hierzu die Messdaten aller 4 Schleifen in das Simulationsmodell eingebunden. Bild 5.2-4 zeigt schematisch die integrierten bzw. adaptierten (rot) und die in der Simulation unveränderten (schwarz) Größen.

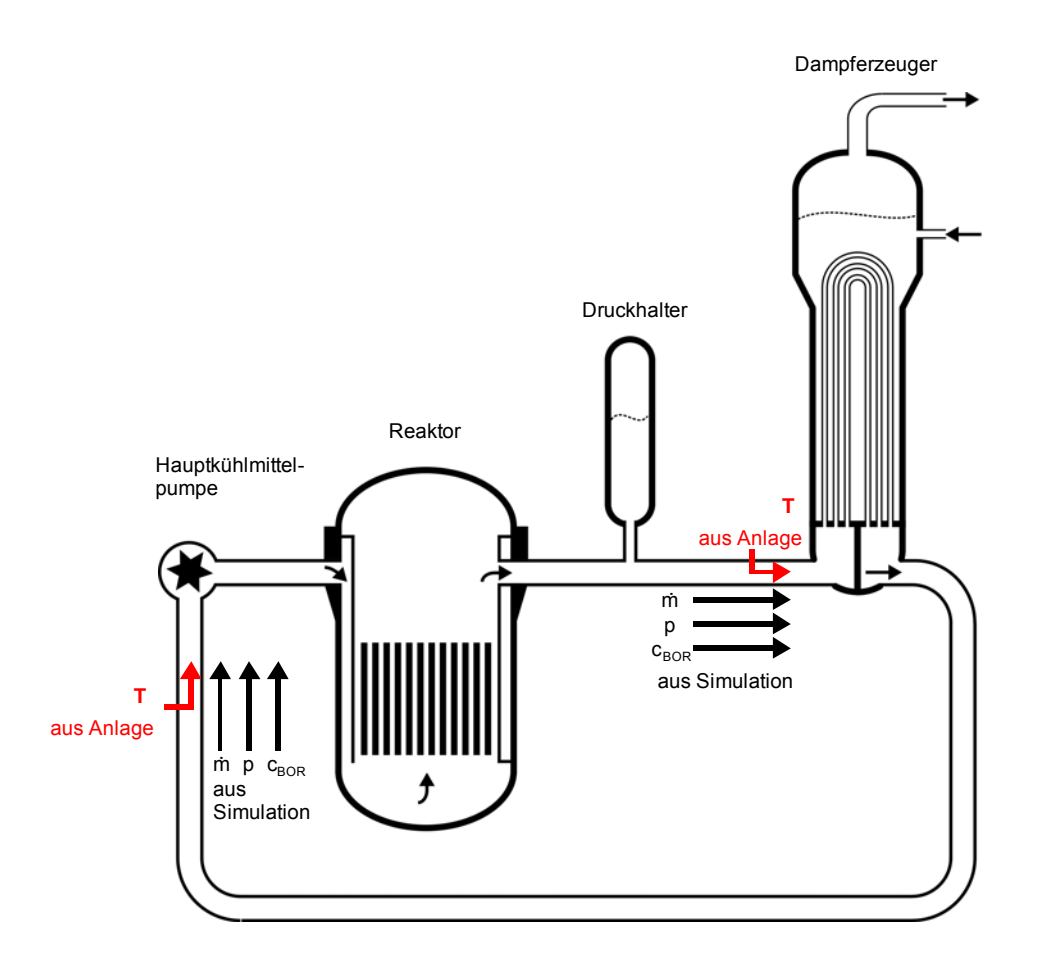

Bild 5.2-4: Teilseparation Primärkreislauf am DWR-Referenzsimulator [Kath, 2009]

 $\overline{a}$ 

Bei der Teilseparation auf der heißen Seite wurden die Messwerte an den vergleichbaren Stellen in der Simulation berücksichtigt (kurz vor Eintritt in den Dampferzeuger). Bei der Teilseparation auf der kalten Seite hingegen wurden die Messdaten, die nach der Hauptkühlmittelpumpe gemessen werden, vor den Hauptkühlmittelpumpen berücksichtigt. Auf diese Weise sollen Auswirkungen auf den Primärmassenstrom verhindert werden, die durch Abweichungen zwischen Simulation und Messung auf der Sekundärseite begründet sind<sup>4</sup>. Zur Umsetzung wurden hierzu die Aufwärmspanne über die Hauptkühlmittelpumpe ( $\Delta T = 0.2$  K) und die Zeitverzögerung zwischen Messstelle und

<sup>&</sup>lt;sup>4</sup>) Der von der Hauptkühlmittelpumpe geförderte Volumenstrom ist annähernd konstant. Weicht die Temperatur/Dichte aufgrund der Sekundärseite von den Anlagenwerten ab, so hätte dies eine Änderung des Primärmassenstromes zur Folge.

dem Ort der Separation ( $\Delta t = 0.83$  s), die aus den Anlagendaten abgeleitet wurden, berücksichtigt.

# **5.3 Identifikation und Detektion unsicherer Aktionszeitpunkte**

# **5.3.1 Auswirkungen unsicherer Aktionszeitpunkte**

Im Zuge der durchgeführten Testrechnungen ergaben sich Situationen, in denen der Parameter "Zeit" dadurch eine besondere Rolle für die Adaption spielt, dass es zu einem bestimmten, im Voraus nicht (genau) bekannten Zeitpunkt zu einer Systemaktion mit erheblichem Einfluss auf den Verlauf der jeweiligen Transiente und zu Diskontinuitäten in Zeitableitungen wesentlicher Variablen kommt. An dieser Stelle wird die Grenze der Anwendung von Verfahrung zur Parameteroptimierung unter Nutzung der epistemischen Unsicherheiten deutlich. Einflussgrößen, die einer stochastischen bzw. aleatorischen Unsicherheit (messbar durch den eintretenden Zeitpunkt) unterliegen, haben nicht nur das Potential, die Simulation maßgeblich zu beeinflussen und die Anpassung von Parametern unwirksam scheinen zu lassen. Vielmehr kann sich in solchen Fällen auch das Simulationsergebnis im Vergleich zu einer äquivalenten offline-Rechnung (ohne Parameteradaption) erkennbar verschlechtern.

In den üblichen Adaptionsverfahren werden gewöhnlich Zeitpunkte nicht als unsichere, zu adaptierende Parameter betrachtet. Vielmehr wird die Systemaktion einfach zu einem im Voraus gesetzten oder im Zuge der Simulation berechneten Zeitpunkt angesetzt. Stimmt dieser Zeitpunkt dann nicht mit dem tatsächlichen Zeitpunkt der Systemaktion überein, versucht das Adaptionsverfahren, die sich ergebenden Abweichungen zwischen simuliertem und tatsächlichem Anlagenverhalten durch Adaption anderer (epistemisch) unsicherer Parameter zu minimieren. Diese Inkonsistenz kann zu Abweichungen zwischen simuliertem und realem Anlagenzustand führen, die insofern irreversibel sind, als sie sich nachträglich nicht mehr mit Hilfe der eingesetzten Adaptionsverfahren eliminieren lassen.

Dies wird im Folgenden anhand eines Gedankenmodells erläutert, das sich an eine Abfahrphase während des Experiments PKL-III B3.1 anlehnt. Bei diesem Experiment sollte zu einem bestimmten, in der Versuchsspezifikation genannten Zeitpunkt ein Frischdampfventil manuell geöffnet werden, um den sekundärseitigen Druck im zugehörigen Dampferzeuger abzusenken. In der adaptiven Simulation wird das Öffnungs-

verhalten des Ventils grundsätzlich mit diesem in der Spezifikation genannten Zeitpunkt und der nominalen Ventilcharakteristik berücksichtigt. Als unsicherer, zu adaptierender Parameter wird der effektive Querschnitt des Ventils in Offenstellung bzw. der zugehörige Massenstrom betrachtet. Das Ergebnis der Adaption dieses Parameters wird maßgeblich durch den Unterschied zwischen Messwert und Berechnungsergebnis für den Sekundärdruck in dem betreffenden Dampferzeuger bestimmt.

Im Gedankenmodell wird nun unterstellt, dass die manuelle Öffnung des Ventils nicht zum spezifizierten Zeitpunkt sondern etwas später erfolgt, wobei der Öffnungszeitpunkt nicht als unsicherer Parameter behandelt und damit nicht in der Adaption berücksichtigt wird. Bei der adaptiven Simulation führt dies dazu, den während der Ventilöffnung höheren Druck durch eine adaptive Verringerung des maximalen effektiven Ventilquerschnitts Rechnung zu tragen. Der in der Simulation maximal unterstellte Ventilquerschnitt ist damit geringer als in der Realität. Da ein maximaler Querschnitt aus physikalischen Gründen nicht weiter erhöht werden kann, hat dieser kurzzeitige Adaptionsfehler dauerhafte Auswirkung auf die Simulation des anschließenden Verlaufs der Transiente.

Bild 5.3.1-1 zeigt die Auswirkungen dieses Adaptionsfehlers. In der unmittelbar an den spezifizierten Öffnungszeitpunkt anschließenden Phase der Transiente fällt der simulierte Druck rasch ab, während der Druck in der Versuchsanlage infolge der verzögerten Öffnung des Ventils zunächst konstant bleibt und dann mit Verzögerung ebenfalls absinkt. Entsprechend wird der effektive Querschnitt des voll geöffneten Ventils von dem tatsächlichen Wert (durchgezogenen grüne Linie) auf den durch die gestrichelte Linie angedeuteten niedrigeren Wert adaptiert. Der simulierte Druck sinkt dadurch langsamer als im Experiment. Er bleibt dauerhaft über dem experimentellen Druck, da die Ventilöffnung nicht über 100% gesteigert werden kann. Die ohne explizite Berücksichtigung der Öffnungsverzögerung durchgeführte Adaption bewirkt also eine irreversible Abweichung zwischen simuliertem und tatsächlichem Anlagenverhalten.

Grundsätzlich tritt dieses Problem unabhängig von der Art des eingesetzten Adaptionsverfahrens auf. In der vorstehend beschriebenen Situation beispielsweise würde allerdings eine Verwendung von Online-Sensitivitäten zu zusätzlichen Problemen führen, weil numerisch bestimmte Sensitivitäten maßgeblich durch die vom Systemeingriff herrührenden "Knicke" im Zeitverlauf bestimmt werden.

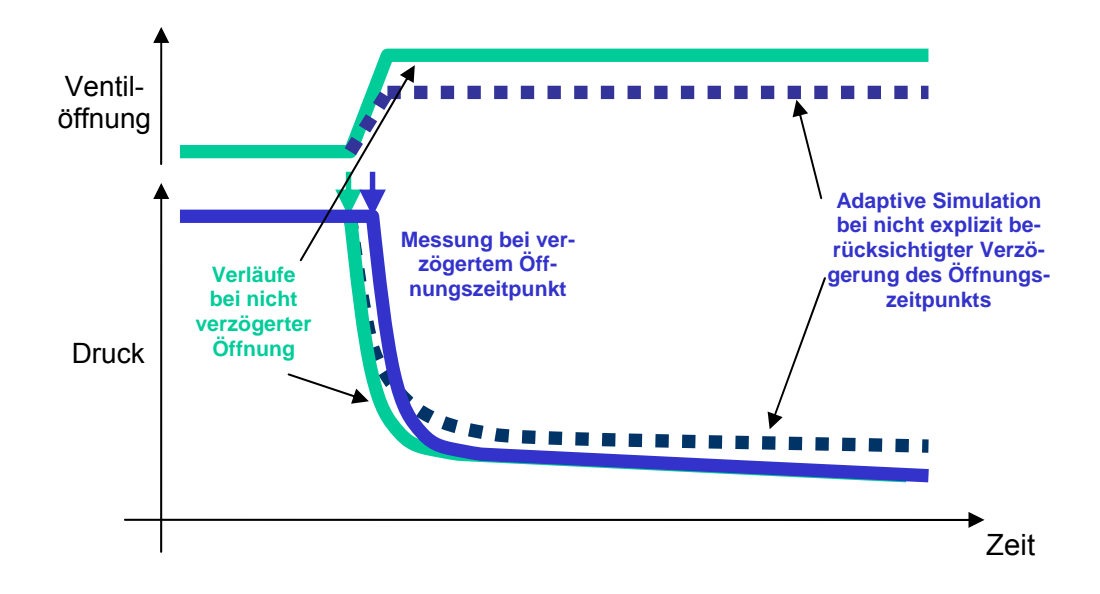

Bild 5.3.1-1: Auswirkung der Parameteroptimierung bei Aktion "Öffnen eines Ventils"

Die zu dem beschriebenen Beispiel durchgeführten Untersuchungen haben gezeigt, dass sich das Problem lösen lässt, wenn der Zeitpunkt der betreffenden Aktion selbst als unsicherer Parameter behandelt und in die Adaption einbezogen wird. Bei Anwendung formaler Verfahren mit numerisch bestimmten Sensitivitäten ist es darüber hinaus erforderlich, den Systemeingriff und die dadurch bedingten Unstetigkeiten auch bei der Bestimmung der Sensitivätsmatrix zu berücksichtigen.

# **5.3.2 Detektion unsicherer Aktionszeitpunkte**

Bei der Berücksichtigung von Parametern, die überwiegend stochastischen Charakter aufweisen, wird grundsätzlich versucht, deren Zustand aus den Anlagenmesswerten zu übernehmen. Der Eintritt von Ereignissen, das (unplanmäßige) Öffnen bzw. Versagen eines Ventils etc. wird dabei als Randbedingung der Simulation übergeben. Dies ist allerdings nicht bei allen Parametern in der notwendigen Genauigkeit möglich. Aus diesem Grund ist ein Verfahren notwendig, das bei ungenau oder überhaupt nicht bekannten Aktionszeitpunkten, ein für die Adaption hinreichender Aktionszeitpunkt spezifiziert werden kann. Die Implementierung eines solchen Verfahrens soll dabei nicht die Qualität der Adaption beeinflussen und hat in erster Linie auf Basis von alternativen (verlässlichen) Messwerten zu erfolgen.

Eine erfolgversprechende Methode zur automatischen Diagnose von aufgetretenen Störungen und Transienten unter Nutzung eines thermo-hydraulischen Störfallsimulators ist in [GRS-2006-3] beschrieben. Das darin beschriebene Verfahren nutzt den Ansatz, dass die dynamischen Zeitverläufe zahlreicher ausgewählter (und messtechnisch zugänglicher) Prozessgrößen für die unterschiedlichen Transienten in ihrer Kombination eindeutig und charakteristisch sind. Die Umsetzung erfolgt dabei unter Anwendung neuronaler Netze (mit partiell rekursiver Struktur), die als robust gegenüber Unsicherheiten in den Anfangs-, Randbindungen und Eingangsdaten gelten. Die in [GRS-2006-3] gezeigten Anwendungsfälle weisen vor allem für ausreichend trainierte Ereignisse sehr gute Ergebnisse auf. Ferner bietet die Methode die notwendigen technischen Grundvoraussetzungen, um in der Entwicklungsumgebung des adaptiven Simulators erfolgreich eingesetzt werden zu können.

Da allerdings das Trainieren der neuronalen Netze und die Implementierung des in [GRS-2006-3] entwickelten Verfahrens sowohl einen hohen Rechenaufwand als auch eine hohe Entwicklungszeit nach sich zieht, wird im Folgenden der Nutzen eines Detektionsverfahrens für die adaptive Simulation anhand eines einfacheren Detektionsverfahrens untersucht. Die Initiierung der zu untersuchenden Transienten wird dabei über Gradienten ausgewählter Ergebnisgrößen identifiziert, wobei Unstetigkeiten und betriebliche (höherfrequente) Oszillationen durch den Einsatz eines Tiefpass-Filters (PT1-Glied oder Butterworth) eliminiert werden.

Das nachfolgende Bild 5.3.2-1 zeigt exemplarisch die Wirkungsweise eines nach Butterworth ausgelegten Filters für das in Abschnitt 3.5.1 dargestellte PKL-III-Modell "intakter Dampferzeuger". Die grüne Kurve im Diagramm stellt eine (Druck-)Messung der Anlage und die blaue Kurve den mittels Tiefpass-Filterung erzeugten Verlauf dieser Messwerte dar.

Die Bestimmung des Transientenbeginns wird anhand der Steigung in Echtzeit ermittelt. Die Güte der Detektion wird von der ausgewogenen Einstellung folgender Parameter bestimmt: Die Vorgabe zur Zeitkonstante ist für die Glättung maßgeblich und bestimmt auch die zeitliche Verzögerung bzw. Phasenverschiebung des Messwertes. Ferner spielt der Schwellenwert, der angibt ab welcher Steigung eine Transiente vorliegt, eine große Rolle. Wird dieser Wert zu klein ausgewählt, steigt die Wahrscheinlichkeit, dass irrtümlich eine Transiente detektiert wird, ist er zu groß, wird die Transiente zu spät oder gar nicht detektiert.

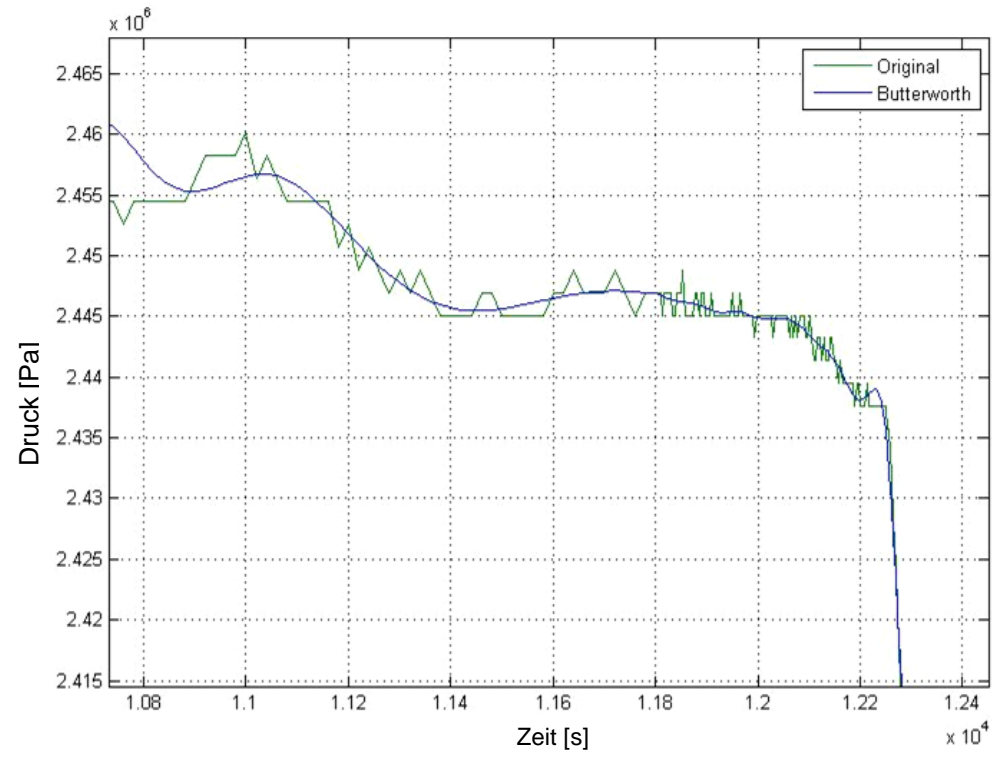

Bild 5.3.2-1: Tiefpassfilterung von Messdaten am Beispiel PKL-III

#### **5.4 Kombination formaler Verfahren mit heuristischem Wissen**

Im vorangegangenen Abschnitt 5.3 wurde ein Online-Verfahren für die Detektion unsicherer Aktionszeitpunkte dargestellt. Mit Hilfe derartiger Erkennungsmaßnahmen ist es möglich die Güte der Adaption zu erhöhen. Dies betrifft beispielsweise die Nutzung des detektierten Zeitpunktes zur stochastischen Anpassung von Adaptionsmechanismen. Auf diese Weise kann je nach Betriebszustand der passende Satz anzupassender Parameter ausgewählt und auch die Parameter der Adaptionsmethoden selbst (stochastisch) angepasst werden.

Ein weiterer Nutzen der Online-Detektion der Aktionszeitpunkte besteht darin, heuristisches Wissen, d.h. Vorkenntnisse aus bisherigen Erfahrungen, bzgl. der Betriebszustände zu nutzen. Die Einbindung von Abschätzungen bzgl. Parameterentwicklungen kann wesentlich die Anpassungsgeschwindigkeit formaler Verfahren erhöhen. In diesen Fällen muss nicht mehr die Differenz zum ursprünglichen stationären Betrieb sondern lediglich der Fehler, der der epistemischen Unsicherheit entspricht, minimiert werden. Die Mischung von Regelungsmethoden mit heuristischem Wissen kann somit ein Optimum zwischen Regelungsaufwand und Regelungsgenauigkeit erzielen.

# **6 Test- und Validierungsrechnungen**

Im Rahmen dieser Arbeit wurden für die verschiedenen Methodenvarianten zahlreiche Testrechnungen durchgeführt. Sie dienten der Untersuchung der grundsätzlichen Eignung sowie der Optimierung der bei den Methoden jeweils charakteristischen Parameter. In Abschnitt 6.1 werden auf Grundlage der Methodenentwicklungen und der hierzu durchgeführten Testrechnungen grundlegende Standardmethoden zur Durchführung adaptiver Simulationen vorgestellt. Die Anwendung der darin enthaltenen Methodenbausteine wird in Abschnitt 6.2 anhand von Qualifizierungsrechnungen für die PKL-Teilsysteme "intakter" und "isolierter Dampferzeuger" gezeigt. Im Abschnitt 6.3 erfolgt der Einsatz dieser Standardmethoden im Rahmen von Validierungsrechnungen für die Referenzanlage.

# **6.1 Bestimmung der Standardmethoden**

Unter den untersuchten Methoden wurden zwei grundlegende Verfahrensvarianten identifiziert, die als repräsentativ für die Klassen der Parameterschätz- und der Parameterregelungsverfahren angesehen werden können. Wesentliche Auswahlkriterien waren:

- breite Anwendbarkeit
- hohe zu erwartende Adaptionsgüte bei unterschiedlichen Problemstellungen
- Robustheit und Stabilität
- Vermeidung irreversibler Fehlerpropagationen
- Begrenzung der benötigten Vorkenntnisse des Anwenders
- geringe Rechenzeiten bzw. entsprechendes Potential

Als Basismethode wurde eine Anlagensimulation mittels ATHLET unter Nutzung von Messdaten für Teilseparation, Einsatz systemangepasster Verfahren zur Vermeidung von Adaptions- und Simulationsfehlern infolge verzögerter Erkennung von Zustandsänderungen sowie gewissen heuristischen Vorgaben gewählt. Diese "SAHAT-Methode" (systemangepasste heuristische Adaption mit Teilseparation) wird in zwei grundlegende Varianten unterteilt:

- Bei der Variante SAHAT-E (E steht für einfache Parameterschätzung) wird eine schnell rechnende, auf der Grundlage von PID-Multi-Controllern arbeitende Adaption von Schlüsselparametern durchgeführt, wobei die Reglerparameter der Controller im Interesse einer Reduktion notwendiger Anwendervorkenntnisse weitgehend automatisiert bestimmt werden. Dazu wird die u.a. in Abschnitt 4.2.2.1 beschriebene modifizierte Methode von Ziegler-Nichols eingesetzt.
- Bei der Variante SAHAT-S (S steht für sensitivitätsgestützte Adaption) werden Online-Sensitivitäten für die Adaption genutzt. Diese Variante hat folgende wesentliche Vorteile: Zum einen sind noch weniger Vorkenntnisse bzw. Voruntersuchungen erforderlich als bei SAHAT-E, was insbesondere bei gleichzeitiger Adaption mehrerer nicht voneinander unabhängiger Parameter von Nutzen ist. Zum anderen werden bei SAHAT-S die internen Parameter der Adaptionsmethoden mit den Sensitivitäten laufend angepasst, was potentiell die Adaptionsgüte verbessert. SAHAT-S wird in zwei Untervarianten betrachtet:
	- Bei SAHAT-SP werden die Online-Sensitivitäten direkt für eine Parameterschätzung eingesetzt. Diese Variante beinhaltet somit die Umsetzung der Parameterschätzverfahren, wie diese im Abschnitt 4.1 beschrieben wurden. Da für eine möglichst belastbare Schätzung die Sensitivitätsberechnungen häufig durchgeführt werden müssen, wirkt sich dies negativ auf die Rechenzeiten aus (siehe dazu auch Abschnitte 3.1 und 7.1). Allerdings sind die eingesetzten Algorithmen grundsätzlich parallelisierbar, was die rechenzeiterhöhenden Faktoren teilweise ausgleichen kann.
	- Bei SAHAT-SE werden die Online-Sensitivitäten nicht direkt zur Parameterschätzung, sondern für die Optimierung der Reglerparameter von Multi-PID-Controllern genutzt. Dieser Ansatz ermöglicht nicht nur den P-Anteil eines gekoppelten Reglers, für den die Parametrierung nach Ziegler-Nichols Grenzen gesetzt sind, zu dimensionieren, sondern auch die Regler dynamisch anzupassen. Im Vergleich zu SAHAT-SP ist ferner die Möglichkeit gegeben, I- und/oder D-Anteil(e) zu berücksichtigen, womit eine höhere Anpassungsdynamik erreicht werden kann.

Die folgende Tabelle 6.1-1 gibt einen Überblick über die Standardmethoden mit ihren Methodenbausteinen, Eigenschaften und einzustellenden Methodenparametern. Die Angaben in den Klammern beziehen sich auf die entsprechenden (Methoden-)Abschnitte.

Tabelle 6.1-1.: Synoptische Darstellung der entwickelten und angewandten Standardmethoden

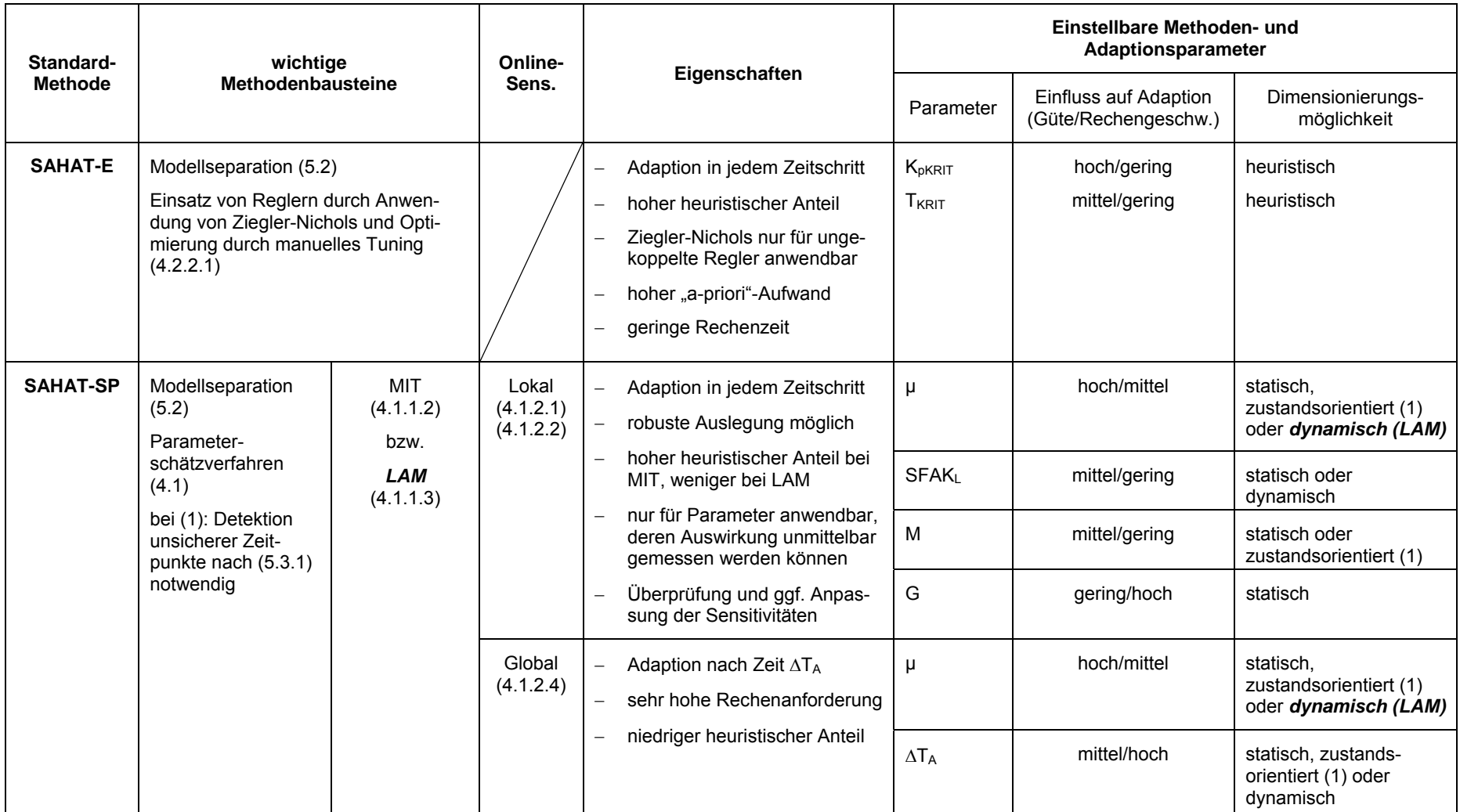

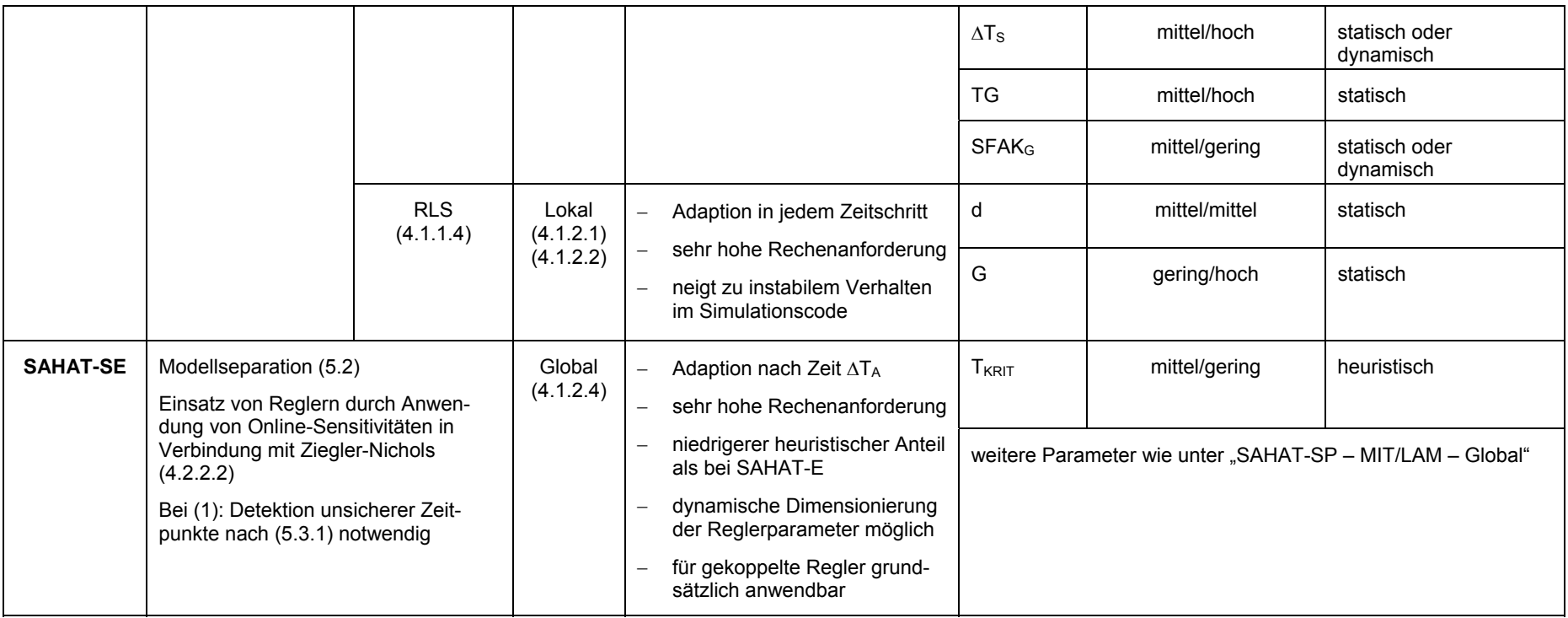

Erklärung der verwendeten Abkürzungen:

- SAHAT E/SP/SE: Systemangepasste heuristische Adaption mit Teilseparation, in den Varationen E (einfache Parameteranpassung mittels Reglern), SP (Parameterschätzung auf Basis von Online-Sensitivitäten) und SE (Einsatz von Reglern unter Nutzung von Online-Sensitivitäten)
- K<sub>pKrit</sub>: Der Verstärkungfaktor eines P-Reglers, bei dem die Stabilitätsgrenze erreicht ist (siehe Abschnitt 4.1.2.1)
- $T_{\text{Krit}}$ : Kritische Periodendauer = Periodendauer bei K<sub>pKrit</sub>, (siehe Abschnitt 4.1.2.1)

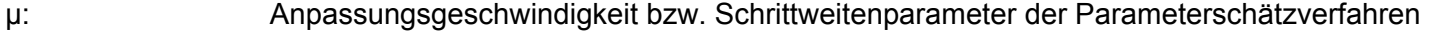

- SFAK<sub>L</sub>: Größe der Parameteränderung für die Bestimmung lokaler Sensitivitäten. Es kann entweder ein statischer Wert (z.B. 5%), oder eine dynamische Anpassung (auf Basis der Änderung des Parameters im vorangegangenen Zeitschritt) realisiert werden.
- SFAK<sub>G</sub>: Größe der Parameteränderung für die Bestimmung globaler Sensitivitäten, wobei SFAK<sub>G</sub>  $\neq \Delta T$  (d.h. auf 100 s normiert).
- M: Einstellparameter zur Glättung lokaler Online-Sensitivitäten
- G: Parameteradaption kann bei Verwendung lokaler Sensitivitäten in Abhängigkeit der Adaptionsgüte G erfolgen.
- $\Delta T_A$ : Zeitintervall zwischen zwei Parameteradaptionen (sofern dynamisch: abhängig von der Adaptionsgüte)
- $\Delta T_S$ : Zeitintervall zwischen zwei Slaveläufen, d.h. in welchen Zeitabständen die Sensitivitätsmatrix neu berechnet wird  $(\Delta T_S \geq \Delta T_A)$
- TG: Toleranzgrenze Abbruchkriterium für Slaveläufe sofern stabiler Zustand erreicht
- d: Vergessensfaktor

#### **6.2 Qualifizierungsrechnungen für PKL-III-Teilsysteme**

#### **6.2.1 Identifikation der anzupassenden Parameter**

Für die Identifikation der anzupassenden Parameter bietet sich zunächst eine "a-priori" Parameterauswahl auf Basis von Expertenwissen in Verbindung mit Parametervariationsrechnungen an. Die Anwendung einer statistischen Sensitivitätsanalyse ermöglicht darüberhinaus eine Systematisierung und damit letztlich eine Verbesserung einer "a-priori" getroffenen Auswahl der zu adaptierenden Parametern (siehe auch Kapitel 5.1). Dabei werden zunächst diejenigen unsicheren "Eingangsparameter" identifiziert, die als potentiell ergebnisrelevant anzusehen sind. Dies können unsichere modellrelevante Eingabedaten, unsichere interne Modellparameter, unsichere Anfangsund Randbedingungen oder unsichere numerische Parameter sein. Zu jedem betrachteten Eingabeparameter ist für die Durchführung einer statistischen Sensitivitätsanalyse ein Referenzwert, ein Wertebereich und eine Wahrscheinlichkeitsverteilung festzulegen.

Als Anwendungsbeispiele werden im Folgenden die PKL-III-Teilsysteme "intakter Dampferzeuger" und "isolierter Dampferzeuger" herangezogen. Hinsichtlich der anzupassenden Parameter für das Teilsystem "intakter Dampferzeuger" wurden die in Anhang B dargestellten unsicheren Eingangsparameter 1 bis 45 herangezogen. Für die Simulation des Teilsystems "isolierter Dampferzeuger" wurden die Parameter 1 bis 40 derselben Tabelle zu Grunde gelegt. Die in dieser Tabelle als 41 bis 45 bezeichneten Parameter haben in dem "isolierten Dampferzeuger" keine Bedeutung, weil sich diese auf die Frischdampfleitung bzw. den Speisewassermassenstrom beziehen. Als betrachtete Vergleichsvariable wurden in beiden Fällen der Druck im Dampferzeuger-Dom und ferner beim "intakten Dampferzeuger" der Dampferzeugerfüllstand sowie beim "isolierter Dampferzeuger" die primärseitige Austrittstemperatur ausgewählt.

In den vorliegenden Fällen wird für die Analysen als Sensitivitätsmaß exemplarisch der Rang-Korrelationskoeffizient nach Spearman dargestellt. Wie bereits in Abschnitt 5.1 erwähnt, sind dabei nur die Parameter eindeutig statistisch signifikant, wenn deren Koeffizient den Wert +/-0.2 deutlich über- bzw. unterschreitet. Grundsätzlich sind für eine gesicherte und aussagekräftige Bewertung allerdings mehrere Koeffizienten vergleichend heranzuziehen [Hofer, 1999]. Hierzu wurden für die Gesamtbewertung ne-

ben den Spearman Rang-Korrelationskoeffezienten auch die Korrelationskoeffizienten nach Pearson, standardisierte Regressionskoeffizienten und Korrelationsverhältnisse berücksichtigt. Dieses Vorgehen ist notwendig, um nicht berücksichtigte (es werden durch die zuvor genannten Koeffizienten nur lineare oder monotone Zusammenhänge erfasst) bzw. nicht bekannte Abhängigkeiten zwischen Parametern, die sich beispielsweise als Scheinkorrelationen auswirken können, zu detektieren.

Die Bilder 6.2.1-1 und 6.2.1-2 zeigen Ergebnisse der Sensitivitätsanalyse für das PKL-III-Teilsystem "intakter Dampferzeuger". Dabei handelt es sich um die zeitlichen Verläufe der Sensitivitätsmaße für den Druck im Dom für die Parameter 28 bis 45. Die Sensitivitätsmaße der Parameter 1 bis 27 sind betragsmäßig stets kleiner als 0.2, womit der Einfluss dieser Parameter als statistisch nicht signifikant bewertet wird.

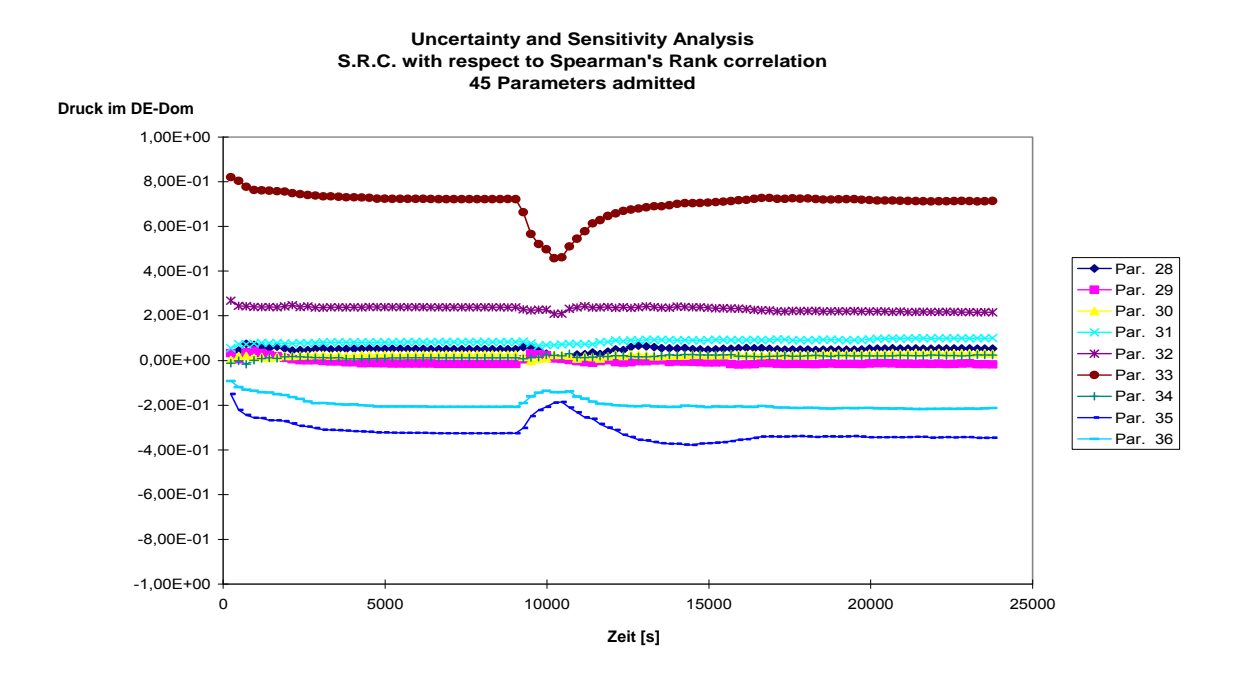

Bild 6.2.1-1 Zeitlicher Verlauf der Sensitivitäten der Parameter 28 bis 36 für den Druck im Dom des intakten Dampferzeugers

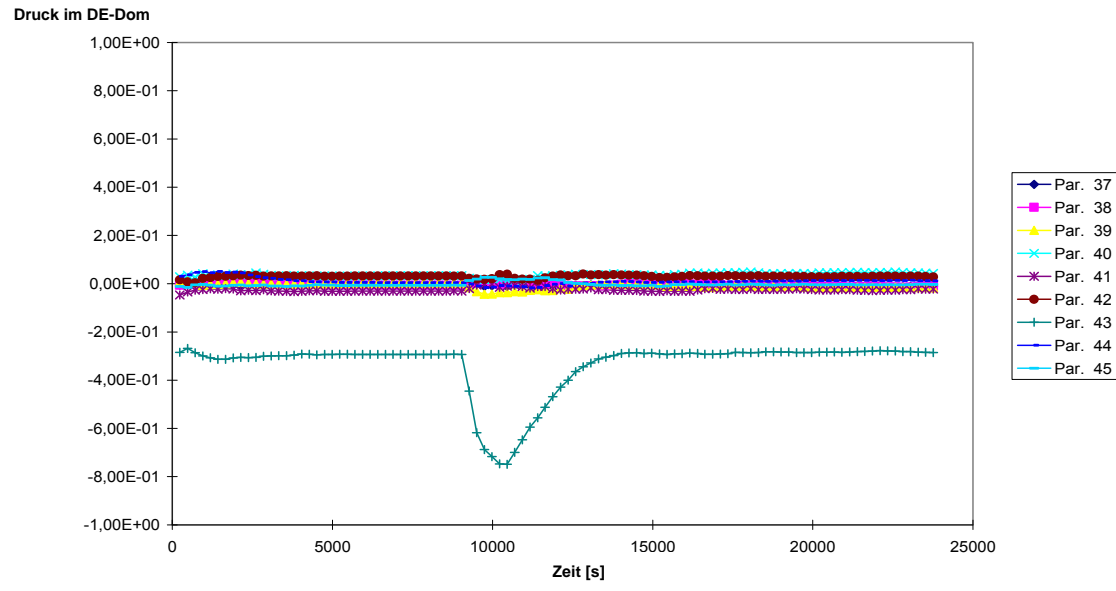

**Uncertainty and Sensitivity Analysis S.R.C. with respect to Spearman's Rank correlation 45 Parameters admitted**

Bild 6.2.1-2: Zeitlicher Verlauf der Sensitivitäten der Parameter 37 bis 45 für den Druck im Dom des intakten Dampferzeugers

Im Bild 6.2.1-3 ist zum Vergleich der Spearman Rang-Korrelationskoeffizient für die Parameter 37-45 im Bezug auf den Füllstand im intakten Dampferzeuger dargestellt.

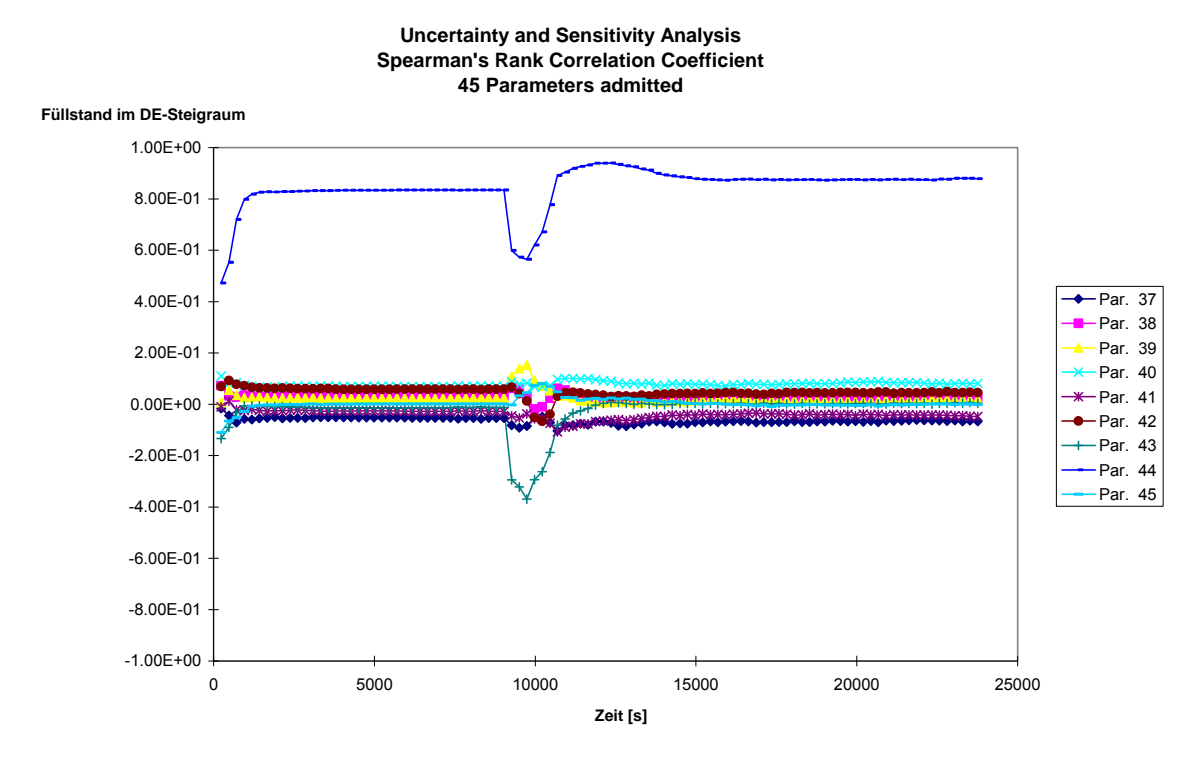

Bild 6.2.1-3: Zeitlicher Verlauf der Sensitivitäten der Parameter 37 bis 45 für den Füllstand im intakten Dampferzeuger

Neben einer zeitlichen Darstellung der Sensitivitätsmaße können diese auch zu einem bestimmten Zeitpunkt oder hinsichtlich eines ausgewählten Kriteriums angegeben werden. Dies hat den Vorteil einer genaueren, übersichtlicheren und bei Bedarf zeitunabhängigen Darstellungsmöglichkeit. Die Sensitivitätsmaße aller Parameter zum Zeitpunkt 10218 s (entspricht der zeitlichen Mitte der ersten Abfahrstufe) sind in Bild 6.2.1- 4 dargestellt. Die Länge der Linien gibt den Einfluss des Eingabeparameters wieder. Dabei bedeutet ein positiver Wert, dass der Ergebnisparameter (hier Druck im Dampfdom) mit steigendem Wert des Eingabeparameters steigt und mit fallendem Wert des Eingabeparameters fällt. Der negative Wert der Linien bedeutet, dass der Wert des Ergebnisparameters fällt, wenn der Wert des Eingabeparameters steigt und umgekehrt. Die statistisch signifikanten Parameter sind daran zu erkennen, dass diese aus dem gefärbten Bereich herausragen.

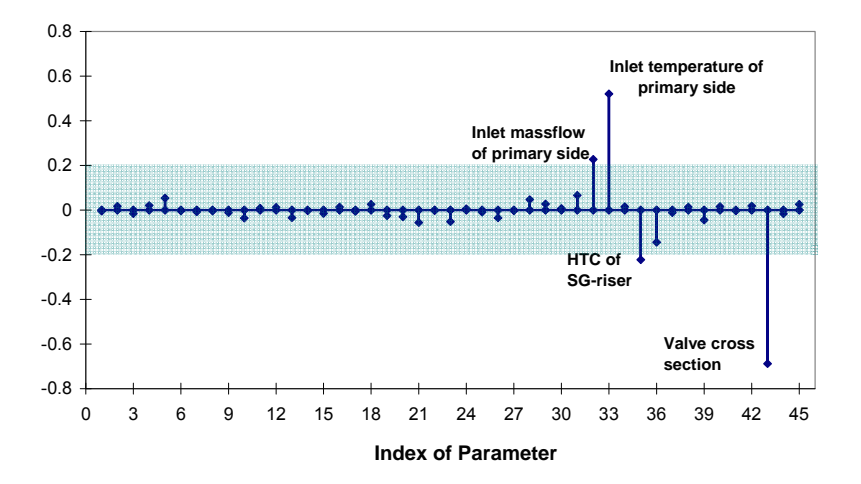

Bild 6.2.1-4: Sensitivitätsmaße der Eingangsparameter für den Druck im Dom des intakten Dampferzeugers zum Zeitpunkt t = 10218s (Mitte der ersten Abfahrstufe)

Eine Gesamtauswertung sämtlicher Sensitvitätsmaße bzgl. beider Vergleichsvariablen über den gesamten betrachteten Zeitbereich führt insgesamt für das PKL-III-Teilsystem "intaktes Dampfzeugermodell" zu folgenden statistisch signifikanten Parametern:

- Massenstrom im Primärkreislauf des Dampferzeugers (Parameter 32)
- Temperatur am Eintritt des Dampferzeugers im Primärkreislauf (Parameter 33)
- Wärmeübergangskoeffizient Steigraum Umgebung (Parameter 35)
- Strömungsfläche des Ventils in Frischdampfleitung (Parameter 43)
- Umgebungstemperatur (Parameter 44)

Für das Teilsystem "isolierter Dampferzeuger" werden ausgewählte Ergebnisse der Sensitivitätsanalyse in den Bildern 6.2.1-5 und 6.2.1-6 dargestellt.

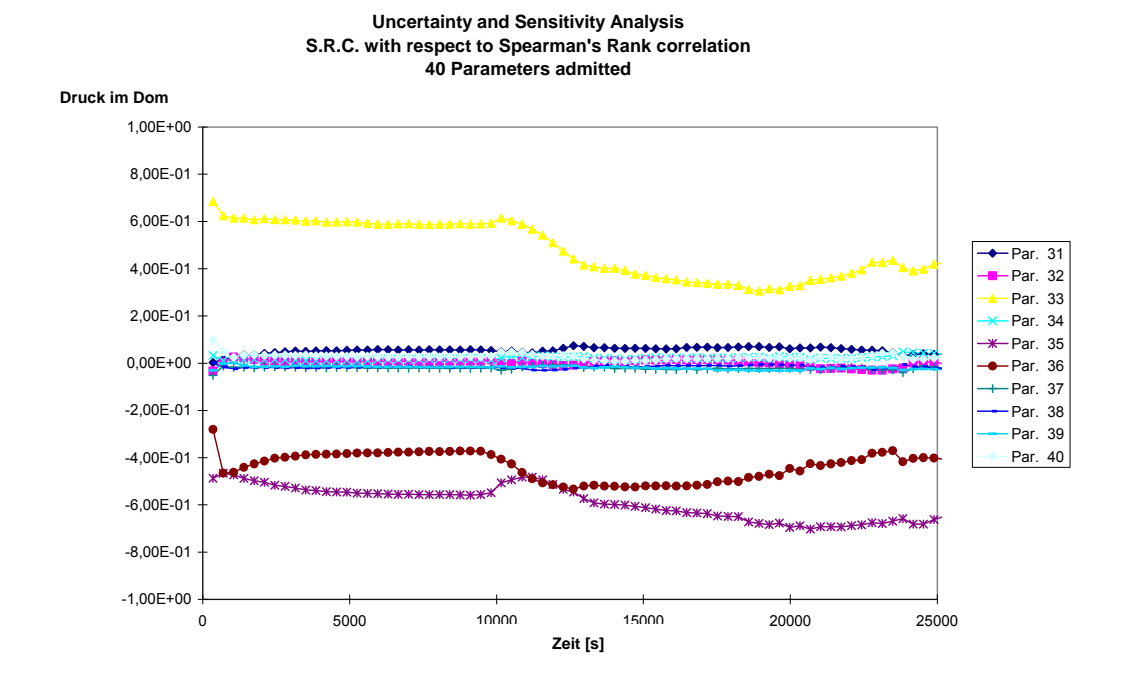

Bild 6.2.1-5: Zeitlicher Verlauf der Sensitivitäten der Parameter 31 bis 40 für den Druck im Dom des isolierten Dampferzeugers

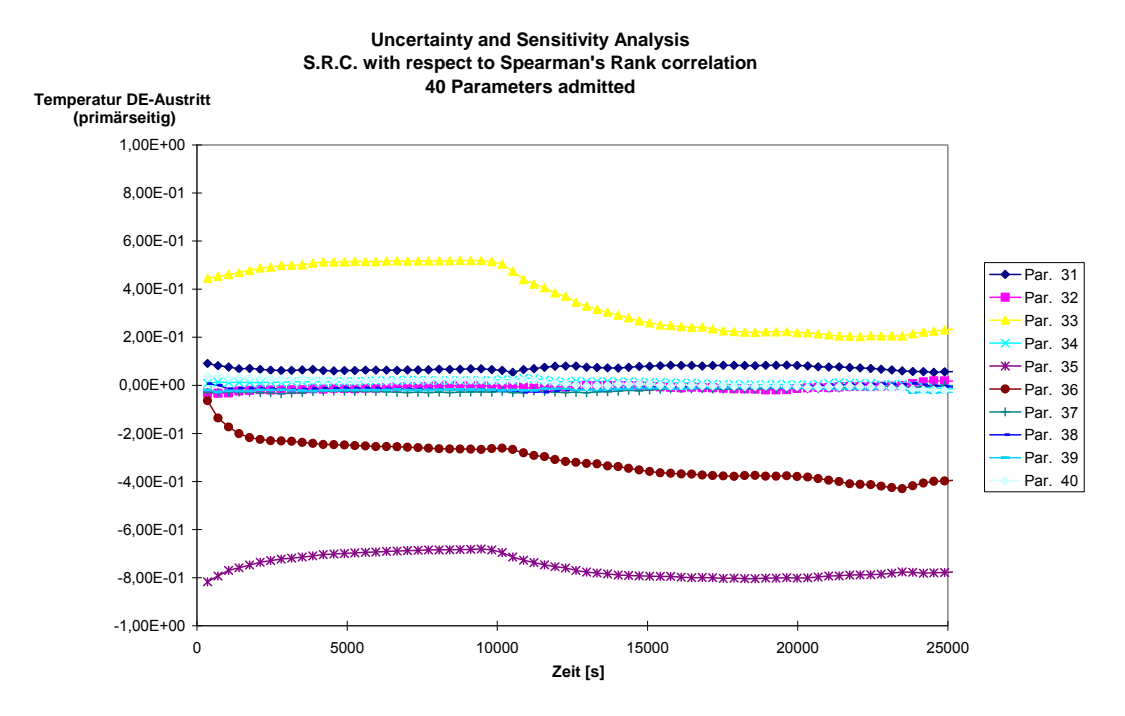

Bild 6.2.1-6: Zeitlicher Verlauf der Sensitivitäten der Parameter 31 bis 40 für die Temperatur am Austritt (primärseitig) des isolierten Dampferzeugers

Bild 6.2.1-5 zeigt die zeitlichen Verläufe der Sensitivitätsmaße der Parameter 31 bis 40 hinsichtlich des Drucks im Dampferzeuger-Dom und Bild 6.2.1-6 die entsprechenden Verläufe hinsichtlich der Primärkreistemperatur am Dampferzeugeraustritt. Die Sensitivitätsmaße der Parameter 1 bis 30 ergaben sich in beiden Fällen als statistisch nicht signifikant.

Die Sensitivitätsmaße aller Parameter für den Druck im Dom des isolierten Dampferzeugers zum Zeitpunkt 10218 s (entspricht der zeitlichen Mitte der Abfahrstufe) sind im Bild 6.2.1-7 dargestellt.

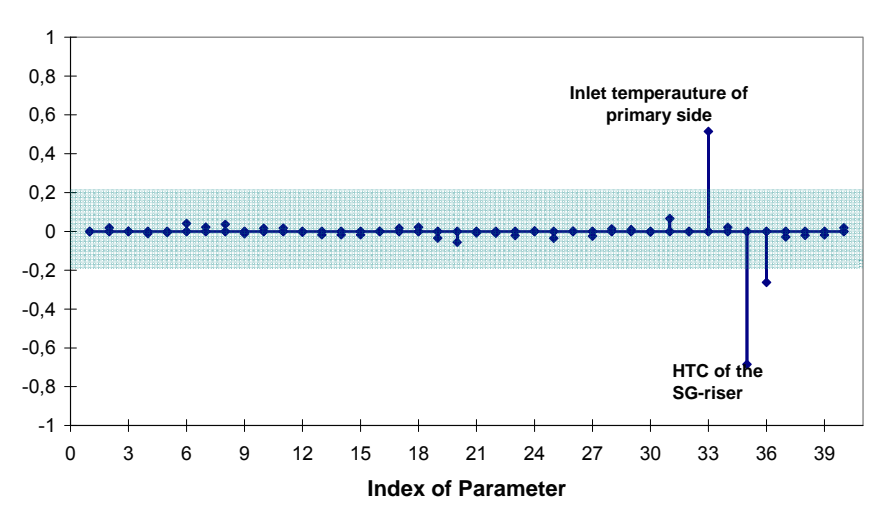

Bild 6.2.1-7: Sensitivitätsmaße der Eingangsparameter für den Druck im Dom des isolierten Dampferzeugers zum Zeitpunkt t = 10218s

Insgesamt sind folgende Parameter hinsichtlich der betrachteten Vergleichsvariablen statistisch signifikant:

- Temperatur am Eintritt des Dampferzeugers im Primärkreislauf (Parameter 33)
- Wärmeübergangskoeffizient Steigraum Umgebung (Parameter 35) (PKL-spezifische Größe wegen des externen Fallraums als Rohr)
- Wärmeübergangskoeffizient Fallraum Umgebung (Parameter 36)

Es ist nachvollziehbar, dass die physikalischen Phänomene im isolierten Dampferzeuger durch Wärmeübergangsvorgänge wie z.B. Wärmeverluste zur Umgebung oder Bypassheizung dominierend sind.

In Tabelle 6.2.1-1 sind die Ergebnisse der Parameteridentifikation für die ausgewählten PKL-III-Teilsysteme auf Basis einer "a-priori" Einschätzung und auf Basis statistischer Sensitivitätsanalysen vergleichend zusammengefasst. Bei der "a-priori" Einschätzung

wurden unsichere Parameter ausgewählt, die in die, für das jeweilige Modell dominierenden thermodynamischen Gleichungen eingehen.

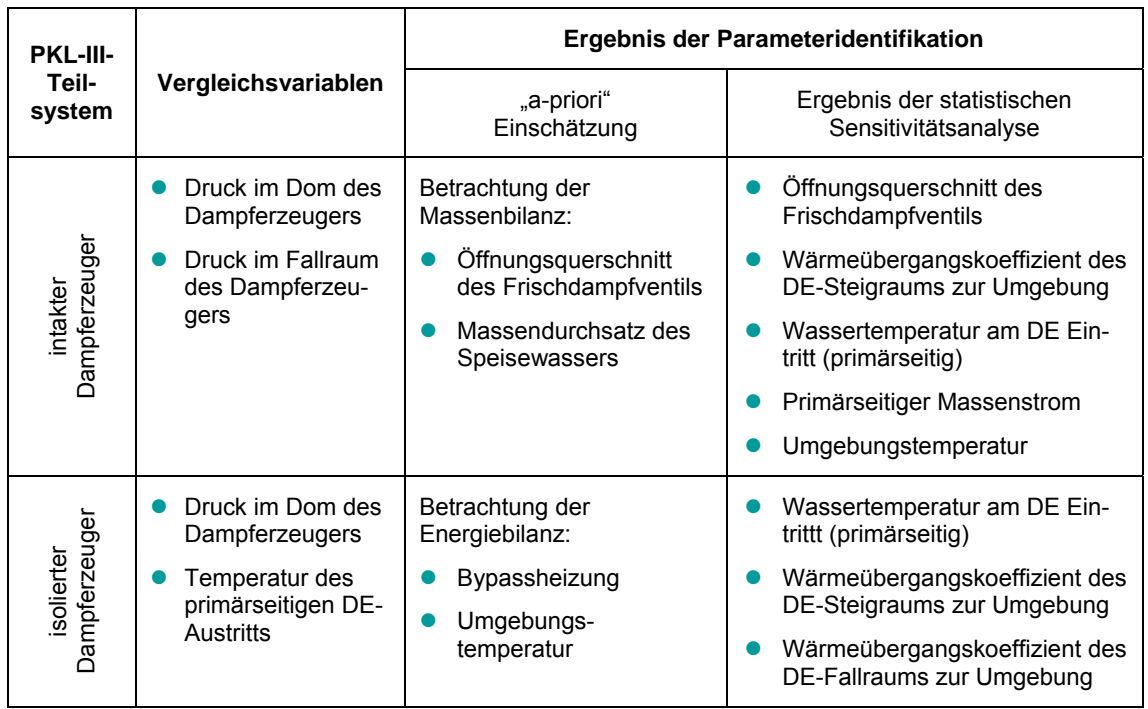

Tabelle 6.2.1-1: Ergebnisse der Parameteridentifikation bei den PKL-III-Teilsystemen

# **6.2.2 Anwendung von Parameterschätzverfahren**

Im Folgenden werden die in Abschnitt 4.1.1 hergeleiteten Parameterschätzverfahren zur adaptiven Simulation der PKL-III-Teilsysteme "intakter Dampferzeuger" und "isolierter Dampferzeuger" (siehe Abschnitt 3.5.1) herangezogen, Testrechnungen durchgeführt und einer Bewertung unterzogen.

Die Identifikation der anzupassenden Parameter erfolgt zunächst auf Basis des vorhergehenden Abschnitts 6.2.1. Die dort identifizierten Parameter werden allerdings im Hinblick auf eine Gesamtbetrachtung des Experiments PKL-III B3.1 neu bewertet. Für die an den Schnittstellen der einzelnen Teilsysteme identifizierten Parameter ergeben sich bei einer Gesamtbetrachtung zusätzliche Anforderungen, die für die grundsätzliche Erprobung und Bewertung der Methoden an dieser Stelle nicht berücksichtigt werden. Aus diesem Grund wurden adaptive Testrechnungen für die PKL-III-Teilsysteme weniger für primärseitige Parameter durchgeführt. Der Einsatz von Parameterschätzverfahren im Rahmen eines Gesamtmodells erfolgt im Abschnitt 6.3 für eine DWR-Referenzanlage. Tabelle 6.2.2-1 stellt für die dargestellten adaptiven Simulationen die herangezogenen Vergleichsgrößen und die anzupassenden Parameter gegenüber,

wobei in den Testrechnungen nicht immer alle Parameter in einem Simulationslauf angepasst wurden.

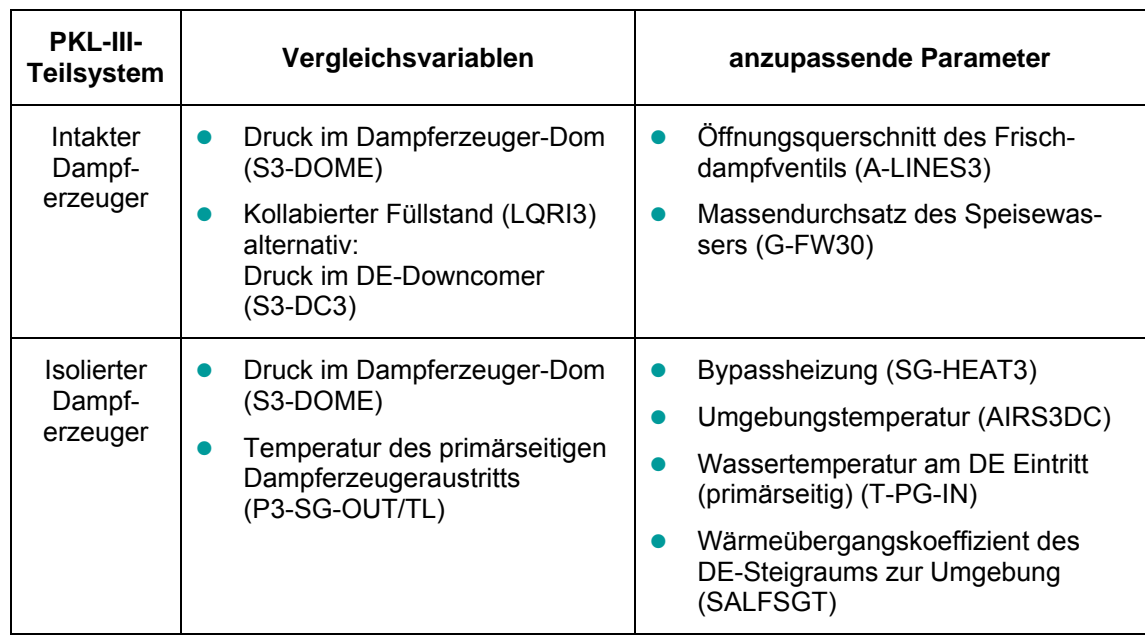

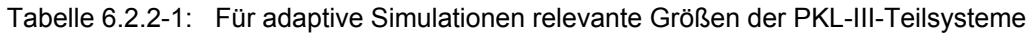

# *6.2.2.1 Simulationsmodell "intakter Dampferzeuger"*

Für die Testrechnungen zum "intakten Dampferzeuger" wurden zunächst, d.h. für die in den Abschnitten bis einschließlich 6.2.2.1.2 dargestellten Simulationen, nur Druckwerte als Vergleichsvariablen herangezogen. Grund ist, dass bei Ausbreitung des Druckes Zeitverzögerungen von Parameteränderungen keine wesentliche Rolle spielen, so dass eine Adaption ohne explizite Berücksichtigung solcher Effekte möglich ist. So können insbesondere lokale Sensitivitäten genutzt werden, und die Berechnung dieser Sensitivitäten kann sowohl über das Differenzenverfahren (siehe Abschnitt 4.1.2.1) als auch unter Nutzung der Jakobi-Matrix (siehe Abschnitt 4.1.2.2) erfolgen. Dies ermöglicht einen relativ breiten Verfahrensvergleich.

Als erste adaptive Simulation wurden Rechnungen mit dem Gradientenverfahren auf Basis des linearen Adaptionsmodells (LAM) nach Gleichung 4.17 und der MIT-Regel (Gleichung 4.7) durchgeführt, wobei zunächst ein konstantes  $\mu$  = 2500 (dieser Schätzwert wurde durch Variationsrechnungen ermittelt) angesetzt wurde. Das Ergebnis der adaptiven Simulation mit LAM ist für den Zeitbereich 0 < t < 30000 s in Bild 6.2.2-1 dargestellt. Eine Adaption mit der MIT-Regel lieferte eine Adaption in gleicher Qualität.

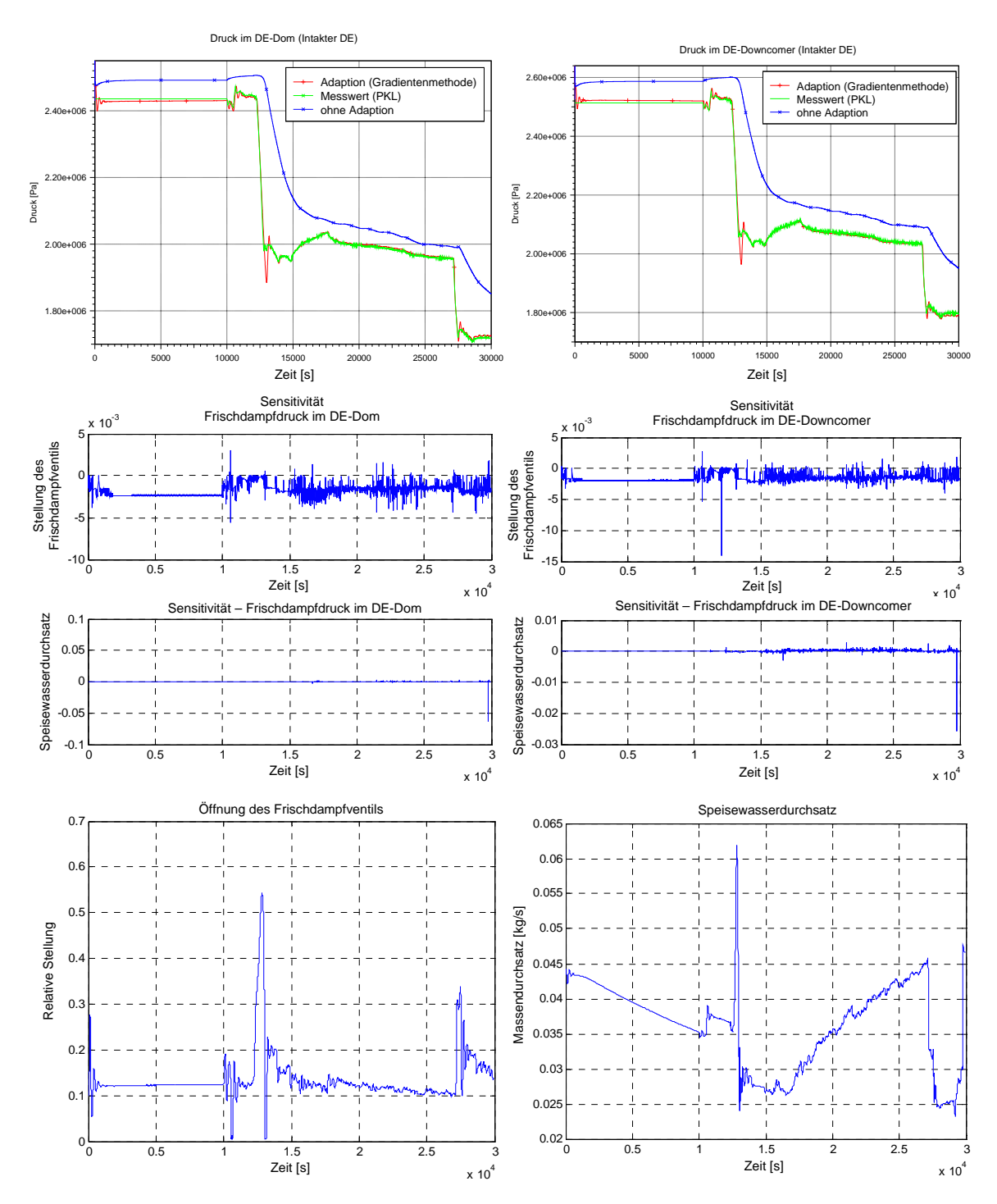

Bild 6.2.2-1: Adaption mittels Gradientenverfahren für PKL "intakter Dampferzeuger"

In den oberen beiden, nebeneinander dargestellten Einzelbildern sind die Vergleichsvariablen für den experimentellen Verlauf, für eine Simulation ohne Adaption und für die adaptive Simulation dargestellt. Es ist erkennbar, dass die Rechenergebnisse der adaptiven Simulation zu Beginn und während der jeweiligen Abfahrstufen jeweils nach kurzer Einschwingzeit den experimentellen Werten gut folgen können. Das Rechenergebnis "ohne Adaption" repräsentiert eine Simulation, bei der kein Wissen bzw. keine Kenntnis über eine Veränderung der Frischdampfventilstellung unterstellt wird. Somit wird der Zustand berechnet, wie er sich aus den weiteren Randbedingungen (an den Grenzen des Modells) einstellt. Die Differenz zwischen "blauen" und "roten" Kurven ist somit durch die Parameteradaption auf Basis des Kenntniszuwachses durch einen Online-Vergleich mit den Messwerten gegeben. Für die Nachrechnung eines Experimentes (ohne Adaption) wäre ein alternatives Vorgehen, die Sollwerte (hier für die Frischdampfventilstellung) vorzugeben.

Die folgenden vier Einzelbilder zeigen die jeweiligen Sensitivitäten. Besonders bemerkenswert sind die starken Fluktuationen, die gelegentlich sogar Vorzeichenwechsel sowie einige Ausreißer aufweisen.

Die letzten beiden Einzelbilder zeigen die adaptierten Parameterwerte. Für gewöhnlich werden für alle Analysen und bei den vorliegenden Testrechnungen Begrenzungen hinsichtlich Maximum/Minimum und der Änderungsgeschwindigkeit der Parameter getroffen, um physikalisch sinnvolle Parameterzustände zu gewährleisten. Diese Begrenzungen werden bis auf sehr wenige Ausnahmen bei dieser Simulation nicht erreicht. Aus den Ergebnisbildern der angepassten Parameterwerte lassen sich folgende Erkenntnisse gewinnen:

- Es zeigen sich unterschiedliche Anpassungsgeschwindigkeiten. Der Speisewassermassenstrom wird, erkennbar in den stationären Bereichen, langsamer angepasst, was durch seine geringere Sensitivität (im Vergleich zur Querschnittsfläche des Frischdampfventils) hinsichtlich der Vergleichsvariablen gegeben ist.
- Die größten Änderungen der Parameter ergeben sich immer zu den jeweiligen Abfahrschritten. Diese können sehr gut an der Anpassung des Öffnungsquerschnittes des Frischdampfventils zu den beiden transienten Phasen nachvollzogen werden.

# *6.2.2.1.1 Charakterisierung der lokalen Online-Sensitivitäten*

Das Verhalten der lokalen Sensitivitäten bedarf einer näheren Erklärung: Eine Ursache für die in Bild 6.2.2-1 erkennbaren Ausreißer liegt in einer vereinfachten Annahme in Gleichung 4.39. In dieser Gleichung werden die unterschiedlichen Zeitschrittlängen bei der mehrfachen Berechnung eines Zeitschritts nur linear berücksichtigt. Dieser Fehler kann u.U. groß werden, wenn bei Variation eines Parameters der Zeitschritt durch die ATHLET-interne Zeitschrittkorrektur stark reduziert wird. Dies wird beispielhaft für den Parameter "Massendurchsatz des Speisewassers" gezeigt, dessen Sensitivitäten auf die Druckwerte einen Ausreißer bei t 29800 Sekunden aufweist. Bild 6.2.2-2 zeigt das Verhältnis Länge eines ATHLET-Zeitschrittes mit unverändertem Parameterwert zu Länge des Zeitschrittes bei 5%-Änderung des Parameters zu gleichen Zeiten. In diesem Bild ist der große Unterschied zwischen zwei Zeitschritten bei t ≈ 29800 zu erkennen. Eine lineare Berücksichtigung der Ergebniswerte kann demnach bei deutlichen Unterschieden in den Zeitschrittlängen zu enormen Abweichungen in der Ermittlung der Sensitivitäten führen.

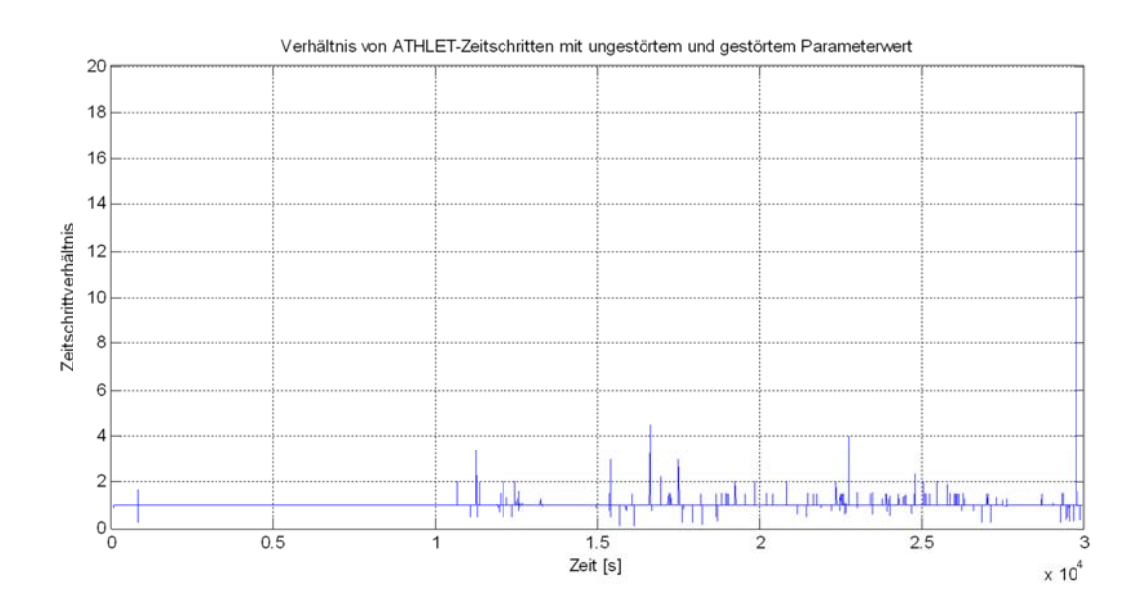

Bild 6.2.2-2: Verhältnis unterschiedlicher Zeitschrittlängen bei gleichen Zeitpunkten

Derartige Abweichungen in den Sensitivitäten setzen sich in den Anpassungen der Parameter fort. Bild 6.2.2-3 zeigt dazu den adaptierten Parameterwert Massendurchsatz des Speisewassers im Zeitbereich von ca. 27000 Sekunden bis ca. 30000 Sekunden. Die Reduktion des Durchsatzes bei 27200 Sekunden ist durch die Anpassung an die Abfahrstufe bedingt, welche in mehreren Zeitschritten vollzogen wird. Dagegen ist die Parameteranpassung bei 29800 Sekunden auf den nicht korrekten Sensitivitätssprung zurückzuführen, was einen nicht korrekten Sprung dieses Parameters zur F Folge hat.

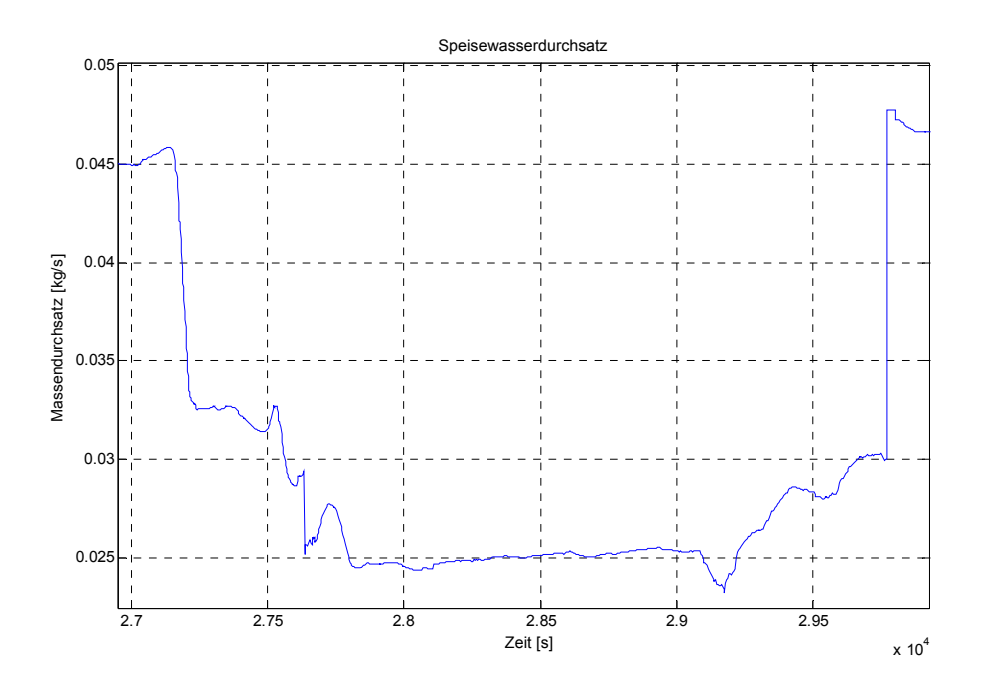

Bild 6.2.2-3: Adaptierter Parameter "Massendurchsatz des Speisewassers"

Auch wenn die Parameterschätzung (wie in Bild 6.2.2-3) zu bestimmten Zeitpunkten nicht sinnvoll ist, kann dennoch insgesamt eine zufriedenstellende Adaption erreicht werden. Dies liegt an folgenden Eigenschaften:

- Das Gradientenverfahren aufgrund des gewählten "µ" ist für Ausreißer der vorliegenden Größenordnung relativ robust (die Wahl von  $\mu$  erfolgt in Abschnitt 6.2.2.1.2).
- Die Auswirkung der Ausreißer auf die Parameteradaption wird ferner durch Vorgabe von Begrenzungen (insbesondere Vorgaben der Änderungsgeschwindigkeiten dp/dt) limitiert.
- Eine kurzzeitig nicht korrekte Parameterschätzung kann in den anschließenden Zeitschritten wieder zurückgeführt werden.

Zur Erhöhung der Güte der Parameterschätzung, werden im Folgenden adaptive Simulationen auf Basis gemittelter Sensitivitäten für den gleichen Anwendungsfall (für den Zeitbereich 0 < t < 35000 s) gezeigt. Die Mittelung hat zum Ziel, den Linearisierungsfehler in den Sensitivitäten zu beseitigen. Diese wird auf Basis der vergangenen 10 Sensitivitätswerte durchgeführt, wobei sowohl der niedrigste als auch der höchste Wert ignoriert und die verbleibenden 8 Werte gemittelt werden. Die Ergebnisse der Untersuchung zeigt Bild 6.2.2-4.

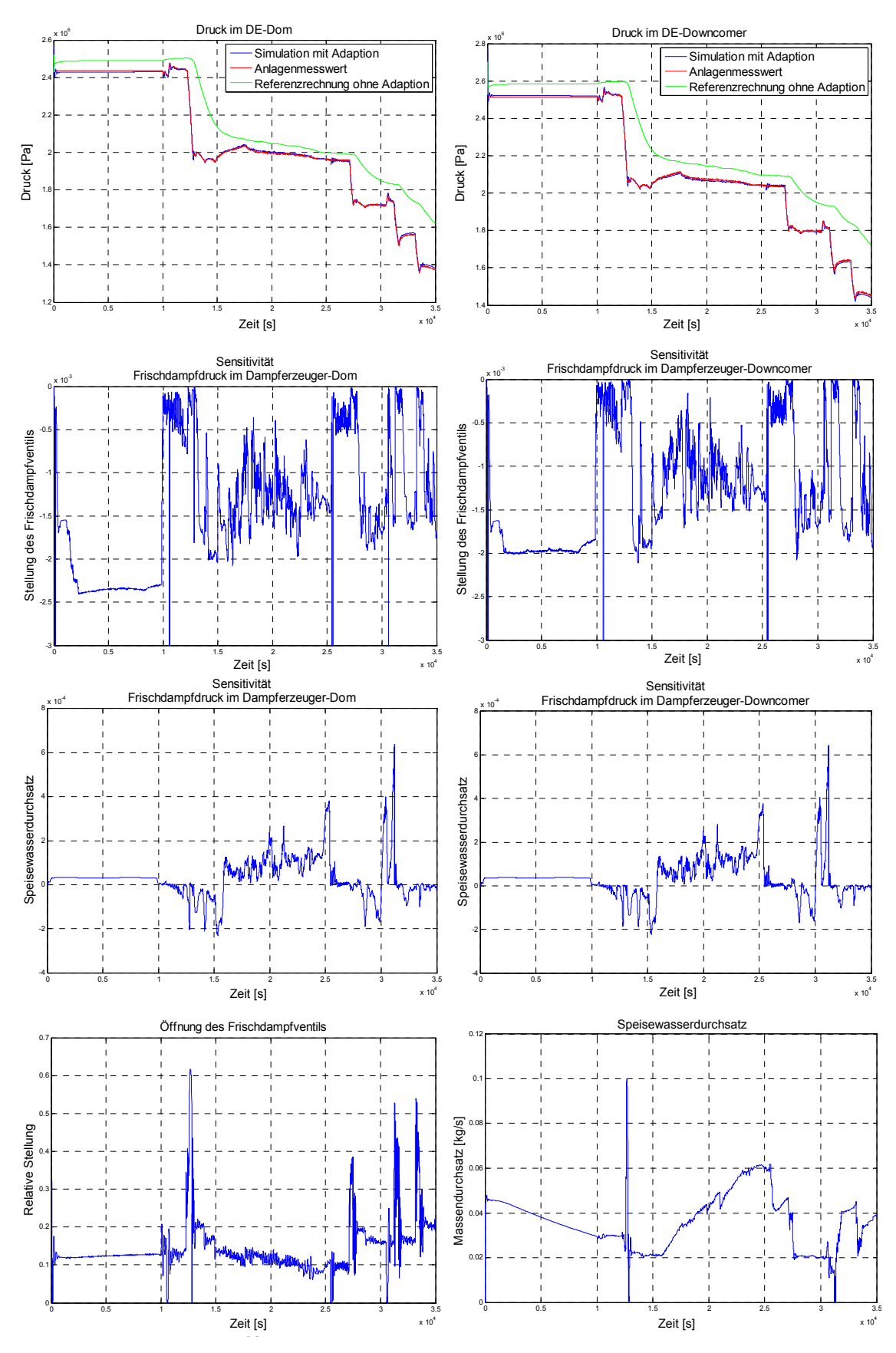

Bild 6.2.2-4: Gradientenverfahren mit gemittelten Sensitivitäten

Erwartungsgemäß zeigt die Adaption für die Vergleichsvariablen ebenfalls ein gutes Folgeverhalten hinsichtlich der experimentellen Werte. Die Ausreißer der Sensitivitäten sind nicht mehr vorhanden, auch die Parameterwerte zeigen einen plausiblen Verlauf. Das oszillatorische Verhalten der Sensitivitäten kann nun in Bild 6.2.2-4 deutlicher nachvollzogen werden. Ferner wird ersichtlich, dass der Einfluss des Massendurchsatzes im Schnitt 10-mal geringer ist als der Einfluss aufgrund der Querschnittsfläche des Frischdampfventils.

Betrachtet man insbesondere die erste Abfahrstufe, deren Berechnung wegen ihrer Dynamik zu einer Zeitschrittreduktion in ATHLET führt (siehe Bild 6.2.2-5), zeigt sich, dass die Sensitivitäten ebenso kleiner werden (siehe Bild 6.2.2-4). Eine Auswertung ergibt, dass kein linearer, sondern ein überproportionaler Zusammenhang bei den durchgeführten Analysen zwischen den berechneten Sensitivtäten und den Zeitschrittlängen vorliegt. Dies hat zur Folge, dass die Parameteranpassung aus µ **S** pro Zeiteinheit in den transienten Phasen (die zu kleineren Zeitschritten in ATHLET führen) geringer wird. Somit zeigt sich auch aus diesen Anwendungserfahrungen eine optimierte Parameterschätzung mittels Anpassung des Verstärkungsfaktors µ als sinnvoll.

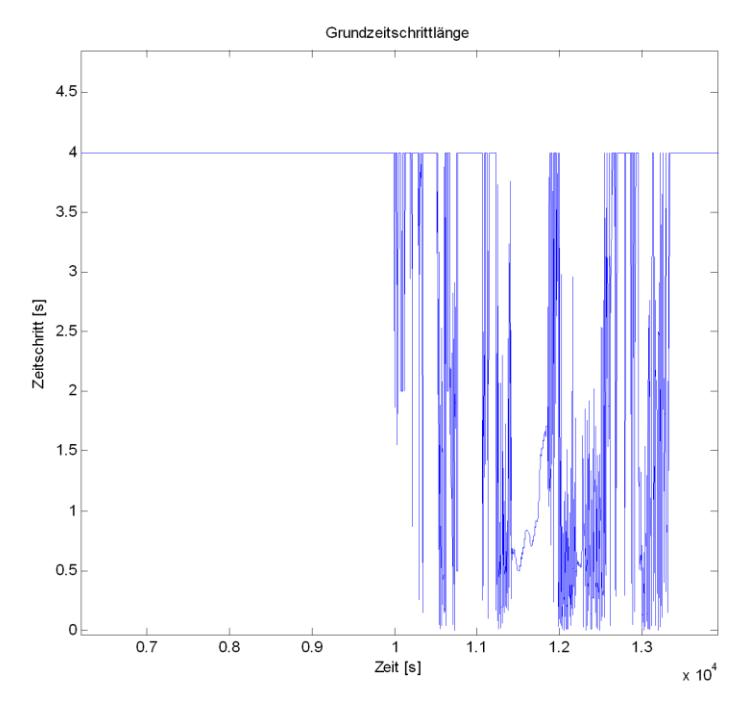

Bild 6.2.2-5: Zeitschrittlängen für den stationären Bereich und der ersten Abfahrstufe

#### *6.2.2.1.2 Diskussion der Wahl der Anpassungsgeschwindigkeit*

Die Wahl der Anpassungsgeschwindigkeit, d.h. die Festlegung des Parameters  $\mu$  ergibt sich grundsätzlich aus einem Kompromiss. Zum Einen führt eine langsame Anpassung mit geringen Parameteränderungen zu einer schlechten und langsamen Adaption. Zum Anderen führen zu große Parameteranpassungen zum Überschwingen bis hin zum Aufschwingen des adaptierten Systems.<sup>5</sup> Zur Bestimmung einer optimalen Anpassungsgeschwindigkeit gibt es methodische Ansätze, die ein Minimum der Summe der Fehlerquadrate zwischen Messwerte und Simulationswerte erzielen sollen. Für rekursive Schätzverfahren entspricht dies der Matrix **K**<sup>k</sup> nach Gleichung 4.33 und für das Gradientenverfahren "LAM" wurde mit Gleichung 4.26 ebenfalls eine Optimierung hierfür hergeleitet. Für die rein formale Anwendung dieser Optimierungsansätze ergeben sich allerdings folgende Einschränkungen:

Ein für jeden ATHLET-Zeitschritt optimiertes  $\mu$  führt zu einem großen Rechenaufwand v.a. auch in Phasen, in denen das Simulationsergebnis nicht mehr erkennbar verbessert wird. Bild 6.2.2-6 zeigt einen Ausschnitt einer Anpassung mittels optimalem  $\mu$  (im Rahmen der Anwendung des rekursiven Verfahrens nach Abschnitt 4.1.1.4). Die hohen Änderungsgeschwindigkeiten der Parameterwerte (von einem Zeitschritt zum nächsten) führen zur starken Reduktion der ATHLET-Zeitschritte und können den Rechenaufwand extrem erhöhen.

-

<sup>&</sup>lt;sup>5</sup>) Angemerkt sei die Tatsache, dass auch bei kleineren Anpassungsgeschwindigkeiten im stationären Abschnitt der Analyse oszillatorisches Verhalten beobachtet werden kann. Dies ist der Fall, wenn durch den Fehlerminimierungsprozess der Zustand erreicht wird, in dem das Fehlerquadrat einer Vergleichsgröße den Wert Null annimmt. Tritt dies ein, werden in der nächsten Adaption die Parameterwerte derart geändert, dass nur die verbleibende Fehlerdifferenz minimiert wird (die bereits zu Null geführte Fehlerdifferenz enthält keine Beachtung mehr). Dies kann in der Summe allerdings zu einem ungünstigeren Zustand der Lösungsvariablen und damit zu einer größeren Fehlerquadratsumme führen.

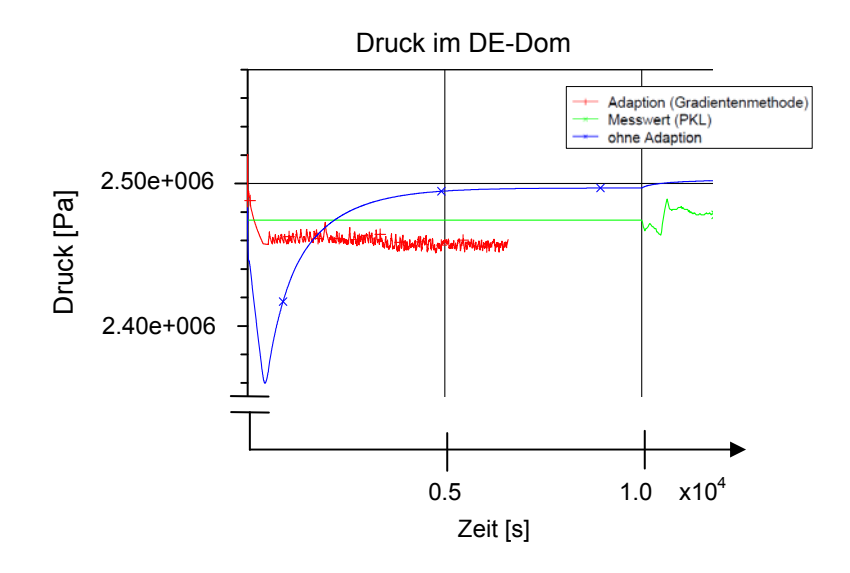

Bild 6.2.2-6: Parameteradaption mit hoher Adaptionsgeschwindigkeit

 Bei der Entwicklung der optimalen Verstärkungsfaktoren wurden die Unsicherheiten in der Berechnung der Sensitivitätswerte nicht berücksichtigt. Werden die Sensitivitätswerte durch die Berechnung unterschätzt, kann dies zu einem (Über-) Schwingen des adaptierten Systems führen. Ferner gehen die Fluktuationen der lokalen Sensitivitäten (die aufgrund ihrer numerischen Berechnung bedingt sind) durch einen hohen (nahe dem optimalen) Verstärkungsfaktor auch verstärkt in der Parameterschätzung ein, was ebenfalls zu einem oszillatorischen Verhalten des Systems führen kann. Wild 6.2.2.6: Parameteradaption mit hoher Adaptionsgeschwindigkeit<br>
Bild 6.2.2.6: Parameteradaption mit hoher Adaptionsgeschwindigkeit<br>
- Bei der Entwicklung der optimalen Verstarkungsfaktoren wurden die Unsicherheiten<br>
i

Aus diesen Eigenschaften ergibt sich, dass bei formaler Anwendung der Parameterschätzverfahren eine im Sinne der Regelung bessere Anpassung (d.h. mit hoher Konvergenzgeschwindigkeit) hier nicht zum besseren Ergebnis führen muss. Die direkte Anwendung der Gradientenmethode mit optimalen  $\mu$  und der rekursiven Methode der kleinsten Fehlerquadrate erweisen sich bei Anwendung der lokalen Online-Sensitivitäten somit als nicht robust.

Daraus lassen sich folgende Ansätze zur Erhöhung der Adaptionsqualität bei vertretbarem Rechenaufwand schließen: Um die Auswirkungen (wie Schwingen) aufgrund der Unsicherheiten und Fluktuationen der Online-Sensitivitäten zu reduzieren, ist diese Unsicherheit bei der Berechnung von  $\mu$  entweder geeignet zu berücksichtigen oder die Berechnung belastbarerer Sensitivitäten notwendig. Letzteres geschieht mit der EntAufgrund der ATHLET-internen Zeitschrittsteuerung erweist sich insbesondere in stationären Betriebszuständen, dass eine gemäßigte Adaption hinsichtlich der Stabilität und der Geschwindigkeit der Rechnung deutliche Vorteile besitzt. Dieser Aspekt zeigt im Zusammenhang mit dem zeitschrittabhängigen Verhalten der Sensitivitäten die Notwendigkeit, die Anpassungsgeschwindigkeit μ dem Betriebszustand dynamisch anzupassen. Hierfür werden im Folgenden zwei Möglichkeiten aufgezeigt:

## **Zustandsorientierte Anpassung der Adaptionsgeschwindigkeit**

Ziel der zustandsorientierten Anpassung ist es, die Adaptionsgeschwindigkeit mittels des Faktors μ bei Beginn unterschiedlicher Betriebszustände online neu anzupassen. Dies soll sowohl die Stabilität im stationären Zustand als auch die dynamische Anpassungsleistung während der Transiente unterstützen. Unter Nutzung des in Abschnitt 5.3.2 erläuterten Verfahrens zur Detektion des Transientenbeginns erfolgt die Auswahl bzw. Umschaltung von μ, dessen Wert zunächst überwiegend erfahrungsbasiert festgelegt wird. Das folgende Simulationsergebnis (Bild 6.2.2-7) wurde mittels des Gradientenverfahrens LAM (mit gemittelten Sensitivitäten) bei einer Anpassung von μ = 2500 (stationär) und μ = 20000 (in den transienten Phasen) erzielt. Im Vergleich zu den vorangegangenen Analysen ist eine deutlich schnellere Anpassung nach den Druck-Absenkungsstufen zu erkennen; allerdings führt dies auch zu größeren Überschwingern im Übergang zu den stationären Phasen.

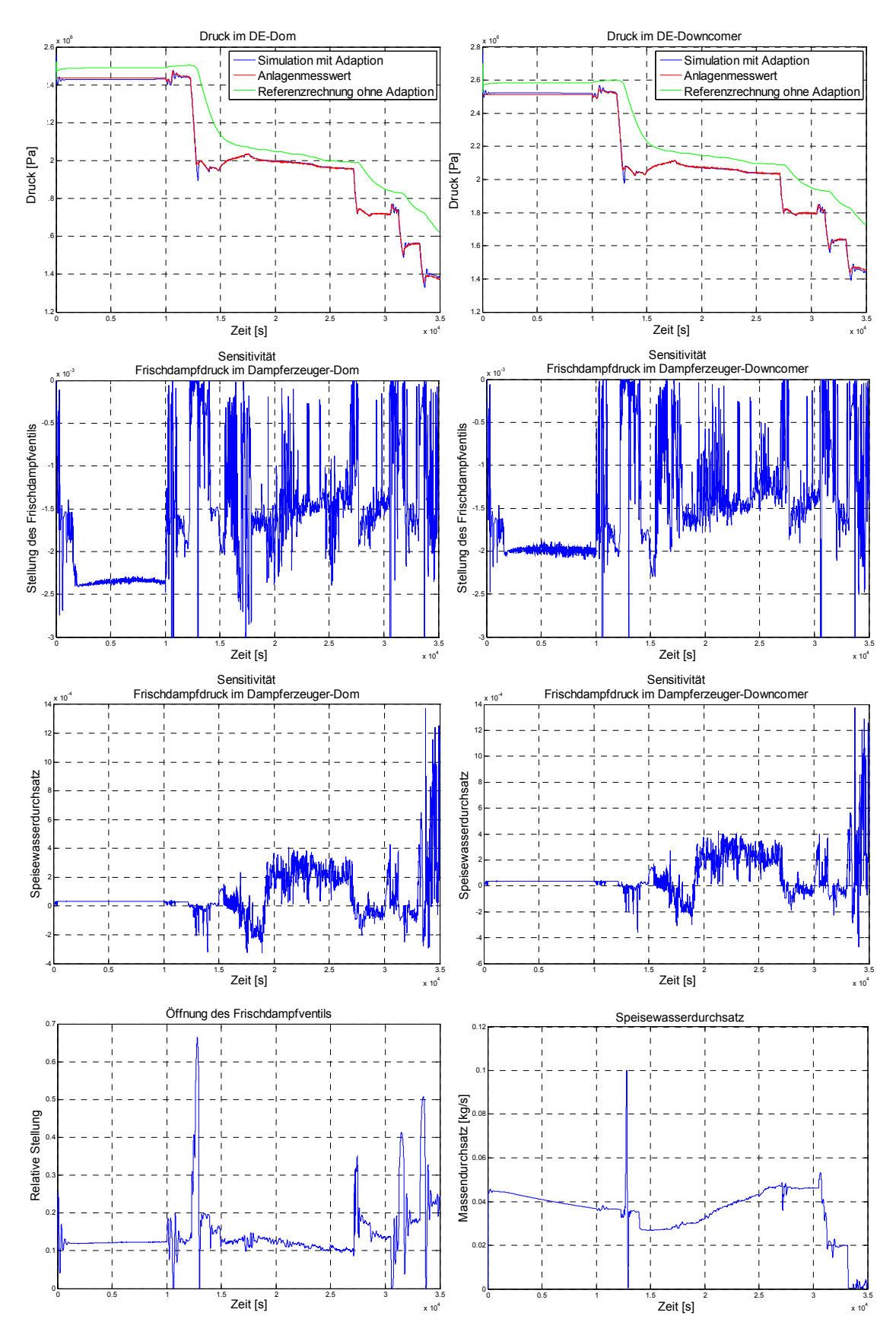

Bild 6.2.2-7: Gradientenverfahren mit zustandsorientierter Anpassung der Adaptionsgeschwindigkeit

#### **Volldynamische Anpassung der Adaptionsgeschwindigkeit**

Wie weiter oben gezeigt, führt eine rein formale Anwendung von Optimierungsverfahren für μ (bezogen auf jeden Zeitschritt) zu grundsätzlichen Einschränkungen in der Durchführung adaptiver Simulationen. Allerdings würde ein stets fortschreitendes, an dem Betriebszustand angepasstes μ unter Beseitigung der o.g. Einschränkungen gute Voraussetzungen für eine hohe Adaptionsgüte darstellen. Die Anpassungsgeschwindigkeit nach Gleichung 4.26 kann allerdings nur eingeschränkt herangezogen werden, da dort u.a. die Unsicherheiten in den Sensitvitäten keine Berücksichtigung finden. Hierzu werden folgende 2 Ansätze verfolgt:

- Einführung eines Adaptionsfaktors a: Für die Berechnung von μ wird ein Adaptions-Korrekturfaktor a  $(0 \le a \le 1)$  eingeführt, der sich aus dem Verhältnis zwischen erfahrungsbasiertem μ (repräsentiert eine effiziente Anpassung) und optimalen μ (nach Gleichung 4.26 – diese repräsentiert die theoretisch beste Anpassung) aus den Einschwingrechnungen ableiten lässt. Dieser Faktor soll sowohl die Unsicherheit in den Online-Sensitivitäten berücksichtigen als auch zu einer effizienten Anpassung beitragen.
- Einführung eines Maximums für μ: Im Abschnitt 4.2.2.2.2 wurde der Zusammenhang zwischen einem P-Regler (und dessen Dimensionierungsmöglichkeit u.a. nach Ziegler-Nichols) und der MIT-Rule aufgezeigt. Die Dimensionierung nach der Ziegler-Nichols-Methode liefert u.a. die Gewichtung des P-Anteils, bei dem das zu regelnde System zu schwingen beginnt. Diese Kenntnis kann zur Definition eines

$$
\mu_{\text{max}} \text{ nach } \mu_{\text{max}} = \min \left\{ \frac{K_{pKRTT,ji}}{S(y_i, p_j)_n^k} \middle| i = 1,..., v; j = 1, ..., \theta \right\} \text{ (6.1) herangezogen werden.}
$$

Das  $\mu_{\text{max}}$  wird praktischer Weise vor der Simulation ermittelt, wäre aber bei Kenntnis von  $K_{nKRIT}$  auch online berechenbar. In der Anwendung wird damit  $\mu$  derart begrenzt, dass das System nicht Aufschwingen kann.

In Bild 6.2.2-8 sind die Ergebnisse einer Adaption mit volldynamischer Anpassung dargestellt. Für die Ermittlung des Adaptionsfaktors a wurde zunächst aus den a-priori durchgeführten Rechnungen das optimale µ herangezogen. Dieses lag im stationären Bereich (1000 < t < 10000) bei ca. 3500. Der heuristische Verstärkungsfaktor der vorangegangenen Rechnungen betrug etwa 2500. Daraus ergibt sich in etwa ein Adaptionsfaktor für den stationären Bereich von a = 0,7. Für das folgende Analyseergebnis wurde das dynamische µ (nach Gleichung 4.26) mit diesem Korrekturfaktor gewichtet und auf  $\mu_{\text{max}}$  begrenzt.

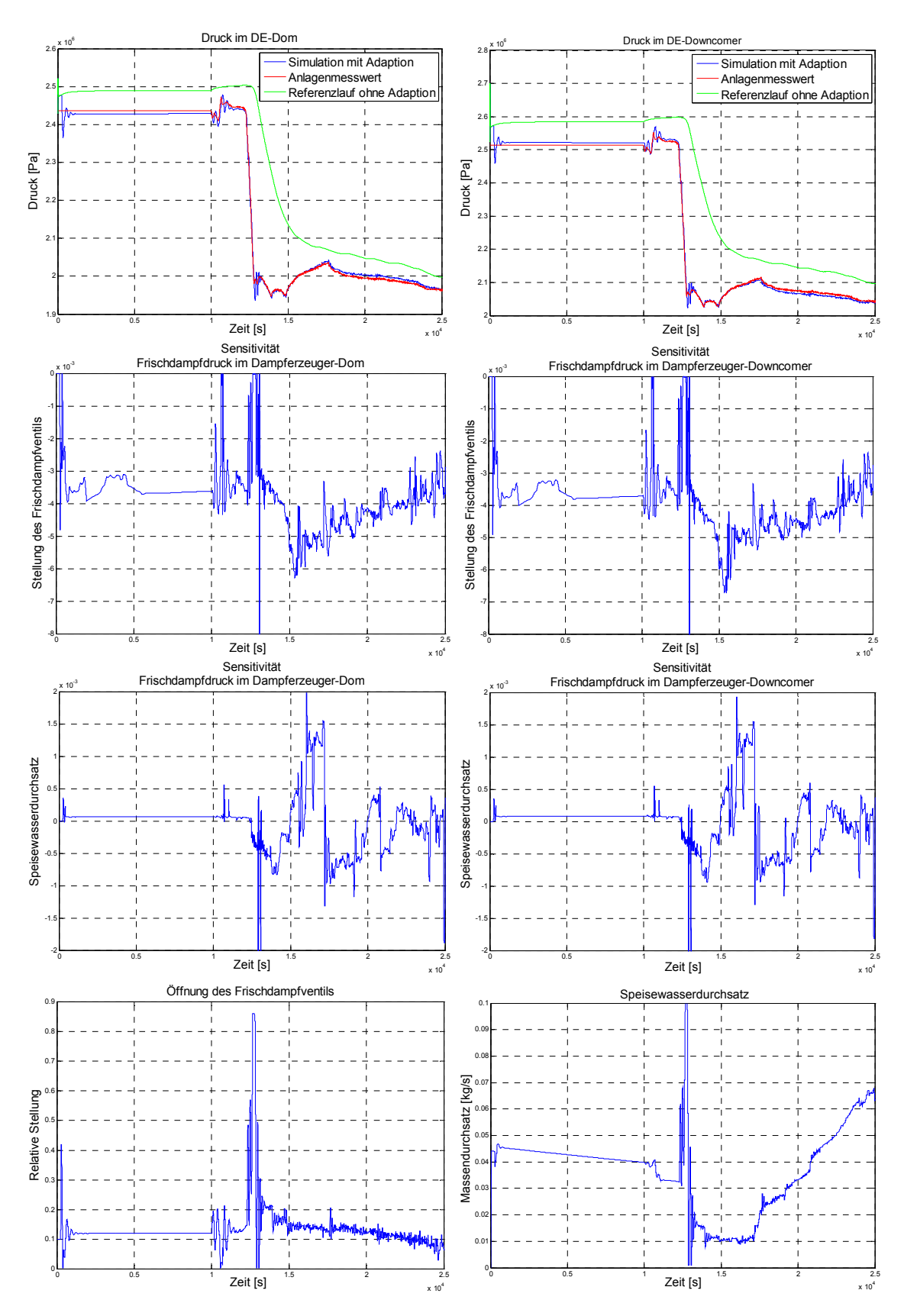

Bild 6.2.2-8: Gradientenverfahren mit volldynamischer Adaptionsgeschwindigkeit

Zur Steigerung der Effektivität der adaptiven Simulation (bzw. zur Einsparung an Rechenzeit) kann zusätzlich ein Abbruchkriterium für die Parameteradaption eingeführt werden. Auf eine Anpassung wird dann verzichtet, wenn eine zufriedenstellende Adaptionsgüte erreicht wurde oder keine nennenswerte Verbesserung mehr erzielt werden kann. Hierfür wird u.a. die Summe der Fehlerquadrate der betrachteten Vergleichsvariablen herangezogen und in den Zeiten auf eine Parameteradaption verzichtet, in denen die berechneten Vergleichsvariablen deutlich im Band der Messungenauigkeiten liegen.

#### *6.2.2.1.3 Anwendung globaler Online-Sensitivitäten*

In den bisherigen Analysen konnten die Anlagenmesswerte grundsätzlich gut angenähert werden. Hierzu war es notwendig, die Belastbarkeit der lokalen Sensitivitäten mit Hilfe von Plausibilitätskontrollen, Glättungsverfahren und Abschätzung der Unsicherheiten dieser Sensitivitäten für die Anwendung zu erhöhen. Im Folgenden werden anstelle der lokalen, die globalen Sensitivitäten herangezogen, wie diese im Abschnitt 4.1.2.4 näher beschrieben sind. Da diese Sensitivitäten in der Lage sind, auch die System-Zeitverzögerungen zu berücksichtigen, wurde anstelle des Druckwertes im Downcomer, der Dampferzeugerfüllstand als betrachtete Lösungsvariable herangezogen (dieser entspricht zugleich auch einer Nichtlösungsvariable von ATHLET). Anwendung fand bei den folgenden Rechenergebnissen die MIT-Methode, wobei als methodische Randbedingungen zunächst eine Parameteranpassung während der stationären Phase nach 5 s und während der transienten Phase nach 0,1 s durchgeführt wurde. Die Adaptionsgeschwindigkeit wurde hier konstant angenommen und entsprach etwa dem bekannten Erfahrungswert des stationären Bereichs (μ = 2500). Die Analyseergebnisse sind in Bild 6.2.2-9 dargestellt.
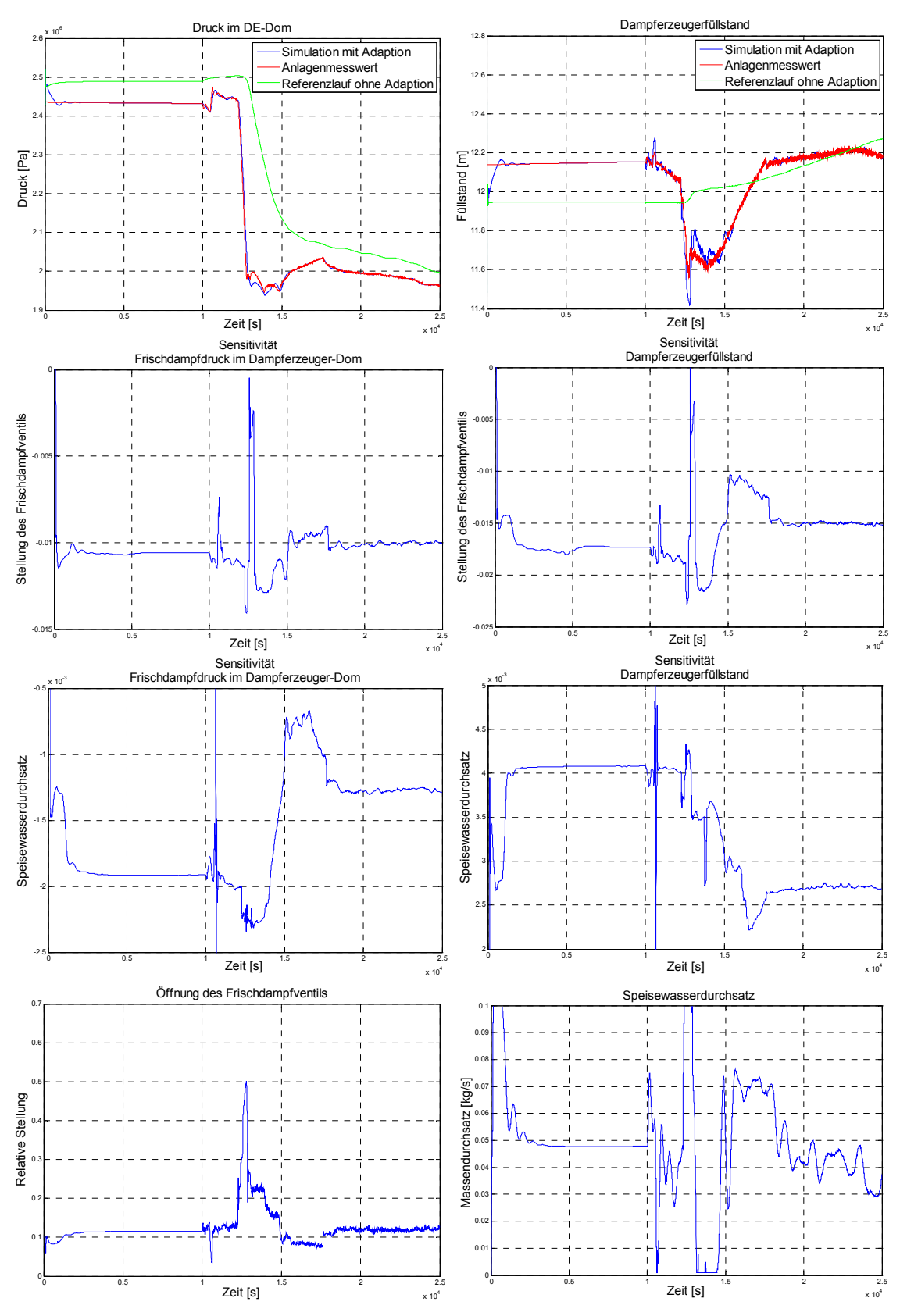

Bild 6.2.2-9: Gradientenverfahren (MIT) mit globalen Sensitivitäten

Aus den Analyseergebnissen ist besonders der Verlauf der Sensitivitäten hervorzuheben. Diese weisen v.a. in den stationären Betriebszuständen nahezu konstante Werte auf. Hinsichtlich der Ermittlung der globalen Online-Sensitivitäten soll das folgende Bild 6.2.2-10 die Herleitung mittels Regressionsverfahren gemäß Abschnitt 4.1.2.4 exemplarisch veranschaulichen. Dargestellt werden beginnend vom Zeitpunkt 7510 s über 100 s Simulationszeit die Unterschiede in den Vergleichsvariablen (blaue Kurven) zwischen dem Masterlauf (ohne Parameteränderung) und einem Slavelauf, in dem der Öffnungsquerschnitt des Frischdampfventils stetig verändert wird. Die roten Kurven stellen die Regressionsgeraden dar, deren Steigungen schließlich zur Berechnung der Sensitivitäten nach Gleichung 4.58 eingesetzt werden.

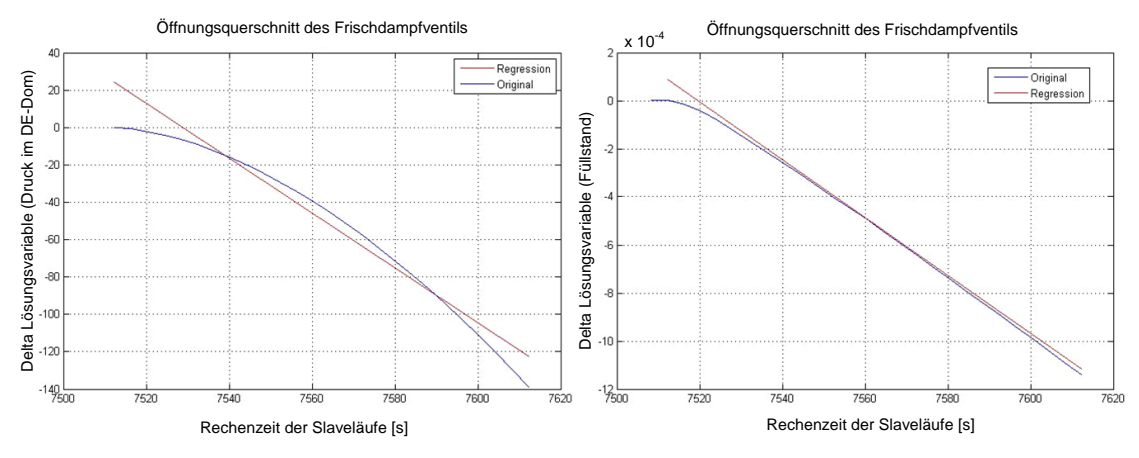

Bild 6.2.2-10: Ermittlung globaler Sensitivitäten mittels Regressionsverfahren

Die im nachfolgendem Bild 6.2.2-11 beschriebenen Ergebnisse basieren auf der Anwendung globaler Online-Sensitivitäten unter Berücksichtigung einer volldynamsichen Anpassung des Verstärkungsfaktors mit der LAM-Methode. Die Berechnung des optimalen µ erfolgt anhand Gleichung 4.26, wobei diese mit einem Adaptionskorrekturfaktor a multipliziert wird und eine Begrenzung auf  $\mu_{max}$  stattfindet (siehe hierzu auch Abschnitt 6.2.2.1.2). Ferner wurden auch die für die jeweiligen Betriebszustände statischen Anpassungszeiten dynamisiert. Wie in Abschnitt 4.1.2.4.3 beschrieben, erfolgt hierbei die Häufigkeit der Parameteranpassung u.a. in Abhängigkeit der einzelnen Fehlerquadrate.

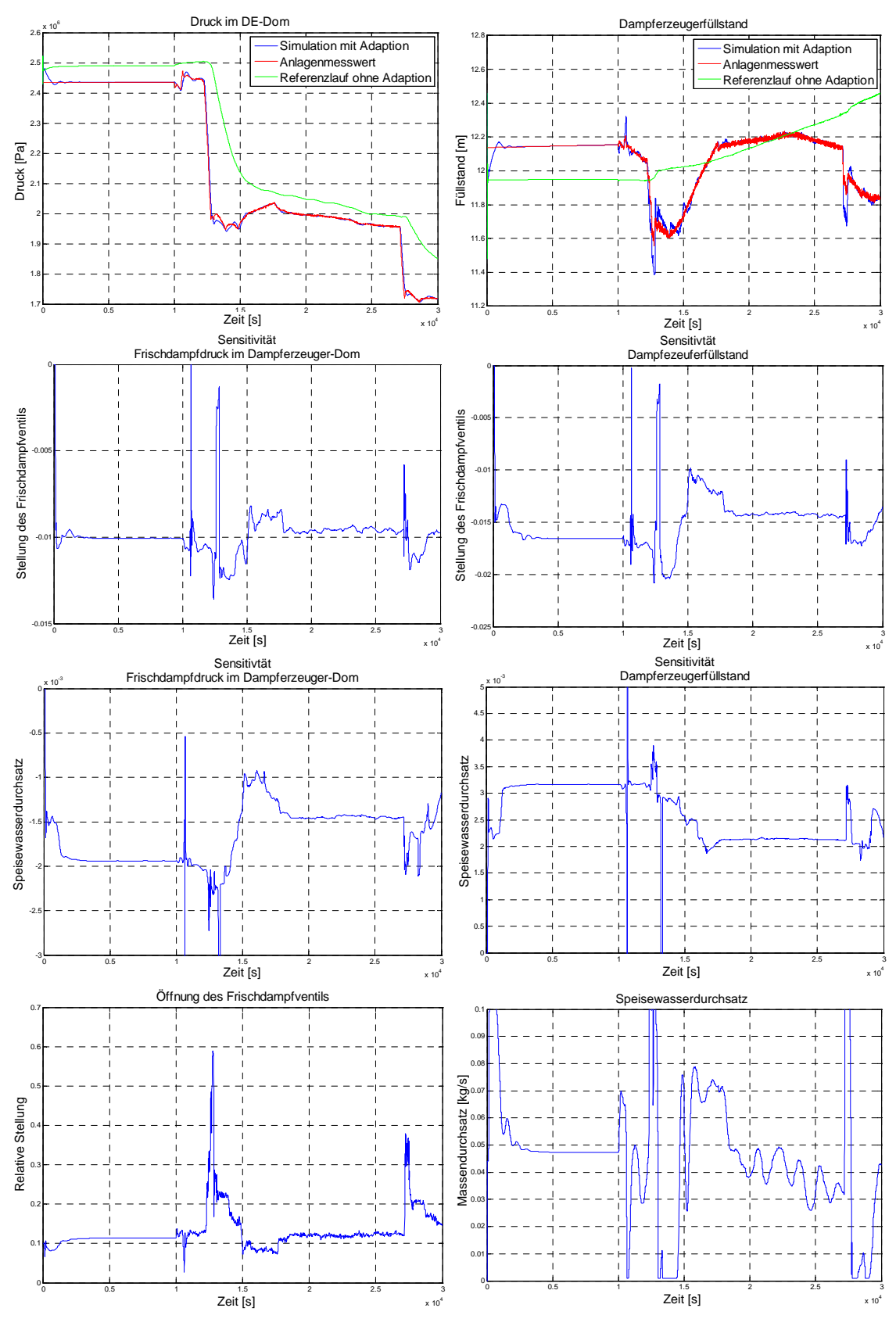

Bild 6.2.2-11: Gradientenverfahren (LAM) mit globalen Sensitivitäten und optimierter Anpassungsgeschwindigkeit

#### *6.2.2.1.4 Vergleich der Parameterschätzverfahren am intakten DE-Modell*

Für das PKL-III-Teilsystem "intakter Dampferzeugermodell" wurde die Anwendung von Parameterschätzverfahren anhand von sechs Methodenvariationen gezeigt. Anhand der Rechenergebnisse konnte der Erfolg der Adaption jeweils qualitativ anschaulich dargestellt werden. Im Folgenden wird die Güte dieser adaptiven Simulationen anhand der Bewertungsmaßstäbe, die in Abschnitt 3.3 eingeführt wurden, vergleichend dargestellt. Zunächst wird die Summe der Fehlerquadrate betrachtet, die sich für die Simulationen mit lokalen Online-Sensitivitäten auf die Druckwerte im Dampferzeuger-Dom und Dampferzeuger-Downcomer (DC) (Bild 6.2.2-13) und für die Simulationen auf Basis globaler Sensitivitäten auf den Druck im Dampferzeuger-Dom sowie den Dampferzeuger-Füllstand (Bild 6.2.2-15) beziehen. Zur besseren Darstellung wird der Fehlerquadratverlauf der Rechnung "ohne Adaption" separat (im Bild 6.2.2-12 und im Bild 6.2.2-14) dargestellt.

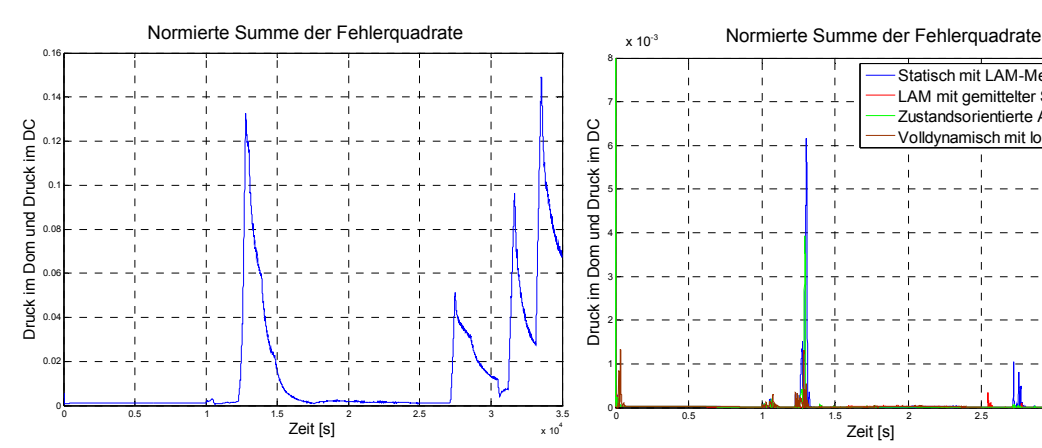

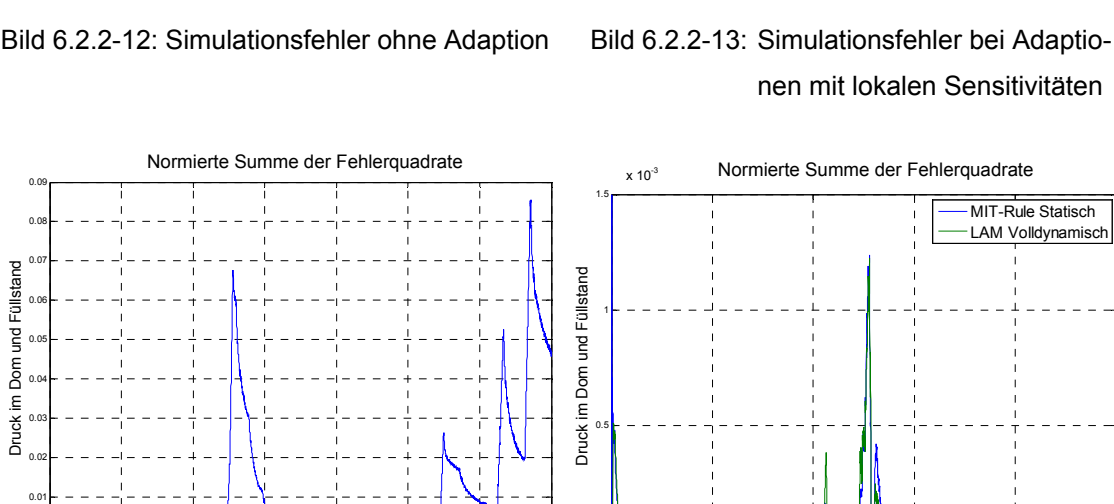

Druck im Dom und Druck im DC

im Dom

Druck i

**DC** 

 $\epsilon$ und Druck x 10<sup>-3</sup>

0 0.01 0.02 0.03 0.04 0.05 0.06 0.07 0.08 0.09

Druck im Dom und Füllstand

Ē

nusk<br>N

Dom und Füllstand

0 0.5 1 1.5 2 2.5 3 3.5

Zeit [s]

nen mit lokalen Sensitivitäten

0 0.5 1 1.5 2 2.5 3 3.5

Statisch mit LAM-Methode LAM mit gemittelter Sensi Zustandsorientierte Anpassung Volldynamisch mit lokaler Sensi

Zeit [s]

 $x 10$ 

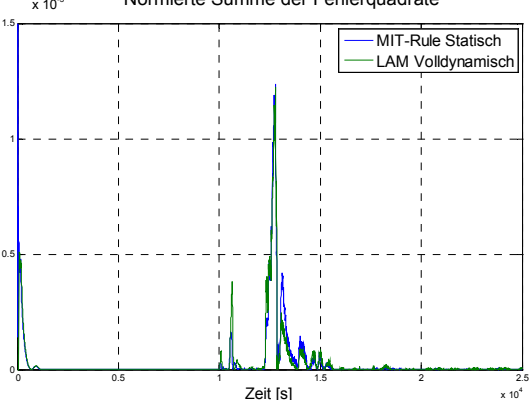

Bild 6.2.2-14: Simulationsfehler ohne Adaption Bild 6.2.2-15: Simulationsfehler bei Adaptio nen mit globalen Sensitivitäten

 $x 10<sup>4</sup>$ 

Die folgende Tabelle 6.2.2-2 zeigt die dazugehörige quantitative Auswertung dieser Simulationen auf Basis der FFTBM (Fast Fourier-Transformation Based Method), wie diese in Abschnitt 3.3.2 beschrieben wurde. Für einen Vergleich der gewichteten Frequenz ist der Verlauf der einzelnen Fehlerquadrate heranzuziehen. Bei gleichem Verlauf der einzelnen Fehlerquadrate würde eine höhere Frequenz eine schnellere Adaption bedeuten. Ferner wird noch als quantitative Maßzahl das durchschnittliche Fehlerquadrat (bezogen auf den Bewertungszeitraum von 500 s bis Simulationsende) angegeben.

|                                                                       |                                      | <b>Druck</b><br><b>DE-Fallraum</b> | <b>Druck</b><br>DE-Dom | <b>DE-Füllstand</b> |
|-----------------------------------------------------------------------|--------------------------------------|------------------------------------|------------------------|---------------------|
| "ohne Adaption"<br>Rechenlauf                                         | Durchschnittliche<br>Fehleramplitude | 0,1241                             | 0,1207                 | 0,08                |
|                                                                       | Gewichtete Frequenz                  | 0,2327                             | 0,2338                 | 0,2387              |
|                                                                       | <b>Durchschnittliches</b>            | 0,0153                             |                        |                     |
|                                                                       | Fehlerquadrat                        |                                    |                        | 0,0087              |
| Statische LAM-<br>Methode (lokal)<br>(Bild 6.2.2-1)                   | Durchschnittliche<br>Fehleramplitude | 0,0332                             | 0,0334                 |                     |
|                                                                       | Gewichtete Frequenz                  | 0,2485                             | 0,2478                 |                     |
|                                                                       | Durchschnittliches<br>Fehlerquadrat  | $7,1527.10^{-5}$                   |                        |                     |
| mit gemittelten<br>LAM-Methode<br>(Bild 6.2.2-4)<br>Sens. (lokal)     | Durchschnittliche<br>Fehleramplitude | 0,0278                             | 0,0233                 |                     |
|                                                                       | Gewichtete Frequenz                  | 0,2492                             | 0,2496                 |                     |
|                                                                       | Durchschnittliches<br>Fehlerquadrat  | $2.4480 \cdot 10^{-5}$             |                        |                     |
| tierte Anpassung<br>Zustandsorien-<br>Bild 6.2.2-7<br>(lokal<br>u nov | Durchschnittliche<br>Fehleramplitude | 0,0257                             | 0,0267                 |                     |
|                                                                       | Gewichtete Frequenz                  | 0,2500                             | 0,2485                 |                     |
|                                                                       | Durchschnittliches<br>Fehlerquadrat  | $4.6006 \cdot 10^{-5}$             |                        |                     |

Tabelle 6.2.2-2: Quantitative Maßzahlen zur Bewertung der Adaptionsgüte

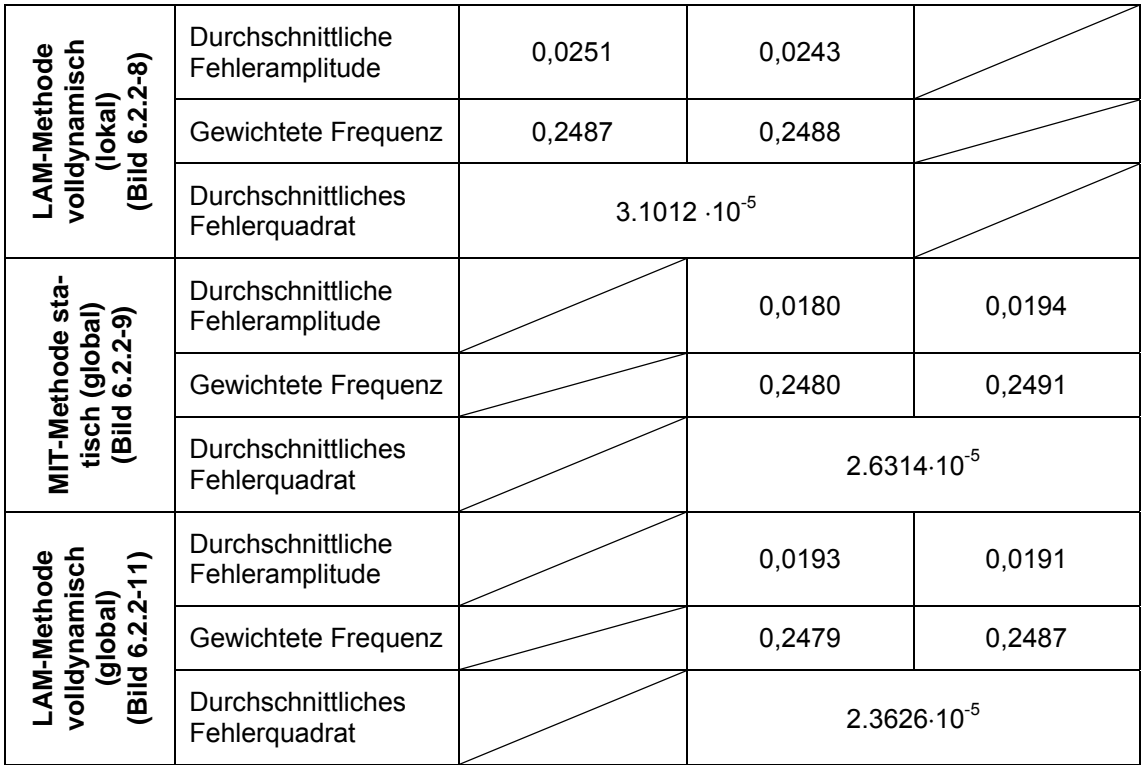

Da in Tabelle 6.2.2-2 die Vergleichbarkeit durch unterschiedliche Vergleichsvariablen erschwert wird, zeigt Bild 6.2.2-16 die Güte dieser Adaptionssimulationen bezogen auf eine einheitliche Basis. Abgebildet sind die Summen des Fehlerquadrats der Vergleichsgrößen Druck im Dom, Dampferzeugerfüllstand und Kühlmitteltemperatur am Kernaustritt (siehe auch Abschnitt 3.3.1). Es zeigt sich, dass die Summen der Fehlerquadrate bei Verwendung lokaler Sensitivitäten deutlich größer sind als bei Rechnungen mit globalen Sensitivitäten. Ursache ist die stark nicht-lineare Abhängigkeit des Dampferzeugerfüllstandes vom Speisewassermassenstrom, die bewirkt, dass lokale Sensitivitäten die längerfristigen Trends nicht korrekt wiedergeben.

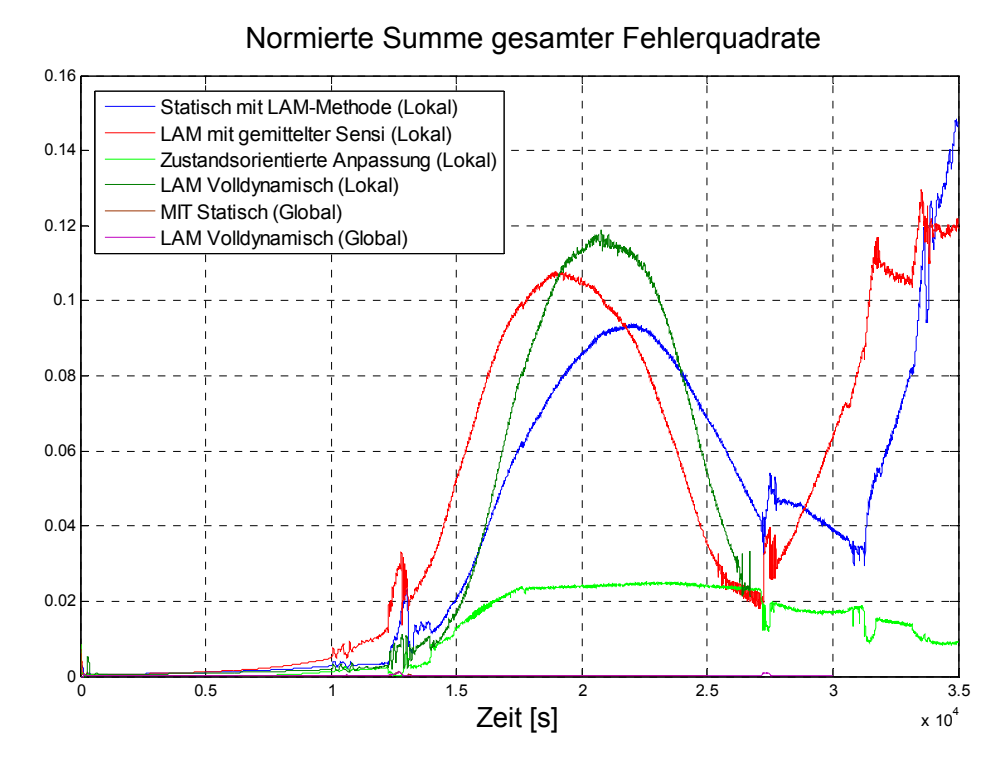

Bild 6.2.2-16: Vergleich der unterschiedlichen Gradientenverfahren

### *6.2.2.2 Simulationsmodell "Isolierter Dampferzeuger"*

Als Vergleichsvariablen wurden zu den Analysen zum "isolierten Dampferzeuger" der Druck im DE-Dom als auch die primärseitige Temperatur am DE-Austritt ausgewählt. Die durchgeführten Adaptionsrechnungen basieren auf den gleichen Methoden, wie bei den Rechnungen im vorangegangenen Abschnitt 6.2.2.1. Die dort aufgezeigten Eigenschaften konnten auch hier grundsätzlich nachvollzogen werden. Es werden daher die anhand dieses Anwendungsbeispiels neu hinzugewonnenen Erkenntnisse dargestellt.

Anwendung fand im Folgenden das Gradientenverfahren "MIT-Rule" nach Gleichung  $4.7$  mit konstantem  $\mu$ , wobei als zu adaptierende Parameter die Umgebungstemperatur und die Bypassheizung als charakteristische Größen bzgl. der Energiegleichung ausgewählt wurden. Die Ergebnisse dieser Simulation, bei der eine Abfahrstufe bei t = 20000 s simuliert wurde, ist in Bild 6.2.2-17 dargestellt.

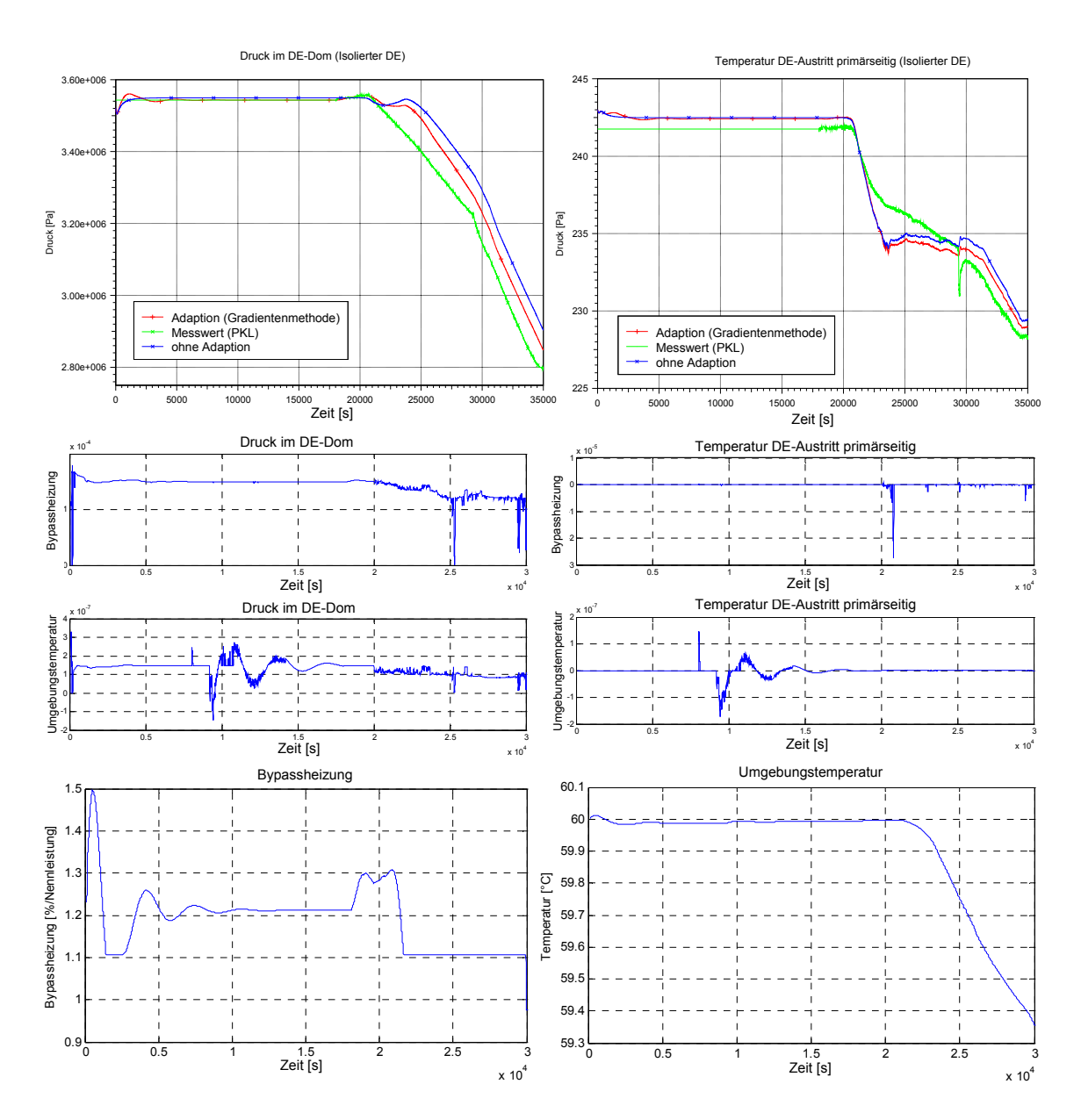

Bild 6.2.2-17: Adaption mittels Gradientenverfahren für PKL "isoliertes Dampferzeugermodell"

Hinsichtlich der numerischen Sensitivitäten können ähnliche Eigenschaften wie im Beispiel "intakter Dampferzeuger" nachvollzogen werden (z.B. das oszillierende Verhalten). Ferner ist zu erkennen, dass die numerischen Sensitivitäten sehr klein sind, dies gilt besonders für den Einfluss des Parameters "Umgebungstemperatur", welcher in der Größenordnung von etwa 10<sup>-7</sup> liegt.

Das Ergebnis zeigt, dass die Adaption allerdings nicht in der Lage ist, die berechneten Werte deutlich näher an die experimentellen Daten zu bringen. Interessant hierbei erscheint der Zeitbereich von ca. 21000 - 27000 Sekunden, in dem der errechnete Druck oberhalb und die Temperatur unterhalb des experimentellen Wertes liegen. Der Grund liegt darin, dass das zu Grunde liegende Modell nicht ausreicht, das tatsächliche Verhalten des Experiments hinreichend abzubilden. Dies betrifft hier insbesondere den Einfluss der Bypassheizung.

Im Experiment wird die Bypassheizung eingesetzt, um die Wärmeverluste zu kompensieren. Diese Heizung erstreckt sich nicht über die gesamte Höhe des Dampferzeugers, sondern ist auf die Mitte (siehe Bild 6.2.2-18) von 4-6 Meter (Gesamthöhe: 7,8 Meter) beschränkt. Im Experiment wird der Wärmeeintrag durch die Bypassheizung durch Vermischungsvorgänge z.T. auch in den unteren Teil des Dampferzeugers getragen. Dieser Effekt wird durch eine eindimensionale Modellierung eines Systemcodes nicht berücksichtigt. Hier gelangt der Wärmeeintrag durch die Fließrichtung nur in den oberen Bereich, so dass der Druck im Dampfdom höhere Werte annimmt, aber die Temperatur am primärseitigen Dampferzeugeraustritt, welche maßgeblich durch die Temperatur im unteren Teil des Dampferzeugers bestimmt wird, niedrigere Werte erreicht.

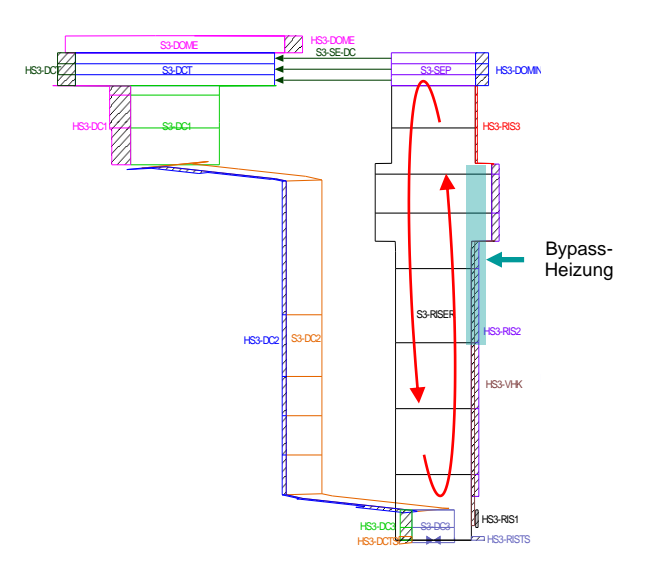

Bild 6.2.2-18: Bypassheizung und Vermischungsvorgänge im isolierten Dampferzeuger

Diese Erklärung kann durch folgende Analysen gestützt werden: Hierzu wurde zu Testzwecken der Ort der Bypassheizung variiert, um die Einschränkungen durch die nicht berücksichtigte Vermischung mittels dieser Modellierung aufzuheben. Zunächst wurde der Einfluss des Ortes der Heizleistung abgeschätzt, indem die Heizleistung im unteren Teil des Steigraums implementiert und simuliert wurde. Auf dieser Basis erfolgte eine Adaptionsrechnung, in der der Anteil der Heizleistung zwischen mittlerem und unterem Teil des Steigraums angepasst wurde. Die Ergebnisse dieser Simulationen sind in Bild 6.2.2-19 mit den experimentellen Werten (blaue Kurven) und der bereits bekannten Rechnung (braune Kurven) dargestellt (die Abfahrstufe wurde hier bereits bei ca. 10000 Sekunden initiiert.).

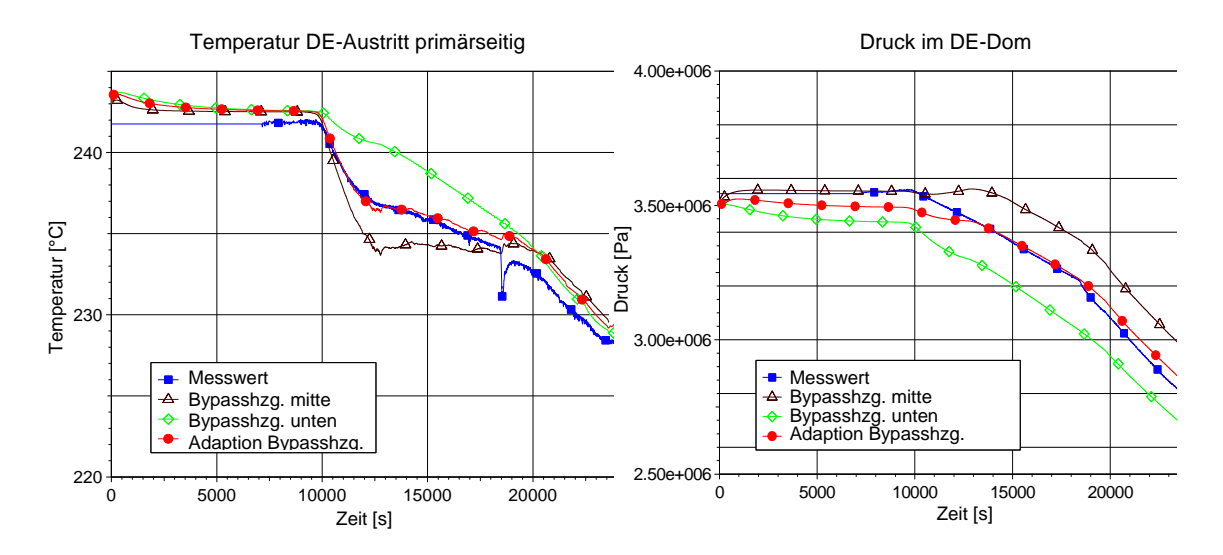

Bild 6.2.2-19: Vergleichsvariablen bei Variation der Bypassheizung

Die Ergebnisse zeigen zunächst, dass die Abweichungen im Druck und der Temperatur in der Standardrechnung durch die fehlende Berücksichtigung der Vermischungsvorgänge begründet ist. Ferner ist gut zu erkennen, dass bei Adaption des Ortes der Bypassheizung die Analyseergebnisse deutlich verbessert und an die experimentellen Daten herangeführt werden konnten.

Auf dieser Basis wurde eine adaptive Simulation für das "isolierte DE-Modell" durchgeführt, das auf der Anwendung der LAM-Methode mittels globalen Sensitivitäten beruht. Anstelle einer dynamischen Anpassung der Adaptionsgeschwindigkeiten wurden konstante Werte, allerdings mit unterschiedlicher Gewichtung, angenommen. Ferner wurde in diesem Anwendungsbeispiel der anzupassende Satz an Parametern auf vier erhöht. Die Parameter "Wassertemperatur am primärseitigen DE-Eintritt (T-PG-IN)" und "Wärmeübergangskoeffizient des DE-Steigraums zur Umgebung (SALFSGT)" ergeben sich aus der statistischen Sensitivitätsanalyse (siehe Bild 6.2.1-7), die Bypassheizung (SG-HEAT3) und die Variation der Bypassheizung (F-HEAT3, wobei 0 gleich vollständig unten und 1 gleich vollständig oben bedeutet) aus den oben genannten Überlegungen. Das Ergebnis zeigt Bild 6.2.2-20.

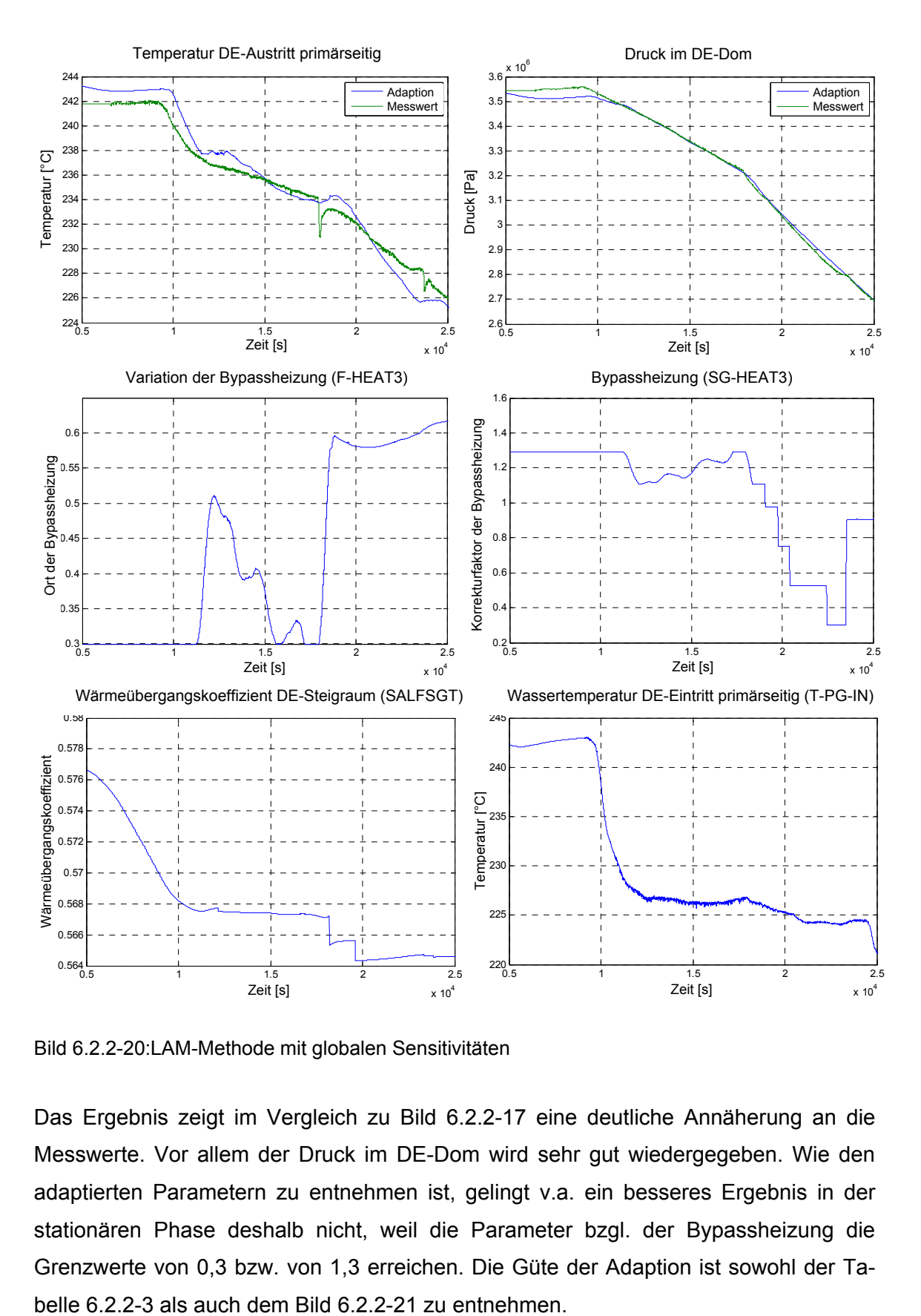

Bild 6.2.2-20:LAM-Methode mit globalen Sensitivitäten

Das Ergebnis zeigt im Vergleich zu Bild 6.2.2-17 eine deutliche Annäherung an die Messwerte. Vor allem der Druck im DE-Dom wird sehr gut wiedergegeben. Wie den adaptierten Parametern zu entnehmen ist, gelingt v.a. ein besseres Ergebnis in der stationären Phase deshalb nicht, weil die Parameter bzgl. der Bypassheizung die Grenzwerte von 0,3 bzw. von 1,3 erreichen. Die Güte der Adaption ist sowohl der Ta-

Tabelle 6.2.2-3: Bewertung der Adaption

| <b>LAM-Methode</b><br>(global)<br>(Bild 6.2.2-20) | <b>Temperatur</b><br><b>DE-Austritt</b> | <b>Druck</b><br>DE-<br>Dom | 1.6<br>1.4<br>1.2                                  |
|---------------------------------------------------|-----------------------------------------|----------------------------|----------------------------------------------------|
| Durchschnittl.                                    |                                         |                            |                                                    |
| Fehleramplitude                                   | 0,0093                                  | 0,0082                     | 0.8<br>0.6                                         |
| Gewichtete<br>Frequenz                            | 0,2449                                  | 0,2450                     | 0.4<br>0.2                                         |
| Durchschnittl.<br>Fehlerquadrat                   | $5.425 \cdot 10^{-5}$                   |                            | 0.5<br>1.5<br>Zeit [s]<br>Bild 6.2.2-21: Simulatio |

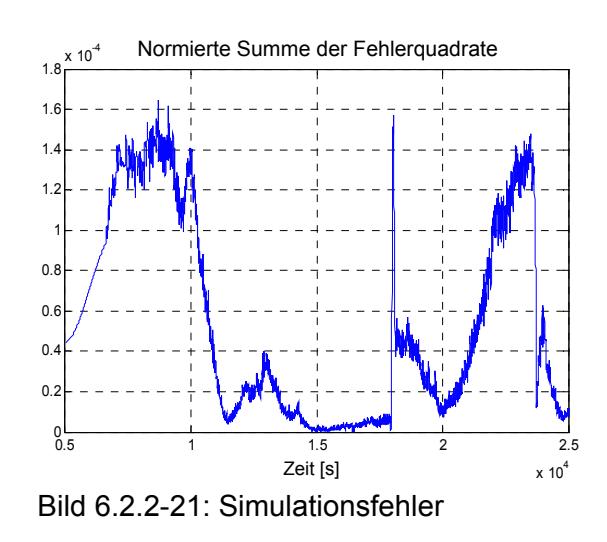

### *6.2.2.3 Bewertung der Parameterschätzverfahren bei PKL-III-Teilsystemen*

Insgesamt zeigt die Anwendung formaler Parameterschätzverfahren auf adaptive Simulationen von PKL-III-Teilsystemen, dass die Verwendung lokaler Online-Sensitivitäten mit solchen Verfahren z.T. problematisch ist. Zwar ist sie grundsätzlich möglich, wenn

- zwischen Änderungen der Adaptionsparameter und den dadurch bewirkten Änderungen der gewählten Vergleichsvariablen keine wesentlichen Zeitverzögerungen liegen,
- sich die Anpassungsgeschwindigkeit am experimentellen Verlauf orientiert und
- die Variationen der Adaptionsparameter hinreichend begrenzt werden.

Falls diese Bedingungen nicht erfüllt sind, ist das Verfahren nicht robust und kann zu fehlerhafter Adaption führen.

Die sehr grundsätzlichen Probleme konnten teilweise durch Übergang auf globale Online-Sensitivitäten gelöst werden. Mit diesem Konzept konnten bei den Testrechnungen für die PKL-III-Teilsysteme durchweg gute und robuste Adaptionen erreicht werden.

Zu beachten ist hier, dass Schwächen im Simulationsmodell häufig auch bei Anwendung grundsätzlich brauchbarer Konzepte nicht durch die Adaption ausgeglichen werden können. Adaptive Simulationen können daher Hinweise dafür liefern, ob Unterschiede zwischen Simulation und Experiment lediglich durch unsichere Modellparameter bzw. Eingabedaten oder durch grundsätzliche Modellschwächen bedingt sind.

### **6.2.3 Parameteranpassung mittels Reglerbausteinen**

Im Folgenden werden unterschiedliche Regler (siehe Abschnitt 4.2) für das PKL-III-Teilsystem "intakter Dampferzeuger" ausgelegt und hinsichtlich der Nutzbarkeit für die Parameteranpassung bewertet. Um einen Vergleich mit den im Abschnitt 6.2.2.1 durchgeführten Parameterschätzverfahren zu gewährleisten, wurden die gleichen Bedingungen bzgl. der Vergleichsvariablen, der anzupassenden Parametern und des Modellsystems zu Grunde gelegt.

### *6.2.3.1 Dimensionierung von Standardreglern*

Für die Anpassung der Parameter "Öffnungsquerschnitt des Frischdampfventils" (CSA) und "Massendurchsatz des Speisewassers" (G-FW) wird zunächst ein gekoppelter Multi-P-Regler entwickelt und dimensioniert. Die Bestimmung der einzelnen Verstärkungsfaktoren basieren zunächst auf Abschätzungen mittels durchgeführter Variationsrechnungen (und unter Beachtung der Einstellregeln nach Ziegler-Nichols). Hierbei konnte eine vergleichsweise geringe Abhängigkeit zwischen Massendurchsatz des Speisewassers und Druck im DE-Dom festgestellt werden, die daher im Folgenden vernachlässigt wurde. Insgesamt werden die Parameter in jedem Zeitschritt nach folgender Regel angepasst (Gleichung 6.2), mit der die Ergebnisse in Bild 6.2.3-1 erzielt wurden:

$$
\begin{pmatrix}\n\Delta(\text{CSA})_{n}^{\text{neu}} \\
\Delta(G - FW)_{n}^{\text{neu}}\n\end{pmatrix} = \begin{pmatrix}\n100 & 100 \\
0 & -70\n\end{pmatrix} \cdot \begin{pmatrix}\n1 - \frac{(\text{Druck}_{DE - \text{Dom}})_{\text{calc}}^{k}}{(\text{Druck}_{DE - \text{DC}})_{\text{calc}}^{k}} \\
1 - \frac{(\text{Druck}_{DE - \text{DC}})_{\text{calc}}^{k}}{(\text{Druck}_{DE - \text{DC}})_{\text{exp}}^{k}}\n\end{pmatrix}
$$
\n(6.2)

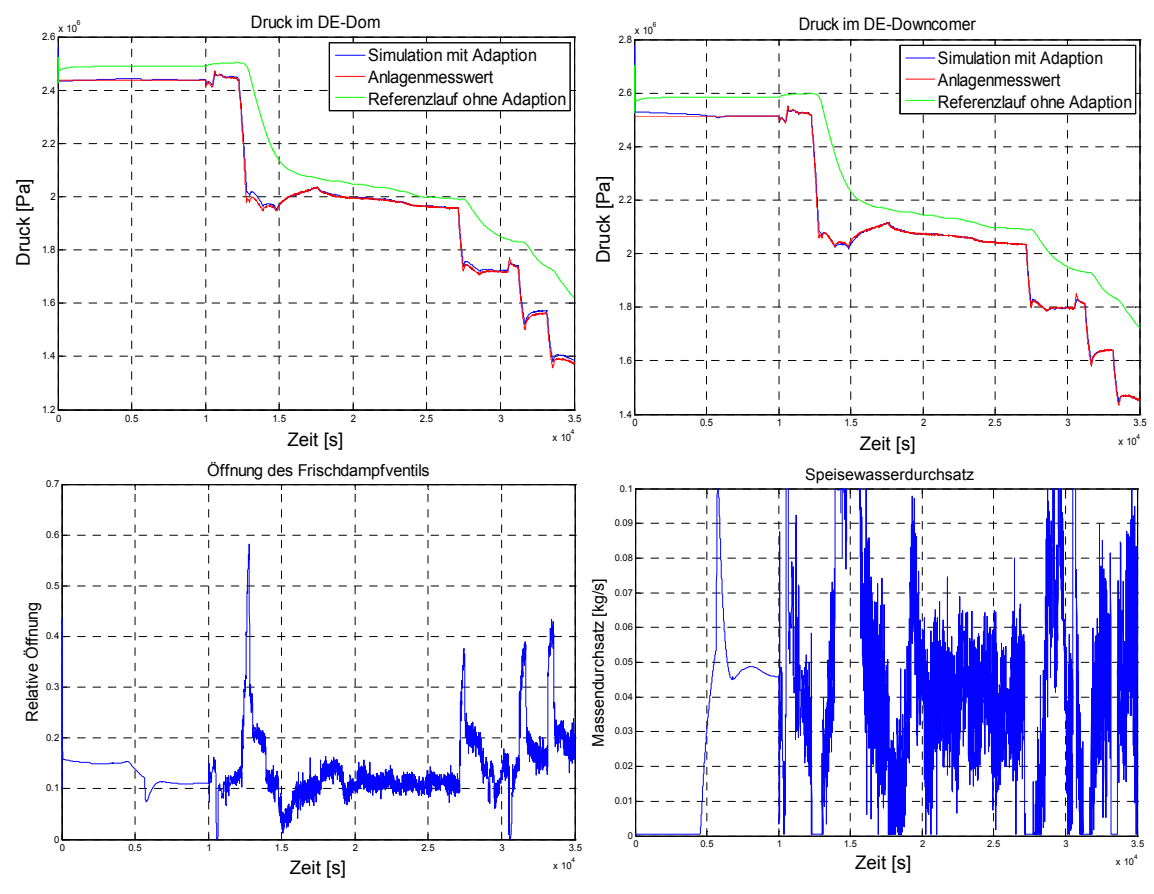

Bild 6.2.3-1: Parameteranpassung mittels gekoppelter P-Regler

Im Vergleich zur Anwendung eines gekoppelten P-Reglers wird im Folgenden noch ein entkoppelter PID-Regler eingesetzt. Die Reglerparameter werden zunächst auf Basis der Einstellregeln nach Tabelle 4.2.2-1 ausgelegt und mittels Variationsrechnungen manuell optimiert. Es wurden folgende Regler (siehe Gleichung 6.3 und 6.4) ermittelt:

$$
\Delta(CSA)_{n}^{neu} = 200 \cdot \left(1 - \frac{(Druck_{DE-Dom})_{calc}^{k}}{(Druck_{DE-Dom})_{exp}^{k}}\right) + 10 \cdot \sum_{l=1}^{k} \left(1 - \frac{(Druck_{DE-Dom})_{cap}^{l}}{(Druck_{DE-Dom})_{exp}^{l}}\right) \cdot 1 + \frac{1}{200} \cdot \left(1 - \frac{(Druck_{DE-Dom})_{calc}^{k}}{(Druck_{DE-Dom})_{exp}^{k}}\right) - \left(1 - \frac{(Druck_{DE-Dom})_{calc}^{k-l}}{(Druck_{DE-Dom})_{exp}^{k-l}}\right) \cdot 1 + \frac{1}{200} \cdot \frac{1}{200} \cdot \frac{1}{200} \
$$

$$
\Delta(G - FW)^{neu}_{n} = -100 \cdot \left(1 - \frac{(Druck_{DE-DC})^{k}_{calc}}{(Druck_{DE-DC})^{k}_{exp}}\right) - 10 \cdot \sum_{l=1}^{k} \left(1 - \frac{(Druck_{DE-DC})^{l}_{calc}}{(Druck_{DE-DC})^{l}_{exp}}\right) \cdot 1 - \frac{\left(1 - \frac{(Druck_{DE-DC})^{k}_{calc}}{(Druck_{DE-DC})^{k}_{exp}}\right) - \left(1 - \frac{(Druck_{DE-DC})^{k-l}_{calc}}{(Druck_{DE-DC})^{k-l}_{exp}}\right)}{1 - \left(1 - \frac{(Druck_{DE-DC})^{k-l}_{calc}}{1 - \frac{(Druck_{DE-DC})^{k-l}_{exp}}\right)}\right)}
$$
(6.4)

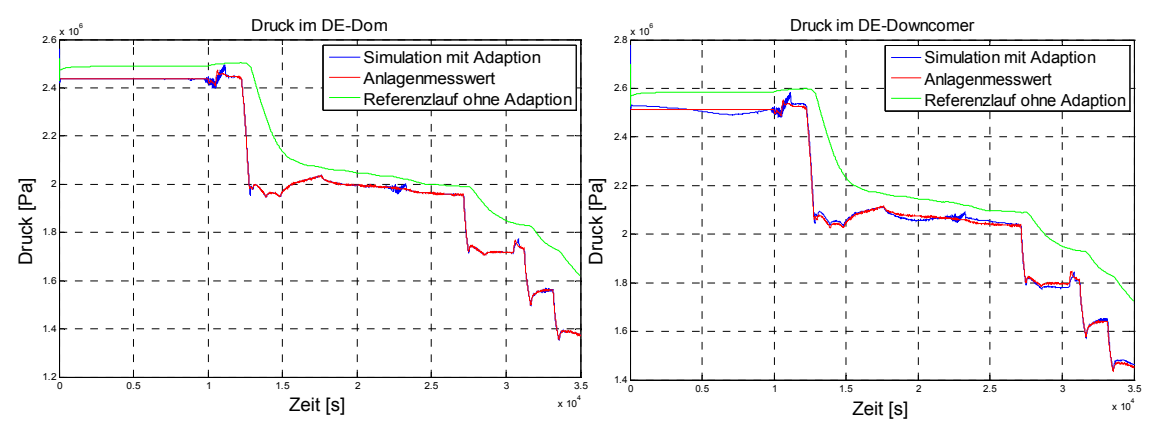

Bild 6.2.3-2: Parameteranpassung mittels entkoppelten PID-Reglern

Die erzielten Ergebnisse zeigen die typischen Eigenschaften der gewählten Reglerbausteine: Die entkoppelten PID-Regler zeigen nach den Abfahrschritten ein geringeres Überschwingen als der gekoppelte P-Regler, was durch die I- und D-Anteile begründet ist. Dies ist auch in der niedrigeren integralen Fehlerquadratsumme (siehe Bild 6.2.3-6) zu erkennen. Allerdings können bei nicht optimaler Dimensionierung eher Schwingungen auftreten. Dies ist dadurch begründet, dass die gekoppelten Abhängigkeiten zwischen Parametern und Lösungsvariablen nicht berücksichtigt werden. Die Kombination der Vorteile beider Regler wäre der Einsatz von Multi-PID-Reglern. In diesem Fall ist der Aufwand zur Dimensionierung der Reglerparameter allerdings sehr hoch und schwierig. Heuristische Verfahren wie das Ziegler-Nichols-Verfahren sind aufgrund der fehlenden Berücksichtigung der Abhängigkeiten hierfür nicht anwendbar. Werden die Reglerparameter nicht richtig eingestellt, können die Anpassungen das Ergebnis auch nachteilig beeinflussen. Die Wahl des anzuwendenden Reglers ist daher anwendungsspezifisch festzulegen. Liegen wesentliche Abhängigkeiten zwischen Lösungsvariablen und Parametern vor, sind diese mit gekoppelten Reglern zu betrachten, im anderen Fall bietet der Einsatz von PID-Reglern eine geeignete Reglerwahl.

#### *6.2.3.2 Dynamische Reglerparametrierung*

Neben der Wahl geeigneter Reglertypen beeinflusst die Dimensionierung der Reglerparameter die Adaptionsgüte. Hierzu wurden in Abschnitt 4.2.2.2 mit der Einführung einer "zustandsorientierten Anpassung" und einer "dynamischen Anpassung mittels Online-Sensitivitäten" zwei Möglichkeiten aufgezeigt, eine Optimierung der Reglerparameter zu erreichen. Eine Anwendung dieser beiden Möglichkeiten wird im Folgenden anhand des oben genannten Beispiels durchgeführt.

#### **Zustandsorientierte Parametrierung der PID-Regler**

Im Abschnitt 6.2.2.1.2 wurde bereits eine zustandsorientierte Anpassung der Adaptionsgeschwindigkeit µ bei Parameterschätzverfahren eingeführt. Das dort zu Grunde liegende Prinzip wird auch für eine zustandsorientierte Bestimmung der Reglerparameter herangezogen (siehe auch Abschnitt 4.2.2.2). Hierzu werden zwei entkoppelte PID-Regler eingesetzt, wobei deren Parameter nicht nur anhand des Betriebszustandes geändert werden, sondern v.a. auch in Abhängigkeit des Fehlerzustandes. Dazu werden unterschiedliche Fehlerschranken definiert. Überschreitet das Fehlerquadrat eine bestimmte Schranke, werden die entsprechenden Reglerparameter vergrößert, um dem zunehmenden Fehler entgegenzuwirken. Die mittels zustandsorientierten PID-Reglern erzielten Adaptionsergebnisse sind im Bild 6.2.3-3 dargestellt.

Die Anwendung des zustandsorientierten Verfahrens zeigt ein sehr gutes Anpassungsverhalten. Die hohe Dynamik der Verstärkung, welche sich in den z.T. sehr hohen Parameteränderungen widerspiegelt, zeigt v.a. auch eine gute Anpassung am Ende der jeweiligen Druck-Abfahrstufen.

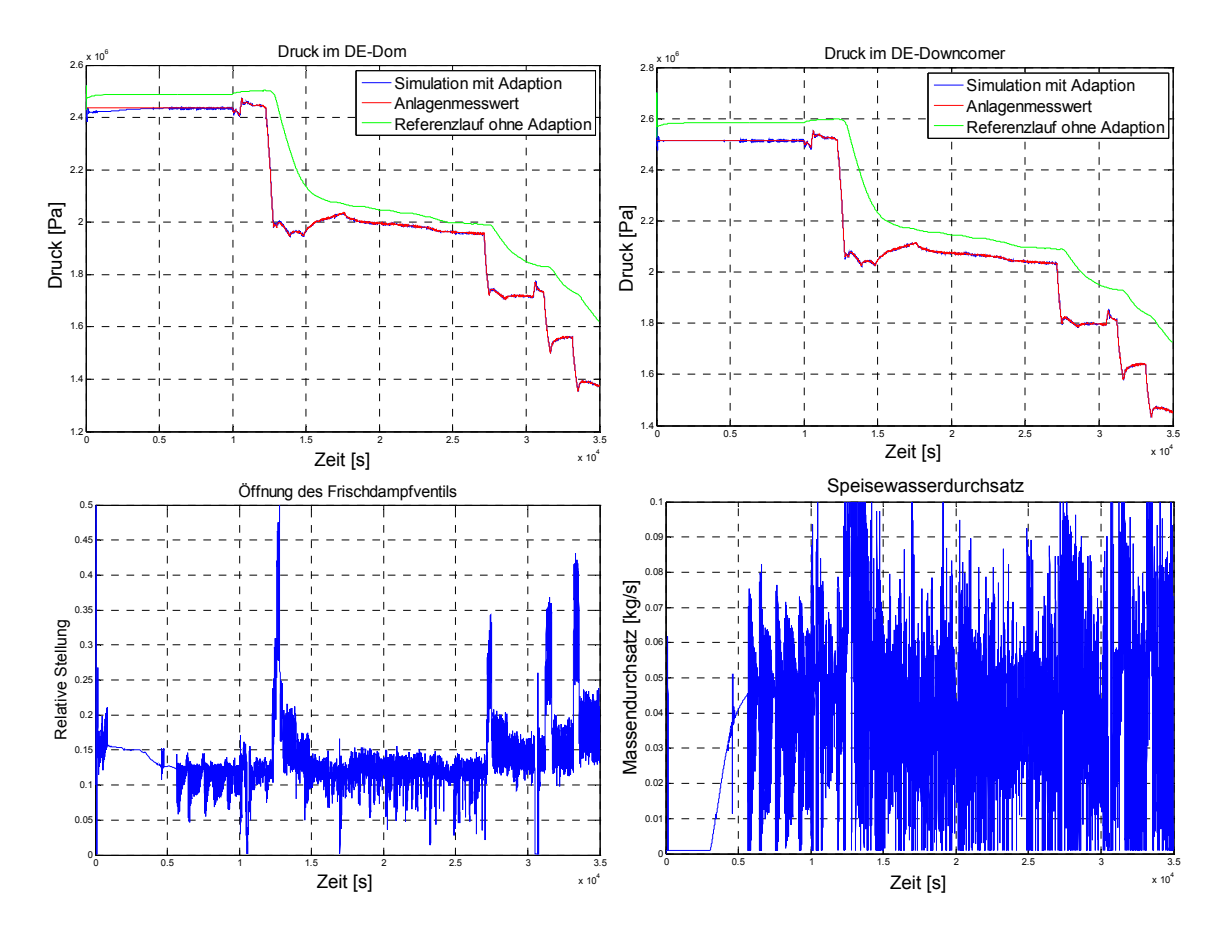

Bild 6.2.3-3: Parameteranpassung mittels zustandsorientierter Reglerparametrierung

#### **Dynamische Parametrierung mittels Online-Sensitivitäten**

Die folgende Simulation (Bild 6.2.3-4) basiert auf einer Kombination einer zustandsorientierten mit einer dynamischen Reglerparametrierung. Eingesetzt wurden hierzu 2 gekoppelte PD-Regler, dessen Parameter für den proportionalen Anteil nach Gleichung 4.62 mit Hilfe von Online-Sensitivitäten (nach einem Zeitschritt) bestimmt wurden. Die zustandsorientierte Anpassung wird dadurch erreicht, dass die Adaptionsgeschwindigkeit µ für die stationären und die transienten Bereiche unterschiedlich festgelegt werden. Die D-Anteile des Reglers werden entsprechend den optimierten heuristischen Einstellregeln nach Tabelle 4.2.2-1 ermittelt. Bei einer errechneten Periodendauer von 80 s ergibt sich hierzu der Zusammenhang  $K_D$  = 10  $\cdot$   $K_P$ .

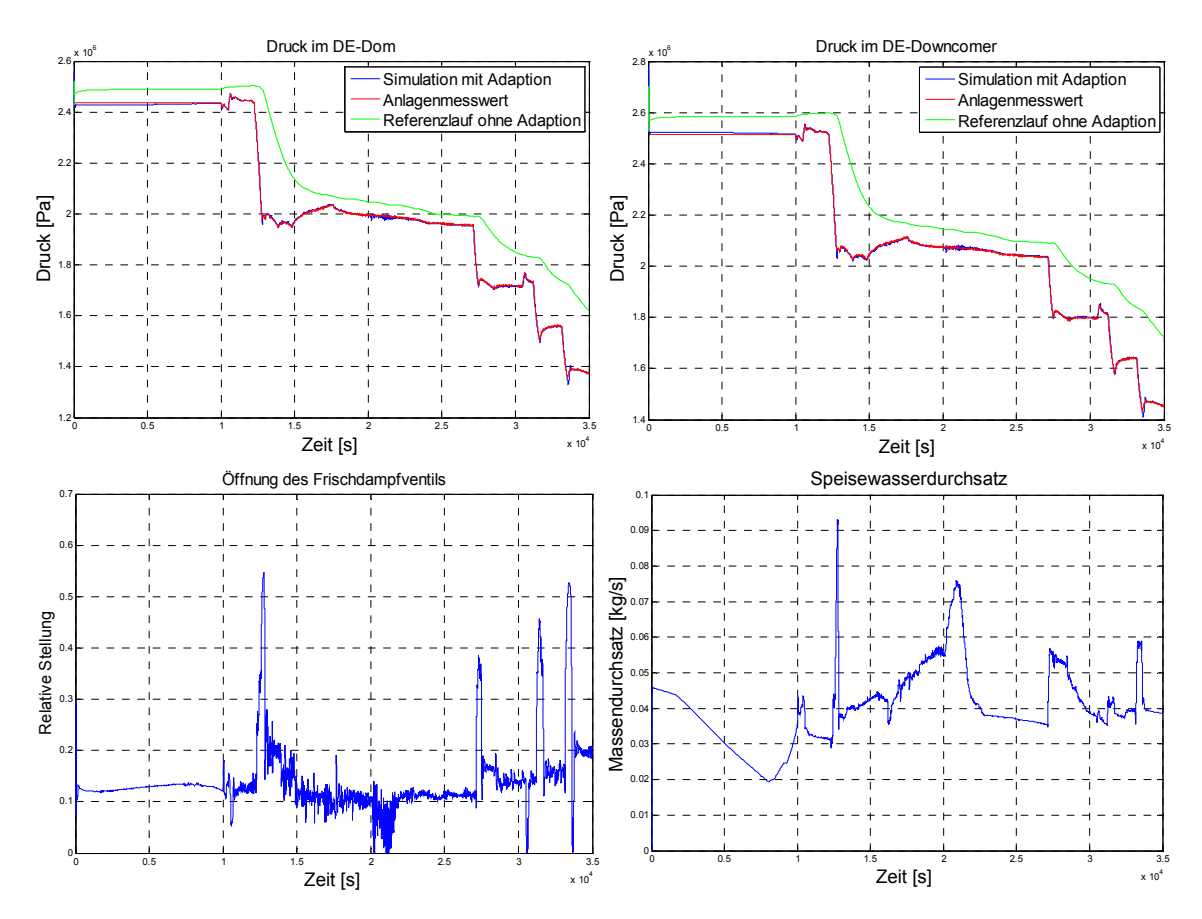

Bild 6.2.3-4: Parameteranpassung mittels dynamischer Reglerparametrierung

Das Ergebnis zeigt, dass unter Anwendung der Sensitivitäten zur Dimensionierung der Reglerparameter ein ebenfalls sehr gutes Anpassungsverhalten erreicht werden kann. Den Analysen unterliegen allerdings noch Einstellungen, die bislang heuristisch, d.h. durch Variationsrechnungen ermittelt bzw. abgeschätzt wurden. Diese betreffen v.a. den Verstärkungsfaktor µ. Die folgende Adaption basiert auf einer weitergehenden Automatisierung dieses "freien" Parameters und einer Reduzierung der Unsicherheiten

in den Sensitivitäten. Hierzu erfolgt die Ermittlung einer volldynamischen Anpassung der Änderungsgeschwindigkeit (wie bereits in Abschnitt 6.2.2.1.2 angewandt) unter Anwendung globaler Sensitivitäten. Der Verstärkungsfaktor wird somit auf Basis der Gleichung 4.26 volldynamisch bestimmt, im Weiteren mit dem Adaptionskorrekturfaktor a = 0,7 korrigiert und hinsichtlich Minimal- bzw. Maximalwerte begrenzt. Letztere lassen sich nach wie vor nur erfahrungsgemäß abschätzen und sollen ein Aufschwingen verhindern. Die Ergebnisse dieser Analyse sind in Bild 6.2.3-5 dargestellt, wobei als Vergleichsvariablen der Druck im DE-Dom und der Dampferzeugerfüllstand herangezogen wurden (um eine Vergleichbarkeit mit den entsprechenden Parameterschätzverfahren zu gewährleisten).

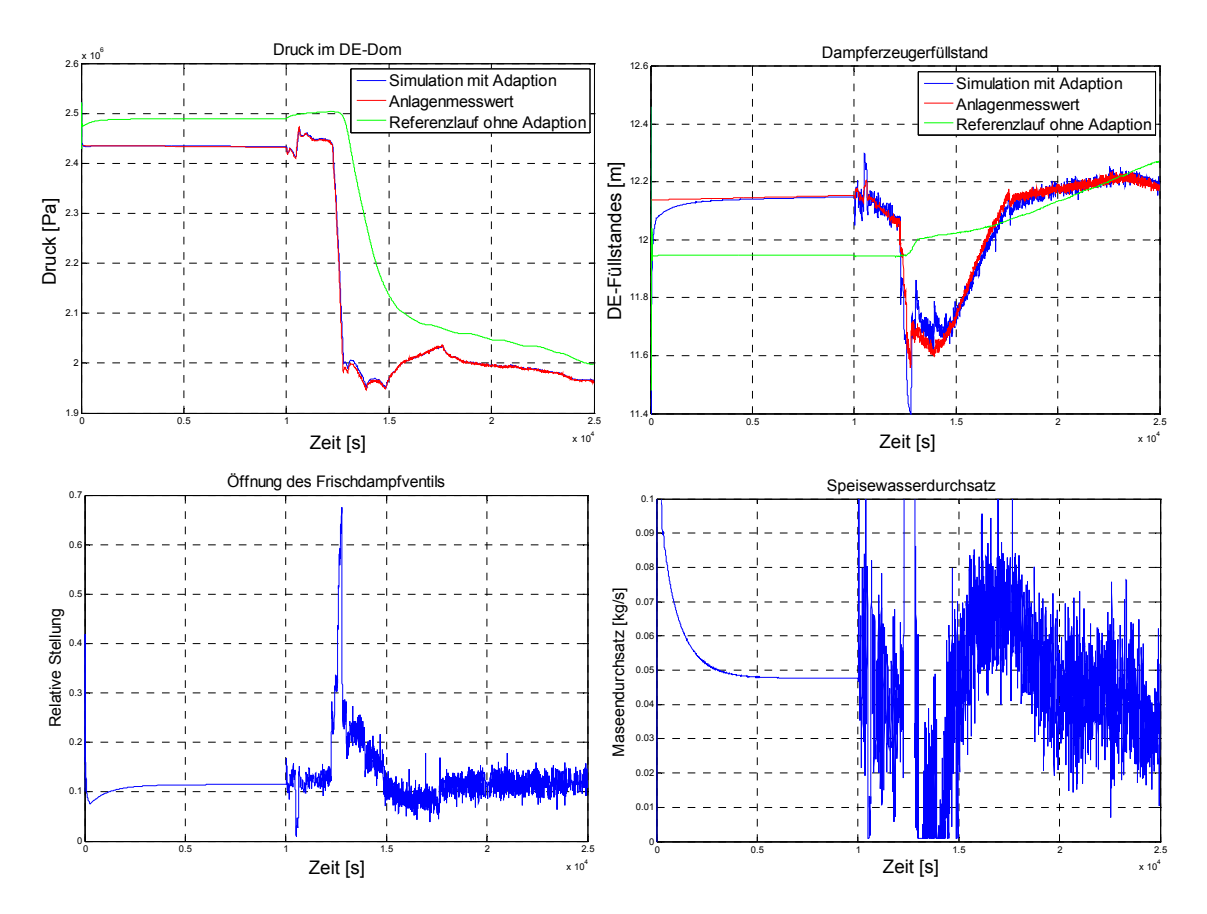

Bild 6.2.3-5: Parameteranpassung mittels volldynamischer Reglerparametrierung

### *6.2.3.3 Vergleich und Bewertung von Parameteranpassungen mittels Regler*

Für die Anpassung des PKL-III-Teilsystems "intaktes Dampferzeugermodell" an Messdaten wurden in diesem Abschnitt unterschiedliche Regler herangezogen. Dabei wurden sowohl gekoppelte als auch entkoppelte P(ID)-Regler ausgelegt und dimensioniert. Ferner wurde auch eine Dynamisierung dieser Reglerparameter durch die Anwendung von Online-Sensitivitäten durchgeführt. Anhand der Rechenergebnisse konnte bereits die Fähigkeit der Adaptionen qualitativ anschaulich gezeigt werden.

Im Folgenden wird die Güte der gezeigten Rechnungen anhand der Summe der Fehlerquadrate dargestellt. Hierzu werden die ersten vier Rechnungen im Bild 6.2.3-6 zusammengefasst, da diese die gleichen Vergleichsvariablen (Druck im DE-Dom und Druck im DE-Fallraum) besitzen. Die Ergebnisse des Referenzlaufs (Simulation ohne Adaption) wurde bereits in Bild 6.2.2-12 dargestellt. Die letzte Rechnung hat als Vergleichsvariable den Druck im DE-Dom und den DE-Füllstand, dessen Summe der Fehlerquadrate im Bild 6.2.3-7 dargestellt ist. Das Ergebnis des entsprechenden Referenzlaufs ist in Bild 6.2.2-14 gezeigt.

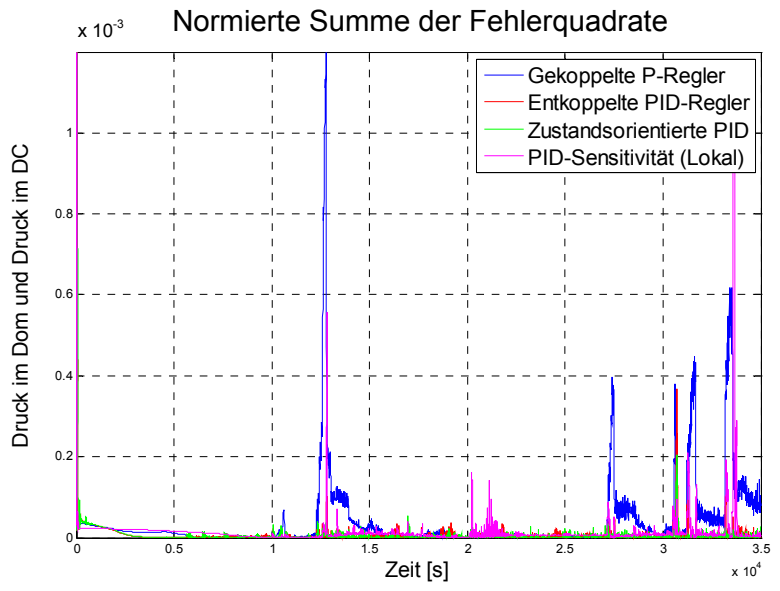

Bild 6.2.3-6: Simulationsfehler bei Adaptionen mit verschiedenen Reglerbausteinen

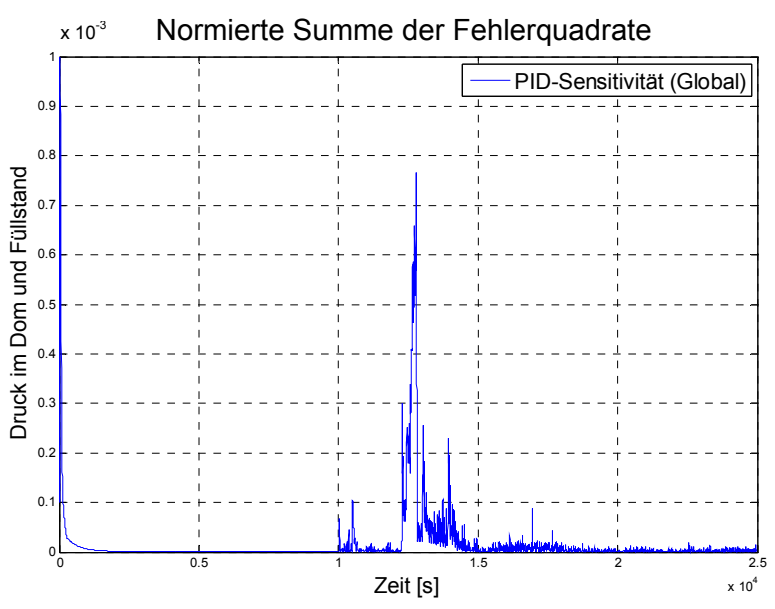

Bild 6.2.3-7: Fehlerquadrat der PID-Parametrisierung durch globale Sensitivität

Die folgende Tabelle 6.2.3-1 zeigt die quantitative Auswertung dieser Simulationen (inkl. Rechenlauf ohne Adaption) analog zur Tabelle 6.2.2-2.

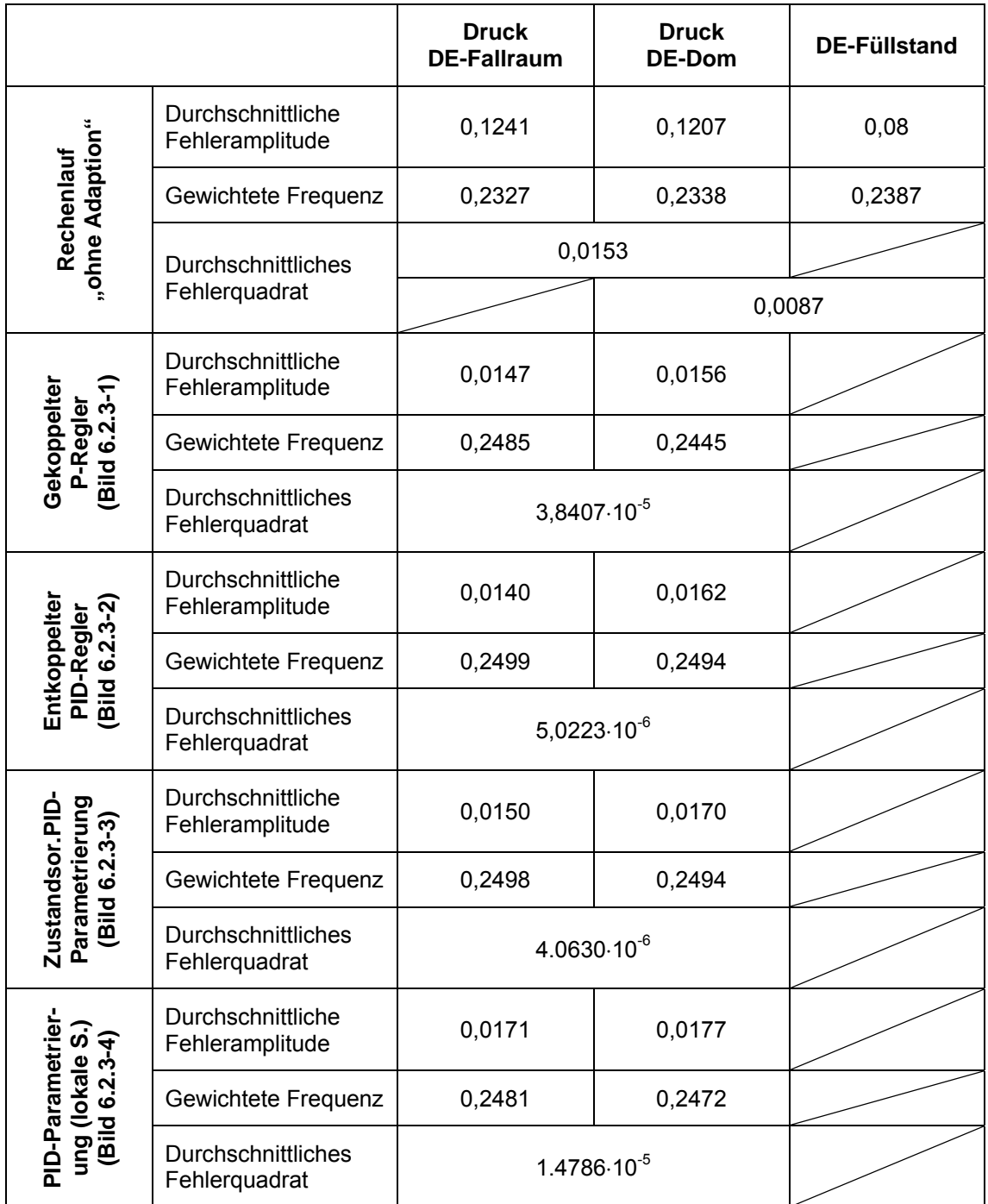

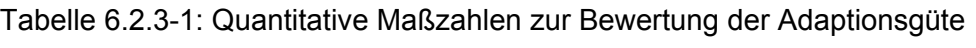

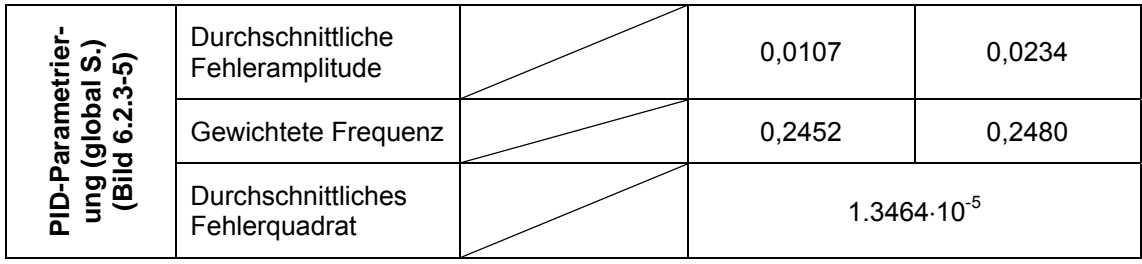

Die Auswertung der Analysen zeigt, dass mit dem entkoppelten PID-Regler eine höhere Adaptionsgüte als mit dem gekoppelten P-Regler erreicht wurde. Das PID-Regelverhalten kann darüberhinaus verbessert werden, indem die Parameter dynamisch an den Betriebszustand oder nach weiteren Optimierungsregeln angepasst werden. Die Adaptionsgüte ist in diesem Fall zunächst stark von einer heuristischen Parametrierung abhängig. Ein Ansatz die Reglerparametrierung zu automatisieren, ist die Anwendung von Online-Sensitivitäten zur dynamischen Bestimmung der Reglerparameter. Hier zeigen Analysen für gekoppelte Systeme, dass gute Anpassungen realisiert werden können. Unter Anwendung einer Optimierung der Anpassungsgeschwindigkeit und Verwendung globaler Sensitivitäten wurde ein Verfahren gezeigt, indem der heuristische Anteil innerhalb der Parameteradaptionsmethoden weitestgehend minimiert wird, während die Reglerparameter auch für zeitlich verzögerte Variablen vernünftig bestimmt sind. Dies wird allerdings im Wesentlichen durch einen sehr hohen Rechenzeitbedarf zur Berechnung der globalen Sensitivitäten erkauft.

# **6.3 Validierungsrechnungen für die Referenzanlage**

Zur Validierung an der Referenzanlage wurden die transienten Abläufe "Lastabwurf auf Eigenbedarf" (LAW) und "Lastwechsel" (LW) herangezogen, für die Messdaten zur Verfügung standen. Anhand dieser Simulationen soll die Anwendbarkeit der in Tabelle 6.1-1 dargestellten Standardmethoden SAHAT-E, SAHAT-SE und SAHAT-SP gezeigt werden. Hierzu wurde die Variante SAHAT-E an beiden Anlagentransienten, die Variante SAHAT-SP für die sekundärseitigen Parameter am LAW und SAHAT-SE ebenfalls für die sekundärseitigen Parameter am LW angewandt. Die Teilseparation wurde nach dem Verfahren gemäß Abschnitt 5.2 für alle Rechnungen durchgeführt.

### **6.3.1 Lastabwurf auf Eigenbedarf**

### *6.3.1.1 Adaption mittels SAHAT-E*

Die Parameter für SAHAT-E wurden nach der modifizierten Methode nach Ziegler-Nichols (siehe Abschnitt 4.2.2.1) bestimmt. Für die Adaption wurden die in Tabelle 6.3.1-1 aufgelisteten Größen adaptiert bzw. verfolgt.

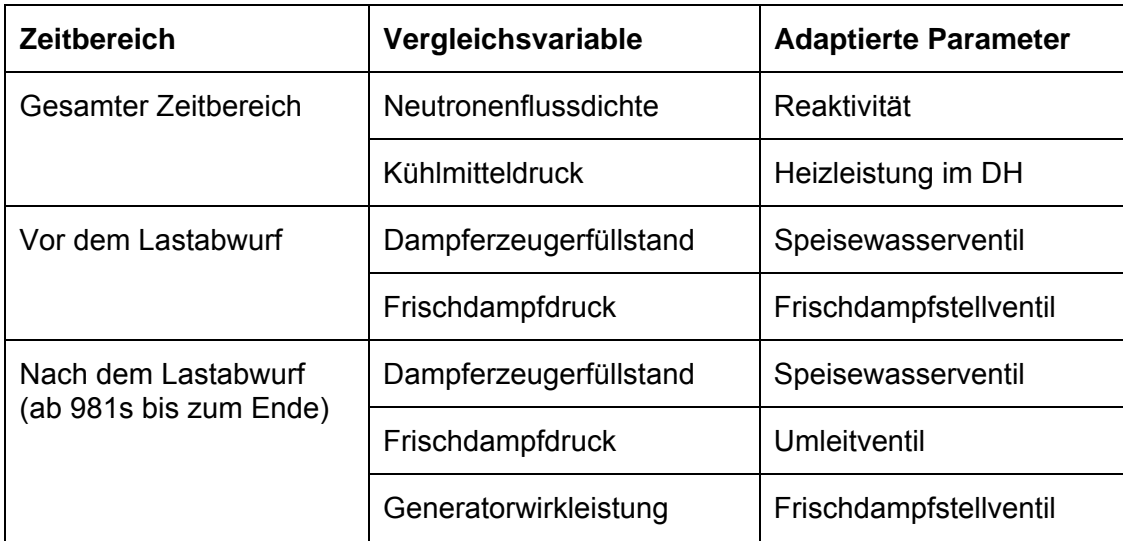

Tabelle 6.3.1-1: Relevante Größen für die Adaption der Transiente LAW

Während der stationären Phase im Nennbetrieb, d.h. im Zeitbereich von 0 bis 981 s, gelangt der gesamte in den vier Dampferzeugern erzeugte Frischdampf zur Turbine. In dieser Phase wird der Frischdampfdruck durch Adaption der Stellung des Frischdampfstellventils vor der Turbine an die Messwerte herangeführt. Im Zeitbereich nach dem Lastabwurf bei 981 s öffnet die Frischdampfumleitstation, um den von der Turbine nicht mehr vollständig aufgenommenen Dampf zum Turbinenkondensator zu leiten. Damit die berechnete Generatorwirkleistung auf den auf etwa 70 MW reduzierten gemessenen Wert herangeführt werden kann, wurde der Teil-Dampfmassenstrom zur Turbine mittels der Stellung des Turbinen-Frischdampfstellventils adaptiert. Der Frischdampfdruck in den Dampferzeugern wird vom gesamten Frischdampfmassenstrom beeinflusst, d.h. von der Summe der Massenströme zur Turbine und zur Umleitstation. Um ihn an den Messwert heranzuführen, wurde der Massenstrom zur Umleitstation mittels der Stellung des Umleitventils adaptiert.

Die Relation zwischen gemessener Neutronenflussdichte (dieser Parameter wird bevorzugt genutzt, weil eine Leistungsänderung unverzögert folgt) und der absoluten thermischen Reaktorleistung ist mit Unsicherheiten behaftet, da sich während eines

Abbrand-Zyklusses das radiale Flussprofil ändert und die Neutronenflussdichte am Ort der Messung von der Reaktoreintrittstemperatur abhängig ist. Deshalb wird im Folgenden die Adaption der Reaktorleistung mit der Reaktoraustrittstemperatur bzw. der Aufwärmspanne korrigiert, wobei die Führungsgröße der Adaption (d.h. die Soll-Neutronenflussdichte) mit einem Korrekturfaktor α multipliziert wird (Φ<sub>SOLL KORR</sub> = α · Ф*ANLAGE*). Dieser Korrekturfaktor wird mittels PI(D)-Regler bestimmt, der die Differenz der Reaktoraustrittstemperaturen von Simulation und Anlage (=  $\Delta T$ ) minimiert. Die Umsetzung dieser Rechenschaltung bzw. das Zusammenwirken der PID-Regler zum Bestimmen der Gesamtreaktivität und des Korrekturfaktors α zeigt Bild 6.3.1-1.

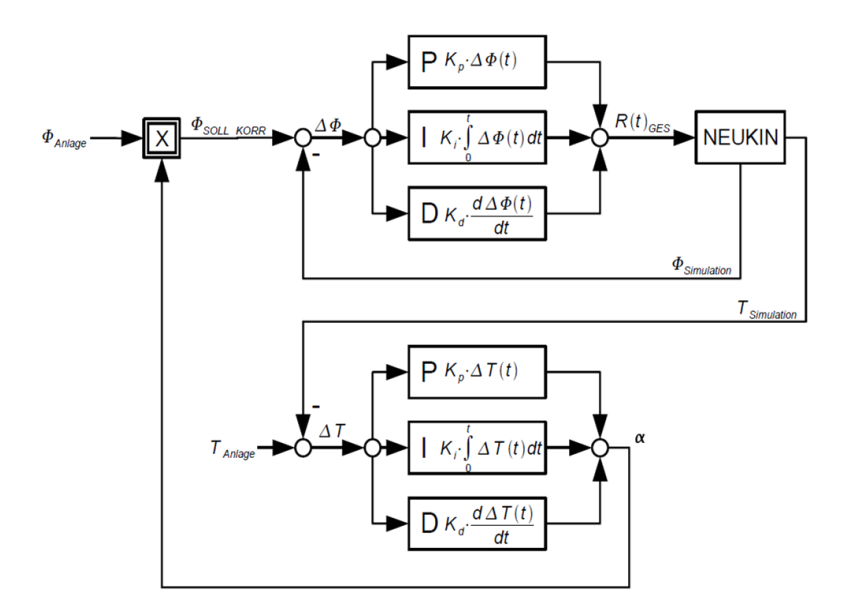

Bild 6.3.1-1: Rechenschaltung zur Adaption der thermischen Reaktorleistung

In Bild 6.3.1-2 ist der für die Transiente LAW ermittelte Korrekturfaktor α dargestellt. Aufgrund der längeren Totzeit der Regelstrecke ist der zur Bildung des Korrekturfaktors verwendete Regler vergleichsweise träge. Erst nach etwa 50 s ist die Regelabweichung beseitigt und die Reaktoraustrittstemperatur der Simulation der gemessenen Reaktoraustrittstemperatur angeglichen. Der Korrekturfaktor α erreicht einen Wert von ca. 0,975 und bleibt bis zum Beginn der Transiente auf diesem Niveau. Nach der Transiente stabilisiert sich α auf dem etwas geringeren Niveau von etwa 0,965, was eine stärkere Korrektur bedeutet. Grund hierfür ist, dass die Reaktoreintrittstemperatur nach der Transiente ansteigt und damit die Dichte des Kühlmittels im Ringspalt des Reaktordruckbehälters abnimmt. Dies hat zu Folge, dass weniger Neutronen auf dem Weg zu den Neutronenflussdetektoren absorbiert werden und ein höherer Neutronenfluss gemessen wird.

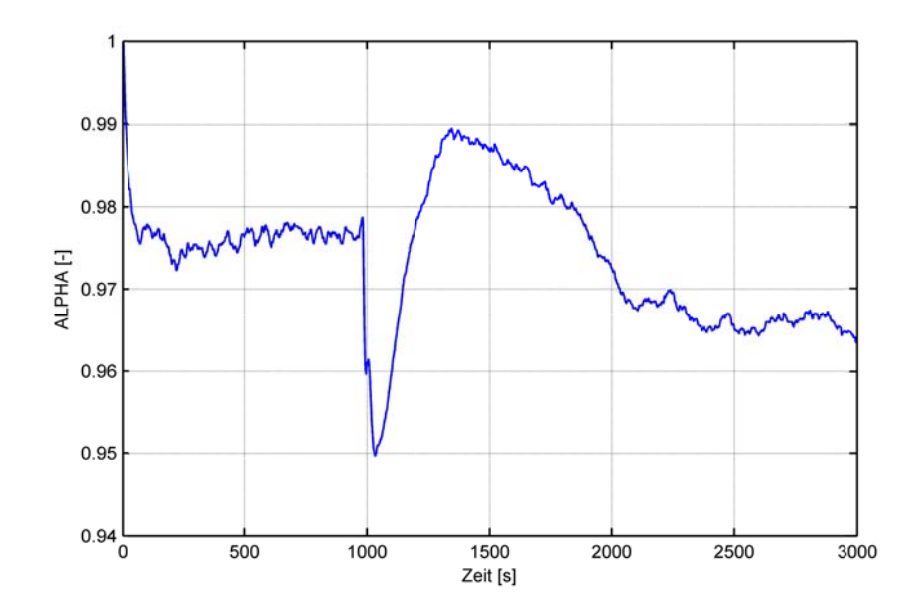

Bild 6.3.1-2: Korrekturfaktor für die Neutronenflussdichte

Die Referenzrechnung zum LAW (siehe Anhang C) ergab beim Kühlmitteldruck einen erkennbaren Unterschied zum gemessenen Anlagenwert. Aus diesem Grund wurde diese Größe als Vergleichsvariable für die Adaption berücksichtigt. Der Kühlmitteldruck wird im DWR über den Druckhalter mittels Sprühen und Heizen geregelt. Um das Dauersprühen im Nennbetrieb und die Wärmeverluste des Druckhalters zu kompensieren, bleibt eine Grundheizung permanent im Betrieb. Die exakte Leistung dieser Grundheizung wird in einer Anlage nach jeder Revision neu eingestellt. Für die Simulation ist die Grundheizung daher eine Modellunsicherheit und eignet sich als zu adaptierender Parameter. Zur Anpassung des Kühlmitteldrucks an den Anlagenmesswert wird hierzu mit einem PI(D)-Regler ein Verstärkungsfaktor β<sub>HEIZUNG</sub> gebildet, mit dem die Heizleistung beaufschlagt wird, so dass die Differenz zwischen dem Primärdruck der Anlage und dem Primärdruck der Simulation minimal wird.

Zur Anpassung des Dampferzeugerfüllstandes wurde ein reiner P-Regler dimensioniert und eingesetzt. Angepasst wurde hierzu der Speisewassermassenstrom im Rahmen seiner Messunsicherheiten mittels der Stellung des Speisewasserventils.

Im Anhang C.1 ist für die durchgeführte adaptive Simulation eine Auswahl relevanter Ergebnisgrößen dargestellt. Insgesamt ergeben die dort dargestellten Ergebnisverläufe, dass mittels dieser Anpassungen eine deutliche Verbesserung im Vergleich zur Referenzrechnung ohne Adaption erzielt werden kann. Bei den Ergebnisgrößen wie relative Reaktorleistung, Kühlmitteltemperatur, Kühlmitteldruck oder sekundärseitiger Druck kann das Anlagenverhalten sehr gut wiedergegeben werden. Weitere Optimie-

rungen wären möglich durch Einbindung zusätzlicher Parameter (wie den Druckhalterfüllstand) in die Simulation.

# *6.3.1.2 Adaption mittels SAHAT-SP*

Für die Adaption mittels SAHAT-SP zum Lastabwurf auf Eigenbedarf wurden die sekundärseitigen Parameter und Vergleichsvariablen entsprechend Tabelle 6.3.1-1 herangezogen. Die primärseitigen Anpassungen erfolgten in gleicher Weise wie in Abschnitt 6.3.1.1. Bei der Darstellung der Ergebnisse im Anhang C.2 wird daher auf die zeitlichen Verläufe der ausgewählten primärseitigen Zustandsgrößen verzichtet, da sie sich nicht von den mittels SAHAT-E erzeugten Verläufen unterscheiden. Dies betrifft die Reaktorleistung, die Kühlmitteltemperaturen an Reaktorein- und –austritt, den Kühlmitteldruck und den Druckhalterfüllstand.

Im Rahmen der Anwendung der Parameterschätzverfahren erfolgt die Anpassung der Adaptionsgeschwindigkeit nicht volldynamisch sondern zustandsorientiert. Für die unterschiedlichen Bereiche (stationäre Phase, Transiente) wurden unterschiedliche Adaptionsgeschwindigkeiten ermittelt. Die Berechnung der globalen Online-Sensitivitäten erfolgte in einem Zeitabstand von 5 s, bei einer maximalen Zeitlänge der Slaveläufe von 100 s.

Im Anhang C.2 sind die Zeitverläufe der ausgewählten sekundärseitigen Ergebnisgrößen dargestellt. Wie dort zu erkennen ist, führt die Adaption der sekundärseitigen Parameter unter Nutzung des Parameterschätzverfahrens zu den gleichen Ergebnissen wie bei Anwendung der Methode SAHAT-E. Dies zeigt, dass bei Verwendung des Parameterschätzverfahrens, welches weitgehend auf Vorwissen verzichtet, sehr gute Ergebnisse erzielt werden können. Dieses Vorgehen erfordert allerdings eine z.T. sehr hohe Rechenzeit, die von der Anzahl der zu adaptierenden Parameter, von der Simulationsdauer der einzelnen Slaveläufe und von der Häufigkeit der Berechnung der Sensitivitäten abhängt.

### **6.3.2 Lastwechsel**

### *6.3.2.1 Adaption mittels SAHAT-E*

Für die Adaption der Transiente LW mittels SAHAT-E wurden die gleichen Parameter und Vergleichsvariablen herangezogen wie im Fall des LAW vor Eintritt des Lastabwurfs (siehe hierzu Tabelle 6.3.1-1). In gleicher Weise wurden auch die eingesetzten Regler und deren Dimensionierung beibehalten. Die somit erzielten Ergebnisse sind im Anhang C.3 dokumentiert. Die dort dargestellten Ergebnisse zeigen ebenfalls eine gute Annäherung der Simulation an das Anlagenverhalten. Die primärseitigen Größen stimmen dabei sehr gut mit den Messwerten überein. Auf der Sekundärseite verbleiben insbesondere beim Frischdampfmassenstrom erkennbare Abweichungen zum Messwert, die sowohl auf grundsätzliche Modellierungsvereinfachungen als auch auf Messunsicherheiten zurückgeführt werden können.

#### *6.3.2.2 Adaption mittels SAHAT-SE*

Die Adaption mittels SAHAT-SE umfasste die Anpassung von Parameter auf der Sekundärseite (Speisewasserventil und Turbinenstellventil), die Adaptionen auf der Primärseite erfolgten analog zu SAHAT-E. Die Bestimmung der Reglerparameter basiert bei SAHAT-SE auf Basis globaler Online-Sensitivitäten. In der folgenden Analyse werden die Sensitivitäten in einem Zeitabstand von 5 s ermittelt. Aufgrund der Rechenzeit wurde die Zeitlänge der Slaveläufe auf 20 s beschränkt. In Bild 6.3.2-1 sind u.a. die Ergebnisse dieser Sensitivitäten dargestellt. Auf dieser Basis wurde unter Nutzung der MIT-Rule (siehe Gleichung 4.62) die sich stets anpassende Matrix der Reglerparameter  $K_p$  ermittelt.

Im linken oberen Einzelbild (von Bild 6.3.2-1) ist die Sensitivität des Parameters Stellung des Frischdampfstellventils vor der Turbine in Bezug auf die Variable Frischdampfdruck im Dom (stellvertretend für die Schleife 10) dargestellt. Das negative Vorzeichen besagt, dass bei einer Öffnung des Ventils der Frischdampfdruck abnimmt. Im rechten oberen Einzelbild ist die Sensitivität der Stellung des Speisewasserventils in Bezug zum Frischdampfdruck aufgetragen. Hier zeigt sich eine positive Sensitivität. An dem Zusammenhang "Stellung Speisewasserventil – Frischdampfdruck" kann ferner die Abhängigkeit einer Sensitivität von der Zeitlänge der Slaveläufe veranschaulicht werden: Bei sehr kurzer Zeitlänge eines Slavelaufs, d.h. solange das zusätzlich eingespeiste Wasser sich noch im Fallraum des Dampferzeugers befindet, würde ein höherer Speisewassermassenstrom zu einem Anstieg des Füllstandes als auch des Frischdampfdrucks führen. Anschließend kann sich die größere Unterkühlung auswirken, so dass es zu einer geringeren Dampfbildung und Abnahme des Frischdampfdruckes kommt, mit der Folge einer vorübergehend negativen Sensitivität. Aus diesem Anwendungsbeispiel ergeben sich Anforderungen an eine "Mindest"-Simulationslänge der

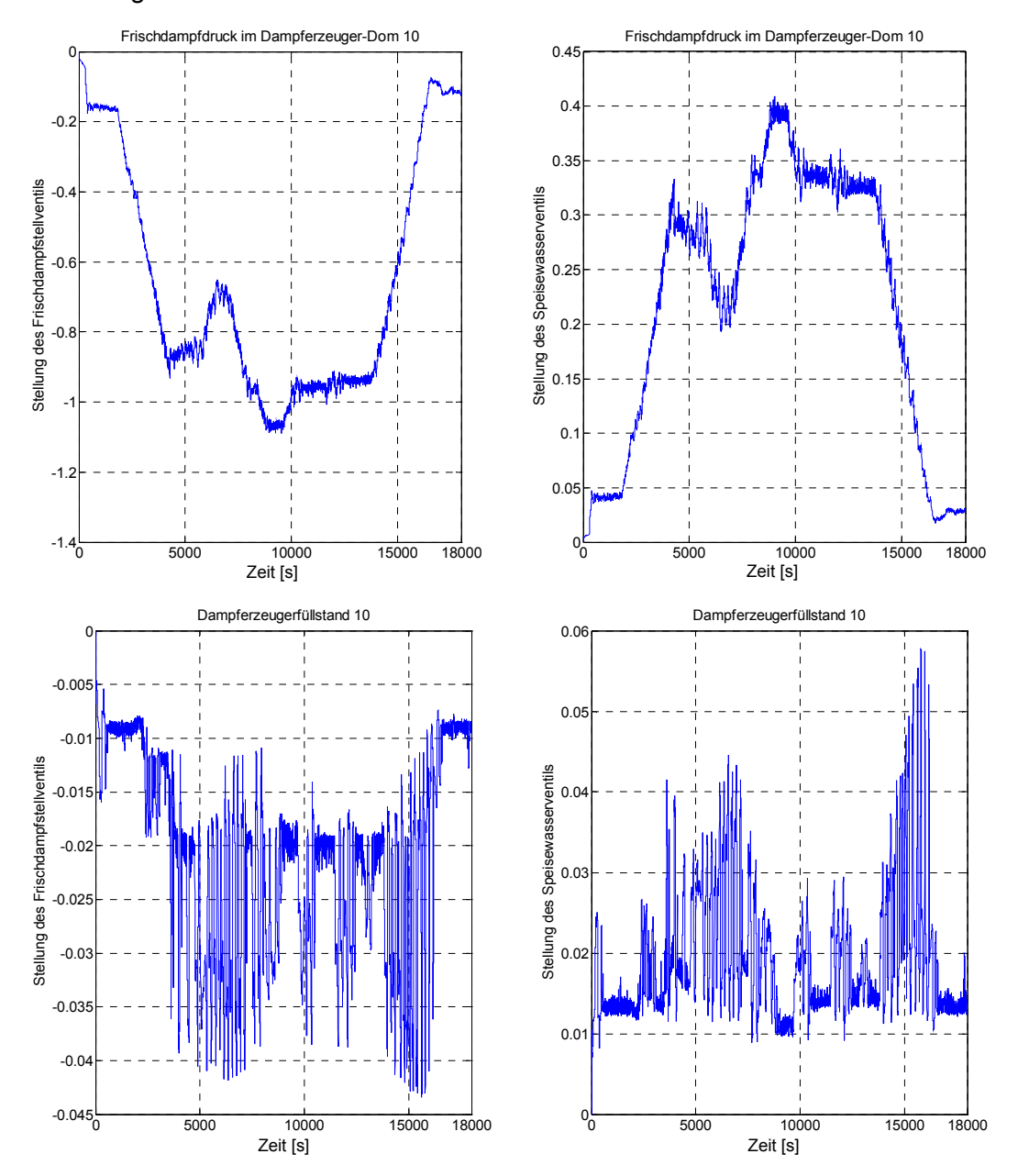

Slaveläufe, um eine Sensitivität zu ermitteln, die einen längerfristigen (stationären) Zusammenhang erfasst.

Bild 6.3.2-1: Sensitivitäten für die sekundärseitigen Adaptionen

Die unteren beiden Einzelbilder (von Bild 6.3.2-1) stellen die auf den Dampferzeugerfüllstand bezogenen Sensitivitäten hinsichtlich der Stellungen der Frischdampfstellventile und der Speisewasserventile dar. Die Einflüsse der beiden adaptierten Parameter sind betragsmäßig etwa gleich groß bei entgegengesetztem Vorzeichen. Die Fluktuationen sind – relativ betrachtet – deutlich größer als in den beiden oberen Einzelbildern. Dies ist darauf zurückzuführen, dass die Abhängigkeiten der Vergleichsvariable Dampferzeugerfüllstand von den adaptierenden Parametern wesentlich geringer sind.

Im folgenden Bild 6.3.2-2 sind die aus den Sensitivitäten gemäß der in Abschnitt 4.2.2 vorgestellten Methode ermittelten Elemente der Reglerparametermatrix K<sub>p</sub> dargestellt. Dabei bedeutet: Index 11 ist der Reglerparameter für den Frischdampfdruck bezogen auf die Stellung des Frischdampfstellventils vor der Turbine, Index 12 ist der Reglerparameter für den Frischdampfdruck bezogen auf die Stellung des Speisewasserventils, Index 21 ist der Reglerparameter für den Dampferzeugerfüllstand bezogen auf die Stellung des Frischdampfstellventils vor der Turbine und Index 22 ist der Reglerparameter für den Dampferzeugerfüllstand bezogen auf die Stellung des Speisewasserventils.

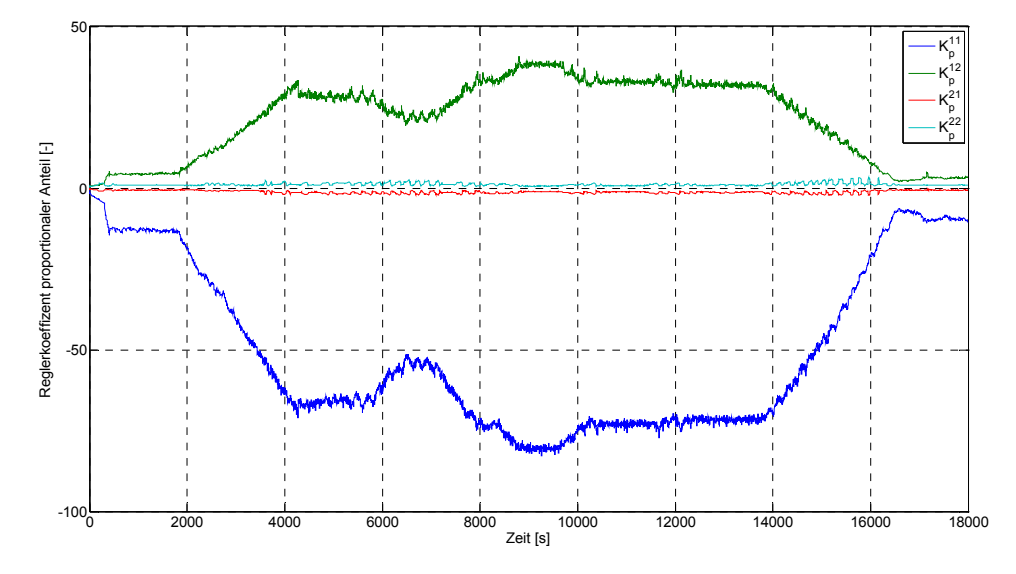

Bild 6.3.2-2: Aus den Sensitivitäten ermittelte Reglerparameter K<sub>P</sub>

Bei der Darstellung der Ergebnisse der Analysen der Transiente LW mit Adaption wird auf die zeitlichen Verläufe der ausgewählten primärseitigen Zustandsgrößen verzichtet, da sie sich von den mittels der Variante SAHAT-E erzeugten Verläufen mit sehr guter Übereinstimmung zu den Messwerten nicht unterscheiden.

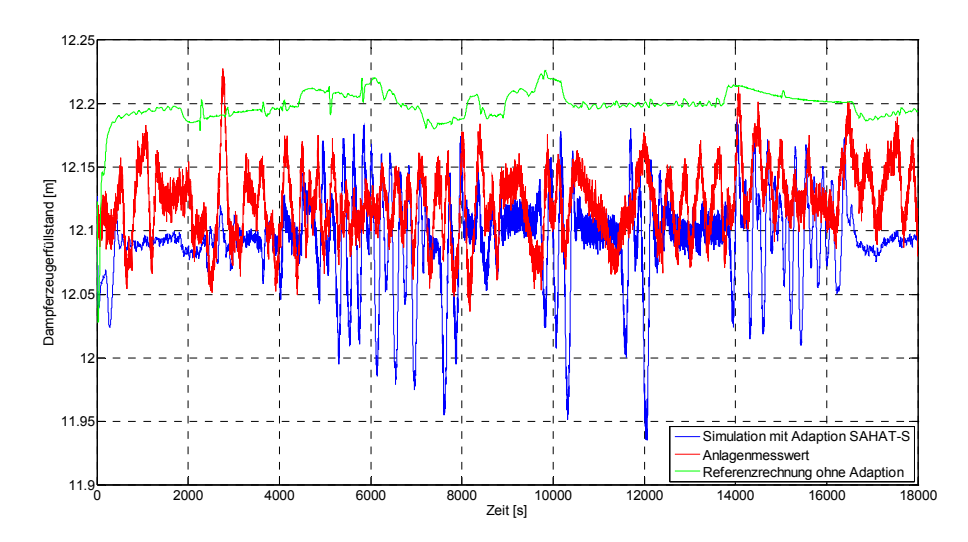

Bild 6.3.2-3: Füllstand im Dampferzeuger 30

Die Adaption des Dampferzeugerfüllstands mit SAHAT-SE weist eine höhe Dynamik und ein schnelles Anpassungsverhalten auf. Dies führt allerdings auch zu größeren Fluktuationen, die sich auch im Verlauf des Speisewassermassenstromes (bzw. Speisewasserventils siehe hierzu auch Bild 6.3.2-4) zeigen. Bild 6.3.2-4 zeigt vergleichend die adaptierten Parameterwerte "Frischdampfventilstellung" und "Speisewasserventilstellung" bei Rechnung ohne Adaption (Referenzrechnung) sowie bei Anwendung der Methoden SAHAT-E und SAHET-SE.

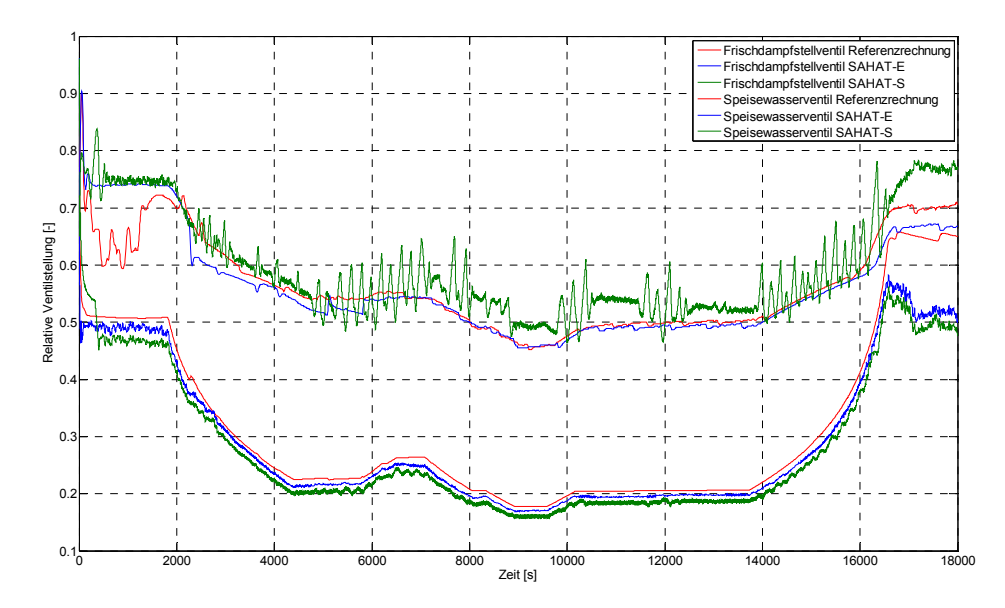

Bild 6.3.2-4: Stellungen der Speisewasser- und Frischdampfventile

### **7 Anwendungsperspektiven**

Insgesamt zielen die entwickelten Adaptionsmethoden darauf ab, auf der Grundlage des Systemcodes ATHLET einen Tracking-Simulator zu entwickeln, der parallel zum Anlagenbetrieb und gekoppelt mit den Messdaten der Anlage das Anlagenverhalten realitätsnah wiedergibt. Die Frage nach möglichen Anwendungen bezieht sich damit zunächst auf einen ATHLET-basierten Tracking-Simulator selbst. Zu denken ist hier beispielsweise an die Nutzung der von einem adaptiven ATHLET-Simulator zur Verfügung gestellten Modelldaten, beispielsweise für einen Abgleich mit Messwerten oder auch zu ihrer Nutzung als Ergänzung der Messwerte, wenn bestimmte Größen physikalisch nicht gemessen werden. Soweit dies die Rechenzeiten erlauben, könnte ein ATHLET-basierter adaptiver Simulator auch als prädiktives Werkzeug genutzt werden. Darüber hinaus ist es auch möglich, die vom Tracking-Simulator bereitgestellten Daten für die Initialisierung weiterer Simulationswerkzeuge, beispielsweise sehr schnell rechnender, vereinfachter prädiktiver Systeme, zu nutzen.

Ein maßgeblicher Aspekt für derartige direkte Anwendungen eines adaptiven ATHLET-Simulators ist die Rechenzeit. Nur wenn der Simulator echtzeitfähig ist, kann ATHLET als parallel zum Anlagenbetrieb rechnender Tracking-Simulator eingesetzt werden. Für einen Einsatz als prädiktives System sind noch wesentlich höhere Anforderungen zu stellen. In dieser Hinsicht sind die verschiedenen, untersuchten Methoden unterschiedlich zu bewerten.

Neben solchen direkten Anwendungen eines adaptiven ATHLET-Systems bieten sich weitere Möglichkeiten zur Nutzung der erzielten Ergebnisse, wenn die entwickelten Adaptionsmethoden auf andere Problemstellungen und andere Simulationswerkzeuge angewandt werden. Maßgeblich sind hier die Konzepte der globalen Sensitivität und der Teilseparation. Diese Verfahren sind als grundlegende Voraussetzungen dafür anzusehen, dass adaptive Simulationen auf der Grundlage von sensitivitätsgestützten Parameterschätzungen in der Praxis eingesetzt werden können.

Im Folgenden wird zunächst auf die Frage der Rechenzeiten eines adaptiven ATHLET-Simulators eingegangen. Die hierzu durchgeführten Analysen sind in Abschnitt 7.1 dargestellt. Abschnitt 7.2 befasst sich dann mit der direkten Nutzung eines adaptiven Tracking-Simulators auf ATHLET Basis.

# **7.1 Rechenzeitanalysen**

Für die im Folgenden dargestellten Rechenzeitanalysen wurde die Transiente Lastabwurf auf Eigenbedarf in der DWR-Referenzanlage als Vergleichsgrundlage ausgewählt. Grund für diese Wahl war, dass hier sowohl die bei einem praktischen Einsatz überwiegend zu erwartenden langsamen Veränderungen im Anlagenbetrieb als auch Phasen rascher Änderung auftreten.

Für die Analyse wurde die Transiente in Zeitintervalle eingeteilt, so dass es möglich ist, den Rechenaufwand für die stationäre Lösung, für quasi-stationäre Veränderungen, für schnelle transiente Abläufe und für langsame transiente Abläufe separat zu erfassen.

Im Einzelnen wurden die Zeitintervalle folgendermaßen festgelegt:

- Die erste Phase beinhaltet die stationäre Lösung sowie die erste Sekunde der Einschwingrechnung.
- Die von Sekunde 1 bis 200 dauernde zweite Phase stellt den Einschwingvorgang von ATHLET im Nennbetrieb dar.
- Die dritte Phase (200 bis 980 Sekunden) umfasst den restlichen Nennbetrieb bis zum Beginn der Transiente.
- Die vierte Phase (981 bis 1100 Sekunden) umfasst den Teil der Transiente mit den größten Änderungsgeschwindigkeiten.
- Die fünfte und letzte Phase (1101 bis 1500 Sekunden) beinhaltet einen nahezu stationären Eigenbedarfsbetrieb.

Analysiert wurden drei Varianten (zur Definition siehe auch Abschnitt 7.3) des Referenzsimulators:

- ein ATHLET-Simulator ohne Kopplung mit MATLAB, d.h. auch ohne Adaption,
- ein adaptives ATHLET-MATLAB-System auf der Grundlage der Adaptionsmethode SAHAT-E und
- ein adaptives ATHLET-MATLAB-System auf der Grundlage von SAHAT-SP.

Bei allen Simulationen wurde für ATHLET eine maximale Zeitschrittlänge von 5 Sekunden vorgegeben. Diese wird vor allem in den hochtransienten Phasen kaum erreicht, da ATHLET hier die Zeitschritte aufgrund der internen Konvergenzkriterien selbstständig verkürzt. Bei der dritten Variante, SAHAT-SP, wurden für die Bestimmung der Matrix globaler Sensitivitäten zu jedem Zeitschritt oder minimal jede Sekunde Vorausrech-

nungen (ein Masterlauf und drei Slaveläufe) über die nächsten 50 Sekunden durchgeführt.

Die Ergebnisse dieser Rechenzeitanalyse sind in Tabelle 8.1-1 mit verschiedenen rechenzeitrelevanten Größen jeweils für die genannten Phasen und Methodenvarianten dargestellt. Wesentliche Größe für die transienten Phasen ist dabei der als Verhältnis von Rechenzeit zu Problemzeit definierte Echtzeitfaktor.

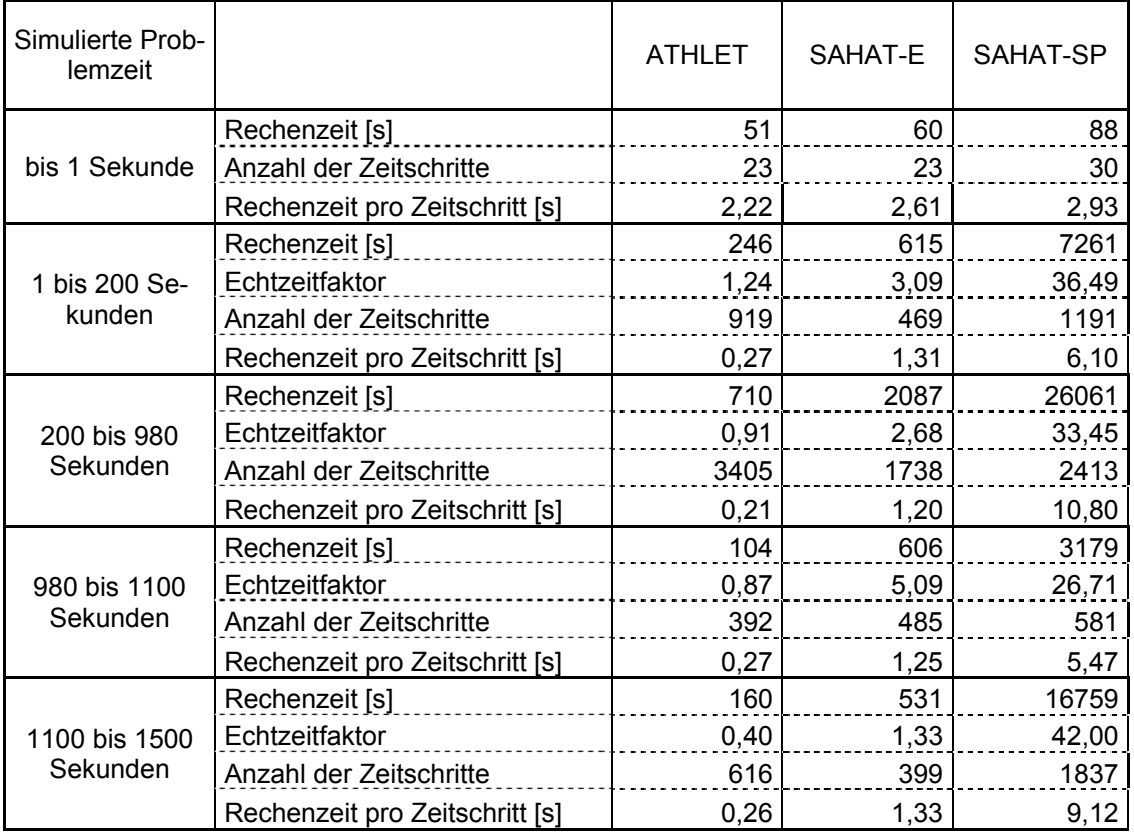

Tabelle 8.1-1: Ergebnisse der Rechenzeitanalyse

Sieht man von dem Einschwingvorgang (bis 200 s) ab, so rechnet das vorliegende ATHLET-Simulatormodell ohne MATLAB und ohne Adaption schneller als Echtzeit. Der adaptive ATHLET-Simulator mit Methodenvariante SAHAT-E ist langsamer als Echtzeit. Die Rechenzeit liegt allerdings größenordnungsmäßig noch im Echtzeitbereich, so dass davon ausgegangen werden kann, dass die Echtzeitfähigkeit eines solchen Simulators durch rechen- und programmtechnische Optimierung (z.B. begrenzte Parallelisierung, Verbesserungen an der Schnittstelle ATHLET-MATLAB, schnellere Hardware) erreichbar erscheint. Der adaptive ATHLET-Simulator mit Methodenvariante SAHAT-SP ist wesentlich langsamer als Echtzeit. Auch hier besteht grundsätzlich ein erhebliches Optimierungspotential, z.B. durch bessere Nutzung der Parallelisierbarkeit. Dennoch ist davon auszugehen, dass diese Methodenvariante bei Verwendung eines Systemcodes der Komplexität von ATHLET nicht echtzeitfähig gemacht werden kann.

# **7.2 Anwendungsmöglichkeiten eines Best-Estimate-Trackingsimulators**

Für einen auf ATHLET basierenden Tracking-Simulator ergibt sich eine Reihe von Anwendungsmöglichkeiten in der Prozessdiagnostik, der Signalvalidierung und für die Verbesserung der Mensch-Maschine-Schnittstelle. Dazu gehören insbesondere

- die Erkennung und Identifizierung von Störungen des stationären Anlagenbetriebs,
- die Früherkennung einer Sensordrift,
- Zustandsüberwachung von Komponenten,
- Datenvalidierung und -konsolidierung und
- Bereitstellung von Informationen über nicht gemessene physikalische Größen.

Die folgenden Betrachtungen zu diesen Anwendungsmöglichkeiten beziehen sich auf den Systemcode ATHLET als Grundlage eines adaptiven Tracking-Simulators. Die Überlegungen gelten aber grundsätzlich auch für adaptive Systeme auf der Grundlage anderer Best-Estimate-Codes, wie z. B. RELAP oder TRACE.

# **7.2.1 Erkennung und Identifizierung von Betriebsstörungen**

Die Erkennung von Störungen und Störfällen gehörte zu den relativ früh diskutierten Anwendungsmöglichkeiten adaptiver Systeme. Auch im Rahmen der in dieser Arbeit durchgeführten Untersuchungen wurden einige Verfahren zur Früherkennung getestet, auch weil ohne Erkennung unerwarteter Systemeingriffe die Adaption eines Systemcodes auf methodische Schwierigkeiten stößt. Hieraus lässt sich schließen, dass eine Erkennung von Störungen und Störfällen unter prototypischen Bedingungen grundsätzlich durchführbar ist. Dies gilt z.B. dann, wenn der Typ der Störung bzw. des Störfalls bekannt ist bzw. auf relativ wenige Kategorien eingegrenzt werden kann.

Ohne Vorkenntnisse der Störfall- bzw. Störungsart dürfte eine zuverlässige Erkennung dagegen mit Hilfe eines Tracking-Simulators allein kaum möglich sein. Allerdings stehen hier auf der Anlage viele Signale zur Verfügung, die zur Eingrenzung möglicher Störfallarten und Störungsarten herangezogen werden könnten. Ob und inwieweit ein adaptiver Tracking-Simulator unter Benutzung solcher Informationen zur Verbesserung der Störungs- bzw. Störfalldiagnose beitragen kann, wurde im Rahmen dieser Arbeit nicht betrachtet. Eine solche Untersuchung wird jedoch für durchaus chancenreich gehalten.

# **7.2.2 Früherkennung einer Sensordrift**

Werden in einem adaptiven Tracking-System zufällige und systematische Messfehler beim Vergleich von Messung und Rechnung berücksichtigt, so lassen sich daraus Erkenntnisse über eine etwaige isolierte Veränderung eines Messwerts gewinnen. Entsprechende Methoden sind Gegenstand aktueller Forschungsvorhaben, und sie wurden für Modellprobleme auch erfolgreich getestet. Grundsätzlich lässt sich für eine solche Früherkennung auch ein adaptiver Best-Estimate-Code einsetzen. Es ist aber davon auszugehen, dass eine Sensordrift in den meisten Fällen auch mit adaptiven Modellen von Teilsystemen erreicht werden kann, welche sich auf diejenigen Anlagenbereiche konzentrieren, welche die wesentlichen Randbedingungen für das Sensorverhalten bestimmen. Insofern wird dieses Anwendungsgebiet zwar durchaus aussichtsreich eingeschätzt. Allerdings sollten entsprechende Forschungen eher auf die Nutzung adaptiver Einzelmodelle abzielen.

# **7.2.3 Zustandsüberwachung von Komponenten**

Die Zustandsüberwachung von Komponenten bedarf der Erfassung der Belastungen von Komponenten im Laufe ihres Betriebs. Je genauer diese Belastungen nach Häufigkeit und Qualität aufgeschlüsselt werden können, desto gezielter wird die Zustandsüberwachung genutzt werden können.

Anwendungen stellen dabei Komponenten im Kernkraftwerk dar, deren Belastungen nicht gemessen werden. So werden beispielsweise bei Ventilen Beaufschlagungen und Öffnungsvorgänge häufig nicht registriert und auch bei größeren Komponenten, wie beispielsweise Turbinen, liegen Messdaten nur in relativ grober Auflösung vor. In solchen Situationen können adaptive Simulationen die fehlenden Messdaten ersetzen und damit dazu beitragen, das Potential der Zustandsüberwachung auszuschöpfen.

Ein adaptiver Simulator auf der Grundlage eines Best-Estimate-Codes kann eine Grundlage hierfür bilden. Allerdings dürften in der Regel Modellerweiterungen erforderlich sein, weil die Zustandsüberwachung einen Detaillierungs- und Realitätsgrad in der Komponentenmodellierung erfordert, der in der Regel bei den Systemcodes noch nicht erreicht ist. Allerdings ist es in vielen Fällen möglich, die Elemente der Systemcodes zu nutzen, um vergleichsweise detaillierte Komponentenmodelle zu erstellen. Die in diesem Vorhaben entwickelten Methoden der adaptiven Simulation für das Gesamtsystem lassen sich dann auf solchermaßen modellierte Komponentenmodelle übertragen. Derartige Entwicklungen werden als aussichtsreiche Anwendungen eines adaptiven Tracking-Simulators eingeschätzt.

#### **7.2.4 Datenvalidierung und -konsolidierung**

In den mit dem adaptiven ATHLET-Simulator durchgeführten Validierungsrechnungen haben sich größere Unterschiede zwischen verschiedenen Redundanzen von Messdaten sowie einige systematische Fehler der Messdaten aufgezeigt. Darüber hinaus konnte festgestellt werden, dass manche Messwerte während einer Transiente (vorübergehend) ihre Bedeutung verlieren bzw. mit vergrößerten Fehlern behaftet sind. Beispiele hierfür sind der Verlust der Reaktorleistungsmessung nach einer Schnellabschaltung oder auch die Messung von Massenströmen in abnormen Situationen mit Strömungsumkehr.

Betriebliche Daten, die von relevanten Messfehlern betroffen sind, werden in heutigen KKW mit Hilfe der in Abschnitt 2.2. aufgeführten Datenvalidierungssysteme überprüft und ggf. verbessert. Wie dort erläutert, basieren solche Systeme auf stationäre Erhaltungsgleichungen. Da ein adaptiver Systemcode die betreffenden Erhaltungsgleichungen ebenfalls löst, kann dieser grundsätzlich in gleicher Weise für eine Messwertüberprüfung und -konsolidierung genutzt werden. Er bietet darüber hinaus den Vorteil einer dynamischen Modellierung, so dass eine Datenvalidierung bzw. konsolidierung auch bei hochtransienten Vorgängen möglich ist. Die Relevanz solcher Situationen ist sicherlich differenziert zu beurteilen. In den meisten Fällen dürfte der gebräuchliche stationäre Ansatz ausreichen. Es gibt aber auch Beispiele für Messwerte, die in transienten Phasen nicht immer hinreichend korrekt gemessen werden. Ein adaptives dynamisches Simulationsmodell konnte so beispielsweise zur Erhöhung der Aussagekraft der Füllstandsmessung mittels Vergleichssäulen bei hochtransienten Vorgängen beitragen.

Ein weiteres Feld für den Einsatz adaptiver Best-Estimate-Systeme zur Messwertvalidierung und -konsolidierung ergibt sich im Bereich auslegungsüberschreitender

Ereignisse. Hier können bestimmte Messfühler jenseits ihrer Auslegungsgrenzen betrieben werden, was zu einer Verringerung der Genauigkeit oder sogar zu Ausfällen führen kann. Da Best-Estimate-Codes in der Lage sind, derartige Zustände zumindest teilweise zu simulieren, bietet sich hier ein interessantes Anwendungsgebiet. Weiterhin können die entwickelten adaptiven Verfahren auch auf spezielle Codes zur Simulation schwerer Störfälle übertragen werden.

# **7.2.5 Prädiktive Simulatoren zur Entscheidungsunterstützung**

Ein weiteres Anwendungsfeld ist die prädiktive Simulation: In bestimmten Situationen, beispielsweise vor Entscheidungen über Fahrstrategien oder auch in sicherheitskritischen Situationen, kann es nützlich sein, die Vor- und Nachteile unterschiedlicher Handlungsoptionen aufzuzeigen und zu vergleichen. Dazu können Simulationen möglicher künftiger Entwicklungen wesentlich beitragen. Dafür sind zwei Voraussetzungen zu erfüllen: Zum Einen muss der Anfangszustand für prädiktive Simulation in der für den Simulationscode erforderlichen Auflösung bekannt sein. Zum Anderen muss der für die prädiktive Simulation eingesetzte Systemcode wesentlich schneller als in Echtzeit rechnen.

Beide Voraussetzungen können auf der Grundlage der in diesem Vorhaben erzielten Ergebnisse geschaffen werden.

- Der Anfangszustand kann mit einem ATHLET-basierten Tracking-Simulator stets online bereitgehalten werden. Die notwendige Codebeschleunigung ist, wie in Abschnitt 7.1 erläutert, grundsätzlich möglich.
- Für die prädiktive Simulation kann ein nicht-adaptiver ATHLET-Simulator eingesetzt werden. Mit analogen Codebeschleunigungen kann die notwendige Rechengeschwindigkeit erreicht werden. Noch schnellere Analysen sind möglich, wenn die prädiktiv zu vergleichenden Entscheidungsvarianten auf verschiedenen Prozessoren oder Computern parallel simuliert werden.

Grundsätzlich wären derartige Anwendungen auch auf der Grundlage anderer Systemcodes oder auch einfacherer Modelle möglich.
### **8 Zusammenfassung und Ausblick**

Die durchgeführten methodischen Untersuchungen zur Nutzung von Sensitivitätsinformationen für die adaptive Simulation haben gezeigt, dass eine erfolgreiche Online-Adaption eines Systemcodes an zeitveränderliche Anlagenzustände eines Kernkraftwerks von der Lösung einiger grundsätzlicher Probleme abhängt. Entscheidend ist, dass

- sich Simulations- bzw. Adaptionsfehler in Rechenmodellen komplexer technischer Systeme irreversibel ausbreiten können,
- bestimmte Zustandsänderungen in Systemen mit geringer Instrumentierungsdichte durch die vorhandenen Messdaten nur verzögert erfasst werden,
- die Differentialgleichungssysteme eines Systemcodes stark nichtlinear oder sogar unstetig sein können, was die Aussagekraft klassischer Online-Sensitivitäten, auf die sich viele Adaptionsmethoden abstützen, einschränkt,
- manche für eine Simulation benötigten Anfangs- und Randbedingungen in einem Kernkraftwerk nicht bzw. nur ungenau gemessen werden oder bei bestimmten Transienten nicht zur Verfügung stehen,
- die den Systemcodes zu Grunde liegenden Modellbildungen erhebliche Vereinfachungen der Realität beinhalten können und
- durch Systemeingriffe Unstetigkeiten in das grundsätzlich als stetig differenzierbar angenommene Gleichungssystem des Anlagenmodells eingebracht werden können.

Zur Lösung dieser Probleme wurden verschiedene unterstützende Verfahren entwickelt und getestet. Dazu gehören insbesondere

- die als "Teilseparation" bezeichnete Unterteilung des Anlagenmodells in mehrere, mittels Messdaten gekoppelte Teilbereiche als Mittel zur Vermeidung einer irreversiblen Propagation von Simulations- bzw. Adaptionsfehlern,
- das Ersetzen von Messdaten, welche relevante Änderungen nur verzögert erfassen, durch korrigierte Messungen verwandter Größen, bei denen solche Verzögerungseffekte nicht auftreten,
- die Verwendung globaler Sensitivitäten als Mittel zur Vermeidung von unzulässigen Fehlern bei der Berechnung von Online-Sensitivitäten bei starker Nichtlinearität der der Simulation zu Grunde liegenden Differentialgleichungen und
- die Identifikation und explizite Berücksichtigung der Zeitpunkte wesentlicher diskreter Systemeingriffe.

Der Schwerpunkt der durchgeführten Arbeiten lag bei der Entwicklung und dem Test adaptiver Methoden unter besonderer Berücksichtigung von Sensitivitätsinformationen für den Systemcode ATHLET. Dafür wurde mit einer Kopplung von ATHLET und MATLAB eigens eine Entwicklungsumgebung geschaffen. MATLAB wird dabei sowohl für die Programmierung der Adaptionsmethoden als auch für die Kopplung zwischen Messdaten und ATHLET genutzt. Ferner wurde MATLAB für die Bereitstellung der grafischen Benutzeroberfläche ASV (Adaptive System View) für adaptive Simulationen eingesetzt.

Untersuchungen zu unterschiedlichen Methodenansätzen ergaben, dass Parameterregelungs- und Parameterschätzverfahren für die Online-Adaption eines Systemcodes wie ATHLET am Besten geeignet sind, wobei grundsätzlich mehrere Varianten in Frage kommen. Dies ergab sich auch aus Analysen und zahlreichen adaptiven Testsimulationen. Andere Adaptionsmethoden, wie inverse Modellierung, Beobachter oder Kalman-Filter, sind wegen der durch Struktur, Größe und Nichtlinearität der Differentialgleichungssysteme bedingten Einschränkungen für diese Aufgabe nicht oder nur sehr begrenzt einsetzbar.

Zu den methodischen Arbeiten zählte die Entwicklung von Parameterregelungs- und schätzverfahren für den Einsatz zur Parameteranpassung in ATHLET. Eine zentrale Bedeutung spielte hierbei der Einsatz von Sensitivitätsinformationen, die in verschiedenen Bereichen genutzt werden. Statistische Sensitivitätsmaße werden im Rahmen der Parameteridentifikation herangezogen. Online-Sensitivitäten sind bei den Parameterschätzverfahren aber auch bei der Dimensionierung der Regler von zentraler Bedeutung. Mit der Entwicklung globaler Online-Sensitivitäten wurde eine Möglichkeit geschaffen nichtlineare und zeitabhängige Zusammenhänge geeignet zu erfassen.

Auf der Grundlage der Parameteranpassung und unterstützender Verfahren wurde schließlich eine Standardmethode zur Adaption des Systemcodes ATHLET entwickelt. Sie beinhaltet das Verfahren der Teilseparation, den Einsatz systemangepasster Verfahren zur Vermeidung von Adaptions- und Simulationsfehlern infolge verzögerter Er-

kennung von Änderungen sowie heuristische Ansätze. Diese mit dem Akronym SAHAT (systemangepasste heuristische Adaption mit Teilseparation) bezeichnete Methode wurde in mehreren Varianten entwickelt und validiert:

- Bei der Variante SAHAT-E wird eine schnell rechnende, auf der Verwendung von Multi-PI(D)-Reglern basierende Adaption von Schlüsselparametern durchgeführt. Zur Begrenzung des Anwendereinflusses werden die Reglerparameter dabei teilweise automatisiert nach klassischen heuristischen Methoden bestimmt.
- Bei der Variante SAHAT-S werden Online-Sensitivitäten für die Adaption genutzt. Dabei kann zwischen zwei Untervarianten gewählt werden: Bei SAHAT-SP werden die Sensitivitäten für Parameterschätzungen herangezogen. Bei SAHAT-SE erfolgt die Adaption wie bei SAHAT-E über Multi-PI(D)-Regler, wobei diese als sich selbst einstellende (adaptive) Regler konzipiert sind, deren Parameter mit Hilfe der Sensitivitäten automatisiert bestimmt werden.

Die Methodenvarianten wurden einer Validierung anhand des Experiments PKL-III B 3.1 sowie ausgewählter Transienten in einem Kernkraftwerk mit Druckwasserreaktor unterzogen. Diese Validierung bestätigte das Potential der SAHAT-Methode und ihrer Varianten. Die Ergebnisse zeigen sehr gute Übereinstimmungen zwischen Messung und Rechnung von repräsentativen Vergleichsvariablen. Die bei den ohne Adaption durchgeführten Referenzrechnungen aufgetretenen Abweichungen zwischen berechneter Größen und Messungen wurden auf geringe Differenzen innerhalb der Bandbreite der Messfehler reduziert. Mit den SAHAT-Varianten konnten qualitativ gleichwertige Ergebnisse erzielt werden.

Die Variante SAHAT-E zeigte sich besonders bei der Anpassung eines weitgehend entkoppelten Teilsystems (mittels der entwickelten Verfahren zur Modellseparation) aufgrund der geringen benötigten Rechenzeit von Vorteil. Allerdings hat die Ermittlung der Adaptionsparameter üblicherweise a-priori zu erfolgen und basiert weitestgehend auf heuristischen Methoden und erfahrungsbasierten Optimierungen. Der Vorteil der SAHAT-S-Varianten liegt darin, Abhängigkeiten bei gekoppelten Systemen berücksichtigen und die Adaptionsparameter weitestgehend online (d.h. bezogen auf den aktuell vorliegenden Anlagenzustand) ermitteln zu können. Als großer Nachteil dieser Variante ist der sehr hohe Rechenzeitbedarf zu nennen. Bei den durchgeführten Simulationen lagen die Rechenzeiten der SAHAT-S-Varianten um mehr als eine Größenordnung über den Rechenzeiten von SAHAT-E, welche auch bereits über Echtzeit lag. Damit Simulationen einer gesamten Kernkraftwerksanlage mit der Variante SAHAT-S echtzeitfähig werden, bedürfen diese neben den durchgeführten Rechenzeitoptimierungen bei der Entwicklung globaler Sensitivitäten, bei der Bestimmung minimaler Adaptionszeitpunkte, bei der Erstellung des ATHLET-MATLAB-Systems und unter Berücksichtigung des weiteren Parallelisierungspotentials grundsätzlich weiterführender Ansätze.

Für den Einsatz eines adaptiven Systemcodes bzw. eines auf einem Systemcode basierenden Tracking-Simulators ergeben sich Anwendungsperspektiven vor allem im Bereich von Betriebsunterstützungssystemen. Beispiele sind die Kombination mit einem prädiktiven Simulator zur Optimierung von Fahrstrategien und die Bereitstellung zusätzlicher (nicht gemessener) physikalischer Größen zur Unterstützung von Diagnosen und Entscheidungen bei bestimmten auslegungsüberschreitenden Anlagenzuständen. Ferner könnte ein auf Best-Estimate-Simulationen aufbauender Tracking-Simulator auch für Datenvalidierung und Datenkonsolidierung bei hochtransienten Vorgängen sowie komplexen thermo-hydraulischen Zuständen jenseits des bestimmungsgemäßen Betriebs genutzt werden.

Grundsätzlich sollten solche Systeme auf der Grundlage von ATHLET mit der heute verfügbaren Hardware realisierbar sein. Zwar bedarf eine ATHLET-basierte Tracking-Simulation noch einer wesentlichen Rechenzeitoptimierung, aber die prädiktive Simulation könnte mit der wesentlich schneller rechnenden (nicht-adaptiven) Standardversion von ATHLET durchgeführt werden. Die im Vorhaben entwickelten adaptiven Methoden und unterstützenden Verfahren können aber auch auf andere Systemcodes und Anlagenmodelle, wie z.B. RELAP5, TRACE oder Trainingssimulatormodelle angewandt werden. Für Weiterentwicklungen in Richtung eines Betriebsunterstützungssystems kann daher zwischen verschiedenen Codeoptionen gewählt werden.

#### **9 Referenzen**

Abdel-Khalik, H. S., Turinksky, P. J.,, Adaptive Core Simulation Employing Discrete Inverse Theory – Part 1: Theory, Nuclear Technology, Vol 151., July 2005

Andersson, T. et al, RINGHALS-2 Core Monitoring Experience, Swedish State Power Board, OECD Halden Reactor Project, Proceedings of a Specialists Meeting "In-core instrumentation and core assessment", Mito-shi, Japan, 14-17 October, 1996

Aström, K. J., Wittenmark B., Adaptive Control, Lund Institute of Technology, 1989

Bernal, I. G. et al, Capricore: The new official Core Monitoring System for Cofrentes NPP, Proc. IYNC 04, Toronto, May 9-13 2004

Bhatt, S.C. et al, An adaptive nuclear reactor simulator, Decision and Control, Volume 22, Pages 752-755, 1983

CEA, CATHARE: Advanced Safety Code for Pressurized Water Reactors (PWR), Internt: http://www-cathare.cea.fr/, November 2009

FANP, Kremin H., Limprecht H., Güneysu R., Umminger K., Description of the PKL-III Test Facility, FANP NT31/01/e30, July 2001

Favennec, J.M. et al, Improving NPP Performance with process data reconciliation, IAEA Technical Meeting, Halden, September 2004

Feldbauer, C., Pernkopf, F., et al, Adaptive Filters, Tutorial for the Course Computational Intelligence, TU Graz, Signal Processing and Speech Communication Laboratory, http://www.igi.tugraz.at/lehre/CI, 2007

Fujitsuka, N. et al, Experience and Evaluation of Advanced On-line Core Monitoring System "Beacon" at IKATA Site, Proceedings of a Specialists' Meeting, Mito-shi, Japan, 14-17 October, 1996

GRS-1993, Breuer, B., Steinhoff, F., Nachrechnung des Versuchs PKL-III B 2.1 mit ATHLET, GRS-A-2046, Juni 1993

GRS-1994, Petry, A., Senst, A., Nachrechnung des Versuchs PKL-III B 3.1.1 mit ATHLET, GRS-A-2199, April 1994

GRS-2000, ATLAS-2000 Schlussbericht, Gesellschaft für Anlagen- und Reaktorsicherheit (GRS) mbH, 2000

GRS-2005, Aussagesicherheit von ATHLET-Rechenprogrammergebnissen für eine deutsche Referenz-DWR-Anlage mit 200%-Bruch im kalten Strang, Gesellschaft für Anlagen- und Reaktorsicherheit, 2005

GRS-2006-1, ATHLET Mod. 2.1 Cycle A, Models and Methods, Gesellschaft für Anlagen- und Reaktorsicherheit (GRS) mbH, GRS-P-1, Juli 2006

GRS-2006-2, Steinhoff, F., Nachrechnung des Versuchs PKL-III E 3.1 mit ATHLET, GRS-A-3298, April 2006

GRS-2006-3, Voggenberger, T., Cester, F. et. al., ATLAS XP Erweiterung des Einsatzspektrums für komplexe Analyseanforderungen, GRS-A-3353, November 2006

GRS-2006-4, ATHLET Mod 2.1 Cycle A, Validation, Gesellschaft für Anlagen- und Reaktorsicherheit (GRS)mbH, GRS-P-1 / Vol. 3, Juli 2006

Hanss, M., Estler, M., Anmerkungen zur On-line-Parameterschätzung für die adaptie Regelung von Mehrgrößensystemen, Automatisierungstechnik, Vol. 42, Nr. 5, 1994

Halmevaara, K., Hyötyniemi H., Iterative Simulation Based Multivariate Control Parameter Tuning Method, Proc. 5th EUROSIM Congress on Modeling and Simulation, Paris, 2004

Hashemian, H.M., History of On-Line Calibration Monitoring Developments in Nuclear Power Plants, IAEA Technical Meeting on Increasing Instrument Calibration Interval through On-line Monitoring Technologies, Halden, September 27-29, 2004

Haschka, M. S., Krebs., V., Beobachtung der Verdrillung in einem Kfz-Antriebsstrang mit Lose, Automatisierungstechnik 55 (2007) 3, Oldenbourg Wissenschaftsverlag, 2007

Haykin, S., Adaptive Filter Theory, Communications Research Laboratory McMaster University Hamilton, Ontario, Canada, Fourth Edition, 2002

Hofer, E., Sensitivity Analysis in the Context of Uncertainty Analysis for Computationally Intensive Models, Computer Physics Communications, 117, 21-34, 1999

IAEA-2003, Application of simulation techniques for accident management training in nuclear power plants, TECDOC-1352, May 2003

IFE-1995, Berg, O. et al, On-Line Simulation and Estimation: Lessons Learned for CAMS, OECD Halden Reactor Project, HWR-429, 1995

INEEL-2001, RELAP5-3D Coe Manual Volume I: Code Structure, System Models and Solution Methods, Idaho National Engineering and Environmental Laboratory, The RELAP5-3D© Code Development Team, INEEL-EXT-98-00834, Revision 1.3a, February 2001

Iserman, R., Modellgestützte Steuerung, Regelung und Diagnose von Verbrennungsmotoren, Springer-Verlag, Heidelberg, 2003

Jansky, A., Financial Benefits of Process Data Reconciliation in Power Generating Plants, Proc. ICONE14, Miami, USA, July, 2006

Ioannou P. and J. Sun, Robust Adaptive Control, Prentice Hall, 1996

Jossen, A., Späth, V., Simulation von Batterien und Batteriesystemen, Batterie Test Systeme BaSyTec, Design und Elektronik Entwicklerforum, München, 1998

Kath, D., Untersuchungen zur adaptiven Simulation von Leistungstransienten in DWR unter Nutzung unmittelbar und verzögert erfasster Informationen, Diplomarbeit, TUM/ISaR, April 2009

Keqing, Lin, Zur adaptiven und langzeitprädiktiven Regelung mit einem statistischem Optimierungskriterium, Dissertation, 1997

Kreiner, A., Lietzau, K., et al., Modellbasierte Regelungskonzepte für Turbo-Luftstrahltriebwerke. 2000

Langenstein, M., Jansky J. et al, Prozessdatenvalidierung nach VDI 2048 in konventionellen und nuklearen Anlagen, VDI -Tagung, November 18-19, Düsseldorf, 2004

Leykauf, M., Isermann, R., Dignosmethoden GDI-Motor, Modellgestützte präventive Diagnosemethoden (Fehlerfrüherkennung) für direkteinspritzende Ottomotoren, Abschlussbericht, Vorhaben Nr. 829, Februar 2006

Lunze, J., Regelungstechnik 2, Mehrgrößensystem Digitale Regelung, 4. Auflage, Springer Verlag, 2006

141

Mann, H., Schiffelgen, H. et. al., Einführung in die Regelungstechnik, München, 2005

Major, C. et al, Core monitoring system modernization at Paks NPP to serve unit power uprating, KFKI Atomic Energy Research Institute, Hungarian Academy of Sciences, 2007

Mathworks, MATLAB Product Overview, www.mathworks.de, 2008

Müller, K., Entwurf robuster Regelungen, B.G. Teubner Stuttgart, 1996

Nossek, J. A., Adaptive and Array Signal Processing, Vorlesungsunterlagen, Lehrstuhl für Netzwerktheorie und Signalverarbeitung, Technische Universität München, 2007

NRC-2007, Technical Review of On-Line Monitoring Techniques for Performance Assessment, Volume 2: Theoretical Issues, NUREG/CR-6895, 2007

Papuga J., Madron F., Pliska J., Thermal Performance Monitoring and Assessment in Dukovany Nuclear Power Plant, Proc. ANS Winter Meeting, Albuquerque, November 2006

Potthoff, J., Theorie des Kalman-Filters, Universität Mannheim, 2007

Puska, K. E., Nuclear reactor core modelling in multifunctional simulators, VTT Energy, VTT Publication 376, Dissertation, 1999

Reuter, M., Zacher, S., Regelungstechnik für Ingenieure, Wiesbaden, Februar 2004

Rio, Gérard und Benjamin Battel, Core Monitoring - Combining Measurements from Different Nuclear Instrumentations, Proc. Annual Meeting American Nuclear Society, 2008

Scherer, M., Methoden zur Reduzierung dynamischer Gemischfehler, Dissertation, 1998

Schneider, W., Praktische Regelungstechnik, 3. Auflage, 2008

Schollenberger, S. P., Determination of Heat Losses in the PKL-III Test Facility for Temperature levels from 25 to 250°C, FANP NTT1-G/2006/en/0067 December 2006

Schrick, K-W., Anwendungen der Kalman-Filter-Technik, Anleitung und Beispiele, Deutsche Gesellschaft für Ortung und Navigation e.V. R. Oldenbourg Verlag München, Wien 1977

142

Schröder, D., Elektrische Antriebe, Regelung von Antriebssystemen, 3. Auflage, Springer Verlag 2009

Schulz, H.-G., Modellgestützte Fehlerdiagnose der Sensoren für die Fahrzeug-Querdynamik, Dissertation, 2005

Shumaker, B.D. et al, Reducing Outage Workload at Sizewell NPP Using Online Calibration Monitoring, IAEA Technical Meeting on On-Line Condition Monitoring of Equipment and Processes in Nuclear Power Plants Using Advanced Diagnostic Systems, Knoxville, USA, 2005

Siemens-KWU-1989, Versuchsspezifikation, Versuch PKL-III B 3.1, Abfahren der Anlage im Naturumlauf mit einem isolierten Dampferzeuger und einem Abfahrgradienten, der noch einen Umlauf im isolierten Dampferzeuger ermöglicht, KWU U8 21-89-2052

Siemens-KWU-1990, PKL-III-Transienten Untersuchungen, Versuch PKL-III B 3.1, Abfahren der Anlage im Naturumlauf mit einem isolierten Dampferzeuger und einem Abfahrgradienten, der noch einen Umlauf im isolierten Dampferzeuger ermöglicht, KWU E 432-90-2087, 1990

Stursberg, O., Adaptive und Prädikative Regelung (APR), Vorlesungsskript Wintersemester 2007/2008, Fachgebiet Industrielle Automatisierungssysteme am Lehrstuhl für Steuerungs- und Regelungstechnik, Technische Universität München, 2008

Traichel, A., Neue Verfahren zur Modellierung nichtlinearer thermodynamischer Prozesse in einem Druckbehälter mit siedendem Wasser-Dampf-Gemisch bei negativen Drucktransienten, Dissertation, Universität Karlsruhe (TH), Fakultät für Maschinenwesen, 2004

US NRC, Computer Codes, United States Nuclear Regulatory Commission (NRC), Internetseite: http://www.nrc.gov/about-nrc/regulatory/research/comp-codes.html, November, 2009

US NRC, Technical Review of On-Line Monitoring Techniques for Performance Assessment, NUREG/CR-6895, Vol. 1, 2006, Vol. 2, 2008

Unbehauen, H., Regelungstechnik III, Identifikation, Adaption, Optimierung, 4. Auflage, 1993

Unbehauen, H., Göhring, B., et al., Parameterschätzverfahren zur Systemidentifikation, Methoden der Regelungstechnik, R. Oldenbourg Verlag GmbH, München 1974

143

Voggenberger, T., Beraha, D., et al., Nuclear Power Plant Simulation and Safety Analysis with ATLAS, Modelling and Simulation (MS), 2005

Voigt, M., Weiterentwicklung von Verfahren zur Online-Parameterschätzung und Untersuchung von Methoden zur Erzeugung zeitlicher Ableitungen, Diplomarbeit, 1998

Welch, G., Bishop, G., An Introduction to the Kalman Filter, SIGGRAPH 2001 course 8, Computer Graphics, Annual Conference on Computer Graphics & Interactive Techniques, ACM Press, Addison-Wesley, Los Angeles, USA, 2001

Westinghouse, BEACON Core Monitoring Software, Customer Information, www.westinghousenuclear.com, Januar 2007

Weyer, T., Herold, S., et. al., Modellierung und Regelung adaptronischer Systeme, Adaptronic Congress, April 2003

Wollnack, J., Regelungstechnik 1, Analyse und Synthese linearer kontinuierlicher Regelsysteme, 2002

Wollnak, J., Adaptive Regler, Vortragsfolien, Internet: http://www.tu-harburg.de/ft2/wo/, Februar 2002

Wollnack, J., Systemanalyse und Grundlagen zur Parameteridentifikation, 2007

## **Anhang A: Häufig gebrauchte Abkürzungen und Begriffe**

## **Abkürzungen**

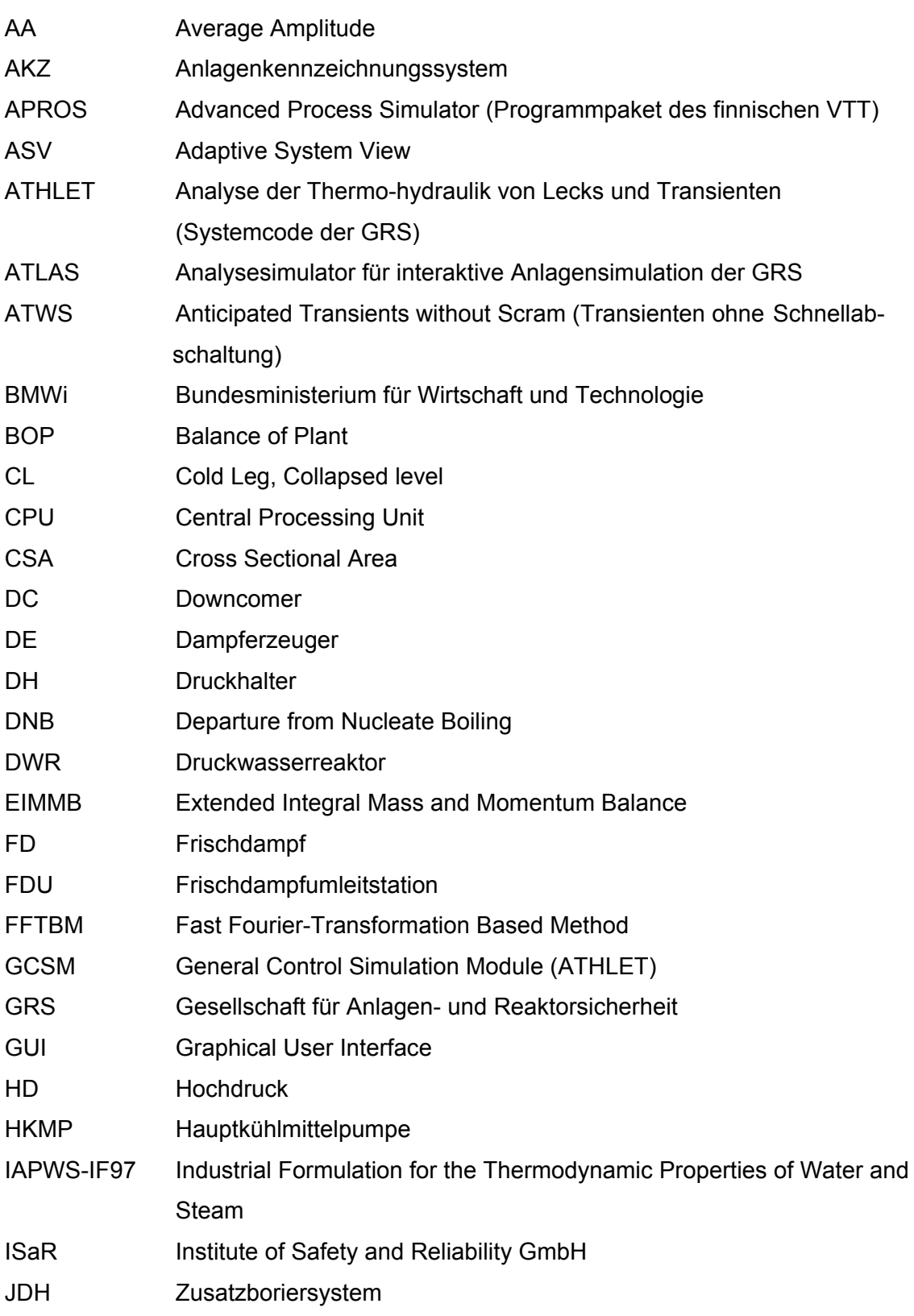

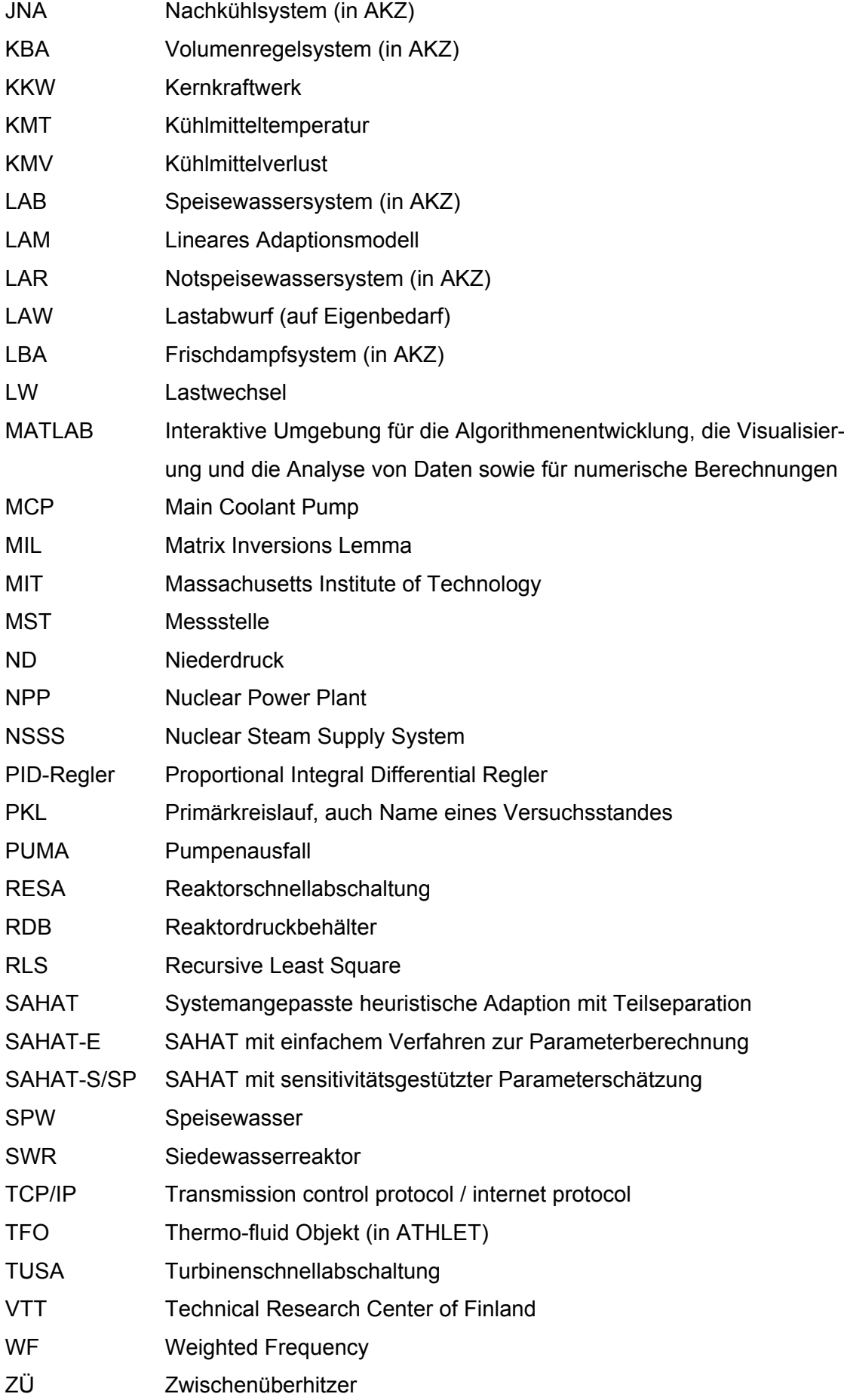

### **Begriffe**

Adaptierte Parameter sind Parameter, die im Rahmen der Adaption verändert werden, um die Abweichungen zwischen Vergleichsgrößen und Messdaten zu minimieren.

Ergebnisgrößen sind Größen, die als Funktionen der Ergebnisvariablen dargestellt werden können, d.h. auch die Elemente der Lösungsvektoren der in AHTLET numerisch gelösten Differentialgleichungssysteme selbst.

Ergebnisvariable sind Elemente der Lösungsvektoren der in AHTLET numerisch gelösten Differentialgleichungssysteme.

Parameter sind Eingabegrößen, Randbedingungen oder Modellparameter, von denen die rechten Seiten der in AHTLET numerisch gelösten Differentialgleichungssysteme und damit die Ergebnisse der einzelnen Zeitschritte abhängen.

Reglerparameter (nicht zu verwechseln mit Parametern) sind freie Parameter von Regelungselementen, wie z.B. PID-Regler.

Vergleichsgrößen sind Ergebnisgrößen, die im Rahmen der Adaption mit Messdaten verglichen werden.

Vergleichsvariable sind Ergebnisvariablen, die im Rahmen der Adaption mit Messdaten verglichen werden.

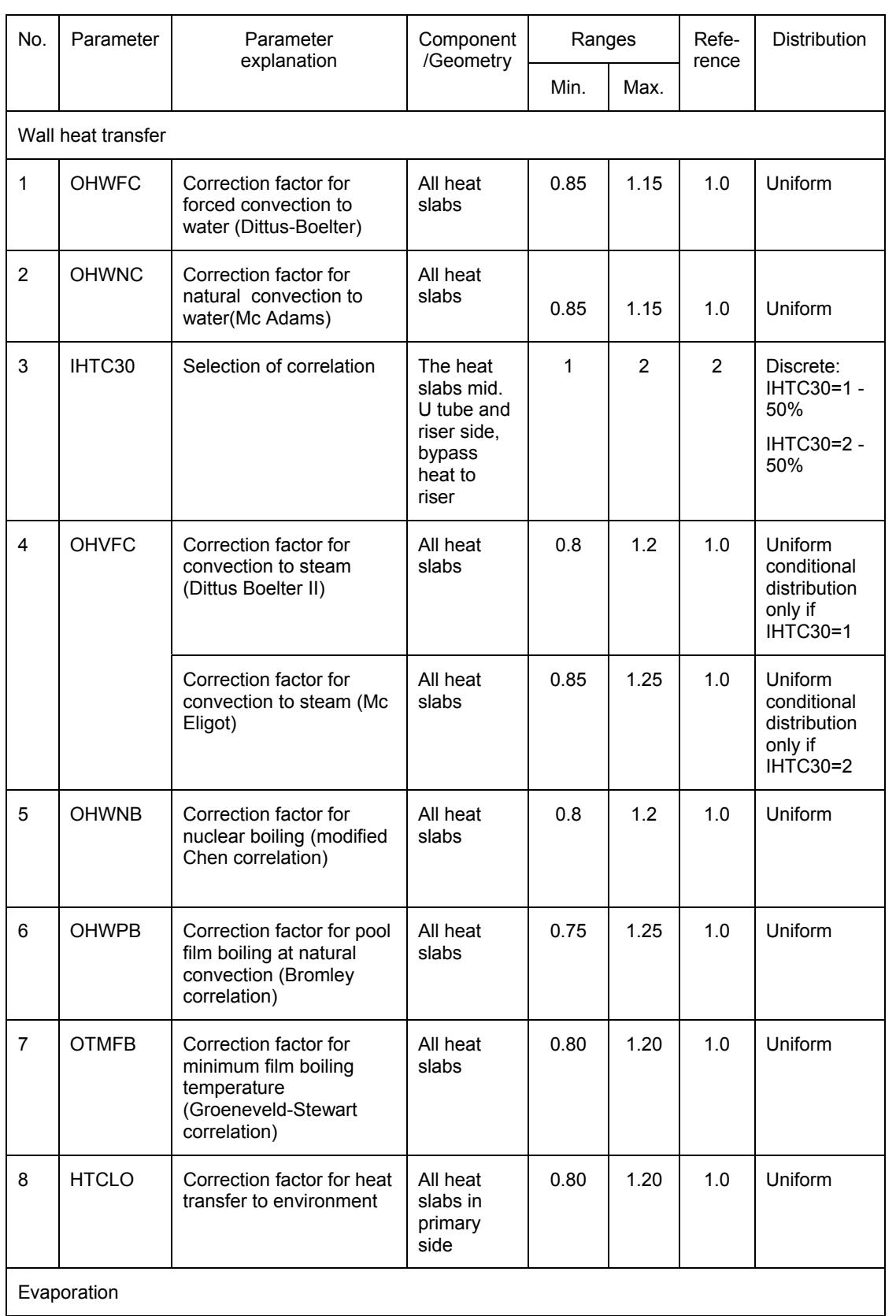

# **Anhang B: Unsichere Parameter für PKL-III-Sensitivitätsanalysen**

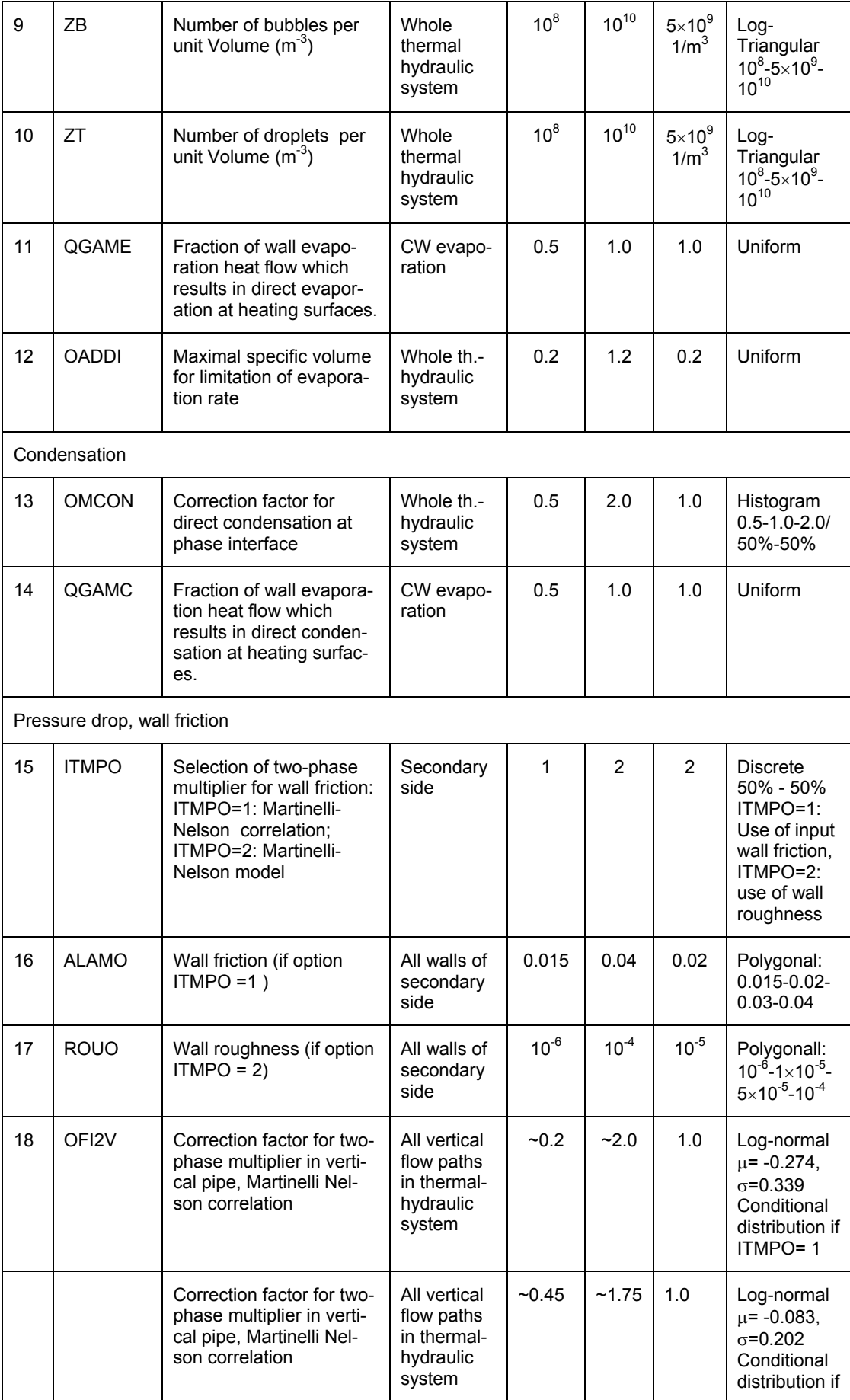

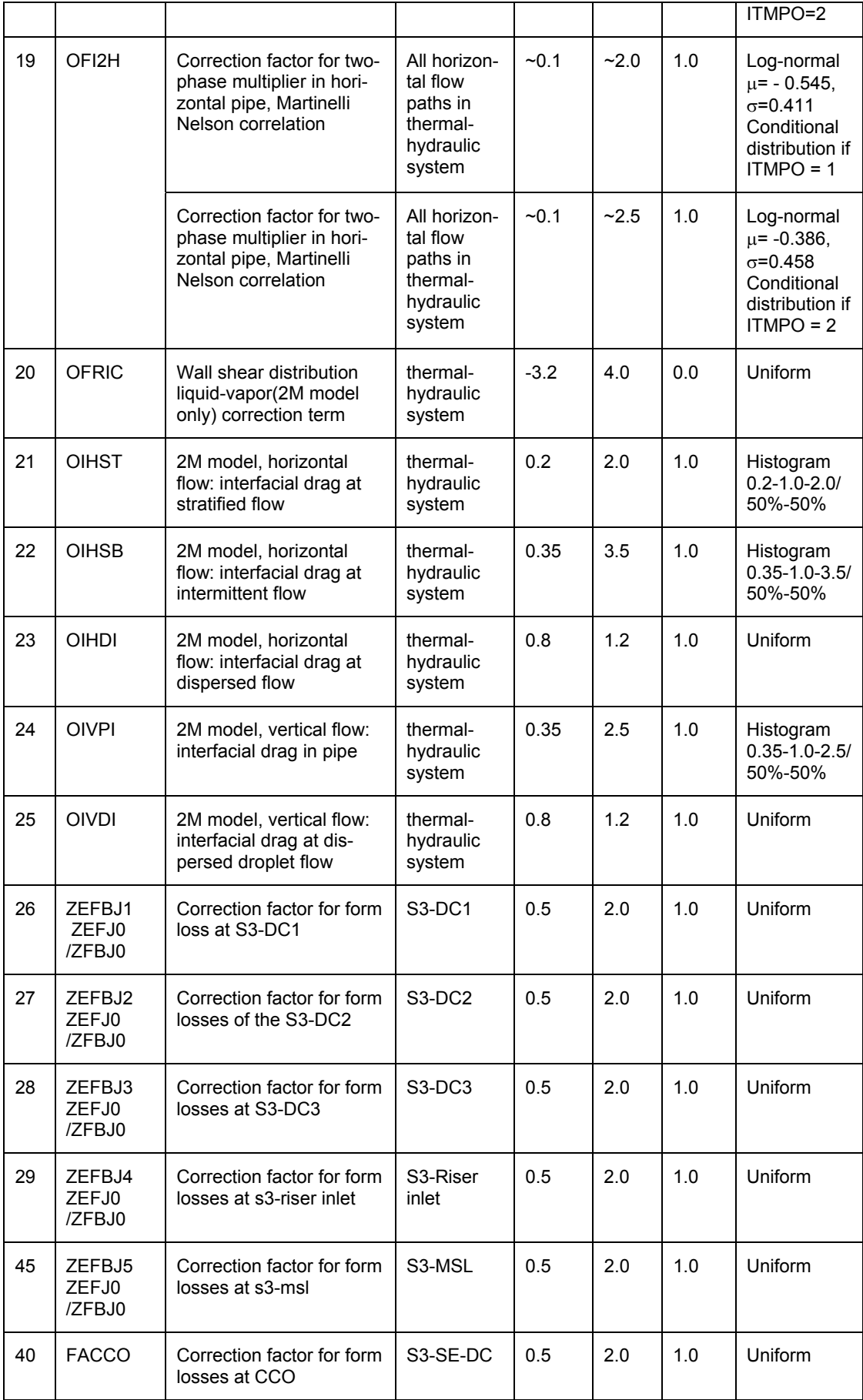

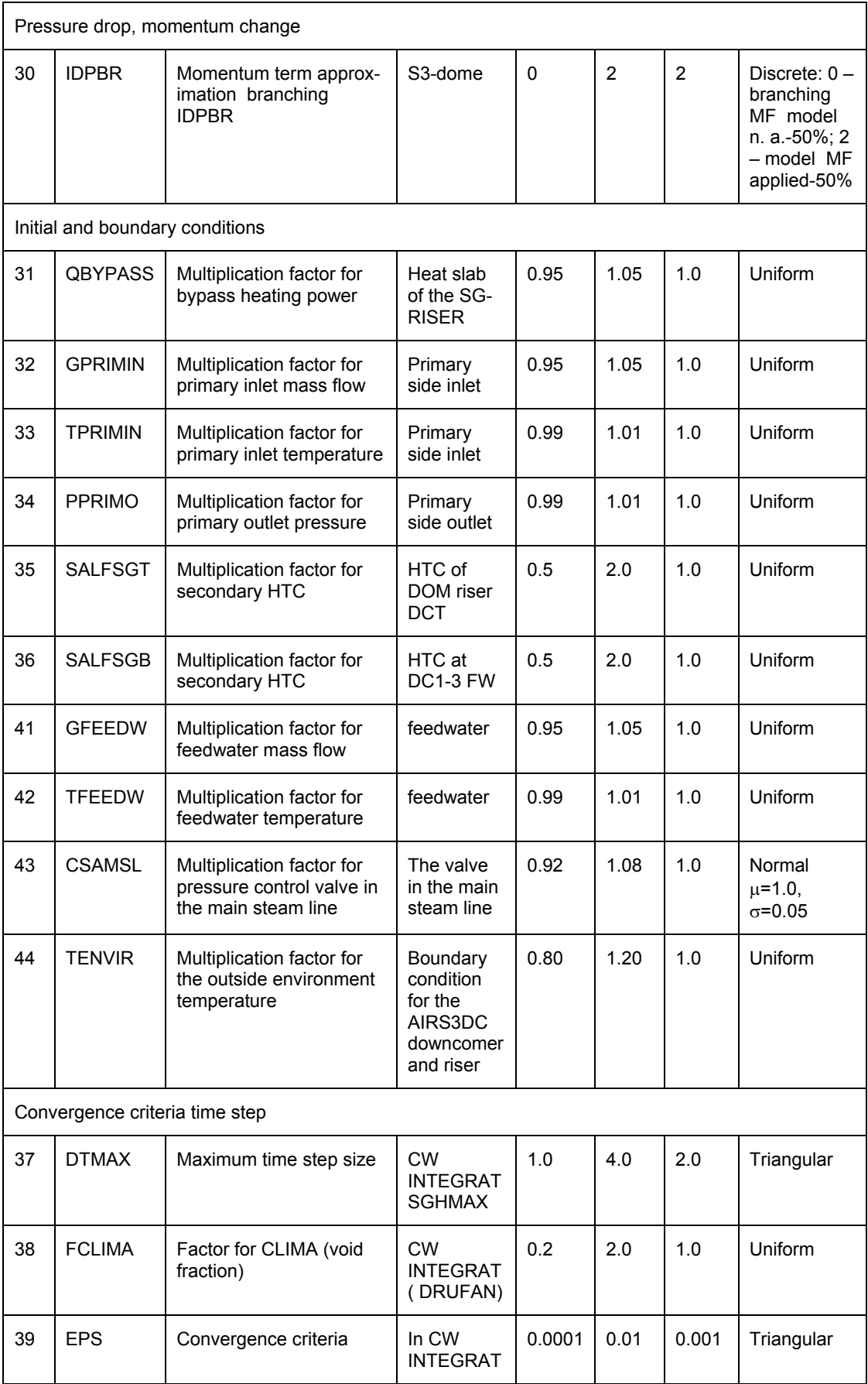

### **Anhang C: Ergebnisse der Referenz- und Validierungsrechnungen für die Referenzanlage**

#### **Anhang C.1: Lastabwurf auf Eigenbedarf mit SAHAT-E**

Die folgenden Trendkurven zeigen die mittels der Methode SAHAT-E erzielten Ergebnisse für die Simulation des Lastabwurfs auf Eigenbedarf des DWR-Referenzsimulators. Hierzu werden relevante Zustandsgrößen, die durch Adaption ermittelt wurden (blaue Kurven), mit den Anlagenmesswerten (rote Kurven) sowie mit den Ergebnissen der ATHLET-Analyse ohne Adaption (grüne Kurven), letztere in Bildern und Text als Referenzrechnung bezeichnet, verglichen.

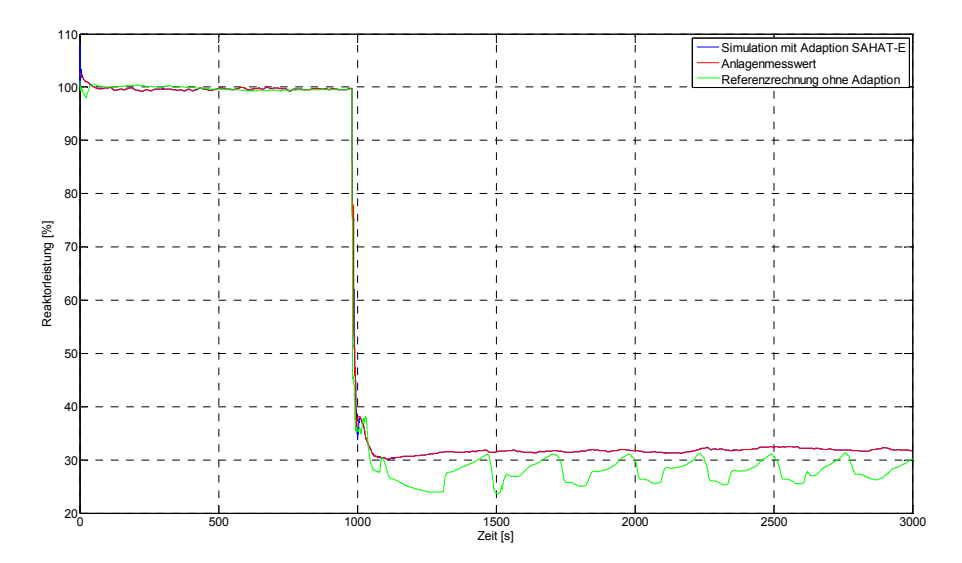

Bild C.1-1: Relative Reaktorleistung

Die relative Reaktorleistung (sie entspricht nach der in Abschnitt 6.3.1.1 beschriebenen Korrektur der relativen Neutronenflussdichte) in Bild C.1-1 stimmt bis auf eine kurze Leistungsspitze zu Beginn der Analyse und eine kleine Abweichung zum Zeitpunkt bei etwa 1000 s sehr gut mit dem Anlagenmesswert (es handelt sich um die "korrigierte Reaktorleistung") überein. Die blaue Kurve ist nahezu vollständig von der roten Kurve zugedeckt. Die Leistungsspitze zu Beginn ist eine Folge der Einschwingrechnung von ATHLET. Die kleinen Abweichungen bei etwa 1000 s treten als Überschwinger unmittelbar nach dem schnellen Einfahren der Steuerstäbe auf. Sie werden durch die Adaption der Reaktivität rasch wieder beseitigt. Die Verbesserungen gegenüber den Ergebnissen der Referenzrechnung (grüne Kurve) sind deutlich erkennbar, v.a nach dem Zeitpunkt des Lastabwurfs (ab 981 s).

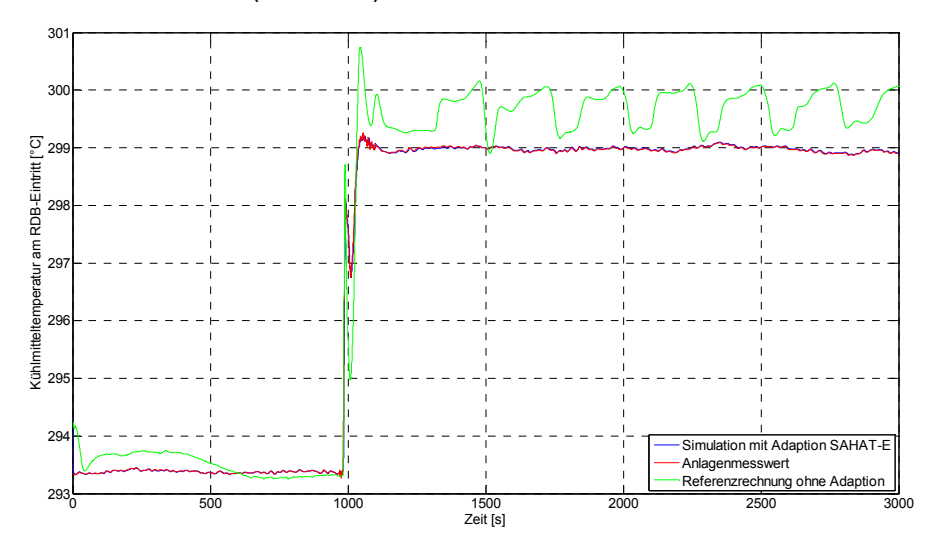

Bild C.1-2: Kühlmitteltemperatur am Reaktoreintritt

Als Folge der Adaption mittels PI(D)-Regler ( $K_p$  = 0.00338,  $K_i$  = 0.00697 und  $K_d$  = 0) für die Neutronenflussdichte und deren Korrektur mit Hilfe der Aufwärmspanne sowie der Teilseparation stimmt die Kühlmitteltemperatur am Reaktoreintritt sehr gut mit den Anlagenmesswerten überein. In Bild C.1-2 wird anstelle der vier Kühlmitteleintrittstemperaturen der Durchschnittswert für alle 4 Schleifen wiedergegeben. Die Abweichungen zwischen dem Simulationsergebnis und dem Anlagenmesswert konnte durch die Anwendung der Adaptionsmethode SAHAT-E nahezu vollständig minimiert werden.

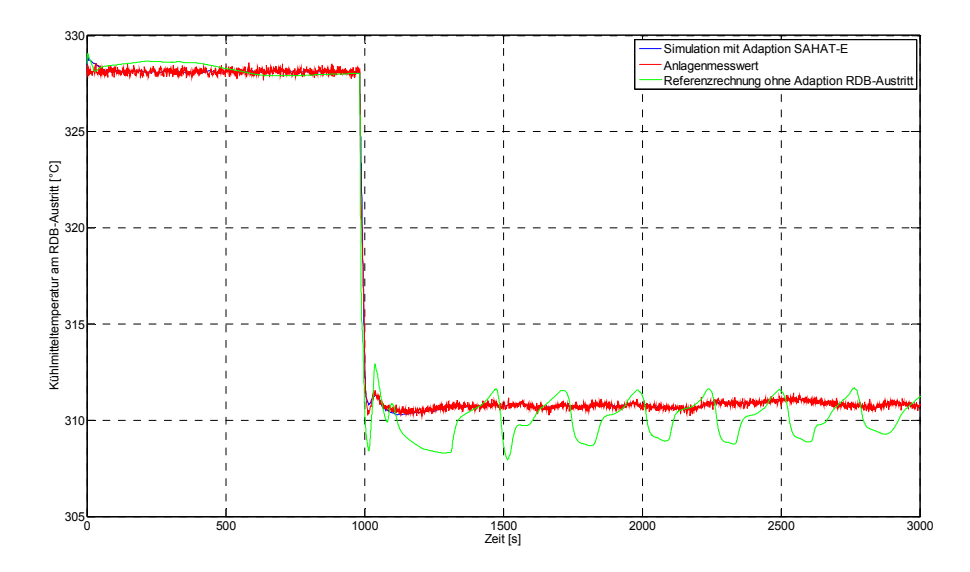

Bild C.1-3: Kühlmitteltemperatur am Reaktoraustritt

Für die Kühlmitteltemperatur am Reaktoraustritt, Bild C.1-3, wurde ebenfalls eine sehr gute Übereinstimmung zwischen den adaptierten und den gemessenen Werten erzielt.

Kleinere Abweichungen treten wieder nur zu Beginn und unmittelbar nach dem Lastabwurf auf. Ansonsten deckt die rote Kurve für die Messwerte die blaue Kurve für die adaptive Simulation nahezu vollständig zu. Gegenüber dem Referenzlauf wurden auch die von der Reaktorleistung herrührenden Schwankungen beseitigt.

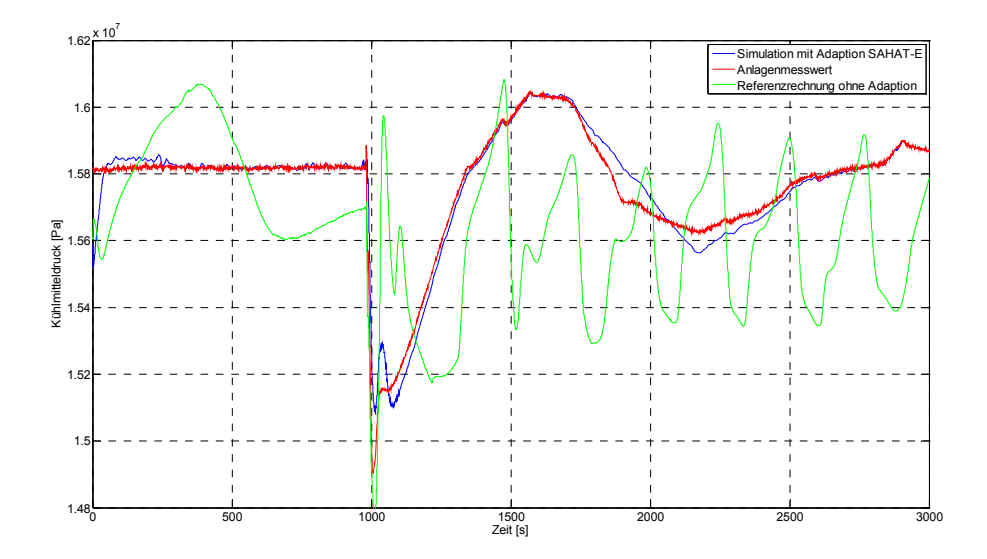

Bild C.1-4: Kühlmitteldruck am Reaktoraustritt

Die Anpassung des Kühlmitteldrucks erfolgt mittels PI(D)-Regler ( $K_p$  = 1100,  $K_i$  = 5 und  $K_d$  = 0), dessen Ergebnis in Bild C.1-4 gezeigt ist. Obwohl gegenüber der Referenzrechnung die durch die fluktuierende Reaktorleistung bedingten erheblichen Abweichungen beseitigt wurden, und für einen weiten Zeitbereich sehr guten Ergebnisse erzielt wurden, ist der durch die Adaption verbesserte Verlauf nicht zu allen Zeiten deckungsgleich mit dem gemessenen Verlauf (insbesondere im Zeitbereich zwischen etwa 1700 s und 2500 s). Der Grund hierfür liegt darin, dass die Unsicherheitsbandbreite bei der Adaption der Heizleistung erreicht wurde. Der langsame Angleich bis etwa 2500 s ist begründet im fehlenden D-Anteil. Eine Verbesserung des Verhaltens lässt sich v.a. dadurch erreichen, dass auch die Unsicherheiten im Massenstrom des Dauersprühens in die Adaption miteinbezogen werden.

Der Füllstand im Druckhalter gehörte nicht zu den für die Adaption als verfolgte Größe ausgewählten Parametern. Hierfür hätte sich eine Adaption der Ein- und Ausströmraten des Volumenregelsystems angeboten. Wie Bild C.1-5 zeigt, verminderten sich die Abweichungen zwischen gemessenem und berechnetem Füllstand deshalb nicht wesentlich. Lediglich die Fluktuationen nach dem Lastabwurf (grüne Kurve) treten in der SAHAT-E Analyse (blaue Kurve) nicht mehr auf.

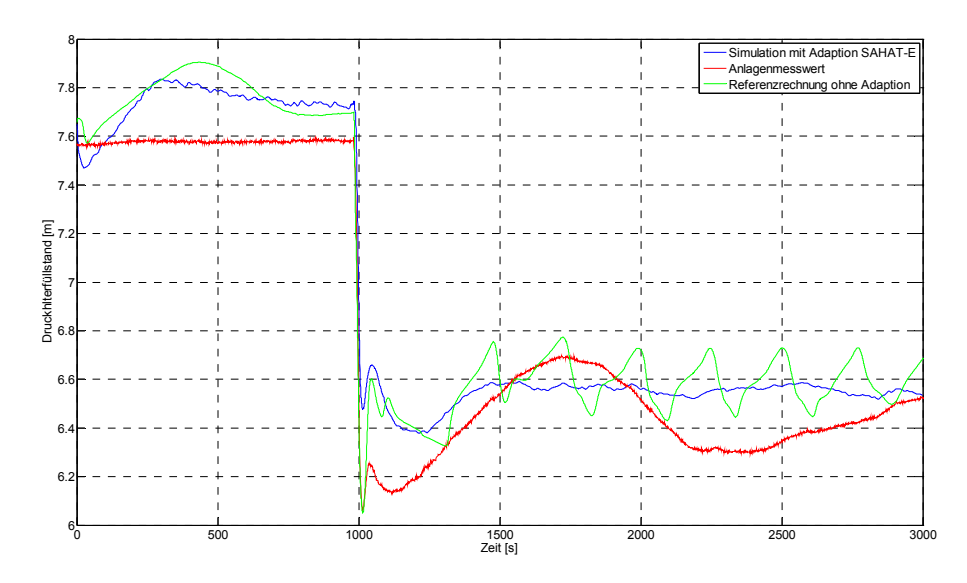

Bild C.1-5: Druckhalterfüllstand

Für den Dampferzeugerfüllstand (siehe Bild C.1-6) wurde eine sehr gute Übereinstimmung zwischen Messwert und dem berechneten Wert der Analyse mit Adaption des Speisewasserstellventils erzielt. Verwendet wurde ein reiner P-Regler ( $K_p$  = 20). Um dieses Ergebnis zu erreichen, musste der Durchsatz des Speisewassers (siehe Bild C.1-7) v.a. nach der Transiente erhöht werden. Dies hatte auch zur Folge, dass der Frischdampfmassenstrom (siehe Bild C.1-8), der sich auch aus der Adaption der Frischdampfstell- und ggf. Umleitventile ergibt, erhöht wird.

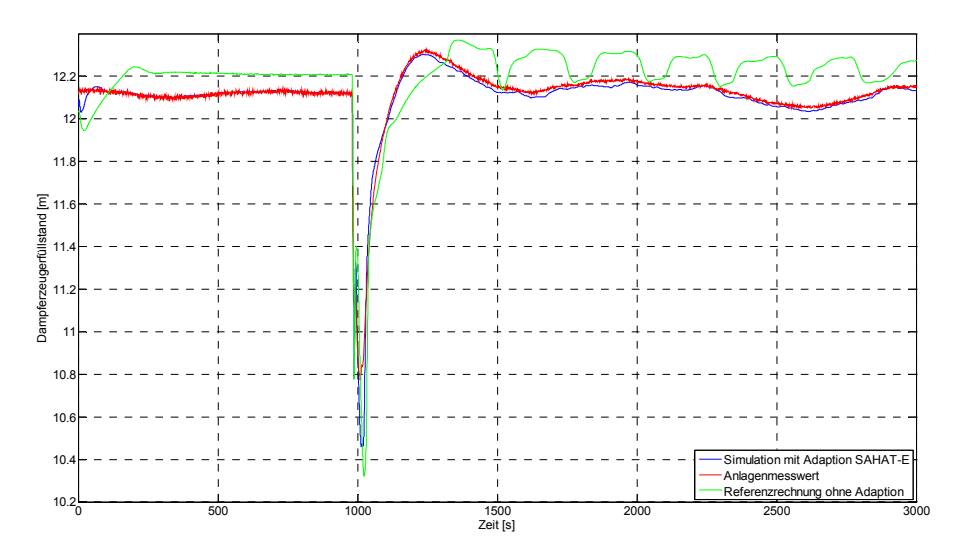

Bild C.1-6: Füllstand im Dampferzeuger 10

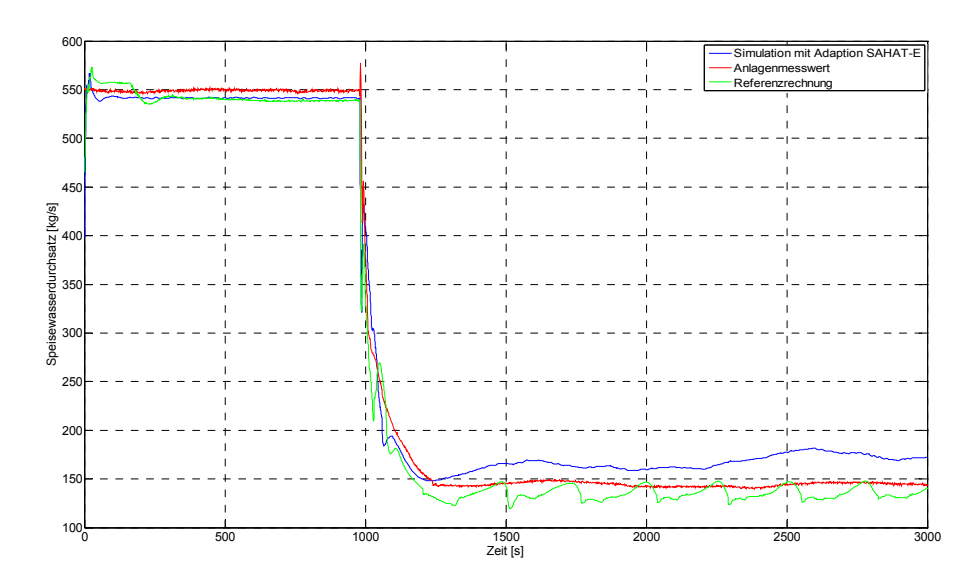

Bild C.1-7: Speisewasserdurchsatz zum Dampferzeuger 10

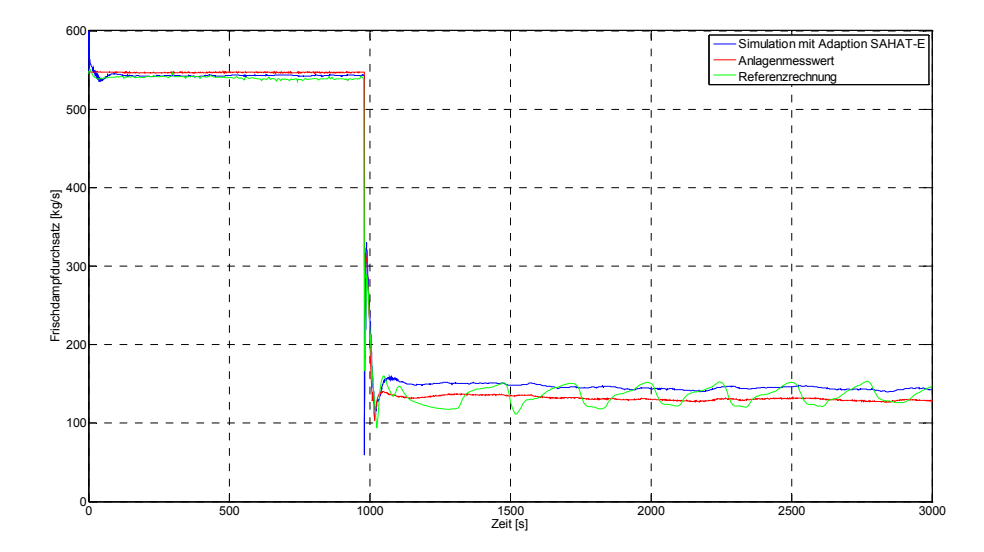

Bild C.1-8: Frischdampfdurchsatz Dampferzeuger 10

Der Druck im Dom von Dampferzeuger 10 (stellvertretend für die anderen Schleifen mit nahezu gleichem Ergebnis), wie Bild C.1-9 zeigt, konnte durch die Adaption sehr gut an den Anlagenmesswert gebracht werden. Die zum Teil erheblichen Abweichungen der Referenzrechnung gegenüber der Messung wurden beseitigt.

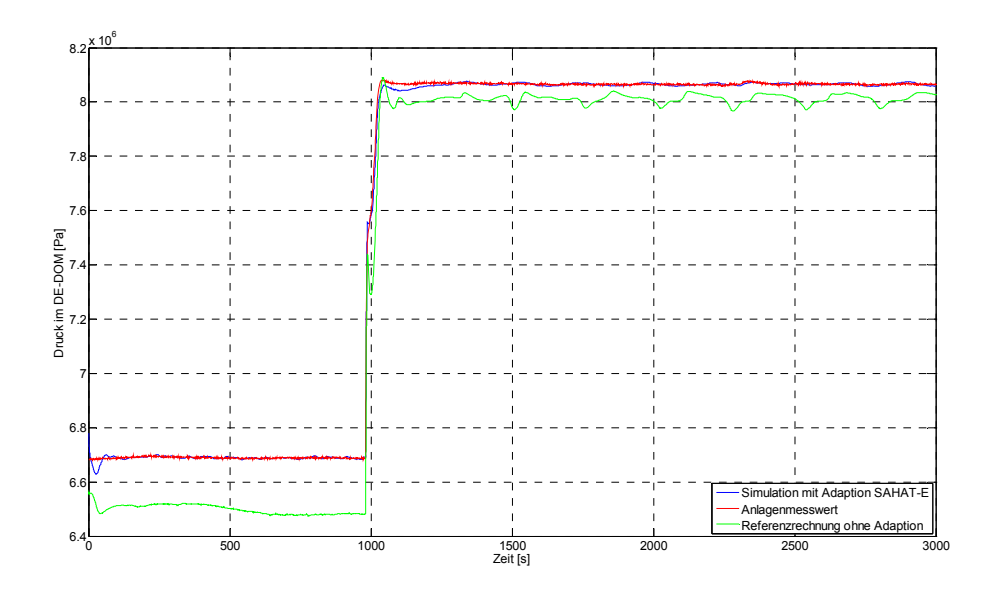

Bild C.1-9: Druck im Dom von Dampferzeuger 10

Bild C.1-10 zeigt die Stellung des Frischdampfstellventils vor der Turbine. Für diesen Parameter lag kein Messwert vor. Das Bild zeigt, dass die Stellung dieses simulierten Ventils im stationären Volllastbereich zur Anpassung des Drucks im Dampferzeuger stark, nach dem Lastabwurf hingegen zur Anpassung der Generatorwirkleistung (siehe Bild C.1-11) nur sehr gering angepasst werden musste.

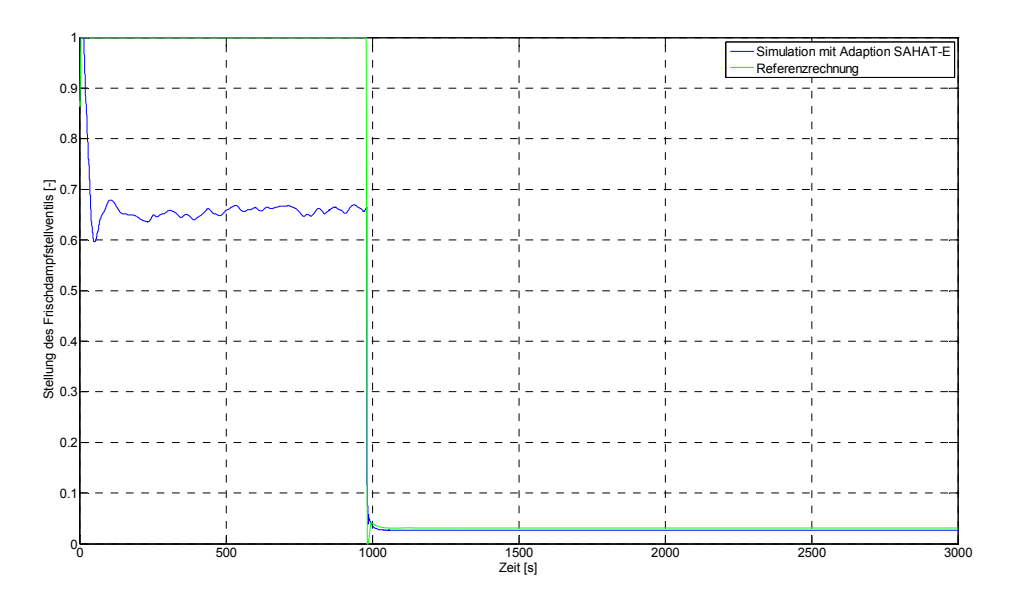

Bild C.1-10: Stellung des Frischdampfstellventils für die Schleife 10

Bild C.1-11 zeigt den Verlauf der Generatorwirkleistung. Die beiden wesentlichen Abweichungen der Referenzrechnung ohne Adaption gegenüber der Messung sind ein etwas zu kleiner Wert im Nennbetrieb sowie vorübergehend ein Absinken der Generatorwirkleistung bis auf Null unmittelbar nach dem Lastabwurf (dieser Zeitbereich ist in Bild C.1-12 deutlicher dargestellt). Diese Abweichungen konnten in der Analyse mit Adaption gemäß SAHAT-E erkennbar reduziert werden. Bild C.1-12 stellt den schnelleren Angleich an den Anlagenmesswert durch die Adaption etwas deutlicher dar.

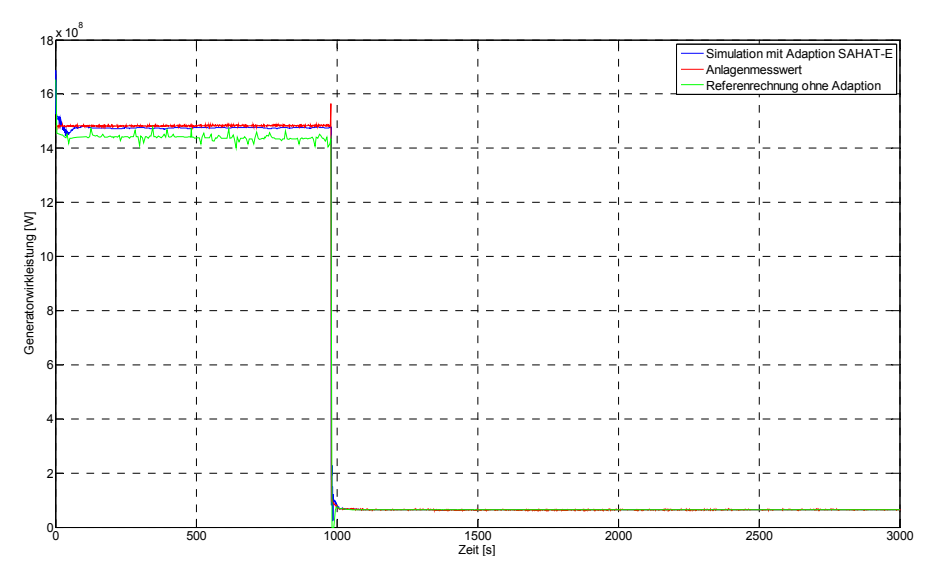

Bild C.1-11: Generatorwirkleistung

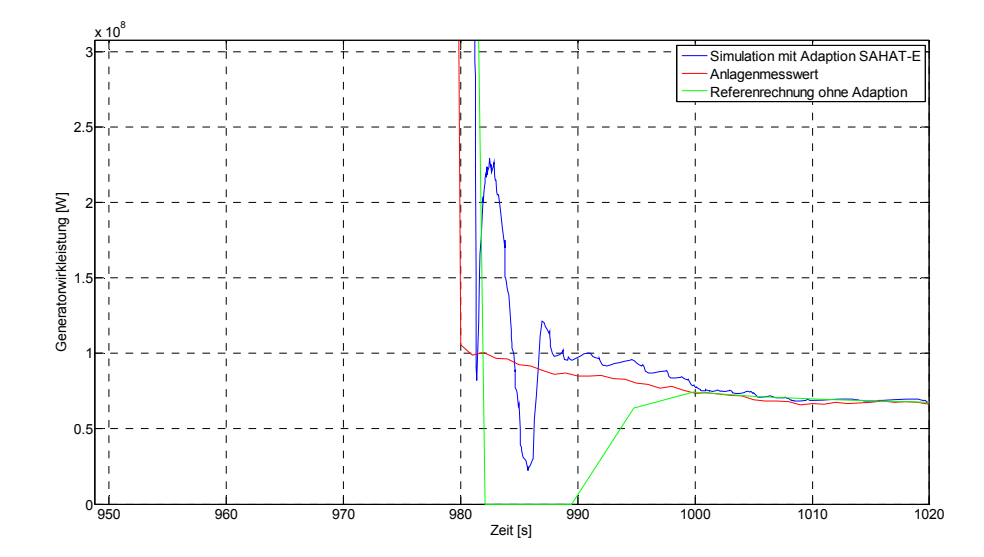

Bild C.1-12: Generatorwirkleistung im Zeitbereich zwischen 950 und 1020 s

### **Anhang C.2: Lastabwurf auf Eigenbedarf mit SAHAT-SP**

Die folgenden Trendkurven zeigen die mittels der Methode SAHAT-SP erzielten Ergebnisse für die Simulation des Lastabwurfs auf Eigenbedarf des DWR-Referenzsimulators für ausgewählte sekundärseitige Ergebnisgrößen.

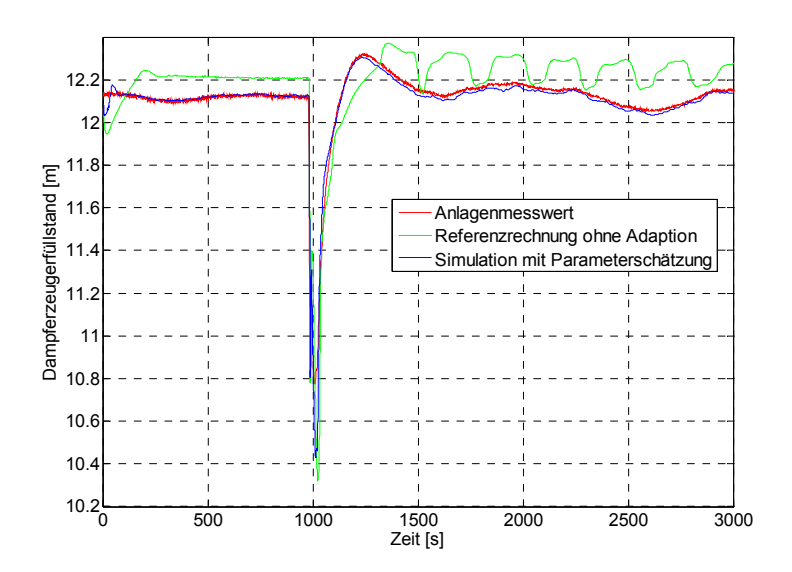

Bild C.2-1: Füllstand im Dampferzeuger 10

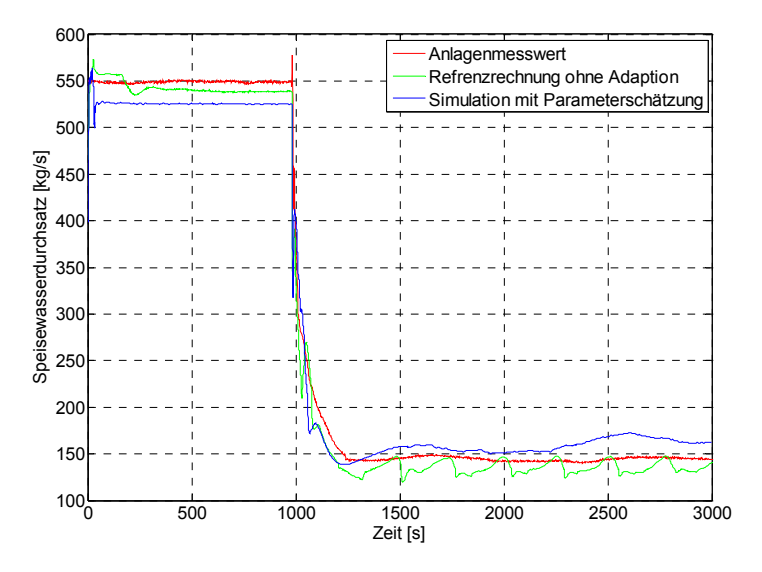

Bild C.2-2: Speisewasserdurchsatz zum Dampferzeuger 10

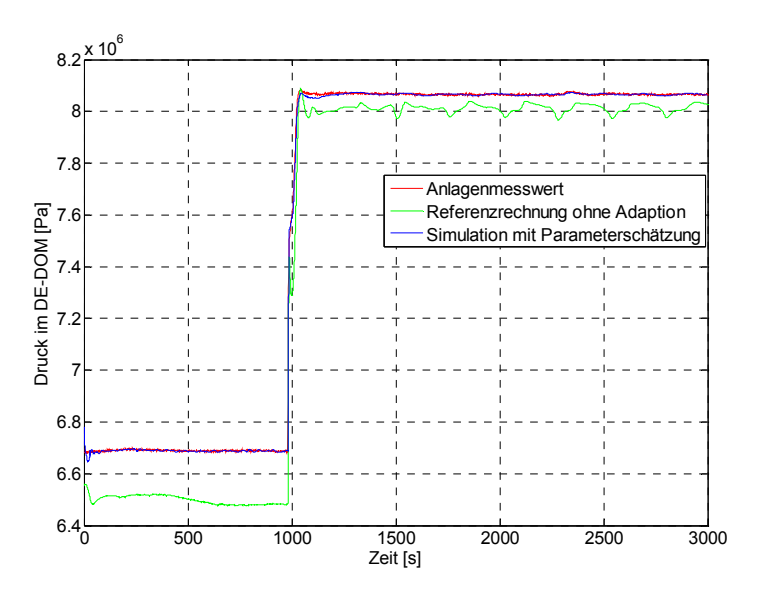

Bild C.2-3: Druck im Dom von Dampferzeuger 10

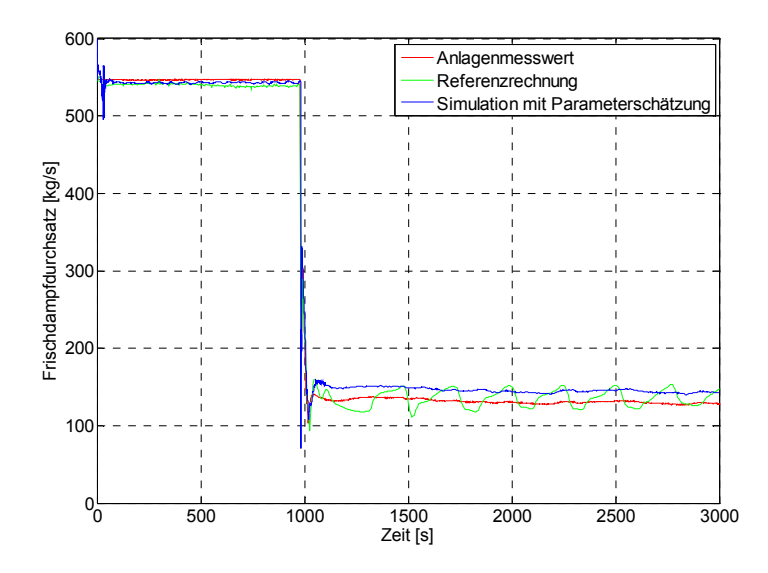

Bild C.2-4: Frischdampfdurchsatz Dampferzeuger 10

Bei den vorstehend gezeigten Parametern konnte durch die Simulation mit Parameterschätzung keine weitere Verbesserung im Vergleich zu SAHAT-E erzielt werden. Lediglich bei der durch Anpassung des Umleitdampfmassenstroms verfolgten Generatorwirkleistung (siehe Bilder C.2-5 und C.2-6) konnte unmittelbar der nach dem Lastabwurf bei SAHAT-E aufgetretene Unterschwinger nun vermieden werden.

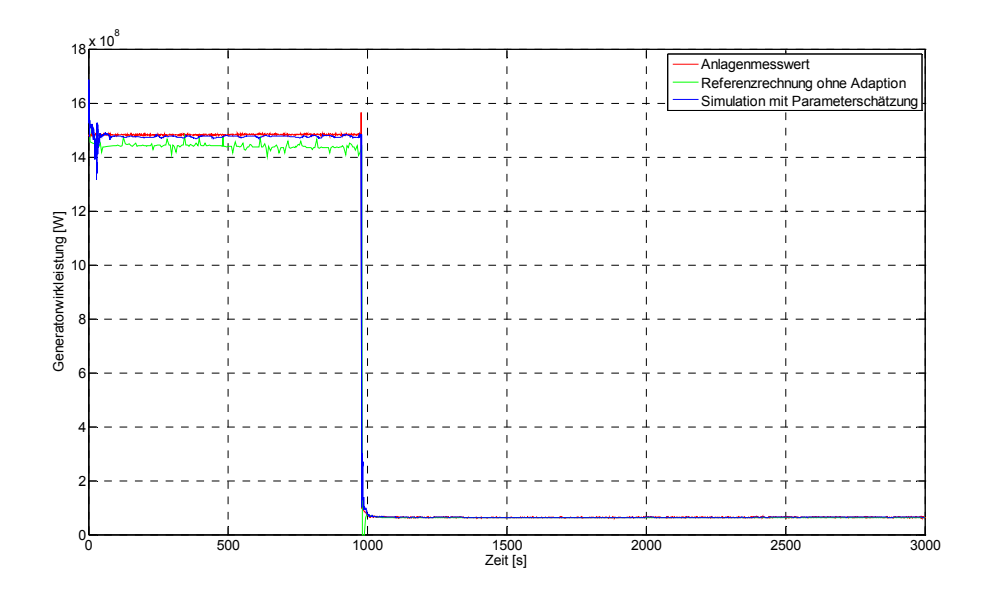

Bild C.2-5: Generatorwirkleistung

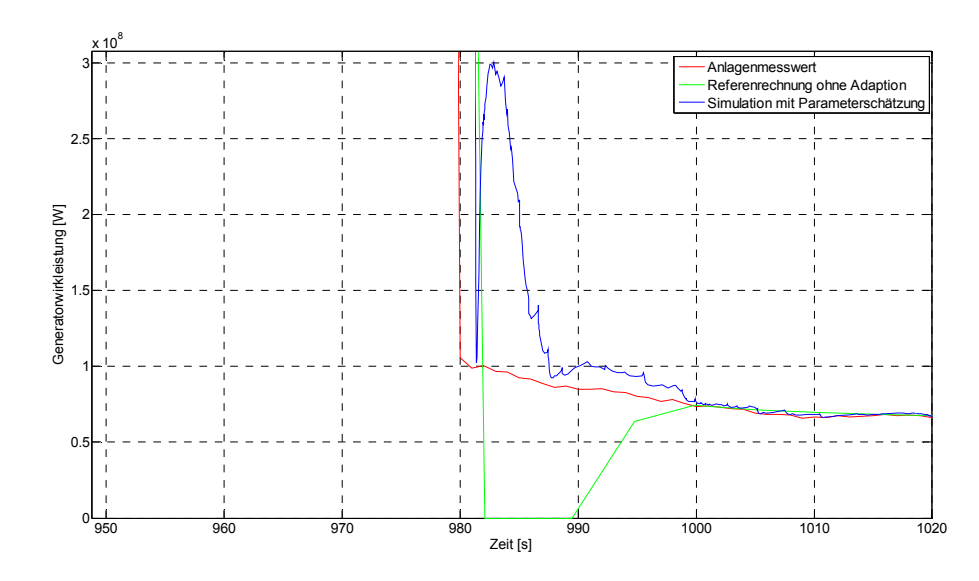

Bild C.2-6: Generatorwirkleistung im Zeitbereich zwischen 950 und 1020 s

### **Anhang C.3: Lastwechsel mit SAHAT-E**

Die folgenden Trendkurven zeigen die mittels der Methode SAHAT-E erzielten Ergebnisse für die Simulation des Lastwechsels des DWR-Referenzsimulators. Die Darstellung erfolgt dabei analog Anhang C.1.

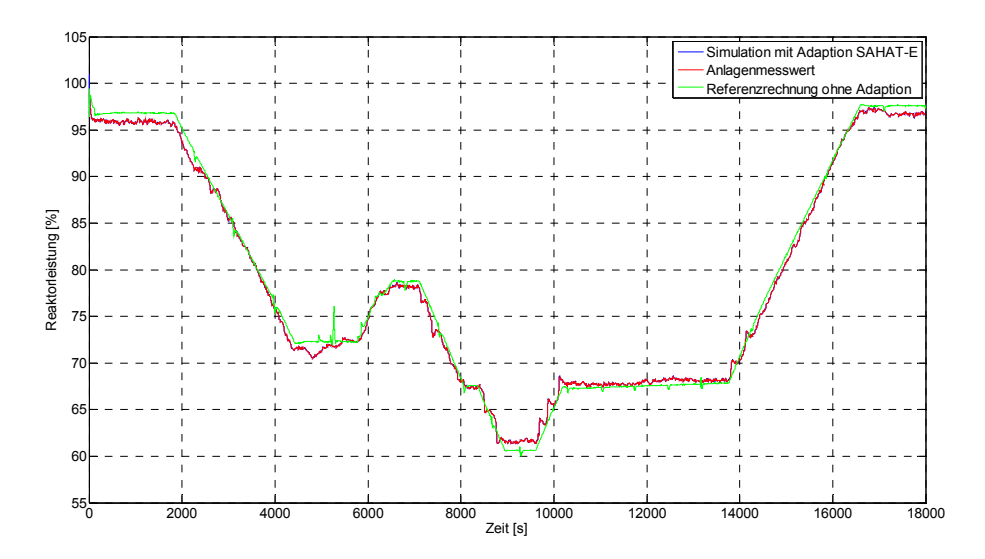

Bild C.3-1: Relative Reaktorleistung

Die relative Reaktorleistung in Bild C.3-1 stimmt sehr gut mit dem Anlagenmesswert überein. Die blaue Kurve ist vollständig von der roten Kurve zugedeckt. Eine wesentliche Verbesserung gegenüber den Ergebnissen der Referenzrechnung (grüne Kurve) besteht zudem in der Beseitigung der Leistungsspitzen.

In Bild C.3-2, welches den Durchschnittswert der Kühlmitteltemperatur am Reaktoreintritt zeigt, wird ebenfalls das Adaptionsergebnis von dem Anlagenmesswert abgedeckt.

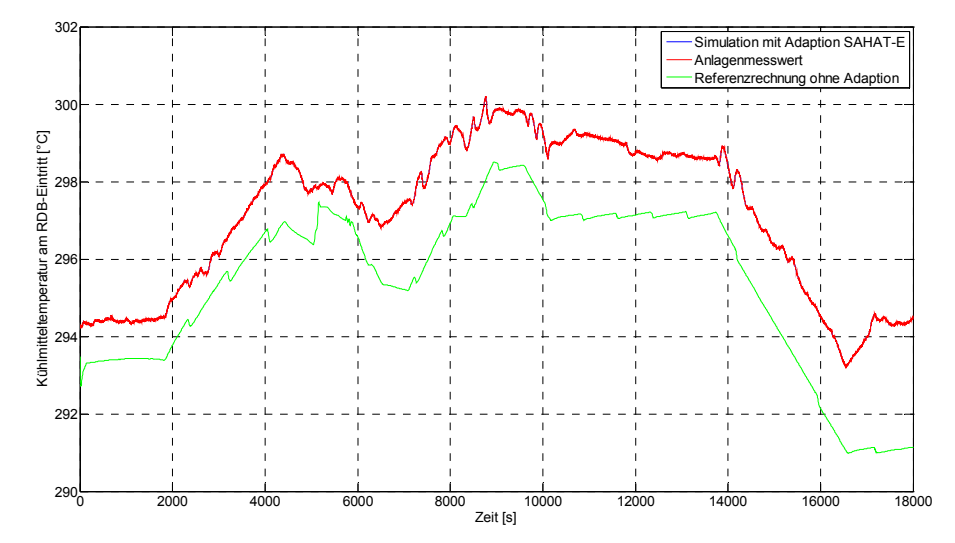

Bild C.3-2: Kühlmitteltemperatur am Reaktoreintritt

Eine sehr gute Übereinstimmung zwischen den adaptierten und den gemessenen Werten wurde auch für die Kühlmitteltemperatur am Reaktoraustritt (Bild C.3-3) erzielt. Für die Adaption wurden die oszillierenden Messwerte zuvor mittels eines Tiefpassfilters (oder Butterworth-Filter) geglättet.

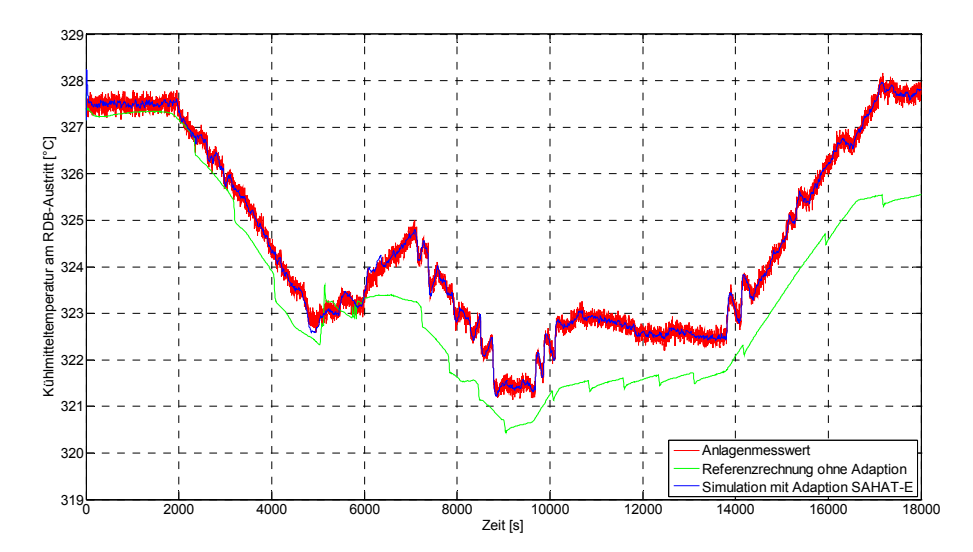

Bild C.3-3: Kühlmitteltemperatur am Reaktoraustritt

Eine erhebliche Verbesserung kann man auch beim Kühlmitteldruck, Bild C.3-4, feststellen. In der Referenzrechnung übersteigt der Kühlmitteldruck aufgrund einer zu hohen Heizleistung im Druckhalter den Anlagenmesswert deutlich und wird stets beim Erreichen des Grenzwertes von 16.1 MPa durch Sprühen abgesenkt. Durch den Einsatz eines PI(D)-Reglers (mit K<sub>p</sub> = 1000, K<sub>i</sub> = 50 und K<sub>d</sub> = 0) kann die Justierung der Grundheizleistung des Druckhalters (welche nach jeder Revision neu eingestellt wird) ersetzt und die Abweichung des Kühlmitteldrucks beseitigt werden.

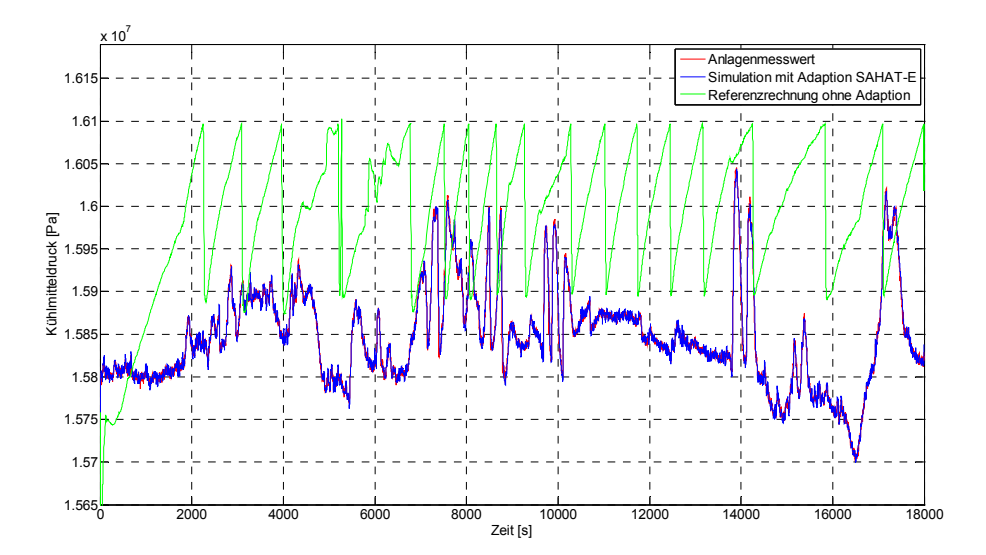

Bild C.3-4: Kühlmitteldruck am Reaktoraustritt

Der Druckhalterfüllstand wurde nicht direkt (etwa durch Anpassen der Ein- und Ausströmraten des Volumenregelsystems) adaptiert. Wie Bild C.3-5 zeigt, konnten die Abweichungen als Folge der weiteren Parameteranpassungen (überwiegend aufgrund der Anpassung der Kühlmitteltemperaturen) deutlich minimiert werden.

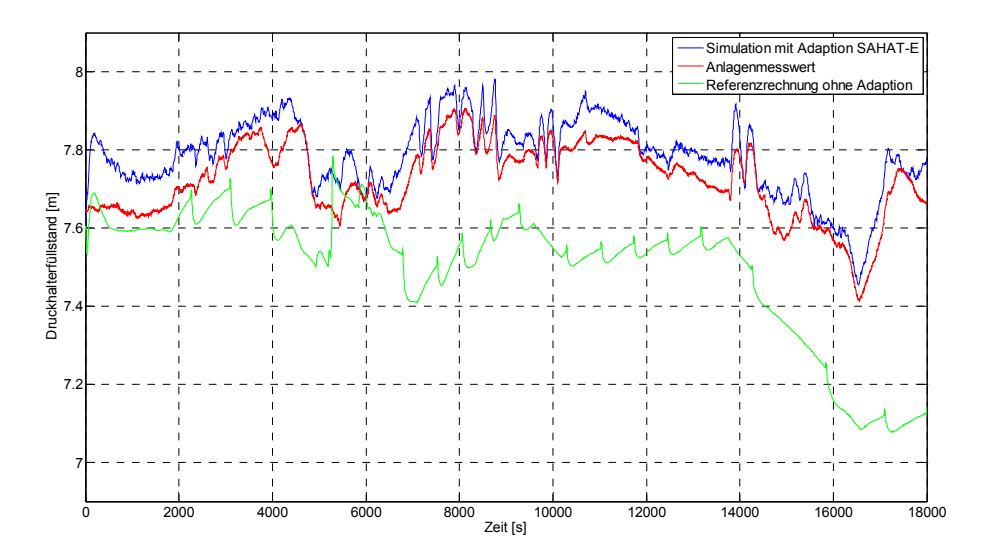

Bild C.3-5: Druckhalterfüllstand

Zur Regelung des Dampferzeugerfüllstands wurde das Speisewasserventil mit Hilfe eines P-Reglers ( $K_p$  = 20) angepasst. Bild C.3-6 zeigt den Füllstand des Dampferzeugers 10. Zu erkennen ist hierbei, dass das grundsätzliche Regelungsverhalten aus der nachgebildeten Dampferzeugerfüllstandsregelung beibehalten wird, wobei eine Anpassung (bzw. Verschiebung) durch den P-Regler überlagert wird. Ferner ist die Adaption

dadurch eingeschränkt, da das Speisewasserventil zu mehreren Zeitpunkten bereits vollständig geöffnet und eine weitere Erhöhung der Speisewassermenge nicht möglich ist. Die Abweichungen liegen ingesamt im Rahmen der Messunsicherheit.

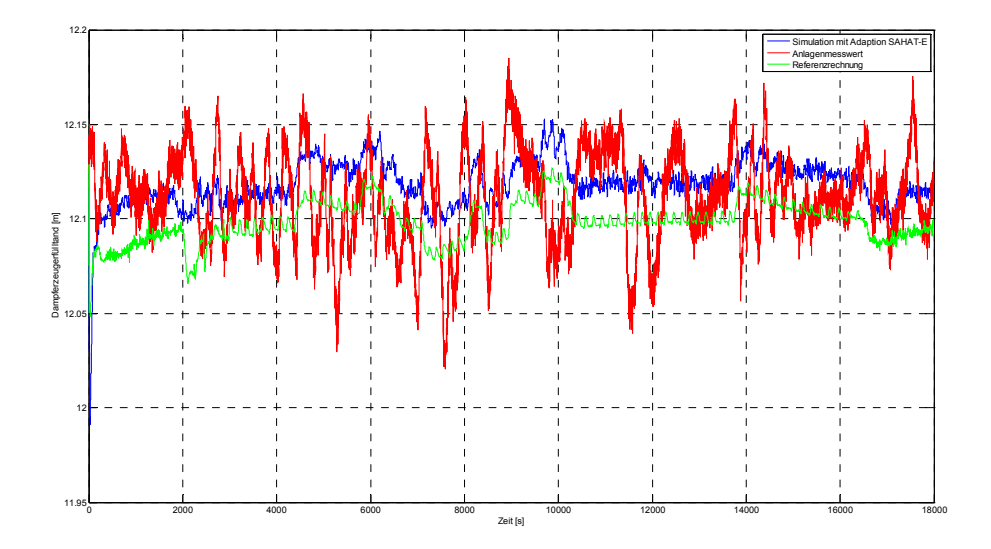

Bild C.3-6: Füllstand im Dampferzeuger 10

Bild C.3-7 zeigt den Speisewassermassenstrom, wie dieser sich aus der Adaption des Speisewasserregelventils ergibt. Die erzielten Parameterwerte liegen wie das Ergebnis der Referenzrechnung im Bereich der Messunsicherheiten.

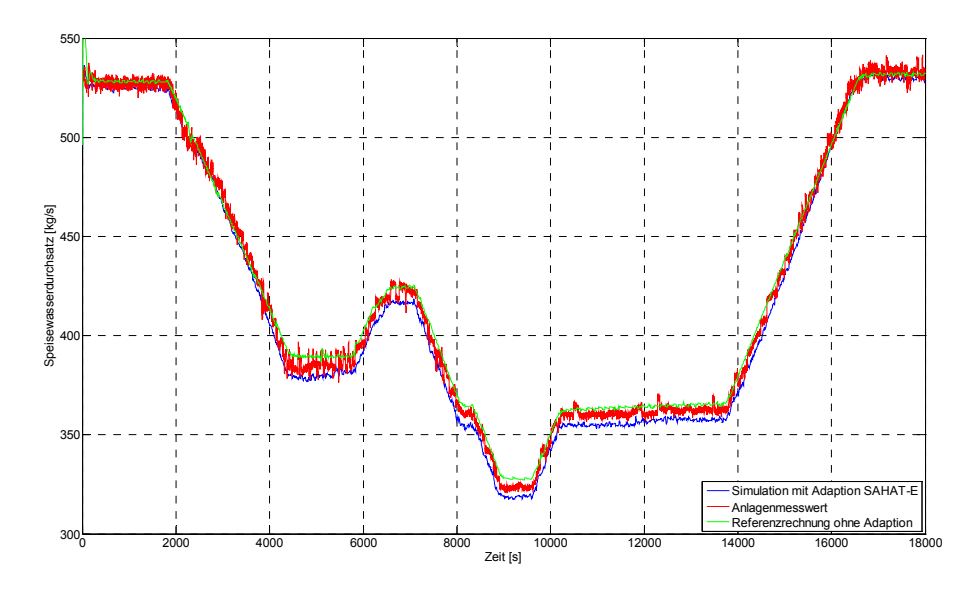

Bild C.3-7: Speisewassermassenstrom zum Dampferzeuger 10

Der Druck im Dom von Dampferzeuger 10 (stellvertretend für die weiteren Dampferzeuger) konnte sehr gut adaptiert werden (der Anlagenmesswert überdeckt den simulierten Verlauf in Bild C.3-8). Dieses Ergebnis wurde allerdings zu Lasten der Übereinstimmung des Frischdampfmassenstroms erzielt (siehe Bild C.3-9). Die Abweichungen

sind im Nennbetrieb (d.h. in den Zeitbereichen 0 bis 1900 s und ab etwa 17000 s) sehr klein, betragen aber im Teillastbereich bis zu etwa 10 %. Die Ursachen dieser Abweichungen haben folgende Gründe: Zum Einen wird die Turbine und der Generator in ATHLET nur mittels einfacher Zusammenhänge (tabellarische Vorgabe der Generatorwirkleistung als Funktion des Frischdampfmassenstroms) modelliert. Zum Anderen wurde der Frischdampfmassenstrom wegen der im Vergleich zu Druckmessungen größeren Messunsicherheit nur als Parameter und nicht als Vergleichsvariable berücksichtigt. Dies führt dazu, dass die kumulierten Simulationsungenauigkeiten und Messfehler von Druck und Frischdampfmassenstrom ausschließlich dem Frischdampfmassenstrom zugeordnet werden.

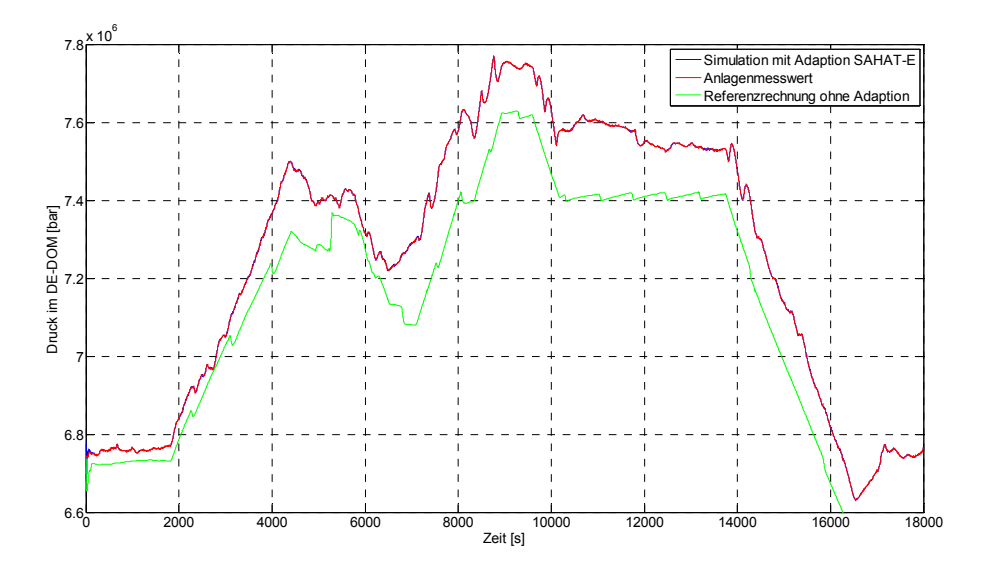

Bild C.3-8: Druck im Dom von Dampferzeuger 10

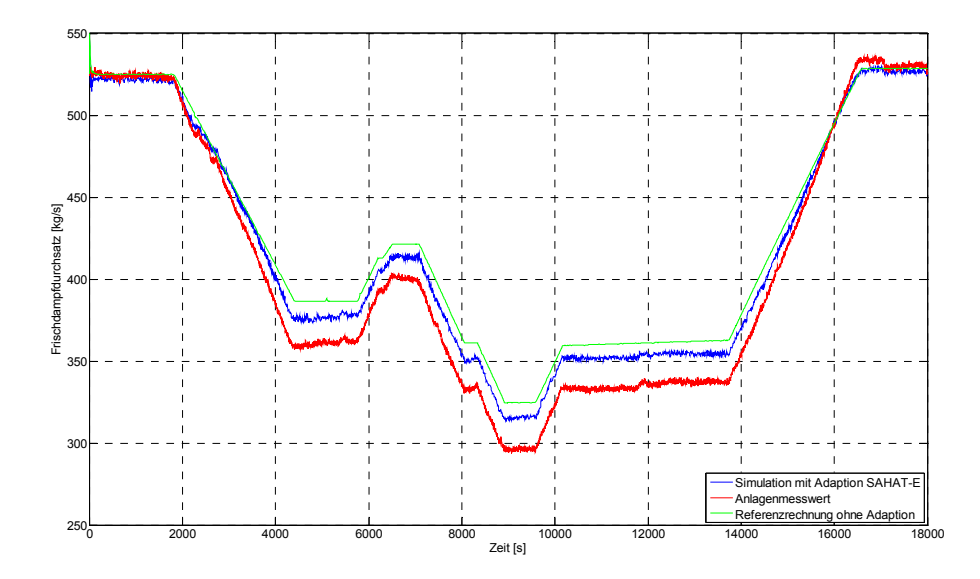

Bild C.3-9: Frischdampfdurchsatz Dampferzeuger 10

Bild C.3-10 zeigt die Stellung des Frischdampfstellventils vor der Turbine. Das Bild zeigt, dass die Stellung des simulierten Ventils nicht sehr stark zur Anpassung des Drucks im Dampferzeuger (siehe Bild C.3-8) verändert werden musste.

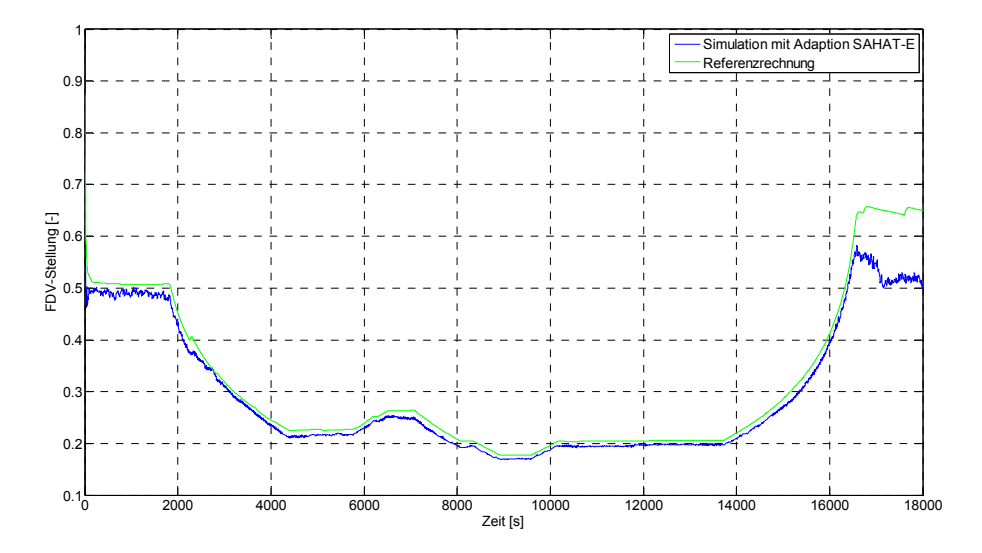

Bild C.3-10: Stellung des Frischdampfstellventils für die Schleife 10

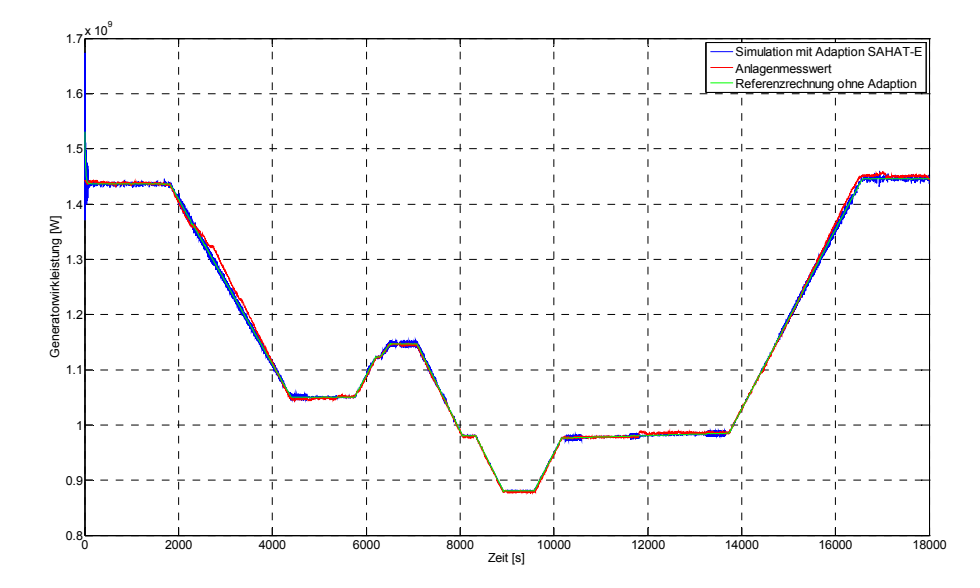

Bild C.3-11: Generatorwirkleistung